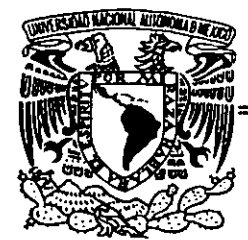

# UNIVERSIDAD NACIONAL AUTÓNOMA DE MÉXICO

ESCUELA NACIONAL DE ESTITDIOS PROFESIONALES.

CAMPUS ARAGÓN

LAS MEJORES PRÁCTICAS DE NEGOCIO REINGENIERÍA, TRABAJO EN GRUPO E INTERNET.

# $297221$

# T E S 1 S

QUE PARA OBTENER EL TÍTULO DE INGENIERO EN COMPUTACIÓN PRESEN TA: RUBÉN RAMÍREZ MOLINA.

ASESOR: ING. MARTÍN ORDÓÑEZ ROSALES.

MEXICO, . 2001

-

53

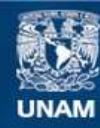

Universidad Nacional Autónoma de México

**UNAM – Dirección General de Bibliotecas Tesis Digitales Restricciones de uso**

# **DERECHOS RESERVADOS © PROHIBIDA SU REPRODUCCIÓN TOTAL O PARCIAL**

Todo el material contenido en esta tesis esta protegido por la Ley Federal del Derecho de Autor (LFDA) de los Estados Unidos Mexicanos (México).

**Biblioteca Central** 

Dirección General de Bibliotecas de la UNAM

El uso de imágenes, fragmentos de videos, y demás material que sea objeto de protección de los derechos de autor, será exclusivamente para fines educativos e informativos y deberá citar la fuente donde la obtuvo mencionando el autor o autores. Cualquier uso distinto como el lucro, reproducción, edición o modificación, será perseguido y sancionado por el respectivo titular de los Derechos de Autor.

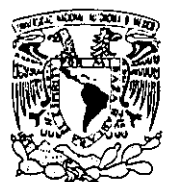

ESCUELA NACIONAL DE ESTUDIOS PROFESIONALES ARAGÓN **DIRECCiÓN** 

DUPLICADO

**'/NIVIS\',DAD NAqONAL AV PROMA DE** Mexico

RUBÉN RAMÍREZ MOL/NA PRESENTE.

**En contestación a su solicitud de fecha 16 de enero de 1997, relativa a la autorización que se le debe conceder para que el señor profesor. Ing. MARTÍN**  ORDÓÑEZ ROSALES pueda dirigirle el trabajo de Tesis denominado. '"LAS MEJORES PRACTICAS DE NEGOCIO: REINGENIERlA. TRABAJO EN **GRUPO E INTERNET', con fundamento en el punto 6 y siguientes del Reglamento para Exámenes Profesionales en esta Escuela. y toda vez que la documentación presentada por usted reúne los requisitos que establece el precitado Reglamento; me permito comunicarle que ha sido aprobada su solicitud.** 

**Aprovecho la ocasión para reiterarle mi distinguida consideración.** 

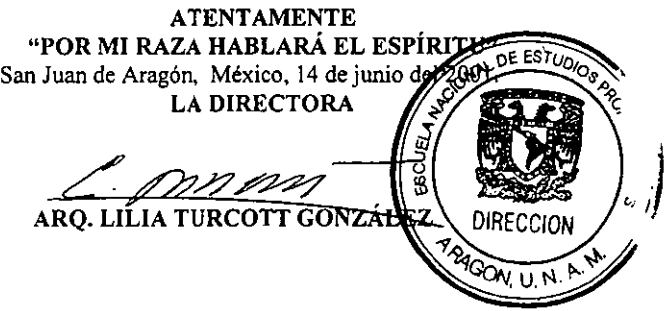

**Nota: La aceptación del tema de tesis y asesor de la misma fue registrada en la**  Secretaría Académica de esta Escuela con fecha 29 de enero de 1997.

C **p Secretaría Académica.** 

C **p Jefatura de la Carrera de Ingenieria en Computación.** 

(' **p Aseso;** ~f'" **Tesis.** 

CA/AIF L. Inma\*

Para Alan, Eric, Emilio y Alma, Quienes me dan motivos para seguir adelante.  $\ddot{\phantom{a}}$ 

# índice General:

# Capitulo O. Objetivos e Introducción

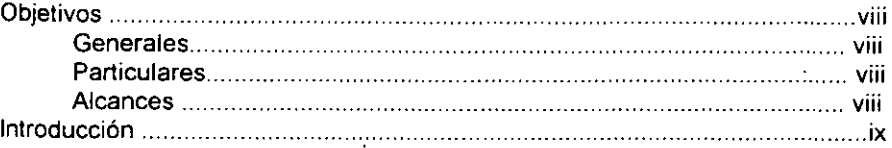

## Capitulo l. Reigeniería de Procesos

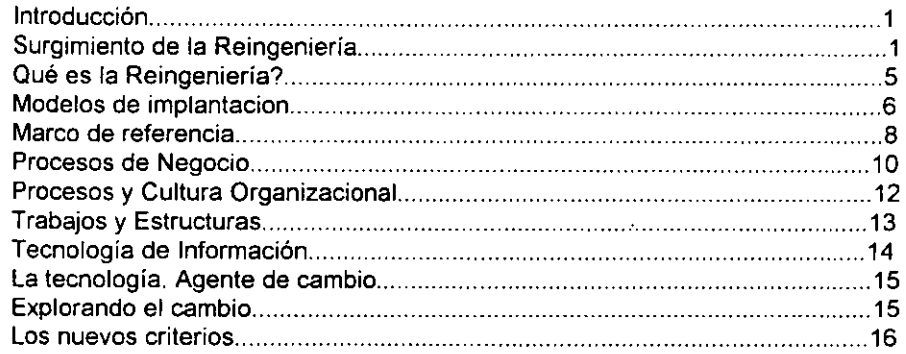

# Capítulo 11. Trabajo en Grupo (Groupware)

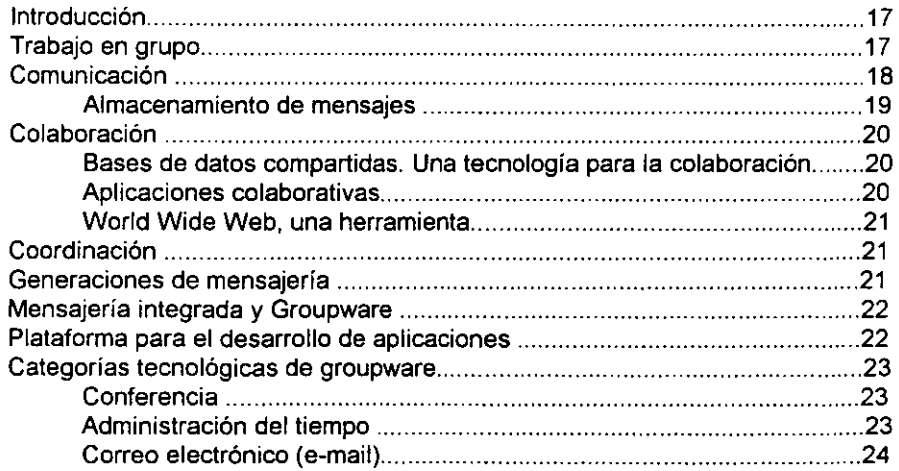

 $\cdot$ 

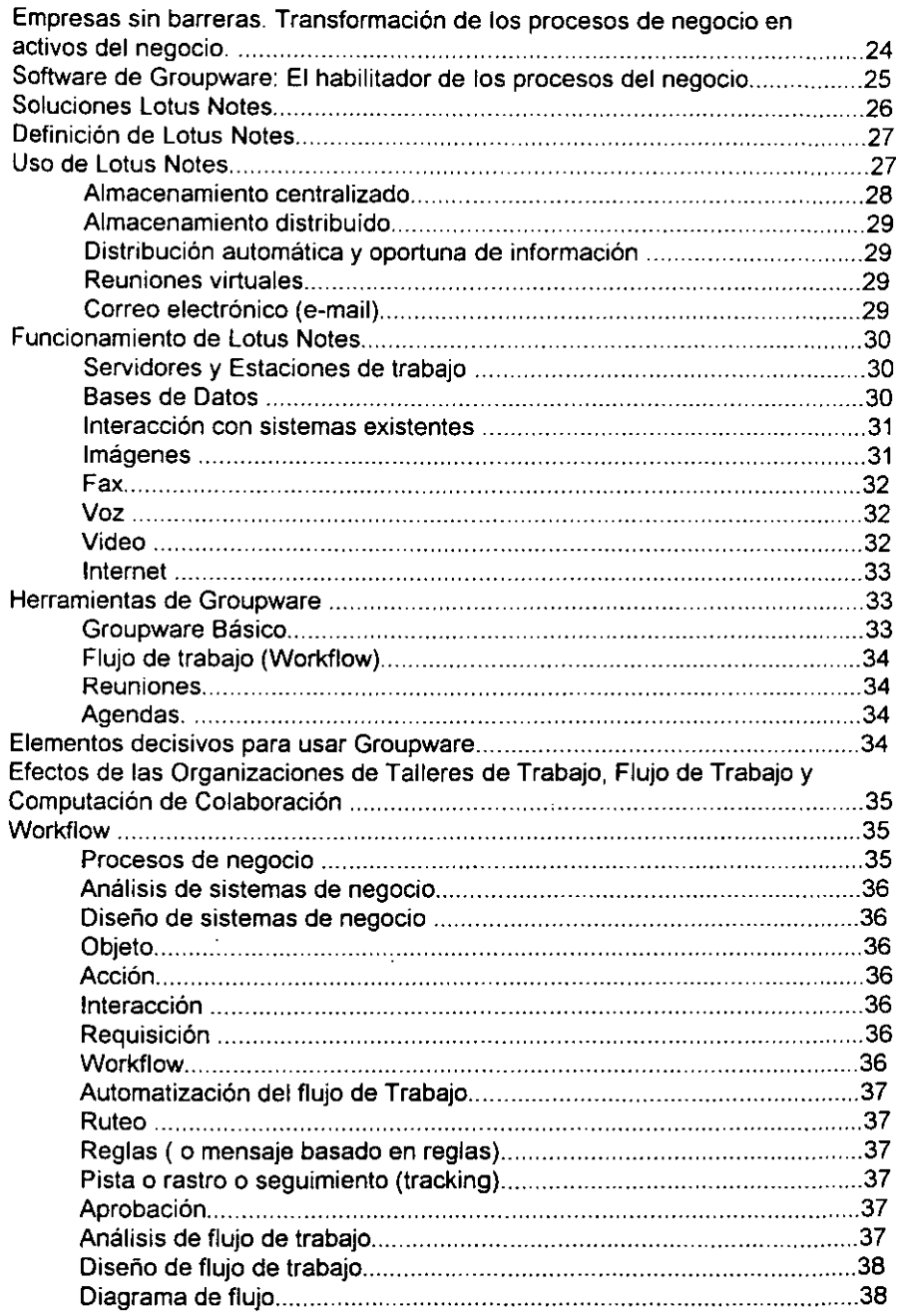

 $\bar{z}$ 

 $\sim 10$ 

 $\ddot{\phantom{a}}$ 

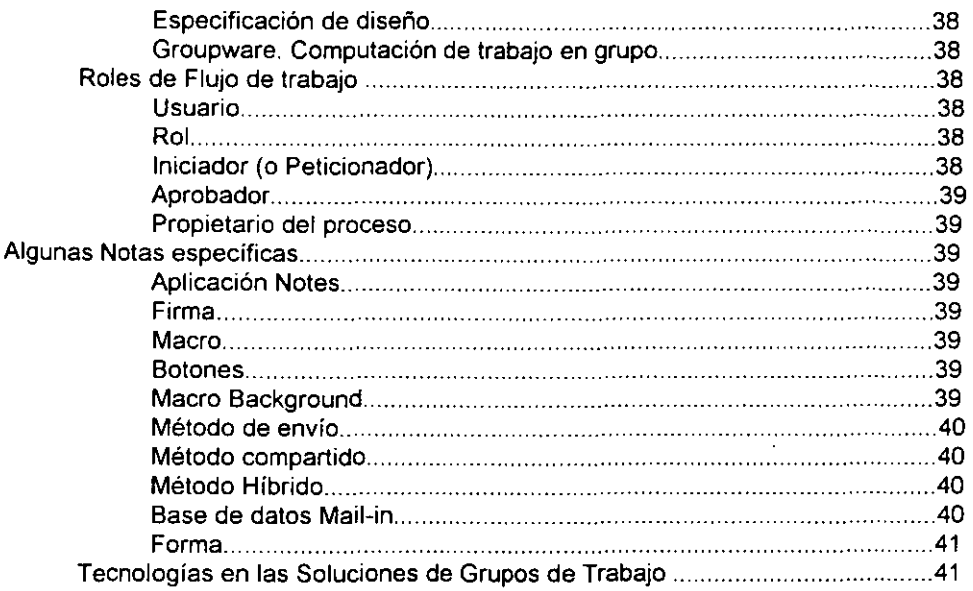

## Capitulo **111. Datawarehouse**

 $\cdot$ 

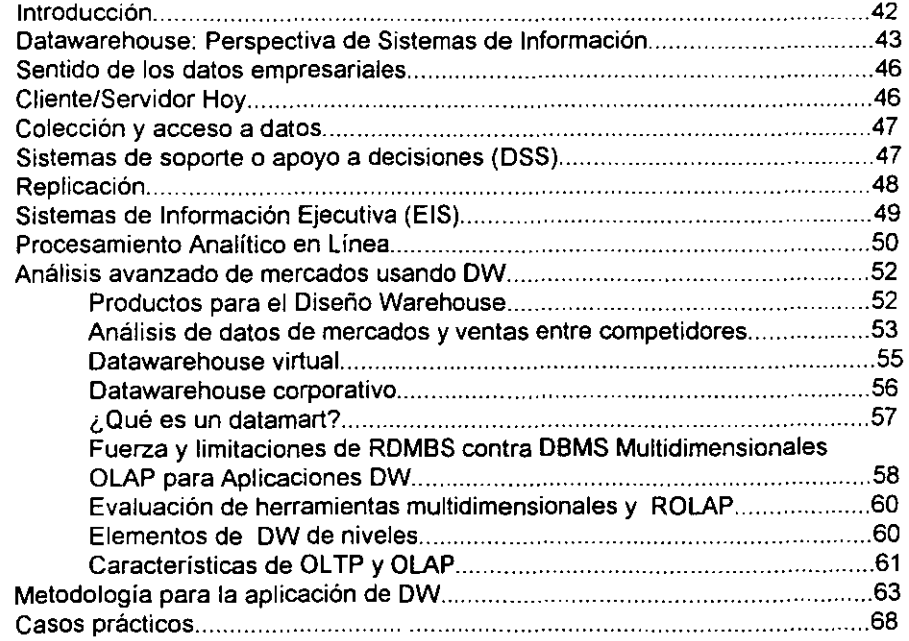

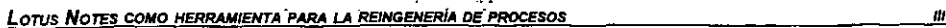

ł,

 $\ddot{\phantom{0}}$ 

# Capitulo IV. Internet e Intranet

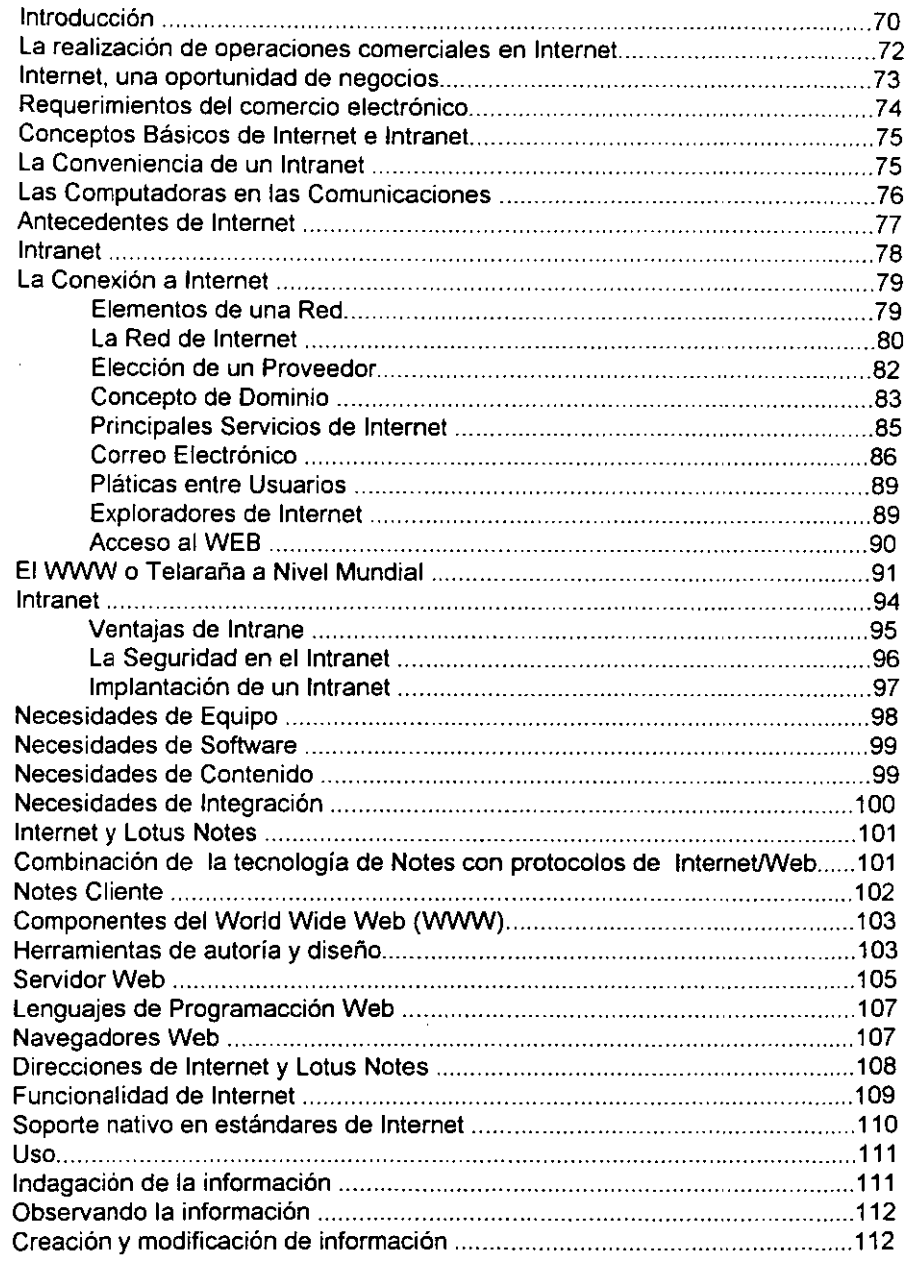

 $\overline{a}$ 

Antecedentes en la integración de Notes e Internet ................. .. .. ......... 112

# Capitulo V. Análisis, Diseño, Programación y Bases de Datos Orientadas a Objetos

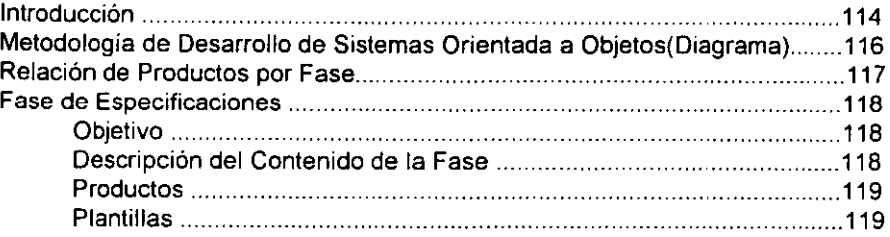

# Capitulo VI. Sistema de Recursos Humanos

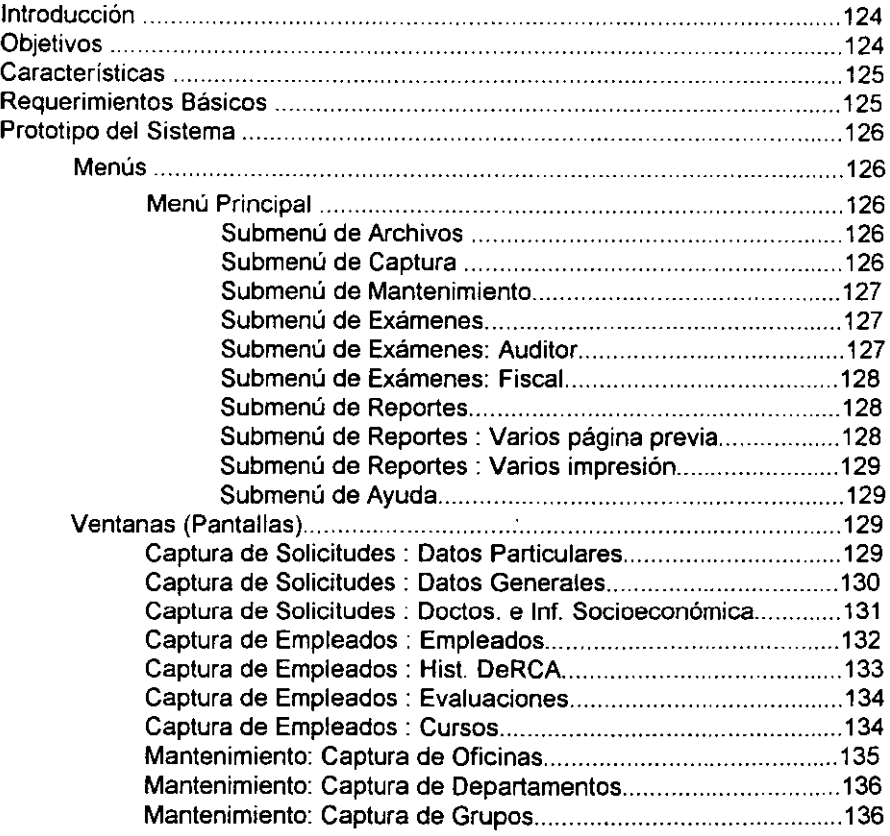

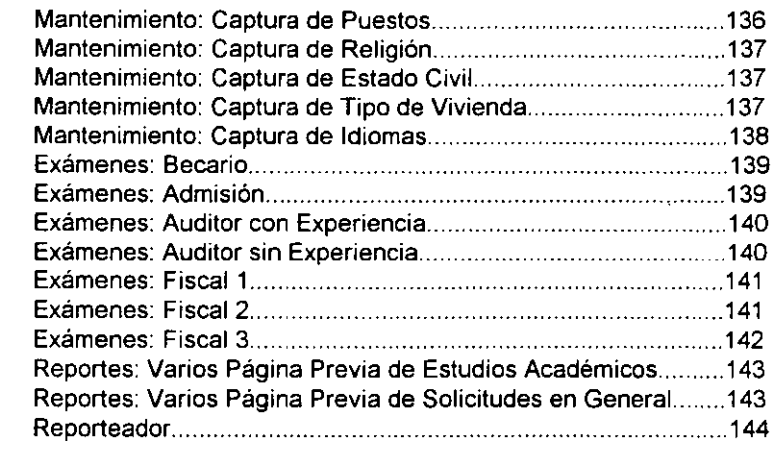

**Conclusiones** 

**Glosario** 

# **Apendice**

**Bibliografía** 

 $\hat{\mathcal{L}}$ 

# **CAPITULO o. OBJETIVOS E INTRODUCCION**

#### **GENERAL**

El objetivo de la tesis es proporcionar una visión general de la Reingeniería de procesos, la aplicación de la Tecnología Informátíca (TI) en la de la misma y la función Lotus Notes como herramienta que transforma radicalmente los procesos del negocio.

## **PARTICULARES**

- Definir la Reingenieria de Procesos.
- Examinar las características de Lotus Notes
- Justificar su elección en relación a otros productos de Groupware.
- **Definir técnicas recientes de modelamiento y simulación.**
- **Proyectar cambios.**
- **Diseñar procesos de Reingeniería.**
- Emplear tecnologías aplicadas a procesos rediseñados.

## **Alcance**

Resulta necesario señalar el alcance de la obra desde su inicio. Aunque la re ingeniería está apoyada en raíces de cultura de negocios, en un primer tiempo se hablará de cómo ubicar el tipo de organización en que se trabaja para después pasar de aspectos generales hasta particulares y entender el término en un marco informático. Posteriormente, se tratarán conceptos de trabajo en grupo (groupware), Internet y tecnología orientada a objetos. Finalmente, se comentará como tema específico el modulo de recursos humanos que forma parte del sistema de costos, visto desde una óptica de reingeniería de software, como motor que impulsa a la organización e interpretación de las funciones críticas de la organización.

**Loros Nores COMO HERRAMIENTA PARA LA RElNGENERlA DE PROCESOS** *VII* 

# **Introducción**

En el umbral del siglo XXI, los hombres de negocio, funcionarios publicos y **gerentes en general deberan tomar "precauciones" nuevas, acordes al juego económico de mercados, de competencia y negocios. Particularmente, se trata de diseñar nuevas soluciones a nuevos problemas y situaciones que iran surgiendo.** 

Para sobrevivir y ser rentable a corto y largo plazo, las organizaciones tendran que REpensarse, Reconceptualizarse y RE inventarse con una clara mirada puesta en **el futuro, de acuerdo a las nuevas realidades económicas, competitivas y de negocios.** 

La pérdida de competitividad - via precios, calidad del producto y servicio, innovación y otros factores - de empresas de Occidente con respecto a las de Japón, fue un factor decisivo que impulsó la aplicación de la Reingeniería de Procesos de Negocios (RPN ó BPR, por sus siglas en inglés), debido al rezago de las primeras con **respecto a las segundas, en la transformación de sus estructuras organizacionales y**  sistemas productivos y en relación a los cambios surgidos en su medio ambiente. En consecuencia, se produjeron en las empresas occidentales desventajas en productividad, costos, valor al cliente, entre otros aspectos. No obstante, han sido **superadas mediante la Reingeniería obtieniendo mejoras radicales en los procesos de negocios y elevando sensiblemente el nivel de competitividad.** 

En el contexto socioeconómico de organizaciones y negocios en general, el nivel de competitividad se reduce en la medida que una empresa pierde su capacidad y velocidad de respuesta a los eventos del entorno - demandas de clientes, **competencia, innovaciones tecnológicas, fenómenos económicos y otros -. Una**  realidad que expertos confirmaron y difundieron en un estudio en el que definían las causas por las que fracasaron ciertas empresas que anteriormente habían sido calificadas de excelencia. En el estudio, publicado en la revista Business Week, aseveran categóricamente el fracaso de esas empresas:

"Fracasaron por la forma de reaccionar y responder al cambio".

Esta causa confirma que las organizaciones deben transformarse a la par de los **cambios que se producen en su ambiente externo, es decir, necesitan actualizar su**  capacidad y velocidad de respuesta a los cambios, e incluso provocarlos estableciendo nuevas reglas del juego competitivo. Este planteamiento cobra importancia para los fines de la Reingenieria si se toma en cuenta que la velocidad de **los cambios requiere que las organizaciones se reconceptualicen y reinventen sus**  procesos y practicas gerenciales, con el propósito de aumentar su capacidad y velocidad de respuesta a los cambios que más les afectan.

En la actualidad, el concepto de Reigeniería de Procesos de Negocio (RPN) ha provocado grandes cambios en la forma tradicional de administrar las organizaciones, mucho se ha hablado de ella, pero ¿qué significa? *y* ¿cuál es su relación con las tecnologías de información?.

Este enfoque surge a principios de la década de los noventa y toma auge con el artículo del Dr. Michael Hammer: "Reengineering Work: Don't automate, obliterate". En el indica que las empresas utilizan estrategias o métodos, automatización, **simplificación o racionalización de los procesos, etc. para mejorar su desempeño, pero éstos no cumplen con los requerimientos impuestos actualmente por los mercados; es**  necesario romper con los viejos paradigmas con los cuales se trabaja, cambiar los principios, el fondo y la forma de las corporaciones. Es decir, reinventar las empresas, debido a que actualmente están funcionan mal. **Las empresas se encuentran construidas sobre principios que resultan obsoletos porque no consideran el constante cambio, la incertidumbre y la globalización de los mercados en los cuales se desenvuelven actualmente y un** punto vital, hoy en día: "El uso adecuado de las tecnologías de información para obtener ventajas competitivas".

# **Capitulo l. Reingeniería de Procesos de Negocios (RPN)**

## **Introducción**

Sabido es que la actividad ecenómica se conforma mediante la sabia **integración de recursos: humanos, materiales, tecnológicos, financieros, naturales y de**  mercado, y que en su mayor o menor éxito depende de la eventual mezcla de éstos. Genéricamente se se identifica a las empresas como de capital intensivo cuando es éste el recurso dominante; la mano de obra intensiva cuando ésta es preponderante para otorgar la ventaja competitiva; o empresa de tecnología intensiva, cuando el éxito de la actividad económica radica en este componente. Para algunos tratadistas, los **recursos humanos y materiales son subordinados al elemento monetario. Para otros,**  los recursos naturales y de mercado son coyunturales por estar dentro de ta esfera de las influencias de ubicación geográfica óptima. En el caso mexicano el recurso humano nativo ha dado prueba, a lo largo de nuestra historia, de disponer de reconocidas facultades creativas, lo que da lugar a intentar rescatar, asegurar y **desarrollar un elemento integrador más: el recurso de la inteligencia intensiva. Para**  que toda empresa llegue a tener éxito y aproveche plenamente el fenómeno de la globalización y alcance cuanto antes mercados externos aún disponibles es necesario que dichas empresas se preparen para afrontar las cargas de trabajo y con ello la **selección de de personal idóneo. Conforme las economías avanzadas se vuelven más intensivas en conocimientos, los recursos humanos se convierten en en el aspecto**  central para el progerso económico. Actualmente, la reingeniería de procesos de negocio (RPN) se ha convertido en una idea popular en las organizaciones, aún tratandose de publicidad o moda de la administración. Hoy en día, muchas **organizaciones están comprometidas en iniciativas de reingeniería, a pesar que sus**  resultados sean confusos. Cuando tienen éxito estos programas de mejoría del rendimiento, se obtienen beneficios significativos. Sin embargo, continuamente las empresas fracasan en la consecución de grandes beneficios esperados. En este capítulo, se examina el significado de reingeniería de procesos, su origen, su distinción con respecto a otras ideas de mejoría y la razón por la que ha cautivado la imaginación de tantos administradores. Además, este capítulo servira como antecenden para la automatización de procesos de negocio del departamento de recursos humanos del capitulo V. (Nota: Las siglas en inglés de RPN son BPR, de Business Process Re-engineering).

#### SURGIMIENTO DE LA REINGENIERIA

Existen en la actualidad, una variedad de filosofías de negocios (ver tabla 1.1 ), cemo JAT, justo a tiempo (JIT, Just-In-Time); ACT, administración de calidad total (TOM, Total Ouality Management); MCT, manejo de compresión del tiempo (TCM,

Time Compression Management); RCR, respuesta de ciclo rápido (FCR, Fast Cycle Response), etc. Las cuales ofrecen ventajas y desventajas que mostraremos:

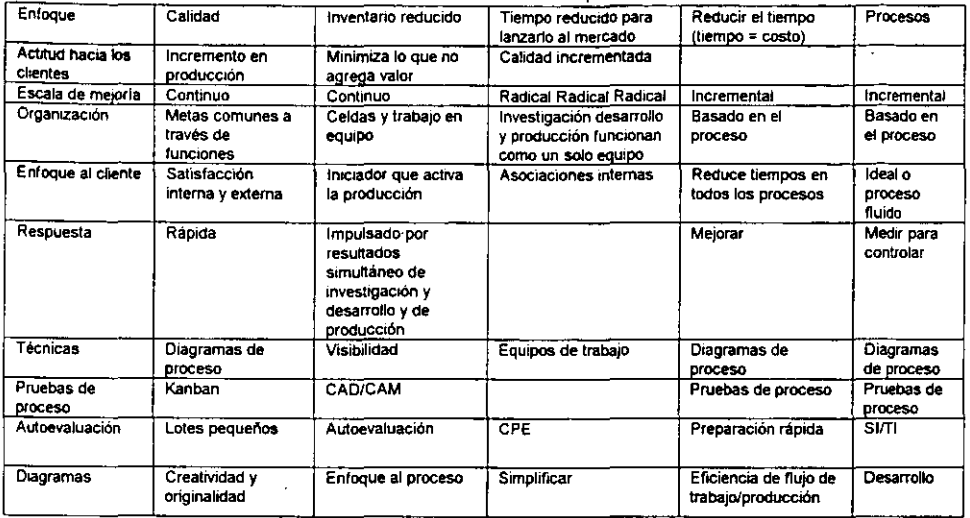

#### Tabla **1.1** Comparaciones de metodologías de negocios

Enfoque - el enfoque claro de RPE son los procesos y la minimización del contenido que no agregue valor en ellos. Esto puede dar como resultado la reducción en tiempos, pero no es el objetivo principal como en RCRlMCT. ACT que se enfocaba en la calidad y en conseguir que las cosas se hicieran bien desde la primera vez. JAT, se enfocaba en inventarios, en la eliminación de desperdicios y en el caudal de producción; e 18 en el desarrollo de nuevos productos, específicamente, en la reducción del tiempo necesario para ponerlo en el mercado y mejorar la calidad.

Escala de mejoría - aunque cada una de estas ideas predican mejorías, resulta notorio que algunas se han asociado con mejorías incrementales y otras con mejorías **más radicales.** 

Organización - tanto RCR como RPE hacen hincapié en el papel de los procesos dentro de una organización. 18 también se basa en procesos, aunque específicamente en el proceso de desarrollo de nuevos productos alrededor de los cuales se dirige cualquier cambio organizacional. ACT, en muchos casos, ha evitado modificar la estructura organizacional existente, aunque a menudo ha incorporado metas comunes entre áreas. JAT, es un aliado cercano de ACT, ha significado cambios organizacionales en la fábrica y a menudo el resultado ha sído estructuras de equipo o de celdas. Muchas de estas estructuras se están aplicando ahora a entornos de oficina.

#### **Reingeniería de Procesos de Negocios (RPNJ**

Enfoque al cliente - RPE se enfoca al resultado del proceso. Los procesos operacionales, primordialmente son para el cliente; por lo que se refiere a los procesos **estratégicos, estas metas se encauzan por necesidades del negocio a mediano y a**  largo plazo. Seria verdad decir, que las demás filosofias también están enfocadas a **los resultados, sin embargo, su énfasis es ligeramente distinto. El más cercano es**  ACT, que enfatizaba la calidad e introducia clientes dentro del proceso, con el concepto de cliente interno. RCR se enfocaba a convertirse en respuesta rápida al **cliente, similar en muchas formas al tratamiento que JAT le da al cliente como iniciador de la acción. Esta obsesión de la compresión del tiempo recientemente ha sido**  criticado por uno de sus principales defensores. En 1988 George Stalk señaló las ventajas competitivas de la compresión del tiempo, pero más recientemente ha resaltado el problema de acción indiscriminada y ha predicado la necesidad de **acciones enfocadas hacia el cliente. Aunque no en forma exclusiva, el enfoque de SI estuvo más relacionado con asociaciones internas para elevar la calidad y reducir el tiempo desde su concepción hasta su lanzamiento en el mercado.** 

Enfoque del proceso - RPE (reingenieria de procesos en la empresa) busca generar procesos ideales, partiendo de un diseño de hoja en blanco o de un rediseño sistemático de procesos existentes. SE, se enfoca específicamente a procesos, asegurándose su funcionamiento juntos y en paralelo: mercadotecnia, investigación, desarrollo y producción, para introducir un producto nuevo. El enfoque de procesos de ACT, se dirigía hacía el control y la medición, eliminando variaciones y elevando la calidad. RCR, buscaba reducir el tiempo de los procesos y JAT, similarmente, estaba dirigido a la eficiencia de la producción y en el flujo de trabajo.

Técnicas - parte de las técnicas asociadas con cada una de las metodologías aparecen en la tabla anterior. Aunque existen conceptos comunes, en la tabla resulta complicado encontrar las semejansas de las técnicas utilizadas. Aunque ACT, RCR y RPE son similares muchas de las técnicas JAT se emplean en RCR y en RPE de manera rutinaria. Una diferencia sobresaliente es el papel que desempeñan los SI, sistemas de información y la TI, tecnología de información. RPE (reingeniería de procesos en la empresa) a menudo se ha definido como el rediseño de procesos que hace un uso más eficaz de TI, Tecnologías de información. Sin embargo, se cree que se refiere a mejorías y no a TI por sí mismo. Los proyectos RPE, pueden desmantelar a TI más que desplegarlo. El mensaje original de Hammer no automatice - haga desaparecer, ilustra con claridad los inconvenientes de aplicar TI, sin esperar que los procesos estén bien. De acuerdo a lo anterior es claro que TI puede tener un impacto importante sobre la forma en que resulta se llevan a cabo los negocios. Particularmente, permite llevar a cabo el trabajo de maneras que de alguna manera **seria posibles en forma manual.** 

Esta variedad de técnicas y metodologías crea confusión y aumenta en razón del número creciente de empresas que desean se les considere que van a la vanguardia; de la mejor práctica conocida, proclaman un elemento de reingeniería en

**sus iniciativas, cualquiera que sea su forma. De manera similar, los consultores se han**  aferrado al término para describir su metodologia o su experiencia.

Como una filosofía formal surge a fines de la década de los noventa cuando Hammer y Chammpy hacen un análisis de compañias que mejoran de manera singular **su rendimiento, como resultado de cambiar radicalmente la manera de operar.** 

Estas compañias conservan el giro de su negocio, simplemente modifican total **o parcialmente, sus procesos operativos y estratégicos y al mismo tiempo desarrollan técnicas que les permiten seguir adelante en un entorno cada vez más cambiante y**  competitivo. Se olvida de las técnicas funcionales que bloquean la visibilidad **necesaria para captar en forma más clara la esencia del negocio, y se retoma la**  importancia de los procesos. modificando el carácter y participación de los elementos de la empresa.

En este estudio se encuentra que la mayoria de estas empresas han **experimentado cambios radicales y descubierto, en consecuencia, que las actividades**  realizadas por los empleados poco o nada tenian que ver con la satisfacción del cliente. En sintesis, este estudio contempla los siguientes puntos:

- El entorno de las empresas esta deteminado por las 3 C's (Clientes, Competencia, *y* Cambio).
- Se debe orientar a procesos más que a funciones o actividades.
- Las reglas o paradigmas sobre los que se trabaja deben eliminarse o replantearse.
- El cliente es la parte fundamental de la organización, y es éste quién deberá ser el catalizador más importante.
- Los empleados deberan tener poder *y* conocimiento para tomar sus propias **decisiones.**
- La empresa deberá ser flexible *y* trabajar en torno a equipos interdisciplinarios.
- Las estructuras organizacionales deberan de ser diseiladas con pocos niveles de supervisión y control.
- La forma de evaluar el desempeño de las organizaciones se determinará por: el senvicio, la calidad, el tiempo *y* el costo.

## QUE ES LA REINGENIERIA?

Sin pretender decir que es un enfoque totalmente nuevo y original, desde Buda hasta la calidad total, existen corrientes del pensamiento que brindan conceptos de innovación, creatividad y estrategia a la Reingeniería (RPN). Sin embargo, podemos analizar su significado en conjunto, a través de definiciones que han sido propuestas **en los últimos años:** 

"Es la revisión fundamental del rediseño radical de procesos que alcanzan mejoras espectaculares en medidas criticas contemporáneas de rendimiento como costos, calidad, servicios y rapidez".

"Es la revisión **fundamental** y el rediseño **radical** del sistema de negocio"<br>procesos de negocio, trabajos, estructuras organizacionales, sistemas organizacionales, administrativos, valores y creencias) que alcanzan mejoras espectaculares en medidas criticas de rendimiento".

"El cuestionamiento **fundamental** y el rediseño radical del sistema organizacional, incluyendo: procesos de negocios, estructuras organizacionales, sistemas administrativos y de medición, cultura empresarial y uso de tecnologías, con el objeto de lograr mejoras dramáticas en parámetros críticos de desempeño como costos, calidad y servicios". [Hammer, M. "Reengineering Work: Don't automate, obliterate", in Harvard Business Review, No. Julio - Agosto de 1990, pp. 104 -112.J

**Al analizar las definiciónes anteriores nos damos cuenta de que éstas contienen**  cuatro palabras claves: fundamental, radical, espectacular y procesos.

Fundamental. Esta palabra implica que el individuo que emprenda la reingenería en su negocio deberá de plantearse preguntas básicas sobre el funcionamiento de su compañia, ¿Por qué hacer lo que estamos haciendo?, ¿Por qué de esa manera? ¿ Tiene departamentos separados, como ventas, mercadotecnia, finanzas, compras, producción, sistemas de información, personal, desarrollo del producto, logística? ¿Se recluta al personal en una de estas áreas funcionales, y **obtiene sus promociones sólo a través de estas funciones? ¿Qué ocurre con los**  pedidos de los clientes, o en la elaboración de un nuevo producto o servicio? ¿Cada uno de los departamentos hace su parte y acto seguido pasa el paquete al siguiente departamento dentro de la cadena? (Anexo 1). En la mayor parte de las organizaciones esto ocurre. Cada uno de los departamentos se responsabiliza de llevar a cabo una porción de un todo más grande. Estas preguntas obligan a examinar las reglas tacticas y los supuestos en los que se fundamentan el manejo del negocio. Generalmente, esas reglas resultan anticuadas, equivocadas e inapropiadas. La reingenería implica empezar sin ningún preconcepto, sin dar nada por establecido, motivo por el cual la reingenería determina primero lo qué debe de hacer una compañia y después, cómo hacerlo; se olvida por completo de lo que es y se concentra en lo que debe ser.

Radical: esta palabra latina significa raiz, por lo tanto, rediseñar en sentido literal, significa llegar hasta la raiz de las cosas: no efectuar cambios superficiales ni tratar de arreglar lo instalado sino abandonar lo viejo. Esto implica descartar las **estructuras y los procedimientos existentes e inventar nuevas maneras de realizar el**  trabajo. Rediseñar, es reinventar el negocio, no mejorarlo o modificarlo.

Espectacular: La reingeneria consiste en dar saltos gigantescos en rendimiento.

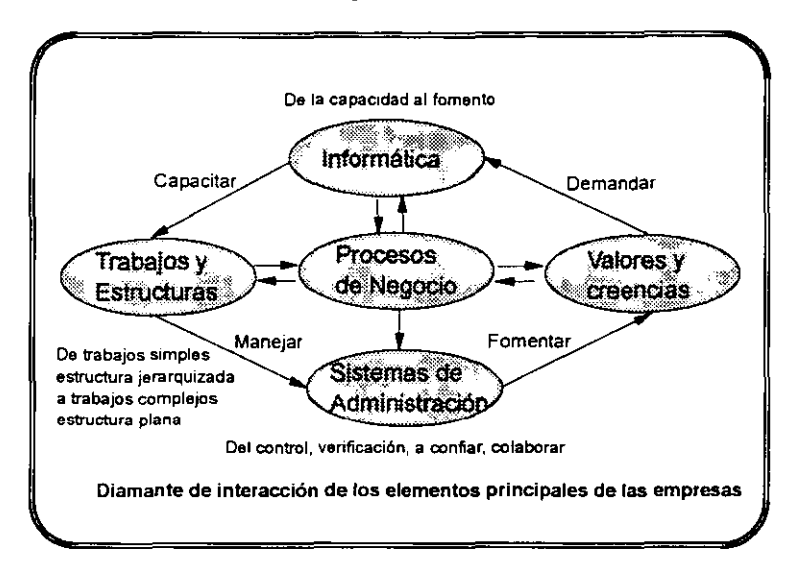

#### Figura 1.1

#### MODELOS DE IMPLANTAC/ON

Al hacer RPN se consideran dos modelos principales:

- Rueda del cambio global
- **Marco de referencia**
- RUEDA DEL CAMBIO

Se fundamenta en el "diamante del sistema de negocio" de Hammer (Figura 1.1) **En él se describen cuatro elementos:** 

- l. Procesos de negocio
- 2. Trabajos y estructuras organizacionales
- 3. Sistemas de administracion
- 4. Creencias y comportamientos

**Loros NOTES COMO HERRAMIENTA PARA LA RElNGENERlA DE PROCESOS** 6

Al centro del diamante se encuentra el cliente y sus necesidades. Lo que significa que el cliente se deberá convertirse en el centro de todo lo que hace al **negocio y su conducción al sistema. Los elementos descritos deberan alinearse como**  lo muestra la figura 1.2, para cumplir las necesidades del cliente.

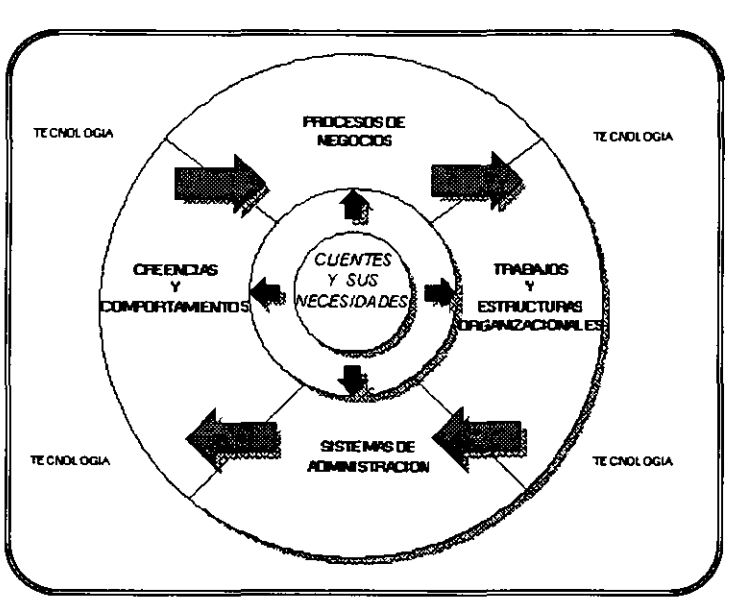

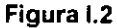

Tradicionalmente, problemas como frecuentes relaciones de "reporta a" de "linea punteada", medidas y recompensas orientadas funcionalmente, batallas internas y papeleo para terminar una transacción con el cliente, se han manejado mediante una reorganización, que en la mayor parte de los casos, solo cambia un conjunto de problemas por otro dando como resultado nuevas relaciones, pero rara vez influyendo en el trabajo es decir en el proceso.

La RPN requiere que el contenido de los puestos corresponda a los procesos de negocios, con menos papeleo y con una orientación más fuerte hacia el cliente y, en la mayoría de los casos, mayor número de trabajadores satisfeclhos, como lo muestra la tabla 1.2.

## Tabla 1.2 LA NATURALEZA DE LOS PUESTOS

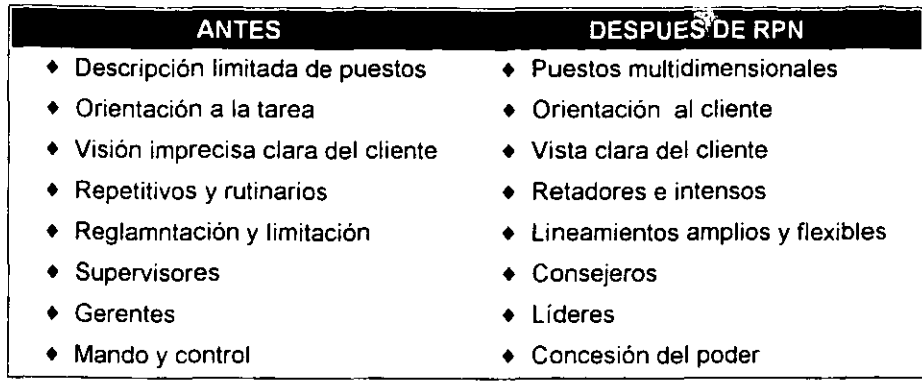

#### MARCO DE REFERENCIA

En una sola página este modelo, captura las actividades importantes y necesarias en un esfuerzo de la reingeniería. La figura 1.3 muestra el marco de referencia.

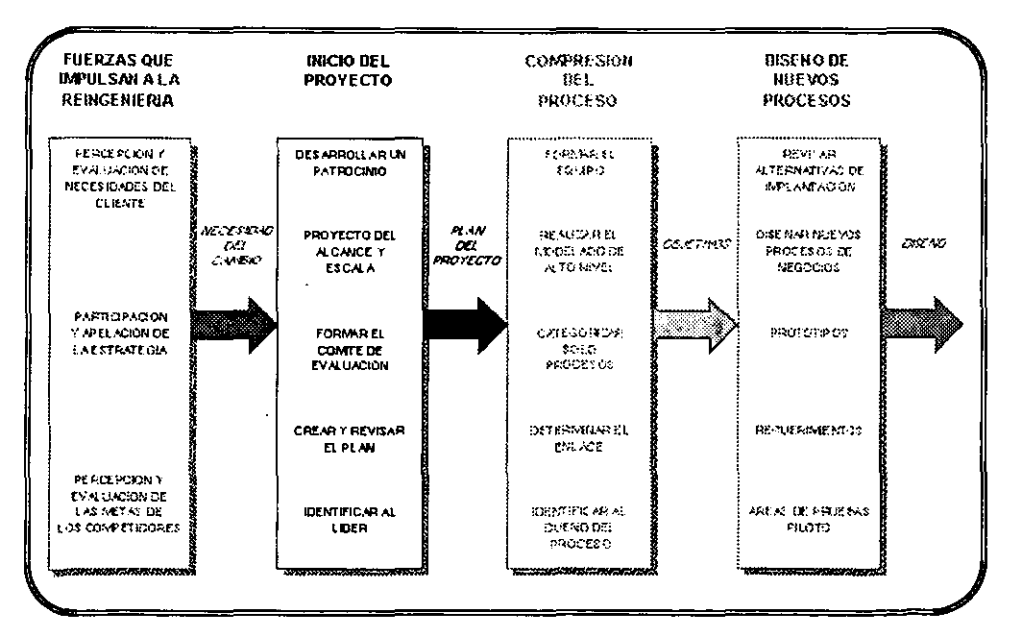

Figura I.3

*Loros NOTES COMO HERRAMIENTA PARA LA RElNGENERiA* DE *PROCESOS* 

8

La metodologia describe un conjunto de actividades que contribuyen al éxito del proyecto y proporcionan:

- Estructura para un proyecto completo
- Técnicas útiles en el desempeño de las actividades
- Terminologia y entendimiento comunes de RPN a todos los niveles de la empresa

Las etapas principales de reingeniería se describen en la tabla l.3.

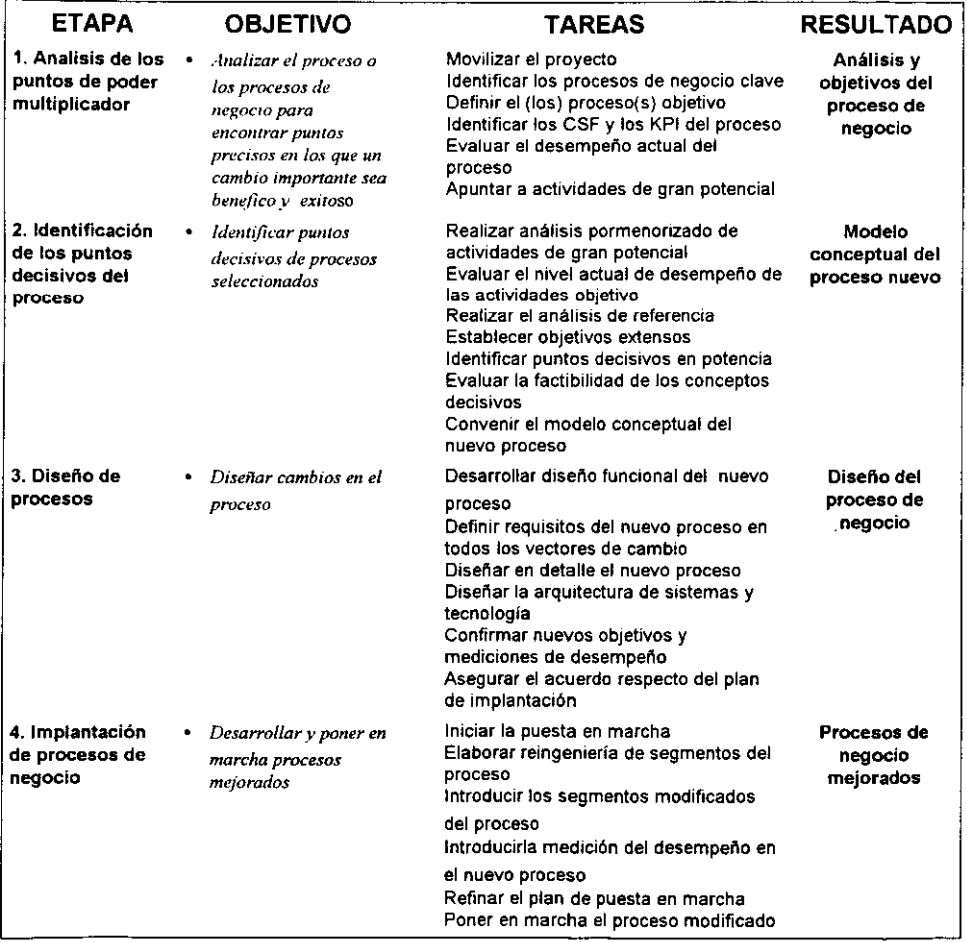

#### Tabla 1.3

Lotus Notes como herramienta para la reingenería de procesos

9

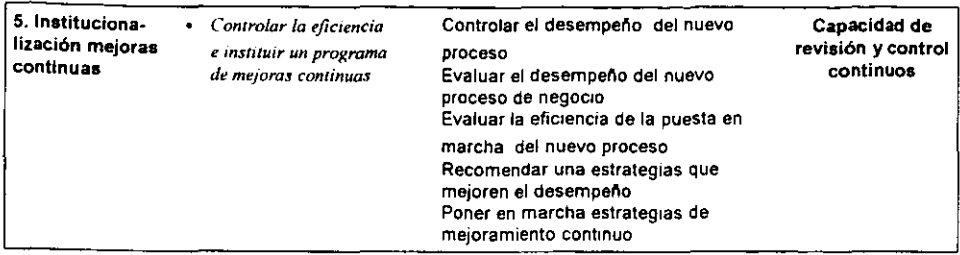

## *Los PROCESOS DE NEGOCIO*

Si bien en las organizaciones tradicionales, los procesos existen, estos están ocultos y demasiado fragmentados, debido en gran medida a que las empresas operan con el modelo de división y especialización de trabajo propuesto por Adam Smith en el siglo XVIII. El principio básico de Adam Smith se basa en que la productividad se logra a través de la división trabajo, con lo que se piensa que a medida que los trabajadores estén especializados en una tarea, el tiempo que utilizarán para desempeñarla será cada vez menor, logrando con esta división producir mayor cantidad de artículos en el menor tiempo posible.

Esta manera de operar genera actividades fragmentadas en donde el control y **supervisión se hacen indispensables. Pero por lo general, las tareas de supervisión y**  control no agregan ningún valor al servicio o producto y adicionalmente demandan una gran cantidad de recursos, volviendose el medio del cual se unen los pedazos fragmentados artificialmente. Con esta división, en la mayoría de los casos, se tienen estructuras rígidas y esto se refleja en la imposibilidad de las empresas de responder rápidamente a los cambios. Con la división del trabajo se pierde flexibilidad como lo indica la figura 1.4.

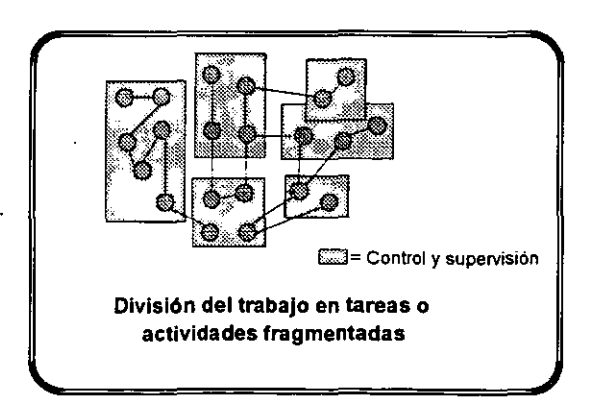

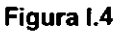

Para la RPN, uno de los puntos claves es ver en las empresas los procesos que dan valor agregado, excluyendo las tareas divididas.

Proceso: "Es una serie de actividades vinculadas que requiere de la materia prima para transformarla en un producto, Idealmente, la transformación que ocurre en el proceso debe agregar valor a la materia prima *y* crear un producto útil y efectivo para el receptor", [Davenport, T. "Process Innovation Reengineering through Information Technology ", Harvard Business School Press, 19931

Otra definición de lo que es un proceso, la podemos tomar de Davenport que lo define **como:** 

"Un conjunto de actividades, estructurado *y* medible , diseñado para producir un resultado, al cliente o mercado particular".

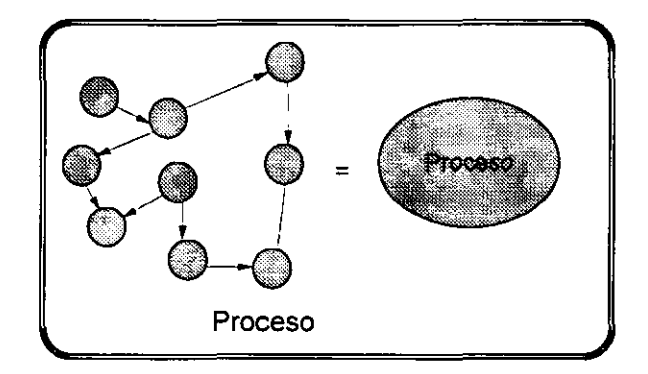

Figura 1.5

Generalmente un proceso:

- Involucra un ccnjunto de actividades, realizadas en tiempos y lugares especificas, con un principio y un fin, ccn entradas y salidas bien identificadas.
- Implica un énfasis en el cómo hacer el trabajo, versus un enfoque de producto orientado al qué hacer.

La Reingeneria determina que las tareas deben de organizarse en procesos, es decir, en conjuntos de tareas o actividades bien definidas, en las que exista un responsable y su trabajo sea en equipo, con lo que se busca eliminar la fragmentación artificial y reunir el control generado por la excesiva división del trabajo (ver figura 1.5)

Adicionalmente, la RPN señala que se debe procurar cuando sea posible, que las actividades de un proceso y de los procesos, se realicen en forma paralela. Esto generará una significativa reducción en los tiempos y por lo tanto, en la respuesta a los **cambios en la industria.** 

## Los PROCESOS Y LA CULTURA ORGANIZACIONAL.

La cultura es uno de los factores más importantes de las empresas, interviene **considerablemente en la operación y eficencia de las organizaciones.** 

En la actualidad la cultura de las empresas mexicanas tiene una singular manera de comportarse: Al igual que en las familias, el jefe tiene la máxima autoridad y los empleados lo obedecen ciegamente, por lo que se les prohibe manifestar sus opiniones, por lo que los empleados no pueden tomar sus propias decisiones, estan inmersos en los núcleos de poder y juegan el papel que el jefe les asigne, se mantienen callados, con pocas responsabilidades y trabajando solamente lo justo y **necesario para recibir su sueldo.** 

Al rediseñar los procesos de una empresa se presentan dos grandes conflictos **en relación a la cultura:** 

- **Primero: los individuos estan indispuestos modificar las actitudes y conductas arraigadas desde tiempo atrás.**
- En segundo lugar: el cambio suele durar poco tiempo ya que al intentar hacer las cosas de manera diferente, las personas generalmente, se mantienen "unidas" a sus patrones tradicionales de conducta.

Un obstáculo que predomina en la realización de la reingenieria es la resistencia al cambio por parte de los miembros de la organización.

Entre, las fuentes generales de resistencia podemos mencionar las siguientes:

- Incertidumbre acerca de las causas y efectos del cambio. Los empleados suelen resistirse al preocuparse por la manera en que su trabajo y sus vidas se véran afectados por él. Aún cuando haya satisfacción con su trabajo actual, les preocupa que las cosas empeoren al rediseñarse los procesos.
- Renuencia a perder los beneficios actuales. Para algunos individuos el costo del cambio es mayor que las ventajas del mismo. Por ejemplo, la perdida de poder, prestigio. salario, reconocimiento, calidad del trabajo y otras ventajas. La pérdida de poder es una de las principales fuentes de resistencia al cambio. Antes de rediseñar los procesos de una organización existen grupos de poder claramente

identificados que tienen influencia en la toma de decisiones. Después de la reingeneria, el poder que se encontraba en unas cuantas personas se distribuyen entre los miembros de la organización, lo que genera que las personas que gozaban de éste se resistan a perderlo.

Existen diferentes técnicas que pueden aplicarse para contrarrestar la **resistencia al cambio, entre ellas se encuentran:** 

- **Campañas de educación audiovisual y comunicación oportuna.**
- Participación de los afectados en el rediseño de los procesos.
- **Facilitación al cambio y apoyos a quienes intervienen en él.**
- **Persuación a las personas que se resisten al cambio con el fin de lograr su aceptación.**

La reingeneria busca que las personas trabajen en equipos, asuman sus propias responsabilidades y sean capaces de tomar decisiones. Es decir, tener empresas que tengan un alto grado de poder de decisión y actuación (empowerment). Pero la tarea es dificil, se deberá capacitar a los empleados, cambiar la manera de **recompensar el trabajo orientándose a las recompensas monetarias individuales,**  psicológicas y de trabajo en equipo, dar a los empleados su lugar y hacerlos sentir **parte de la empresa, que la sientan como suya y a sus compañeros de trabajo, como sus "clientes".** 

#### **Los** *TRABAJOS* **y LAS** *ESTRUCTURAS.*

Las estructuras clásicas que hasta ahora han prevalecido se han fragmentado tanto que evitan la innovación y relegan la participación de los empleados haciendo imposible la llegada de nuevas ideas a los directivos, debido a que primero se tiene **que convencer a los niveles inmediatos de mando para convencer a los siguientes**  sucesivamente, hasta que la idea lIege al punto más alto de la jerarquia, basta el negarse y asi en cualquiera de los niveles por los que se pasa para que la idea sea rechazada, estancando así la capacidad innovadora de una organización.

Finalmente, se propicia una visión departamental. Es decir, vertical, finalizando, en un exceso de reproceso de trabajo y tiempos "muertos" o desperdiciados, generados por **la mala comunicación** 

La reingeneria de procesos propone que las organizaciones trabajen de forma horizontal y vertical, cumpliendo objetivos comunes y a través de un trabajo en equipos.

#### **Reinqenieria de Procesos de Negocios fRPNI**

**Por medio de la organización en base a procesos, las estructuras cortarán y cruzarán a la compañia, permitiendo que las áreas que participan en un proceso puedan interactuar de manera eficiente. Regularmente esta genera que las**  estructuras se aplanen y se obtenga una mayor coordinación entre las actividades **para establecer una visión hacia los procesos.** 

Un punto importante en la redefinición de la estructura lo es el trabajo en equipos, los que deberán de ser autoadministrables apoyado con especialistas y **generalistas que brindarán un enfoque híbrido y de mayor comunicación a la**  estructura y ayudarán a delegar la toma de decisiones sin el riesgo de perder el control.

## *LA* **TECNOLOGIA DE INFORMACiÓN**

Es indudable, que la crisis económica que en la actualididad enfrentan las empresas mexicanas, y en general, creciente globalización de los mercados, es necesario que éstas aprovechen al maximo las ventajas que brindan las tecnologías de información (TI) en las organizaciones. Estudios realizados revelan que en la década de los ochentas las empresas norteamericanas invirtieron un trillón de dólares en TI. Sin embargo, los resultados obtenidos fueron insatisfactorios. Ante esta situación, vale la pena preguntarse por qué las cuantiosas inversiones en tecnología no brindan los **resultados satisfactorios a las empresas. Podríamos pensar, que debido a que en esta**  década se busco automatizar los procesos, por medio de las TI, sin utilizar a la tecnología como: **"Un elemento estrátegico para modificar, rediseñar o inovar los procesos".** 

Anteriormente, se pensaba que las empresas estaban afectadas por dos fuerzas: sus competídores y clientes. Hoy en día, estas fuerzas tiene un mayor peso en el funcionamiento de las empresas pero, adicionalmente, se ha sumado una tercera fuerza: la tecnología. Los mercados se han globalizado, las empresas requieren mayor **eficacia, la decisión y actuación son puntos vitales en las organizaciones y los cambios**  y fuerzas que convergen en las empresas deberan de estar dirigidas por esta nueva fuerza.

**La** informática debe formar parte de cualquier esfuerzo de reingenería como uno de los habilitadores fundamentales para el cambio; para esto, se requiere que el pensamiento fundamentalmente deductivo se convierta a un pensamiento inductivo. Es decir, que exista la capacidad primero de reconocer una solución poderosa y en seguida, plantear los problemas a los que podría dar solución. Se hace necesario por un lado, evitar confundir el uso de la informatica con una automatización, y por otro explotar las capacidades de esta herramienta para alcanzar nuevas metas.

#### **Reingenieria de Procesos de Negocios (RPN)**

En caso de continuar con la orientación deductiva, se llegará a desconocer lo importante de la tecnologia, caer en la selección y aplicación de tecnologías y **aplicaciones que minimicen un valor agregado a la organización.** 

Los potenciales de la tecnología deberán explotarse para cambiar los procesos de una compañia y hacer que ésta lleve la delantera en la competencia, de manera **permanente. Es decir, reconecer e incorporar en la organización los nuevos cambios**  tecnológicos. El desarrolllo y explotación de la tecnología es una ventaja estratégica y competitiva de cualquier empresa. Es necesario pensar que se va a hacer con la tecnología antes de que esta éste disponible.

El esfuerzo deberá ser permanente porque lleva tiempo desarrollar e **Implementar una tecnología. Estudiar, entender su significado, conceptualizar sus usos**  potenciales y planear su ejecución. Si bien, es importante, esta orientación a la **tecnología evitar tomarla como lo esencial o el único elemento de la reingenería.** 

**Actualmente las empresas ven a la tecnología como un mal necesario, un**  elemento para automatizar y despedir empleados; esta visión, que surge en la década de los 80's, considera que la tecnología cuesta mucho pero no da en realidad ningun beneficio tangible ("es un mal necesario"). El problema es que esta ausente en la estrategia del negocio, es decir, no forma parte de la visión de la empresa, ni de su contexto como sistema. De acuerdo con RPN, el papel que debe desempeñar la tecnología en las empresas es el siguiente:

"La tecnología es el habilitador fundamental para el cambio, en ella las **organizaciones deberán de esforzarse (adicionalmente de sus características internas**  de la estructura y cultura) a mejorar".

## **La tecnología. Agente de cambío**

En la mayoría de los casos se llega a estos procesos con ambición, rompiendo las reglas y con un uso creativo de la informática, aspecto crucial e indispensable, al implementar un proceso de reingeniería.

Las nuevas tecnologías permiten hacer posible, los procesos que se crea.

## **Explotando el cambio**

En la industria actual, la frase "el cambio es la única constante", se hace más cierta y los cambios fundamentales desde la globalización del mercado hasta una **competencia en constante evolución.** 

**Los cambios pueden deberse a asociaciones y fusiones de una escala a otras que requieren conciliar productos y servicios, al mismo tiempo que es necesario responder al reto competitivo existente.** 

Por otro lado, la reingenieria y el "downsizing" se convierten en el "pan nuestro **de cada día" de las organizaciones, a partir de las nuevas fusiones o adquicisiones, la nueva y cambiente competencia y la necesidad de crear productos innovadores.** 

El cambio puede representar una amenaza al modelo de negocios tradicional que ha permaecido por décadas. Por otro lado, también representa una oportunidad **para cambiar las reglas e innovar. La innovación puede incrementar las oportunidades de mercado y mejorar las ganancias.** 

la tecnologia es un medio en el cual las empresas se han apoyado para **mentener un avance competitivo. Desafortunadamente, las inversiones en tecnología**  de información raramente creado beneficios totales.

lo anterior es debido a razón principal: las TI, por lo general son efectivas por **si mismas pero cuando se mide la inversión en la mezcla de tecnologías, su valor se**  pierde.

#### **Los nuevos criterios**

los nuevos criterios a los que han llegado los administradores de sistemas de **información son:** 

- Trabajar sobre una variedad de plataformas de computación, en lugar de imponer **una sola**
- Enfocar la tecnologia a procesos claves de negocio, directamente relacionados con el éxito o ventajas competitivas de la compañia. Asimismo, la solución debe facilitar el cambio de procesos y fortalecer el trabajo en equipo
- Ser lo suficientemente flexible para permitir cambios rápidos en el ambiente de negocios de la compañia
- Extender la función de dichos sistemas a la organización completa.

# **Capitulo 11. Trabajo en Grupo (GROUPWARE)**

#### **Introducción**

Del capitulo anterior se concluyo que la reingenieria de procesos es una **estrategia de crecimiento exponencial en un ambiente de constante cambio. La automatización de procesos de negocio puede ser vista como una técnica incremental**  que aisla procesos prominentes- recibir una solicitud de empleo de algun candidato en el departamento de recursos humanos-. Dicha automatización usualmente requiere de un rápido retorno de inversión y es alcanzado via un software de trabajo en grupo y de flujo de trabajo flexible y escalable. Este ayuda a definir, implementar y automatizar: reglas, roles y rutas ligadas a procesos de negocio. Con un software de este tipo, las **organizaciones tienen una herramienta practica necesaria para hacer de reingeniería**  de procesos una realidad, porque transforman dichos procesos en activos del negocio. Indudablemente, este concepto de trabajo ha servido para eliminar niveles organizacionales e incrementar la productividad interna y externa de la organización. Trabajo en grupo o Groupware, esta constituido por aplicaciones diseñadas para mejorar y facilitar la interacción de diversos grupos de trabajo y colaboración.

Las facilidades de las redes de locales y amplias de computadoras para compartir recursos han fundamentado este movimiento de productividad.

**En este capítulo, se describen conceptos de comunicación, colaboración,**  coordinación, correo electrónico (e-mai/), calendarios, agendas electrónicas *y*  videoconferencias, entre otras. Se precisa, una breve exploración sobre Lotus Notes, por ser el ambiente de trabajo del departamento de Recursos Humanos y se determinan las ventajas y desventajas que ofrece, con respecto a otros productos en el mercado. Además, se comprenderá porque esta tecnologia de información permite **automatizar procesos de negocio** 

#### **Trabajo en grupo**

Los grupos de trabajo se forman e interrelacionan de manera natural como engranes de una gran máquina que es la empresa u organización. **Groupware** es un concepto compuesto de hardware y software, que hace posible la **comunicación**  estrecha, oportuna y eficiente entre las personas que integran, **colaboran y coordinan** un grupo de trabajo, de manera que puedan compartir la información. En la figura 11.1 se muestra la interrelación de groupware.

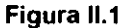

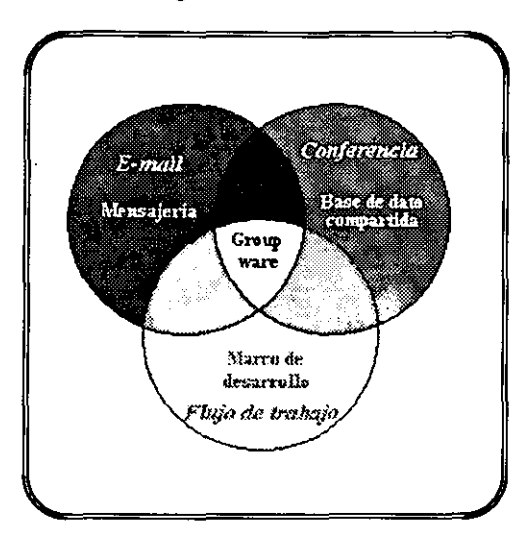

El término groupware es muy utilizado, pero poco comprendido al tratar de comprenderlo, presenta confusión. Inicialmente, los distribuidores y usuarios tienden a **considerar dicho término como la suma de sus aplicaciones: correo electrónico**  (e-mail), calendarios, agendas electrónicas y videoconferencias. entre otras.

Por otro lado, las discusiones del término tienden a dividirse por el desarrollo de productos basados en ramas de tecnologías como: comunicación. colaboración *y*  **coordinación.** 

Una infraestructura de groupware, soporta tres modos de trabajo en grupo y crea una sinergía entre ellos. produciendo un ambiente global. mayor que la suma de sus partes.

De hecho, lo que hace de groupware una plataforma es la habilidad de tener un **soporte dinámico, movimiento cotidiano entre comunicación, colaboración y coordinación.** 

#### **Comunicación**

Es la transmisión de conocimientos. En un ambiente de negocios, los ejecutivos se comunican entre sí, de manera formales o informales: juntas y presentaciones, memos y a través del teléfono. La información compártida en las interacciones se comunica a través de un formato verbal (escrito y hablado) y por medio de imágenes.

#### **Trabaio en Grupo (GROUPWAREl**

**El rol de un sistema de comunicación consiste en un medio electrónico pasivo que transmite información. Variables como tiempo, lugar y número de participantes**  determinan el sistema de comunicación apropiado para cada situación dada. A la **misma hora, mismo lugar e interacción uno a uno; representa la forma más simple de**  comunicación. Cuando las combinaciones de tiempo, lugar y número de participantes se incrementa, aparece la complejidad. Para bien o mal, esta combinación compleja de **variables es la que permite que el conocimiento corporativo se cree, comparta y**  difunda.

Cada vez son más los individuos que utilizan el correo electrónico en **comunicaciones interpersonales dentro y fuera de la empresa o corporativo. Mientras que el correo electrónico ha demostrado su eficiencia y eficacia de comunicación para**  algunos, este es un reto para otros, incluyendo usuarios y administradores de red y **sistemas.** 

#### Almacenamiento de mensajes

Auque sin ser diseñado para el almacenamiento continuo y administración de información los sistemas de mensajería se han convertido en el soporte de la información corporativa. Como resultado, los usuarios y proveedores han explorado **nuevas formas de administración, manipulación y automatización del uso de esta**  información a través de modelos como lo son: la creación de folders, reglas y **desarrollo de aplicaciones basadas en mensajería. Los sistemas de mensajería se han**  convertido en un "concentrador" (hub) virtual de comunicaciones provocando problemas de administración para el cual dichos sistemas diseñados.

El correo electrónico es la victima de su propio éxito. Su uso fácil y adopción masiva se ha convertido en una explosión de trafico de mensajes. Ello trae como resultado, que los usuarios pierdan información y acumulen mensajes sin responder. Se pierde tiempo valioso leyendo y moviéndose entre mensajes de poca importancia. Algunos, se quejan de la avalancha de mensajes que les llegan diariamente, por lo tanto, tienden a ignorar algunos. En consecuencia, se genera un impacto negativo en la productividad individual y corporativa.

El correo electrónico es un medio efectivo para formas de comunicación uno a uno y uno a muchos. Debido al problema de estructura y volumen de información que se entrega, parece ser que la comunicación de muchos a muchos se vuelve poco practica en este ambiente. Es importante distinguir entre entrega de la información y administración de la información. Como transporte store and forwar, la mensajería es efectiva en la entrega de información. Pero para resolver la administración de **información hay que recurrir a otras tecnologías.** 

## Colaboración

El término describe el uso de un espacio compartido, puede ser una sala, un **pizarrón o una línea de comunicación. Los espacios compartidos sirven como piedra**  angular para el acto de la colaboración. Como medio para manejar la ambiguedad inherente en la interacción de los seres humanos. Son herramientas de colaboración que proporcionan un contexto, en el cual la relación es mayor que la experiencia de los participantes.

La colaboración se puede dar entre dos personas, o puede tomar la forma de compartir muchos a muchos. Actividades como la resolución de problemas, lluvia de ideas, identificación y localización de datos, creados por otros, son ejemplos o formas de colaborar.

Una de las contribuciones de la tecnología hacia la colaboración es la eliminación de variables como el tiempo y el espacio. Se ha demostrado que al utilizar tecnologías como el teléfono o el correo de voz, se han eliminado barreras de tiempo y espacio. Mejor aún, las juntas cara a cara han disminuido, permitiendo que cuando estas se realizan, se optimice el tiempo, limitándose a consolidar ideas. concensar, etc.

## Bases de datos compartidas. Una tecnologia para la colaboración.

Debido a las limitaciones del correo electrónico, surge una extensión del mismo, para soportar en espacio de discusión en linea, dando estructura a la información por los roles, controles de acceso e historia de la conversación. Esta extensión es la tecnología de las bases de datos compartidas. Además de contener información de naturalezas distintas, las bases de datos compartidas permiten mediante las vistas (views), multiples formas de presentar los datos: por fecha, autor, tipo de documento. También, poseen herramientas para personalizar y modificar la información.

## Aplicaciones colaborativas

Los sistemas electrónicos de conferencia, base de datos de discusión, foros públicos facilitan la colaboración asincrona, introduciendo una estructura de ayuda a los procesos de compartir, organizar y navegar entre la información dentro de un espacio electrónico interactivo que sirve como depósito común a las contribuciones.

#### **El World Wide Web, una herramienta**

El WWW se ha convertido en un paradigma de red importante para la publicidad intra e inter-empresa y en otras aplicaciones colaborativas. El Web es un conjunto de protocolos que operan sobre Internet y sirven como base para un **ambiente cliente/servidor donde se comparte información y más recientemente, transacciones y comercio electrónico.** 

**Los requerimientos de colaboración y comunicación son distintos. Por ello, se**  requiere de una plataforma robusta que soporte las diferentes maneras en las que los usuarios se comunican y colaboran. Una base de datos compartida es esencial para el **trabajo en común, vistas compartidas y para la cristalización de la información en conocimiento organizacional.** 

#### **Coordinación**

La formación e interrelación de grupos de trabajo resulta ser natural dentro de **cualquier organización, siendo su objetivo.** 

Existen actividades de negocio que son estructuradas por naturaleza. La terminación exitosa de un proceso predefinido depende de la coordinación de la gente **para completar el conjunto de tareas estructuradas en un cierto orden y secuencia**  dentro de un limite de tiempo. La coordinación es activa desde el punto de vista de **sistemas.** 

Se desarrollan aplicaciones de workflow que serán utilizadas para la coordinación. Los workflows son los flujos de trabajo previamente definidos, que se condicionan para cambiar de status en relación al avance.

#### **Generaciones de mensajería**

Las cuatro generaciones de mensajería explotan el uso coordinado de mensajería con bases de datos compartidas:

- l. Soporte a mensajes simples del texto
- 2. Anexo de archivos binarios a mensajes de texto
- 3. Soporte al texto enriquecido, objetos incrustados dentro del mensaje y anexos **binarios**
- 4. Ligas a documentos en otras bases de datos y a sistemas de archivo. La liga, puede ser a una página Web en Internet.

#### **Mensajerla integrada** *y* **Groupware**

**Los usuarios de co'rreo electrónico conciben el groupware en términos de mensajería, mientras que los de conferencias y publicación electrónica, lo ven como**  una función de las bases de datos compartidas y los usuarios, enfocados en la automatización de procesos, lo percibiran como automatización de flujo de trabajo (''workflow automation"). De hecho, cualesquiera de las tecnologías representa una **dimensión específica de groupware.** 

#### **Plataforma para el desarrollo de aplicaciones**

Existen componentes esenciales para un ambiente de desarrollo robusto y la **creación de aplicaciones de coordinación:** 

- Diseñador de formas deben incluir textos, imágenes, sonidos, campos, botones, listas, etc.
- Capacidades de programación (Scripts, macros o lenguaje)
- Capacidad de agentes cuando un determinado evento ocurra
- Capacidad para rastrear la ejecución (debugging) en el ambiente de desarrollo
- Creación de vistas para el usuario final de acuerdo a sus necesidades

En la mayoria de los procesos de negocio, los procesos y reglas son confusos, las rutas y roles estan determinados por el trabajo que se realiza. De tal manera, se puede concluir.

> Generalmente, el trabajo real implica movimiento entre trabajo estructurado, no estructurado, ad-hoc y predefinido y requiere de un modelo pushlpull que soporte los movimientos dentro de un proceso.

> Las actividades estructuradas y predefinidas pueden ser soportadas por aplicaciones de workflow programables, básicamente son de dos tipos: las de ruteo, basadas en mensajeria y las de seguimiento, basadas en base de datos compartidas.

> La plataforma de desarrollo es clave, en la arquitectura de sistemas de groupware.

#### Categorias tecnológicas de groupware

En la figura figura 11.2 se muestran las categorias tecnológicas basadas en los tipos de productos disponibles en el mercado:

#### **Conferencia**

Se comparten ideas e información via encuentros ("meetings") y medios de **comunicación. Generalmente, con individuos del mismo nivel de la organización. Su éxito radica en que las ideas no necesitan ser expuestas más en el pizarrón de la sala de juntas, minimizando reuniones inconvenientes e improductivas. Se pueden eliminar jerarquías organizacionales y permitir, la aportación de opiniones e ideas sobre tópicos de interés común.** 

## Administración del tiempo

Cuando se presenta la necesidad de interactuar, se convoca a una junta o reunión, en la mayoria de los casos, pero surge el inconveniente de la disponibilidad de horario de los participantes. Los calendarios y las agendas, son herramientas regularmente utilizadas por el personal en la administración de tiempo.

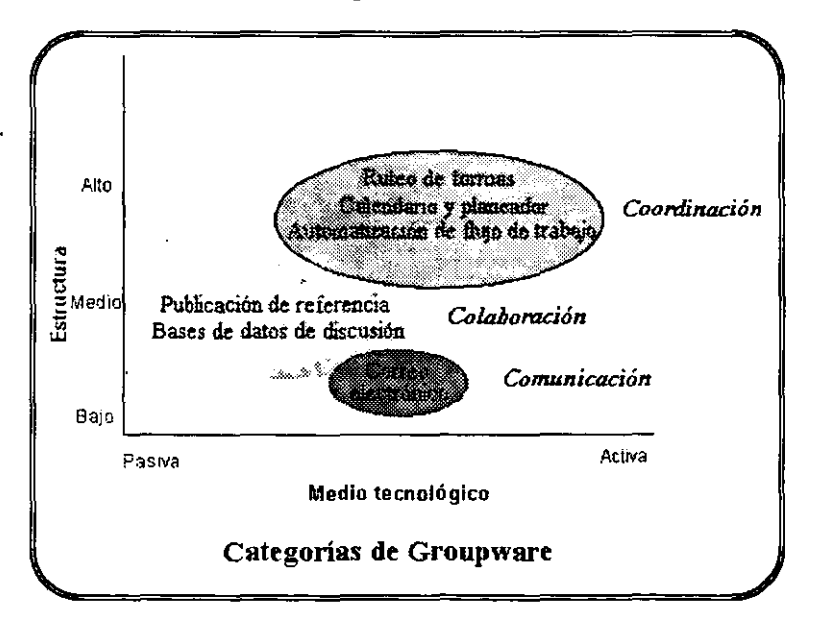

Figura 11.2
**pero presentan el inconveniente de ser formas de acceso individual.**  Generalmente, aún los problemas de reservación de equipo para la junta pueden **como consecuencia, crear conflictos sin un sistema centralizado de seguimiento.** 

El software de rastreo o seguimiento ("tracking") y planeación ("scheduling"), son ejemplos de aplicaciones para grupos de trabajo en esta categoria. Estas pueden ser significativas para la administración del tiempo de los asistentes si se **utiliza de manera adecuada.** 

#### Correo **electtónico (e-mail)**

**Al interactuar a través de una variedad de canales de comunicación como: juntas, conversaciones telefónicas, facsímiles y correo. Típicamente, la mayoría**  de estos eventos, a través del tiempo, son fáciles de olvidar y solo algunos se **recuerdan y permanecen almacenados en minutas, memos y documentos viejos.** 

Esta categoría es el medio más eficaz cuando los otros ya son insuficientes. Ya que elimina la barrera del tiempo y del espacio, pudiendo llevar un registro de los **mensajes que se intercambian de uno a uno o de uno a muchos.** 

# **Empresa sin barreras. Transformación de procesos de negocio en activos del negocio.**

La maquinaria pesada y los procesos industriales han significado el éxito de las compañías de los años cincuenta, el procesamiento de datos, de los sesenta y setenta, y procesamiento distribuído y redes, de las compañía a mediados de los ochenta y noventa. En este momento, la automatización de procesos del negocio significa el éxito de las empresas preponderantes del futuro. Desde luego, la capacidad de automatizar y reducir eficázmente los procesos del negocio serán el elemento clave dé la ventaja competitiva y la creación de la era económica.

Las empresas exitosas desarrollarán tales procesos fundamentados, automatizados, de valor agregado y adaptables que rebasarán en ventas, mercado, producción y servicios a sus competidores. Las empresas que prevalezcan serán aquéllas que transformen los principios y las prácticas de reingeniería de procesos del negocia a procesos automatizados de valor agregado.

A aquéllas que pueden de un modo adecuado transformar sus tareas de servicios a clientes, administración de registros, cuentas por cobrar y otras distintas del negocio en una red de procesos eficaces, interconectados y automatizados,

habrán desarrollado los activos del negocio tangibles y propietarios ( y predominarán en el mercado)

**Estas empresas preponderantes serán más eficaces, mejor automatizadas, más**  inteligentes y adaptables.

Debido a que en la era de la información post-industrial los procesos ( no los productos) serán los elementos claves para el éxito, el producto actual y valioso **puede hallarse en un mañana cercano; pero los procesos dinámicos que generan valor serán los activos.** 

#### Software de Groupware: **El** habilitador de los procesos **del** negocio.

Hace algunos afias, los primcipios del movimiento de la reingeniería de los procesos del negocio (RPN) amplíamente revelados por Hammer y Champy, fueron bien recibidos como la próxima gran etapa en el desarrollo del capitalismo. Actualmente la mayoría de los negocios han adoptado la RPN y buscan la manera **de "reingeneriarse" a sí mismos.** 

No obstante, uno de los dogmas de RPN se ha convertido en su principal obstáculo en la implementación para muchas organizaciones especialmente, en la noción de que la RPN debe traer consigo cambios o mejoras en mayoreo en lugar **de ser crecientes. La RPN requiere de la reintegración de las diversas tareas en**  el proceso del que están enfocadas a dar el más alto valor al cliente y eliminar las actividades que no le añaden valor.

El resultado de tal idea es una empresa que opera con procesos de valor inherente para ofrecer productos tropicalizados y así, crear un caudal potencialmente creciente para el negocio.

Desafortunadamente, este planteamiento de venta de mayoreo a menudo resulta intimidante: la RPN es abrumante para diversas compañías y fracasan en sus metas elevadas. Un resultado de esto lo es: la RPN considerada especialmente por los trabajadores, como un eufemismo para la labor de "downsizing" y reducción de trabajos, en lugar de lo que pretende la RPN : ser una estrategia para el crecimiento exponencial en un ambiente de constante cambio.

RPN como estrategia es adecuado; lo que falta son las herramientas programáticas y tácticas que las empresas necesitan para hacer de la reingeniería una realidad.

La Automatización de Procesos del Negocio (APN) puede considerarse como **una solución creciente a la reingeniería que evite lanzarse a un esfuerzo a**  menudo abrumador y desafortunadamente, con frecuencia, sin éxito de RPN. En lugar de ello, la APN aisla los procesos sobresalientes del negocio (por ejemplo, **cuentas por cobrar o servicios a clientes) que son lo suficientemente maduros**  para la mejora a traves de un software de alto nivel de capacidad.

La automatización de estos procesos conlleva por lo general, a un rápido retorno de la inversión (RDI), lo cual en combinación con su alta visibilidad establece con frecuencia la etapa para ampliar la APN a otros procesos y por último, expande la reingenieria de procesos del negocio en la empresa.

**La automatización de los procesos del negocio tiene mejores logros por medio**  del software flexible y escalable de flujos de trabajo (workflows) y grupos de trabajo.

# Soluciones Lotus Notes

**Las empresas en los últimos años han invertido fuertes sumas de dinero en las siguientes áreas:** 

- Computadoras personales (PC's)
- Redes locales (LAN's)
- Redes de área amplia (WAN's)
- Capacitación en el uso de hardware y software

y también, en aplicaciones como procesadores de palabra, hojas de cálculo, herramientas gráficas, entre otras. Existen organizaciones que han implementado programas (software) con el fin de compartir información, tales como correo electrónico, sistemas operativos para trabajo en grupos y otras.

Lotus Notes de Lotus Development Corporation ha definido una nueva clase de software llamado groupware. Este permite a una organización concretar el potencial total de sus redes y su personal. También, los grupos de trabajo pueden colaborar de una manera más inteligente, rápida y productiva.

Lotus Notes se considera en la actualidad como la plataforma lider del groupware, debido a que hasta el momento carece de un software para desarrollo de aplicaciones de esta clase, que integre los productos y servicios que incluye. Por tal razón se seleccionó a exponer soluciones para trabajo en grupo desde diferentes **sectores.** 

*Loros NOTES CONO HERRAMIENTA PARA LA RElHGENERlA DE* **PROCESOS** 26

# *DEFINICiÓN DE LOTUS NOTES*

Es dificil definir el concepto de Notes debido a que puede haber cien formas de mal interpretarla. Al ver una aplicación de Notes en una pantalla puede que no nos sorprendamos demasiado. será más fácil conocerlo a través de los problemas que **soluciona.** 

**Algunas definiciones técnicas serian:** 

Es un administrador de la información para grupos de trabajo, encargado de recopilar, organizar, compartir *y* procesar la información generada por los miembros del grupo. O bien:

Un ambiente gráfico de desarrollo tipo cliente/servidor donde es posible crear una nueva clase de aplicaciones basadas en información.

# *USO DE LOTUS NOTES*

Hasta hace poco, las empresas que se interesaban en automatizar sus procesos viven la amarga experiencia de pasar por un proceso de inducción largo para lograr que las personas que operaran estos procesos y dieran los resultados que se **esperaban. Adicionalmente, se corría el riesgo de que la persona entrenada se fuera**  de la compañía lIendose la experiencia del puesto y los detalles de información, que sólo ella conocia debido a que el sistema era incapaz de manejarlos sino que obligaba a la empresa a regresar al punto de partida.

Recientemente, esto ha cambiado en forma radical debido a que con Notes no sólo se han reducido los tiempos de desarrollo e implantación de soluciones, además, de que el entrenamiento requerido para el personal de la empresa que opera estas soluciones es considerablemente menor a lo tradicional primordialmente por dos **razones:** 

- l. Se trabaja con sistemas de ambiente gráfico, que son intuitivos.
- 2. Los métodos de trabajo se reproducen haciendo que la computadora trabaje como estamos acostumbrados sin obligar a que nos adaptemos a lo que la computadora puede hacer.

El primer punto se puede alcanzar con los sistemas de base de datos tradicionales (DBMS) pero el segundo, tiene que ver con bases de datos documentales manejados en Notes, que en combinación con la característiea inicial, permite que los usuarios se enfrenten a formatos iguales de los que manejaba cuando el proceso se desarrollaba manualmente.

Debido a esto y a la combinación de los conceptos de grupos y flujo de trabajo, **los usuarios en vez de re-aprender a hacer su trabajo obtienen el beneficio adicional**  de poder interactuar con el resto de los miembros de su oficina manteniendolos informados del progreso de las actividades sin dejar su escritorio.

Lotus Notes es un ambiente computarizado para Grupos de Trabajo, ayuda a la **gente a trabajar en forma conjunta de manera eficiente. Con el, las personas pueden**  trabajar en conjunto sin importar plataformas, técnicas o barreras geográficas. La **información basada en Notes puede ser compartida a través de cualquier distancia, y**  en cualquier hora, de dia o de noche.

Lotus Notes tiene básicamente tres tipos de aplicación:

- **Difusión de información: noticias y materiales de referencia.**
- **Ruteo de información: correo y formas.**
- Aplicaciones Interactivas: foros de discusión y sistemas de seguimiento (tracking)

Porque teniendo al idea clara de que los procesos de una oficina pueden ser **automatizados con eficiencia, se puede dedicar tiempo a pensar en cómo nuestra corporación puede sacar provecho de conceptos como:** 

- l. Almacenamiento centralizado
- 2 Almacenamiento distribuido
- 3. Distribución automática *y* oportuna de información
- **4. Reuniones virtuales**
- 5. Correo electrónico

Estas ventajas tecnológicas dan oportunidad de enriquecer y mejorar los procesos resueltos con aplicaciones Notes, debido a que están disponibles en el mismo producto.

# **Almacenamiento centralizado**

Puesto que Notes funciona en un esquema clientelservidor, permite a los datos generados durante un proceso estar disponibles en un dispositivo de almacenamiento común, que aquellos que estan conectados a la red donde esta el dispositivo, puedan **accesar información sin necesidad de dispositivos de almacenamiento propios.** 

**Loros NOTES COMO HERRAMIENTA PARA LA REIHGENERiA DE PROCESOS** 28

# **Almacenamiento distribuido**

Por la capacidad de Notes de hacer enlaces remotos con otras máquinas, es **posible que la información que esta almacenada en un dispositivo centralizado pueda al mismo tiempo existir a manera de réplica en otras máquinas. Asi, la información**  generada en una localidad podrá estar de forma casi inmediata en otras localidades, sin necesidad de que el usuario esté conectado permanentemente a la localidad **originaria. Unicamente, se conectará para hacer la réplica.** 

# **Distribución automática** *y* **oportuna de información**

La información generada con Notes esta disponible a los usuarios en el momento en que el originador termina de teclearla. Sin necesidad del tedioso proceso de redactar un informe, salvarlo, imprimirlo y distribuirlo; con Notes, el documento queda almacenado en una base de datos, lo que pueden consultar los usuarios en cualquier momento.

# **Reuniones virtuales**

Se ha demostrado que las reuniones en las empresas ocasionan una pérdida de tiempo, a los usuarios en una reunión, normalmente, se espera a que todos lleguen y de igual modo, si alguno de los invitados se encuentra fuera de las instalaciones. Notes permite llevar a cabo estas reuniones sin necesidad de abandonar el escritorio. Los invitados de la reunión pueden participar de ella, opinar, discutir y concluir sin importar su ubicación física. Para los altos ejecutivos ésta es una solución para **mejorar la eficiencia.** 

# **Correo electrónico (e-mail)**

El correo electrónico resulta esencial en nuestra vida diaria. Existen en el mercado infinidad de sistemas de correo electrónico y Notes, incluye el suyo, compatible con los sistemas populares del mercado. Cada usuario tiene su propia base de datos del correo, completamente confidencial. A través de él, los usuarios se pueden comunicar entre sí, sin importar su ubicación física. Si un usuario le es difícil ir a la oficina, con un modem, puede accesar su base de datos del correo desde donde se encuentre, leer y responder a éste.

# *FUNCIONAMIENTO DE LOTUS NOTES.*

# Servidores *y* Estaciones de trabajo

Notes, consiste en dos programas principales: El servidor y las estaciones de trabajo. El servidor (una computadora que corre sobre un sistema operativo OS/2, Windows o Unix) provee de servicios a las estaciones de trabajo y a otros servidores. Incluye almacenamiento de bases de datos compartidas y ruteo de correo. Las estaciones de trabajo (máquinas Macintosh o sistema Unix o computadoras personales que corren sobre Windows o OS/2) se comunican con el servidor Notes a fin de **utilizar las bases de datos compartidas, leer y enviar el correo.** 

Conviene aclarar, que los servidores Notes se diferencian de los servidores de archivos. Un servidor de archivos es una computadora que provee acceso a los recursos compartidos como impresoras y aplicaciones, y manejan el trafico de la red. En cambio un servidor de Notes, almacena y replica bases de datos además provee **servicios especiales como ruteo de correo. Una computadora no puede ser usada simultáneamente como un servidor de archivos y un servidor de Notes porque su**  seguridad seria imposible garantizarla. Un administrador de Notes puede ubicar el software de Lotus Notes en un servidor de archivos para facilitar la instalación de las estaciones de trabajo. Sin embargo, el servidor no estará corriendo Notes.

# Bases de Datos

Las unidades básicas de información en Notes son Bases de Datos (BO), que contienen documentos y campos. Las BO, por lo general, contienen información en una sola área de interés, como la discusión de un nuevo producto o noticias industriales. Una BO puede ser utilizada por un individuo, compartida o usada por cualquier persona en una compañia. En mayoria, son compartidas.

Una BO local reside en una estación de trabajo. Generalmente, son personales, como diarios o prototipos que aún no son compartidas.

Una BO compartida reside en uno o más servidores Notes, es accesibles a varios usuarios. Estas bases se pueden copiar a servidores adicionales para facilitar el acceso a usuarios utilizando el concepto de replicación. Con la replica las modificaciones o cambios a cada base se distribuyen a otras, periódicamente. Con el uso de medidas de seguridad como accesos al servidor y a las BO, el administrador puede definir quién puede usarlas y qué hacer sobre ellas.

Una SD de correo usualmente reside en un servidor de Notes, pero solo una persona puede accesar a ella. Las personas que usan Notes, fuera del lugar de trabajo **(al marcar un número telefónico conectado a servidores a través de un módem o en un**  ambiente de red) almacenan una replica (copia especial) de su base de datos local.

**El correo de Notes es útil para conversaciones probadas y comunicación en**  grupos pequeños, fuera de un foro público o de una base de datos compartida, Un **producto como Notes, actúa cuando se implanta una solución integral de elementos**  que se involucran en aplicaciones de oficina tipicas como procesadores de palabras, hojas de cálculo, elementos que van desde sistemas transaccionales hasta imágenes, **voz e incluso, Internet.** 

# **Interacción con sistemas existentes**

Un requisito indispensable de la aplicación de grupo de trabajo es la interacción con sistemas y plataformas existentes, sistemas de SD como Oracle, Sybase, Informix, entre otros, especializados en un tipo de trabajo que una aplicación de groupware **requiere como lo es la interacción.** 

**Asimismo, como se mencionó,las redes actuales se basan en una combinación de plataformas y sistemas interoperables. Una aplicación de groupware evitará sustituir esta infraestructura al complementarla.** 

# **Imágenes**

Muchas empresas han invertido grandes sumas en la digitalización de **documentos importantes, para aplicaciones diversas como manuscritos antiguos o**  firmas de clientes de un banco,

Integrar las imágenes a una aplicación de groupware como Notes, permite que **una imagen digitalizada forme parte de un documento que interviene en un proceso o**  flujo de trabajo,

, Un ejemplo de este proceso es la solución que se desarrolló para un archivo de documentos históricos, requería ser revisado constantemente, éste se digitalizó para posteriormente, ser evaluado en pantalla por expertos, sin necesidad de revisar el documento fisico, evitando asi, daños por el manejo,

#### **Trabajo en Grupo (GROUPWAREJ**

La aplicación de Notes funciona como una base de datos de consulta *y* las **imágenes residen en un servidor de almacenamiento masivo, del cual se extraen por la**  aplicación de Notes.

Otro ejemplo muy sencillo lo es la recepción *y* reconocimiento óptico de faxes del mundo exterior.

# *Fax*

**El fax sigue siendo un método con fercuencia utilizado para comunicar**  documentos. Habrá mucha gente que requiera establar comunicación y que no este dentro del ambiente de groupware. Al integrar un gateway, a la solución, se pueden enviar *y* recibir faxes de otras compañías, conservando la organización *y* flujo en los documentos que permiten una aplicación de groupware.

# **Voz**

**Es posible integrar un sistema de voz telefónico a una aplicación de groupware,**  de forma que un sistema automático de respuesta y actúe como un cliente más de de la aplicación.

Con lo anterior, un usuario móvil sin computadora portátil, puede llamar a su compañía mediante un teléfono de tonos e interactuar directamente con una base de datos para obtener información por teléfono o por fax e incluso, grabar mensajes que formen parte de un documento.

# **Video**

Una imagen en movimiento. puede ser un medio de comunicación poderoso para dar a conocer una idea o mostrar cómo realizar una tarea. Es posible, incluir videos en formato MPEG, como parte de un documento de la base de datos.

Lo anterior, puede resultar útil en un sistema donde las imágenes son necesarias para que la persona que ve el documento tenga claridad de lo que se le **quiere comunicar.** 

# **Internet**

Indudablemente, Internet y World Wide Web son los medios a que tienen acceso los usuarios de todo el mundo, por lo que las plataformas de groupware como Notes, integran este concepto a su solución.

**Lo anterior determina la necesidad de los sistemas inter-empresariales, que requieren de niveles de seguridad y sistemas extra-empresariales de comunicación con otras compañias o medios de difusión electrónica.** 

Los sistemas inter-empresariales (Intranets) se cubren con aplicaciones que **van desde un simple correo electrónico corporativo hasta aplicaciones con Notes. Los**  sistemas extra-empresariales (Internet) se cubren con por redes públicas de valor agregado, con aplicaciones como AT&T Network Notes, Netware Connect Services y en mayor proporción con Internet.

# HERRAMIENTAS DE GROUPWARE

Las nuevas herramientas de Groupware son tan poderosas, que han forzado a las compañías a hacer Reingeniería, permitiendo que los empleados que están por debajo de la punta de la pirámide organizacional, tengan acceso a la información que **en el pasado no se encontraba disponible o era restringida sólo a niveles altos de**  administración. Groupware, distribuye el poder de una forma más rápida y amplia en comparación con las formas anteriores de delegar el poder. Esto se ha convertido en una pesadilla para aquellos que han vivido apegados a la pirámide organizacional, porque Groupware rompe con jerarquías fuera de moda.

Así como el correo electrónico (E-mail), Groupware se ha hecho una realidad y es posible usarlo, siempre y cuando las compañías hayan iniciado la conexión de sus PC's con redes.

Mientras el correo electrónico funciona a la perfección para el envio de **mensajes de una persona a otra o a un grupo, comunicando uno a uno o uno a**  muchos. Groupware incrementa la eficiencia dentro de la organización, debido a que mantiene a los empleados enterados de lo que opinan y hacen sus colegas.

En la actualidad, más de 300 productos usan la etiqueta de Groupware los más importantes se inscriben en cuatro categorías principales:

# • Groupware Básico

Notes es el software líder en este campo porque lo tiene todo, combina un sistema sofisticado de mensajería con una SO gigante, que contiene registros de trabajo y memos. Esto cambia la forma en la que la información fluye dentro de **una organización, creando una nueva forma de servicio corporativo en línea;**  pOdriamos decir, que es un Internet de la Oficina (Intranet). De forma diferente al **correo electrónico, Notes prescinde de que uno sepa quien necesita o debe**  conocer un hecho o idea. Simplemente, se elige la BD apropiada para difundir ideas e inquietudes alguien la consultará, enterándose de lo que se deposito ahi

# **• Flujo de trabajo (Workflow)**

**En particular, es un software diseñado para remarcar y llevar a cabo procesos**  de negocio, aquellos que son de papeleo y burocracia. Esto ayuda a que los empleados entiendan los pasos que debera seguir un proceso en particular y a rediseñarlos en base a la experiencia. Esquematizan el trabajo de empleado a empleado, determinando el estado de un proceso de negocio.

#### **• Reuniones**

Este software permite que los participantes de una videoconferencia o reunión cara a cara, platiquen simultáneamente escribiendo desde su teclado. Debido a que las personas leen más rápido de lo que hablan y no tienen que esperar que otros dejen de hablar, el software acelera el progreso de la reunión a través del consenso y asegura, que los participantes tomarán la palabra.

# **• Agendas**

Es un software que usa una red para coordinar las agendas electrónicas de los **miembros de un grupo y evitar problemas al reunir o realizar una labor o reunión.** 

# **Elementos decisivos para usar Groupware.**

**Para usar Groupware se deberá considerar los siguientes elementos organizacionales y técnicos:** 

- Groupware cambia los procesos del negocio.
- Mayor cantidad de información implica mayor responsabilidad.
- Las compañias con culturas organizacionales flexibles son ideales.
- El Groupware funciona mejor para resolver problemas especificos del negocio.

"El Groupware forzará a la gente de negocios a iniciar e/ desarrollo de nuevas formas de manipular la información".[Tom Malone, Director of MIT's Sloan School of **Management** 

# Efectos en las Organizaciones de Tal/eres de Trabajo, el Flujo de Trabajo y la Computación de. Colaboración

Una de las grandes tendencias hacia el futuro, de la que se ha hablado casi tanto como del cliente/servidor y que esta potencialmente conectado con éste lo es, el uso creciente de la tecnología de talleres de trabajo y del flujo para la computación de colaboración. Esto normalmente se logra por medio de un juego de herramientas de software que diseñadas específicamente para ser utilizadas por grupos de personas, en lugar de un solo usuario. En la tecnología del flujo de trabajo, los datos se procesan fuertemente y cambian conforme fluye a través del sistema.

Este es un nuevo enfoque que estimula el trabajo en equipo. Es la automatización de los documentos estándar del negocio. Pero además, los usuarios, individualmente en secuencia o trabajando en equipos, tendrán diferentes áreas sobre las cuales actuar, o aplicar diversos aspectos del procesamiento, o tendrán que proporcionar los datos de entrada para el suceso o evento del negocio en cuestión. Los miembros del grupo pueden modificar o actuar posteriormente sobre lo que otros **han realizado, para dar un concepto real de trabajo en equipo en cuanto a los términos**  de software.

# **WORKFLOW**

# **Procesos de negocio**

Es una sucesión de pasos que conllevan al alcance de una meta específia de negocios como proveer soporte a clientes o iniciar y aprobar una requisición de compra. Los procesos eliminan elementos de aleatoriedad en el trabajo, haciéndolo más eficiente y predecible. En algunos procesos de negocios, diferentes pasos deben seguirse bajo diferentes condiciones (ver Reglas)

Un proceso determina cómo se alcanza algo. Por ejemplo, comprar es un trabajo. Cómo se hace este proceso (algunos procesos son mejores que otros). Pueden tomar los productos o la lista en orden exacta, proceder metódicamente aislandolo por almacén. 0, priorizando la primera lista. Al terminar, se puedo haber comprado los productos de la lista (desempeñando el trabajo) con un proceso particular.

# Análisis de sistemas de negocio

**Consiste en una descripción de un proceso existente, con el uso de una**  metologia especifica.

# Diseño de Sistemas de negocio

Es una descripción detallada de un proceso de negocio, con una metodologia especifica.

#### **Objeto**

**Es el elemento en el proceso, contiene información, es creado y actualizado por**  los usuarios. Es usualmente, un documento que puede ser trasladado (ruteado) de un **usuario a otro para ser revisado, editado o aprobado.** 

#### Acción

Es un paso o secuencia de pasos en un proceso de negocios, como el llenado de una forma, las acciones son el trabajo (''work'') ,en el flujo de trabajo (''workflow'').

#### Interacción

Un paso o secuencia de pasos que mueven información de una persona, lugar, o condición a otra. Las interacciones son los flujos ("flow") en el flujo de trabajo (''workflow'').

#### Requisición

Información, aprobación, equipo o un servicio

#### **Workflow**

Las acciones (trabajo) y las interacciones (flujo) requeridas para completar un proceso de negocios.

*Loros NOTES COMO HERRAMIENTA PARA* **LA** *RElNGENERiA* **DE** *PROCESOS* 36

# Automatización del flujo de Trabajo

**Es el uso de tecnologías de información para automatizar los pasos de un proceso de workflow como ruteo, administración de documentos y notificaciones.** 

#### Ruteo

**Consiste en mover la información de una persona o lugar a otro. En Notes, el ruteador de correo basado en servidor mueve los documentos entre archivos de correo**  y/o otras bases de datos para dar dirección a la aplicación o el usuario. Los documentos de correo de Notes pueden incluir ligas a documentos en una base de datos Notes.

# Reglas ( o mensaje basado en reglas)

Los lineamientos fueron programados en una aplicación por el desarrollador para determinar la trayectoria del flujo de trabajo, qué documentos son ruteados, a quiénes o qué información cambia y bajo que condiciones. En Notes, se implementan las reglas con fórmulas en los campos y botones (u otras macros)

# Pista, rastro o seguimiento (tracking)

Registro y despliege del estatus de los objetos en un proceso de negocios. En Notes, éste puede ser almacenado en campos, desplegado en documentos, vistas y **actualizado manual o automáticamente.** 

# Aprobación

Es una respuesta afirmativa a una petición. En Notes, se diseña una forma donde un cambio aprueba el status de un documento (cambiar el valor de un campo status), rutea el documento al siguiente aprobador o toma alguna otra acción, predefinida.

# Análisis de flujo de trabajo

Estudio y descripción de un proceso de flujo de trabajo existente. Posiblemente usando metodologías de análisis de sistemas.

# **Diseño de flujo de trabajo**

Volver a dar forma al flujo de trabajo para sus especificaciones, posiblemente usando metodologia de análisis de sistemas.

#### **Diagrama de flujo**

**Muestra cómo los roles, acciones y datos interactúan en un proceso de negocios.** 

#### **Especificación de diseño**

Es una descripción de la estructura o propósito de una aplicación y con cada **componente.** 

#### **Groupware o computación de trabajo en grupo**

Es un producto, como Lotus Notes o Exchange entre otros, que provee servicios para compartir información a múltiples usuarios, a fin de llevar a cabo un proceso de **negocio en equipo.** 

# **Roles de Flujo de Trabajo**

Los siguientes roles se usan comúnmente en aplicaciones de flujo de trabajo:

**• Usuario** 

Persona que llena cualquier rol en una aplicación particular; un participante.

**• Rol** 

Un grupo o clase de usuarios que desarrollan una función en un proceso de negocio. El rol del usuario determina los objetos que pueden alcanzar con las acciones a tomar y las interacciones en las que puedan participar. Los roles típicos en una aplicación de flujo de trabajo son: iniciador, aprobador, revisor, editor *y* propietario del proceso.

#### **• Iniciador (o Peticionador)**

Es un usuario que determina algun tipo de acción, información, equipo o servicio a una petición. En algunas aplicaciones, cualquier usuario puede ser un iniciador; en otros, sólo los miembros de ciertos grupos.

# • Aprobador

**Es un usuario que afirma o niega una petición. Los gerentes en ocasiones**  sirven como aprobadores. Por ejemplo, en una aplicación de compras, el comprador es quien toma la aprobación/rechazo final.

# • Propietario del proceso

Es la persona, grupo o departamento que es responsable para un proceso de negocio particular. Por ejemplo, en un grupo de staft, puede ser el propietario del **proceso de una aplicación de requisición de tareas.** 

# Algunas Notas especificas

La familiaridad con los siguientes terminos son esenciales para desarrollar aplicaciones de Flujo de Trabajo en Notes:

# • Aplicación Notes

Bases de datos que sirven para apoyar a los usuarios a fin de llevar a cabo un proceso de negocio. Recordar que la herramienta lo hace la gente.

# **• Firma**

Ligar una firma digital a un documento o campo, usualmente cuando el **documento se salva o envía por correo. Notes, incluye una firma digital única como**  parte de cada identificador de usuario (User ID). Se puede implementar una sección de aprobación para que la firma sea copiada desde su identificador y ligada automáticamente cuando aprueba la petición.

# **• Macro**

Formula que ejecuta una secuencia de acciones ylo funciones. En Notes, se asocia con una base de datos simple (excepto, para macros Smartlcons). A través de ella, pueden ejecutar acciones en otra base de datos. Por ejemplo, una macro puede recuperar datos desde otras aplicaciones usando lookups de base de datos, proveer macros: en botones, en el submenú de Herramientas-Ejecutar Macros (Tools - Run Macros), en Smartlcons, en la barra de búsqueda de texto completo para salvar consultas, tan eficientes como las macros background que trabajan automáticamente.

# • Botones

En Notes, es un área rectangular gris de forma que los usuarios presionan para **ejecutar una macro.** 

# • Macro background

En Notes, una macro que se ejecuta automáticamente en un plan regular sin la intervención del usuario. Por ejemplo, se puede escribir una macro background que

cheque cada documento en la base de datos una vez por dia desde la última fecha en **que fue editada y colocar el año del documento en una vista, enviando un remanente o**  re-rutear los trabajos detenidos.

#### **• Método de envio**

Es una aplicación de flujo de trabajo basado en notificaciones de correo electrónico (e-mail) mas que una base de datos central. Puede ser más segura (si los **usuarios su correo electrónico recibido) y conveniente, para tomar un espacio en**  disco. en un servidor de correo porque la forma se almacena en el documento. Por ejemplo, una aplicación de cambio de salario se puede implementar usando el método de envio. Este se limita a ciertos procesos de aprobación y firma puesto que instancias multiples de un documentos pueden ser creadas. abriendo la posibilidad de que un rechazo pueda ser desviado.

#### **• Método compartido**

Es una aplicación de flujo de trabajo inscrita en una base de datos central que **requiere ser checada en forma periodica por los usuarios - si el uso de notificaciones de correo electrónico. Este método prueba más información, como lo es una variedad**  de vistas y formas, en un formato más flexible en comparación con el modelo de envio. Por ejemplo, si consideramos que una base de discusión es una aplicación de método compartido simple. Este método provee control documental y la seguridad a través de vistas, accesos de lectura, formulas y listas de control de acceso (ACL). Es un **drawback, aunque, el usuario tendrá que estar conectado a la red en uso ( por ser**  desaprobados desde su laptop, en un aeroplano)

#### **• Método hibrido**

Es una aplicación de flujo de trabajo que incluye aspectos, métodos de envio y de compartición. Como la mayor parte de las aplicaciones son híbridas enfatizan la conveniencia de combinar las aplicaciones de envío con las compartidas. Por ejemplo, en las autorizaciones de viajes la base de datos envia notificaciones por e-mail y almacena objetos en su base de datos central. En el método híbrido, los doclinks se **usan en memos de correo como apuntadores a documentos hacia una base de datos**  controlada.

# **• Base de datos mait-in**

Es una base de datos Notes que acepta y despliega documentos ruteados. Por ejemplo, los reportes de la caja de sugerencias de empleados, respuesta de servicios y problemas de productos. Una base de este tipo se usará para construir documentos completos.

#### **• Forma**

Es una plantilla impresa o en línea, que los usuarios llenan y crean un documento añadiendo datos a una aplicación. La forma en línea puede ser llenada automáticamente desde fuera por la aplicación.

# • Forma

Es un documento impreso o en línea, que despliega información sumatoria. En Notes, las vistas (views) sirven como reportes, pero pueden diseñar formas para desplegar información detallada.

# TECNOLOGIAS EN LAS SOLUCIONES OE GRUPOS DE TRABAJO

Las soluciones de grupos de trabajo se están volviendo parte del negocio a las de talleres de grupo y de flujo de trabajo representan una minoría. Otras tecnologías tendrán que conjuntarse para que los conceptos se puedan trabajar en las organizaciones. Estas tecnologías incluyen: las habilidades para proporcionar comunicaciones de tiempo real o de correo electrónico, para establecer citas y juntas de grupo en calendarios comunes, para una administración del proyecto y **herramientas de programación, para el manejo de los documentos del grupo, para el**  apoyo a las decisiones de grupo, para mantener conferencias de audio y video, productos de datos compartidos, como medio de reposición de datos comunes; las utilidades del sistema, para su mantenimiento y las herramientas de desarrollo del trabajo de equipo completas.

Estos sistemas dependerán primordialmente de los datos compartidos,se necesitarán servidores múltiples sobre posibles LAN's con una anchura de bandas que manejen el tráfico sobre la red a fin de funcionar. Se añaden a la lista los requerimientos de control que deberán ser aplicados adecuadamente desde una perspectiva de los auditores, para que el flujo de trabajo proporcione resultados significativos y auditables.

# **Capitulo 111. Datawarehouse**

# **Introducción**

Según la empresa MasterCard Internacional: "Información es uno de los **productos más poderosos que podemos ofrecer a nuestros miembros". La toma de mejores y más rápidas decisiones de negocios es ra diferencia entre sobrevivir o**  prosperar dentro de un ambiente de negocios actual, tan agresivo y competido en constante cambio. El conocer la forma más efectiva de mejorar el diseño de los **productos, clientes de servicio y como utilizar las tendencias del mercado tiene un**  impacto directo en las ventas y los ingresos.

En la mayoria de las empresas, no existe la escasez de información para **soportar estas decisiones. Los sistemas de procesamiento de transacciones en línea**  (OL TP), diseñados para ejecutar las operaciones diarias de la empresa, han recolectado datos contables, de operación y ventas por décadas. El verdadero reto para quienes toman las decisiones es buscar entre las montañas de datos históricos **para encontrar las respuestas a preguntas "que pasaría si" que requiere el mercado de**  hoy en dia.

Los departamentos de sistemas de información (IS) han realizado varios **intentos para ofrecer información adecuada a los usuarios finales para la toma de decisiones. Una de las técnicas utilizadas fue conectar a los analistas directamente con los sistemas de operación, principalmente mainframes. Esta técnica no tuvo éxito dado**  que los mainframes están diseñados para actuar como una "cárcel de datos", o sea, para capturar información en lugar de distribuirla. Una segunda técnica fue crear e implementar sistemas de soporte para la toma de decisiones en base a hardware y software especializado. El costo de esta tecnología propietaria -- de hasta 10 millones de dólares para soportar 10 usuarios-excedia los recursos de la mayoria de las **empresas.** 

De esta forma, el problema aún existe: ¿Cómo extraer las enormes cantidades de datos operacionales y del mercado de manera costo/efectiva?

Hoy en dia, no es suficiente contar con el acceso a la información de las **operaciones diarias. Para dar seguimiento a las tendencias, analizar el rendimiento y tomar mejores decisiones de negocios, usted necesita un acceso fácil y rápido a sus datos corporativos e información competitiva. La única solución es un Data Warehouse.** 

En términos simples, un Data Warehouse es una base de datos muy grande que **almacena datos integrados de las bases de datos operacionales corporativas, típicamente de los sistemas en línea de procesamiento de transacciones. La arquitectura de un Data Warehouse tiene que transformar e integrar los datos**  operacionales y posiblemente de otras fuentes externas a la empresa, dentro del Data **Warehouse. De esta forma, los usuarios y quienes toman decisiones estratégicas pueden utilizar los datos como una herramienta para la toma de decisiones en base a la información que esta a su disposición.** 

A través de este capitulo se definira el concepto de DataWarehouse, DSS, OLAP, se analizaran las fases para la implantación, asi como productos. Ademas, **dicho capitulo servira para visualizar el portencial de poder compratir información de manera distribuida, tal como lo hace el sistema de recursos humanos y aplicar, en un**  futuro, dicho concepto junto con el de internet.

# **Datawarehouse: Perspectiva de Sistemas de Información**

El soporte a la toma de decisiones tradicionales crea honerosos backlogs en los reportes, como se observa en la figura III.1;

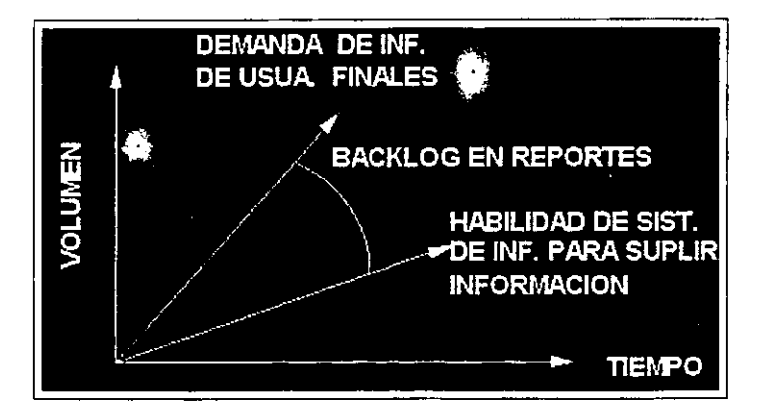

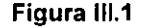

**Esta situación genera frustación y conflicto en ambas partes. Los usuarios**  finales no obtienen la información en el tiempo adecuado y sus peticiones de extraer y reportear, constantemente molesta al departamento de Sistemas de Información (SI), **quienes no pueden concentrarse en operaciones a gran escala y de misión crítica.(Ver**  figura III.2)

**Loros NOTES COMO HERRAMIENTA PARA LA REINGENERIA DE PROCESOS** 43

Los departamentos de SI estan tratando de copar este problema: dedicando un **creciente número de empleados a la extracción de datos en demanda o preparando y**  manteniendo costosos y difíciles reportes predefinidos.

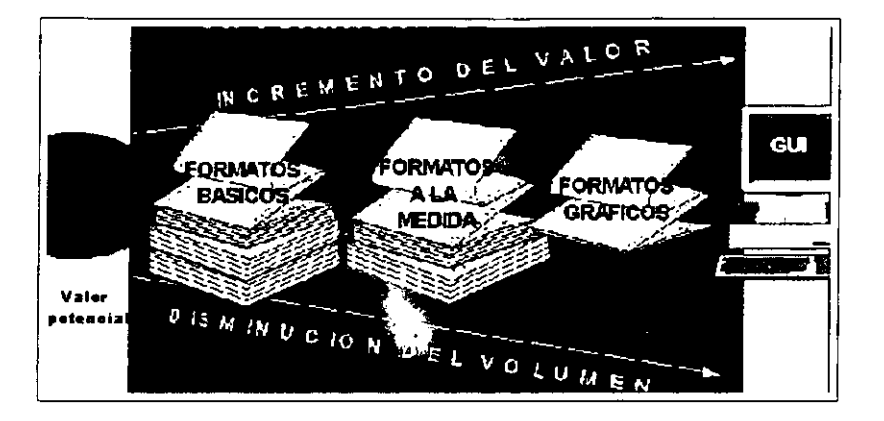

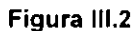

Un Almacén de datos (Datawarehouse:DW) es una enorme colección de datos provenientes de sistemas operacionales y otras fuentes. después de aplicarles los procesos de análisis, selección y transferencia de datos seleccionados. Los objetivos principales del DW son:

- 1. El uso adecuado de esos datos, protegido y bien administrado. para obtener información útil para el soporte a toma de decisiones, lo que es dificil de **lograr con sistemas operacionales, ya que representa un activo importante en la organización.**
- **2. Proveer los sistemas operacionales del acceso indiscriminado de usuarios**  hambrientos de información. que podrian afectar el rendimiento de éstos.
- 3. Construir un modelo de datos coorporativo que permita una estandarización en el manejo de información tanto de los sistemas de producción como de los **sistemas para toma de decisiones.**
- **4. mantener independencia entre entre las aplicaciones de acceso del usuario y**  la administración de la información, manejandolas como problemáticas independientes.

Estos objetivos marcaron el punto de partida para que se desarrollaran de manera práctica y comercial las diversas estrategias de implantación de este tipo de **ambientes.** 

Un sistema operacional o de procesamiento en linea (OLPT: On -line Transaction Processing). es un sistema tal como el de administración de recursos

**LOTUS NOTES COMO HERRAMIENTA PARA LA REINGENERIA DE PROCESOS** 44

**humanos, de asignación de créditos bancarios, de recuperación y control de cartera o**  de control de seguros, y su función principal es dar el soporte a las necesidades del dia **a día de la empresa; son sistemas normalmente optimizados para el manejo de un conjunto predefinido de transacciones.** 

**Los sistemas operacionales de los cuales se transferira la información seleccionada, pueden haber sido construidos utilizando manejadores de base de datos**  relacionales (RDBMS), jerárquicos, de red, de archivos planos, etc. Por lo anterior es **necesario analizar y definir cuidadosamente de los sistemas operacionales aquellos**  datos que representen la esencia o filosofía del negocio que se pretenda manejar, para **que al transferir los datos al almacén, ese conocimiento primordial se capture en lo que se conoce como metadatos, que son precisamente los que describen a los datos**  provenientes de los sistemas operacionales. Los metadatos en general definen los formatos, significado y origen de los datos y facilitan, por lo tanto, el acceso, la **navegación y la administración de los datos en el almacén.** 

**Un DW es la creación de un repositorio de datos empresarial y es el primer paso**  para administrar estos volumenes de información, como lo muestra la figura 111.3. **También, llega a ser una parte integral de muchos sistemas de información liberados. Porque provee una versión reconciliada de datos al extraerla de una amplia variedad de sistemas operacionales y almacenarla en una locación central y simple.** 

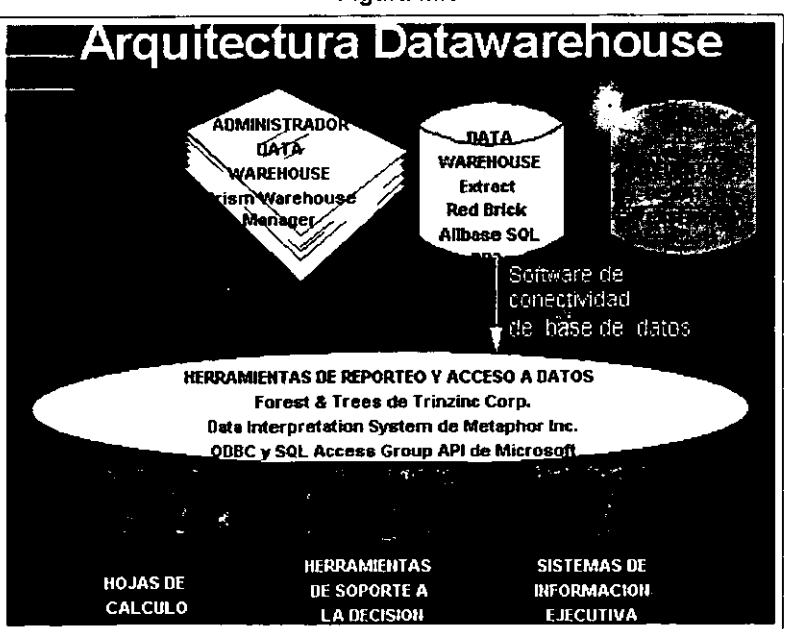

Figura 111,3

**Diseñar e implementar con éxito un data warehouse requiere la integración de**  varios componentes tecnológicos y la experiencia para hacer que todos ellos trabajen **en conjunto.** 

**Una vez que la información analitica es extraída de las fuentes datos operacionales y organizada se almacena dentro de un Warehouse, se puede extraer y**  navegar entre los datos con el uso de una amplia variedad de herramientas -y al final, **tomar óptimas decisiones. Este acceso abierto puede estar a disposición de cualquier usuario con el uso de cualquier herramienta de consulta y operar desde cualquier parte de la empresa, en cualquier plataforma.** 

Un plan general data warehouse no estaria completo sin la integración practica **y la experiencia en implementación necesaria para generar la solución correcta que**  satisfaga las necesidades de los clientes. Existen empresas de concultoria que **proporcionan la experiencia invaluable en cuanto a la selección, diseño, integración, implementación y capacitación necesaria para garantizar el éxito de su solución data warehouse. También, brindan servicios a la medida que toman en consideración las necesidades únicas de cada empresa. Ellos, aplican su experiencia a través de una técnica iterativa para construir el data warehouse, capitalizando en modelos de datos preconstruidos, infraestructura y metodologías de acuerdo a las necesidades**  especificas. El resultado es una solución escalable de alto rendimiento que proporciona **beneficios inmediatos a su empresa e implementa y pone en operación su warehouse**  rápidamente.

# **Sentido de los datos empresaria/es**

DW provee un facil acceso a los datos empresariales y herramientas de analisis poderosas para generar información importantisima. la meta de DW es derivar información con valor de los datos empresariales, proveyendo inteligencia para incrementar la productividad, mejorar la eficiencia operacional, guiar las decisiones del negocio y mejorar la ventaja competitiva.

Alcanzar estas metas pueden tener un impacto extremadamente positivo y **visible en el negocio.** 

# **Cliente/Servidor Hoy**

Actualmente, mucho del trabajo de sistemas G/S ha sido desarrollar aplicaciones Ol TP. Es decir, aplicaciones que automatizan operaciones de negocio basicas (ordenes de entrada, inventario o sistemas de reservación) han sido el foco de **atención de desarrollos recientes.** 

Muchos de estos desarrollos fueron estructurados como simples aplicaciones de dos capas (aplic. GUI como front-end accesan a los servidores de base de datos -back-end. la lógica del negocio fue codificada en la estación cliente o como procedimientos almacenados en el servidor).

Hoy, varias compañias han completado un proyecto grande G/S o han iniciado un sistema piloto de 3 capas (separando la lógica de negocio de la GUI y fuente de **datos). Los negocios requieren este tipo de sistemas para aplicaciones muy grandes y**  complejas con cientos de clientes y decenas de servidores. Las aplicaciones OLTP **requieren requieren tiempos de respuesta rápidos** 

# **Colección y acceso a datos**

Muchas compañías han amasado una gran cantidad de datos y tiene el proceso de recolección de datos automatizados. Estos son almacenados en base de datos jerarquicos e incrementalmente en relacionales. Además, tienen sistemas heterogéneos que fueron originalmente diseñados como islas separadas de datos. En estos sistemas, existe redundancia en los datos y los modelos de datos estan fuertemente influenciados por los métodos y practicas previas de la compañía.

Hoy, SQL es el lenguaje primario de acceso a datos y esta orientado a **conjuntos que provee una correcta interacción entre aplicaciones con la base de datos. Las transacciones son manejadas por un servidor de SO o por un monitor de**  procesamiento transacciones (TP). las aplicaciones requieren monitores TP para la consistencia de sus datos y para un alto desempeño.

la manipulación de datos consiste en accesar registros individuales o conjunto de registros relacionados. las operaciones de RDBMS bien definidas crean resultados **predictibles y tambien crean sumarizaciones y otras computaciones dinámicas, como**  resultado de una consulta (query)

# **Sistemas de soporte o apoyo a decisiones (DSS)**

**Ahora que las organizaciones tienen un proceso para colectar y almacenar**  datos, nuevos requerimientos se han desarrollo para usar la información valuable almacenada en estas base de datos. El análisis de esta información y generación de reportes es de suma importancia en el ambiente de negocios crecientemente competitivo. Esta información puede asistir a nuestras tomas de decisiones de negocio importante. A veces, el conocimiento del negocio se traslada en ventajas de negocio tangibles o mejoramiento operacional. Este tipo de información ha sido proveida por

herramientas tales como Forest & Trees de Platinum Technology, SAS de SAS Institute y Quest de Centura, etc.

Los Sistemas de Soporte o Apoyo a Decisiones (DSS), comparados con los sistemas OLTP, primariamente requiren acceso de solo lectura a la SO, y son usados **para crear reportes y rsepuestas a consultas que asisten en la toma de decisiones de negocio importante. Estos no son de misión crítica, pueden operar en su propio lugar**  (pace) y deben ser usados, solamente, esporádicamente. Se espera que exista la **exportación de información 055 a otras herramientas de software de escritorio.** 

Esto es importante, la diferencia fundamental es la manera en la cual los OSS **miran los datos empresariales. El dato es visto como histórico y análisis requiere agruparlos y sumarizarlos como un paso preliminar. Posteriormente, las funciones**  matemáticas son aplicadas como subconjuntos de datos (por mes, año, región, producto, etc.), gráficas y otros desplieges de ayuda para la extracción y cobertura del significado de datos. Los usuarios DSS generalmente trabajan directamente con herramientas OSS.

Estos requieren un modelo de datos como un road map. Los DSS a veces usan la misma BD como las aplicaciones OLTP, pero el DBA debe crear tablas y vistas de **sumarizaciones para proveer información de nueva funcionalidad o por razones de desempeño. A menudo la replicación de datos es necesaria para mover datos de los**  sistemas de producción a las SO OSS que congelan (snap-shot) los datos de producción.

**A los usuarios no les interesan las transacciones momento a momento, sino la gran imagen, trends, sumarizaciones y abstracciones. Esto requiere algun análisis o**  desarrollo moderado para accesar datos que están en diferente formato, en lugares **distintos o que no son accesible de manera directa. Pero el trabajo es más de band-aid que una solución. Para BO, alguna normalización se debe realizar para hacer que los datos sean más flexibles. Con estos sistemas de análisis, uno se concentra en el**  desarrollo de mejoras y en la prueba de funciones agregadas.

Los reportes podrian procesar grandes conjuntos de registros y solamente registros raros individualmente. Las trayectorias de acceso son menos predictibles que los sistemas OL TP pero puede preconstruir mucho de los datos del sistema para **trayectorias de accesp que son conocidas o repetidas.** 

# **Replicación**

El crecimiento de sistemas distribuidos, requerimientos de desempeño y la naturaleza ad-hoc de los sistemas DSS contribuyen a la proliferación de la replicación. La replicación llega ser más rápidamente una técnica fundamental para resolver

**desempeño, concurrencia, disponibilidad y limitacIones de tamaño en grandes**  sistemas de SO. Su función es duplicación de información, pero no el dato actual.

# **Sistemas de Información Ejecutiva** (EIS)

**En los últimos años, las organizaciones tienden a construir e implementar sistemas de información que ayuden a la toma de decisiones, debido a la rapidez con la que se enfrentan a los cambios en los entornos de negocio.** 

Existen diferentes tipos de sistemas de información, dependiendo de su **orinetación a apoyar los procesos de negocios o la manera como se relacionan con estos: sistemas de procesamiento de transacciones (TPS) y de información gerencial**  (MIS) están orientados a apoyar labores de registro (por ejemplo, transacciones de **inventario, nómina, compras, etc.) y a producir reportes que organizan información (por ejemplo, reporte de requerimiento de materiales, elaboración de estados financieros,**  etc.) Otro tipo como los de soporte a la toma de decisiones (OSS) o los expertos (ES), **tienen como objetivo apoyar la toma de decisiones mediante aplicación de modelos matemáticos y estadísticos, o de conocimiento especifico a un problema particular.**  Asimismo, los de automatización de oficinas apoyan la edición de textos, la coordinación de trabajo, la preparación de presentaciones gráficas o de modelos de **cálculo, y la manipulación de información.** 

Una categoria especial de estos son los sistemas de información ejecutiva (EIS). **Estos permiten a los ejecutivos acceso rápido y efectivo a información, crítica para el**  negocio, utilizando interfaces gráficas. Casi todos éstos organizan su información via **matrices multidimensionales denominadas "cubos", en las cuales la relación entre los datos se organiza de manera muy diferente a las que utilizamos comúnmente**  (entidad-relación); adicionalmente por lo general las herramientas en las que se desarrollan este tipo de sistemas cuentan con tecnologias muy avanzadas (programación orientada a objetós, RAO, OOSC y GUI) que permiten realizar una gran cantidad de cálculos, consolidaciones, consultas y desplieges de información localizadas en múltiples repositorios en un tiempo minimo. También, se distinguen de los anteriores por tener una estructura de datos de una cierta complejidad, la cual es especifica para el funcionamiento de éste y que permite manipular la información de múltiples formas al aplicar diferentes modelos matemáticos. Además:

- **Proporcionan una interfaz gráfica fácil de usar, por medio de la cual el usuario puede consultar e interpretar la información y su correlación.**
- Almacenan información en una base de datos multidimensional (MOO), de tal manera que el usuario pueda consultarla por múltiples vistas. Por ejemplo, un usuario puede ver las ventas por región y año, por agente y región o por agente y año.
- **Proporciona mecanismos automáticos para consolidar información dentro del**  EIS y para realizar cálculos con ella. Por ejemplo, para consolidar información **de una División a partir de información recibida de las compañias que la conforman.**
- Facilitan al usuario la consulta abierta de información, por medio de querys **creadas por el propio usuario.**
- Proveen funciones preprogramadas para pronósticos y análisis de tipo "¿Qué **pasa si?"**
- **Cuenta con alarmas Que ayudan al usuario a detectar valores fuera de rangos comunes.**
- **Integran una infraestructura de comunicación transparente y eficaz con otros sistemas de información.**
- **Permiten modificar el diseño del sistema para adecuarlo a las necesidades**  particulares de diferentes ejecutivos.
- **Proveen mecanismos para consolidar información interna** y externa.

Algunas herramientas para la construcción de EIS son:

- **-:. Acumen**
- **.:.** ESSBASE
- **.:.** PC Express
- '.' Gentia
- **.:.** IMRS On Track
- **.:. Notes**
- **.:.** SAS
- **.:.** Commander OLAP
- **.:.** Business Object
- **.:.** Forest & Trees
- **.:.** HOLOS
- **.:.** LightShip
- **.:.** PowerPlay
- **. :.** Track, etc .

Para mayor detalle sobre las carateristicas más importantes de algunas de estas **herramientas, revisar el Anexo 3.** 

# **Procesamiento Analitico en Linea (OLAP)**

Por años las aplicaciones operacionales basadas en la tecnología de bases de datos relacionales han mejorado la productividad a través del manejo de las transacciones de negocios. Hoy en día, las empresas lideres toman el siguiente paso, el uso de la tecnología de procesamiento analítico (OLAP) para aplicar la información **operacional en la toma de decisiones. Ahora los hechos sustituyen a la intuición, así,** 

**los analistas, gerentes y ejecutivos utilizan OLAP para tomar decisiones mejor informadas y más eficientes.** 

# Usuarios OLAP: Dos Clases, Un Camino, Grandes Beneficios

los productos Oracle OLAP combinan un modeto de datos optimizado para el **análisis a través de herramientas analíticas fáciles de utilizar. Existen dos clases de usuarios que se benefician de estas herramientas:** 

- **La primera son los "productores de análisis", que pueden ser analistas financieros, de mercadeo o de cualquier otro tipo. Los usuarios que producen análisis descubren las tendencias y excepciones y construyen**  modetos "what-if' que revetan el impacto de los cambios de precio, politicas **o presupuesto en términos precisos y medibles.**
- **La segunda clase son los "consumidores de análisis". Sólo unos cuantos usuarios producen análisis en una empresa, pero muchos consumen los informes interactivos, gráficos y resúmenes multimedia para dar respuesta a consultas OLAP, tales como, "Cuáles serian las ventas.en Asia para el próximo trimestre si subimos los precios de acuerdo a los de la competencia?"; "En cuánto podrían incrementar las órdenes en este trimestre, si los clientes compran más ahora para evitar el alza anunciada en**  los precios y cuál seria el efecto global en el margen de utilidad para el **próximo año?".**

El ideal es que los consumidores de análisis reciban los beneficios de los **análisis a través de herramientas intuitivas fáciles de usar. Estas permiten que los productores y consumidores de análisis reaccionen de forma rápida e inteligente para afrontar los retos y cambios. En una empresa sólo unos cuantos usuarios producen análisis, pero muchos consumen los informes interactivos, gráficos y resúmenes. multimedia desde las consultas simples, consultas comparativas e informes de**  excepciones, las estadisticas de pronósticos y modelaje y los análisis "what-if'.

OLAP es una tecnologia de procesamiento analitico donde la infonmación es gleaned desde una colección de datos empresariales usando computaciones matemáticas y técnicas de procesamiento de datos. Esta puede proveer estadísticas, análisis de ventas y compras de una manera flexible e interactiva. Los usuarios OLAP tienen las ventajas de los sistemas Ol TP (tales como los sistemas de datos **empresariales) que estan continuamente disponibles, con acceso rápido, concurrente**  e integridad.

Con OLAP los usuarios también tienen el poder de análisis de los DSS. El objetivo es hacer disponible la infonmación empresarial de una manera útil y eficiente.

Aunque, OLAP puede posiblemente compartir los mismo almacenes de datos como OLTP, es fundamentalmente diferente de los sistemas OLTP y DSS. Esto se debe a **que en la creación de almacenes de datos, se pueden colocar y seleccionar datos, basados en los requerimientos empresariales. Esto significa que los datos tienen que ser accesibles, modelados de una manera flexible y actualizable.** 

**La tabla 111.1 resume las características de los sistemas operacionales e informacionales:** 

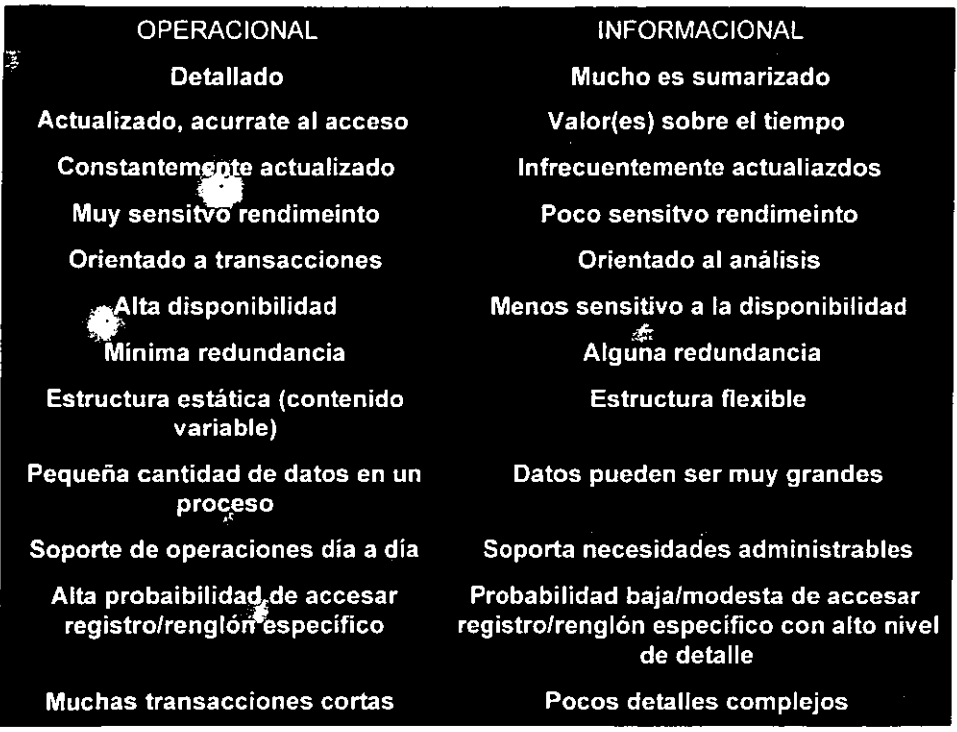

Tabla III.1

# Análisis avanzado de mercados usando **DW**

Productos para el Diseño Warehouse

**La definición de cuales datos se deben recolectar y almacenar es el primer paso**  para garantizar la integración y transformación de los datos operacionales y de otras fuentes en la información analitica que usted necesita dentro de su Data Warehouse.

**LOTUS NOTES COMO HERRAMIENTA PARA LA REINGENERIA DE PROCESOS** 52

Los resultados de esta etapa constituyen lo que se conoce como "metadatos" ó datos **sobre datos, los cuales contienen:** 

- Las estructuras de los datos del Data Warehouse
- **La lógica y los procesos de transformación/integración**
- Las definiciones y fuentes de los datos operacionales

Los metadatos son la guia de todo lo que se encuentra dentro del Data Warehouse y de como llegó ahi. Los meta datos correlacionan la información de la **fuente al objetivo. Mantienen la información de los datos operacionales y otros**  elementos de los datos, las definiciones de los datos para el Data Warehouse y la base de datos que se tiene por objetivo y la lógica de los procesos de **transformación/integración.** 

Los productos para el diseño proporcionan el software de herramientas que se necesita para modelar y definir efectivamente la estructura de un Data Warehouse. Para mayor detalle consultar el Anexo 3.

#### Análisis de datos de mercado y ventas entre competidores

**Los procesos requeridos para seleccionar datos de sistemas operacionales, extraerlos y convertirlos a un formato o formatos que permitan manejarlos en común,**  de acuerdo al modelo de datos de la empresa, y a la información para la toma de **decisiones que se desee contar. Los datos deberán ser actualizados (extraídos de nuevo) como un proceso ciclico, periódico (por semana, mes) de acuerdo a las necesidades de información actualizada que el negocio requiera. Tener o pretender actualizaciones diarias es contraproducente en la mayoría de los casos, ya que la idea es trabajar con datos históricos con los cuales se puedan realizar comparaciones, proyecciones, etc.** 

# Conozca las posibilidades de un DataMart (DM)

Estrategias de implantación

En la figura III.4 se muestran las cuatro estrategias generales para la implantación de este tipo de sistemas que en la actualidad se identifican en el **mercado:** 

- 1. Uso de gateways a bases de datos
- 2. Creación de un DW virtual
- 3. Implantación de un DW corporativo
- 4. Desarrollo de data marts

La elección de alguna de estas se lleva a cabo analizando, por un lado, la **infraestructura de cómputo y comunicaciones y por otrq, el volumen de información que**  se requiere manejar y la cantidad de usuarios (accesos) que demanda alguna **organización, como se muestra en la siguiente figura, de acuerdo a la clasificación de**  Alan Simon y sintetizada y complementada por IBI.

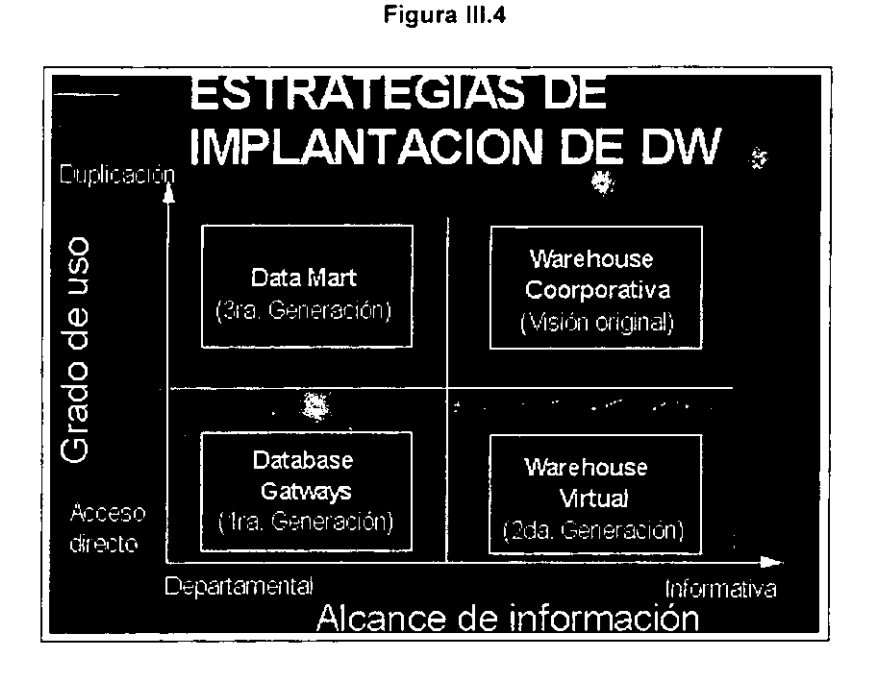

La primera plantea la instalación de software de acceso (gateway) que conecta directamente y en linea la aplicación del cliente con la información de sistemas especificas de operación. Este enfoque, aunque limitado, permite aplicaciones particulares y de bajo volumen tanto de información como de accesos, soportar sistemas para la toma de decisiones, La forma de implantar este tipo de arquitectura es **incluir el uso de nuevas tecnologías basadas en ambiente cliente/servidor, en lugar de usar las herramientas tradicionales fundamentadas en el mainframe o sistemas**  propietarios, Consiste en un sistema de reportes para una aplicación en particular; las **principales ventajas de esta aproximación residen en los ambientes propietarios,**  logrando con esto una rápida implantación sin la necesidad de incorporar demasiados **elementos nuevos en la infraestructura, siendo la inversión relativamente moderada.**  Por otro lado, este tipo esta limitado en su crecimiento, dado que accede directamente a los sistemas en producción, además de poder llegar a presentar problemas de

integración en un ambiente corporativo de DW, ya que respeta las estructuras definidas en los sistemas OLPT.

#### Data warehouse virtual

Esta se ha adoptado como la evolución "natural" del uso de gateways a base de **datos, incorporando una visión más corporativa, donde el uso de diversas herramientas de middleware permiten el acceso directo y en linea de las aplicaciones de los clientes**  DSS (Sistemas de Soporte a Decisiones) a diversos sistemas de operación, que se pueden estar ejecutando en múltiples plataformas y bases de datos o estructuras de **archivos. El middleware es el software que actua como intermediario entre aplicaciones**  y la infraestructura de la red; es decir, brinda la capacidad al usuario de ver la **información de ambientes de cómputo distribuidos como una unidad estándar, sin**  preocuparse de su localidad fisica o el formato en el que se encuentra. Esta aproximación facilita el acceso de datos corporativos; sin embargo, es limitado, ya que **cuando se manejan grandes volúmenes de información, se puede afectar el**  desempeño de los sistemas OLPT.

Aunque no existe una clasificación estándar de middleware. en este tipo de **rubro se encuentran distintos tipos de software como: monitores de transacciones,**  ligas estándares entre manejadores de base de datos y front-end (ODBC, SAG-ClI, IDAPI, etc.), distintos tipos de gateways (de base de datos, de correo electrónico, de seguridad, etc.), herramientas de manipulación de datos (extractores, convertidores de formatos, calendarizadores) asi como las nuevas arquitecturas de objetos distribuidos (OLE y CORBA, entre las principales) y los sistemas basados en mensajes (MOM: Message Oriented Middleware).

Para seleccionar un middleware en DW, se deben tomar en cuenta:

- Distintas fuentes de datos: bases de datos relacionales, jerarquicas y red, y **archivos de distintas características.**
- Distintos consumidores de información : ambientes de desarrollo y 4GLs (Visual Basic, Visual Fox, SQL-Windows , Power Builder, etc.), Herramientas de consulta y toma de decisiones (Access, Focus, Business Object, DSS-Agent), navegadores de información (browsers y herramientas de mineria de datos- datamining)
- Distintos sistemas y ambientes operativos: DOS, Win-NT, OS/2, Unix, VMS, MVS, Guardian,etc.
- Distintas familias de protocolos: SNA, TCP/IP, IPS/SPX, X.25, entre otros.

Desde el punto de vista de la interoperabilidad (dos procesos o aplicaciones **distintas pueden establecer una sesión, sin importar sistemas operativos, protocolos,**  formatos de datos o formas de transmisión) de un DW, una arquitectura middleware debe cumplir con diversas funcionalidades para garantizar que:

- , Operara con un rendimiento (desempeño) adecuado.
- **,. Podrá adaptarse a los cambios y adiciones que se presenten**
- **,. Será fácil de usar y administrar**

**En cuanto a la funcionalidad a cubrir por una arquitectura middleware orienta a soportar un DW, se pueden mencionar las siguientes:** 

- Cobertura: revisar plataformas (hardware y software), fuentes de datos, protocolos establecer prioridades de plataformas y fuentes de datos y necesidades futuras. **front-ends que soporta el middleware a utilizar. Se sugiere**
- Facilidad: debe incluir extractores de datos, que realicen todas las conversiones formatos necesarios (ASCII, EBCDIC, entre otros) y lenguajes de acceso (dialectos SOL y no-SOL). Por otro lado, también debe contar con facilidades brindadas por interfaces correspondientes (APls).
- Apertura: soporte de las herramientas a estándares como ODBC, SAG-CLI, DRDA de IBM, CORBA u ActiveX, asi como documentación propia del producto y de sus APls. Seguridad: debe contar con encriptamiento (cifrado) y autenticación de mensajes, y que se conecte con los RDBMS y SO para **realizarla. Generalmente es conveniente que dichas funcionalidades sean**  implantadas a través de soporte a estándares como DES, RSA, X.509 o Kerberos/DCE.
- **Administración: este incluye el monitoreo de rendimiento, obtener información**  estadistica y sobre la utilización de recursos, la detección de fallas y el **manejo y control de las distintas configuraciones.**

# *Data warehouse corporativo*

Como visión original, contempla la creación de un almacén de datos **independiente a los sistemas operacionales, dedicado exclusivamente a satisfacer las**  necesidades de los sistemas para el soporte y toma de decisiones. La arquitectura general se fundamenta en la creación de un modelo de datos corporativo, lo que **implica una estandarización completa en la administración de la información a través**  de la implantación de un repositorio fisico de metadatos global. Sin embargo, también implica un árduo trabajo de definición antes de implantar el modelo en producción. Este enfoque es el más completo porque cumple con los objetivos planteados en la visión original, pero require fuertes inversiones al inicio del proyecto y largos tiempos de desarrollo, por lo cual ante los ojos de diversas organizaciones, el desarrollo de un **DW corporativo no cumple con las necesidades dinámicas de las empresas actuales.** 

En la figura 111.5 se observa el enfoque tradicional, el cual comienza con un Database Gateway (1ra. Geneneración), continua con un Warehouse Virtual (2da.

**LOTUS NOTES COMO HERRAMIENTA PARA LA REINGENERIA DE PROCESOS** 56

Geneneración), le sigue Warehouse Corporativo (Visión Original) y finaliza con el Data Mart (3ra. Geneneración).

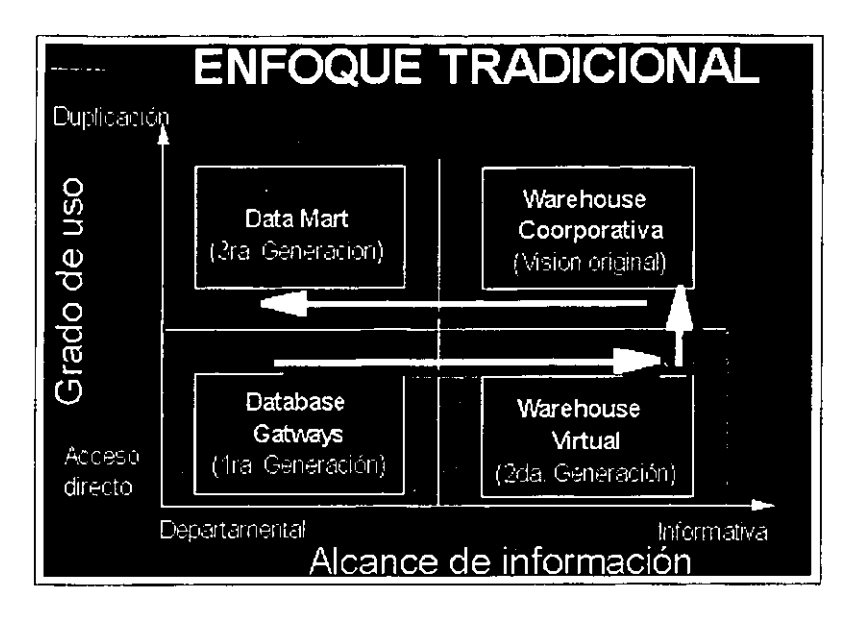

**Figura** 111.5

# ¿ Qué es un datamart?

**Esta aproximación se creó como un complemento a la implantación de DW**  centrales de datos y su objetivo original es el crear pequeños DW satélites al rededor del DW corporativo, para atender necesidades especificas a un área geográfica o departamental sin tener que conectarse al DW central, esto implica una organización de datos distribuida que debe mantenerse en sincronia absoluta.

La estrategia de data marting, no solamente ha sido usada como complemento al DW central, sino como una estrategia sustituta; esto quiere decir que en lugar de **crear un gran almacén de datos corporativo, se implantan pequeños almacenes que**  satisfacen necesidades particulares, y que extraen la información directamente de los **sistemas operacionales.** 

Este enfoque permite crecer modulanmente sin la necesidad de realizar grandes inversiones al inicio del proyecto, obteniendo resultados en tiempos relativamente cortos. Por otro lado, en este tipo de arquitectura existe el problema de no contar con

**LOTUS NOTES COMO HERRAMIENTA PARA LA REINGENERIA DE PROCESOS** 57

un modelo de datos corporativo y centralizado, lo que podria acarrear problemas de **integración e incrementar las actividades de administración de información.** 

La figura 111.6 ilustra los tipos de datamart en la corporación actual, asi como los caminos para llegar al Data Mart de la 3ra . Generación.

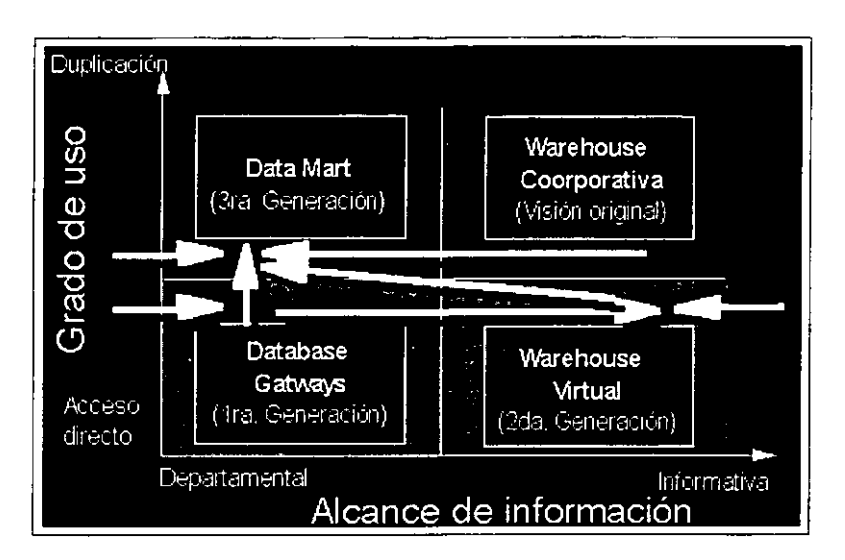

# Figura 111.6

En la tabla 111.2 de muestran la fuerza y limitaciones de RDBMS contra DBMS Multidimensionales OLAP para aplicaciones DW

# Tabla 111,2

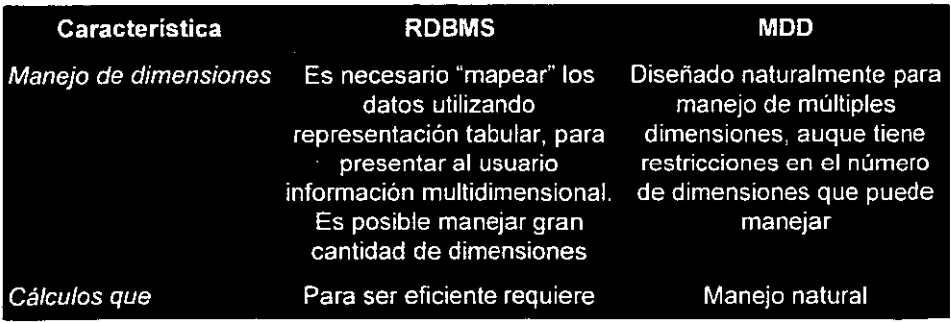

*LoTUS NOTES COMO* **HERRAMIENTA PARA** *LA* **REINGENERIA DE** *PROCESOS* 

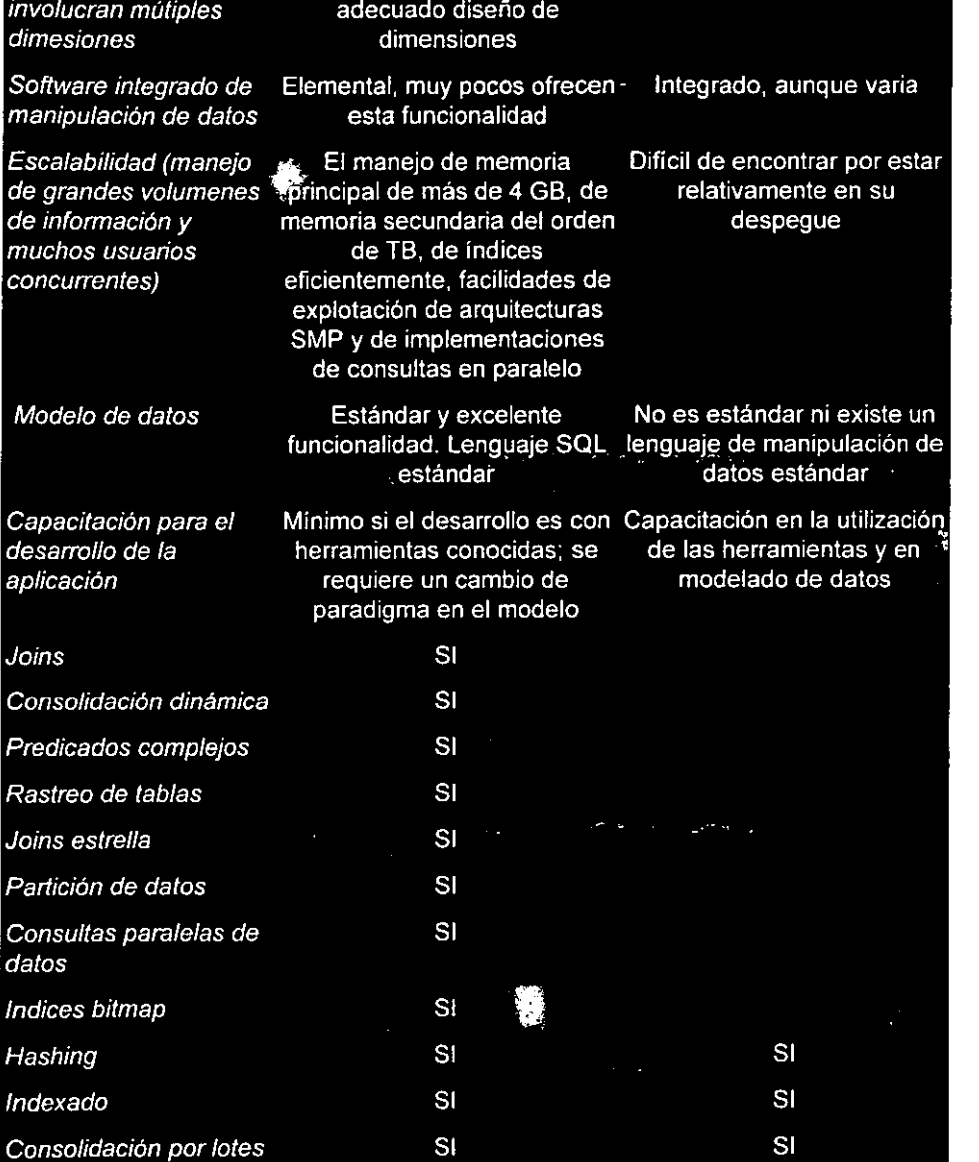

Ŷ,
#### Evaluación herramientas multidimenslonales OLAP y herramientas ROLAP

**Eberhard , et. al., describió dos niveles de almacenamiento, el primero,**  constituido por tablas de datos normalizados, organizados alrededor de areas tematicas, y el segundo integrado por tablas de datos combinados, resumidos y **desnormalizados.** 

Un DW de niveles es una solución de arquitectura para el problema de control **de contros en la administración de un DW, en un ambiente de datos inestable y cambiante. Dicha segmentación permite ocultar las complejidades semánticas de las fuentes de datos. Además, aprovecha las inversiones hechas en depuración e integración de estos, guardando los resultados intermedios en una reserva o repositorio general. Después, los datos de este repositoriose vuelven a combinar para formar vistas de negocios específicas para el usuario.** 

#### Elementos de DW de niveles

La figura III.7 muestra los 3 componentes de un DW:

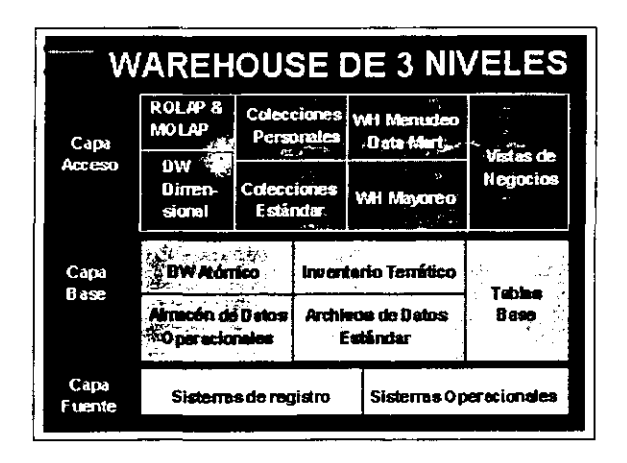

#### Figura 111.7

Capa fuente: la (s) fuente(s) de datos de donde se extraen los datos en bruto (sistemas OLPT verticalmente integrados o datos externos de otros proveeaores.

Capa base: La reserva o repositorio de datos que contiene datos integrados y **racionalizados extraídos del sistema de registro. Los datos se alinean con temas de datos y en orden cronológico más que de acuerdo con la semántica de la aplicación** 

**Capa de acceso: el nivel en el que el DW tiene contacto con los usuarios de negocio y sus herramientas y aplicaciones para toma de decisiones. Las estructuras de datos en este nivel pueden variar desde DW estratégicos por áreas temáticas muy estables**  (típicamente el área de aplicación de los esquemas estrella). hasta bases de datos **multidimensionales para proyectos específicos. Los atributos esenciales en este nivel son la comprensión del negocio del usuario y la facilidad de acceso.** 

#### Características de OLTP y OLAP

En la tabla 111.3 se indican ventajas y desventajas de los procesamientos **transaccional y analitico en linea.** 

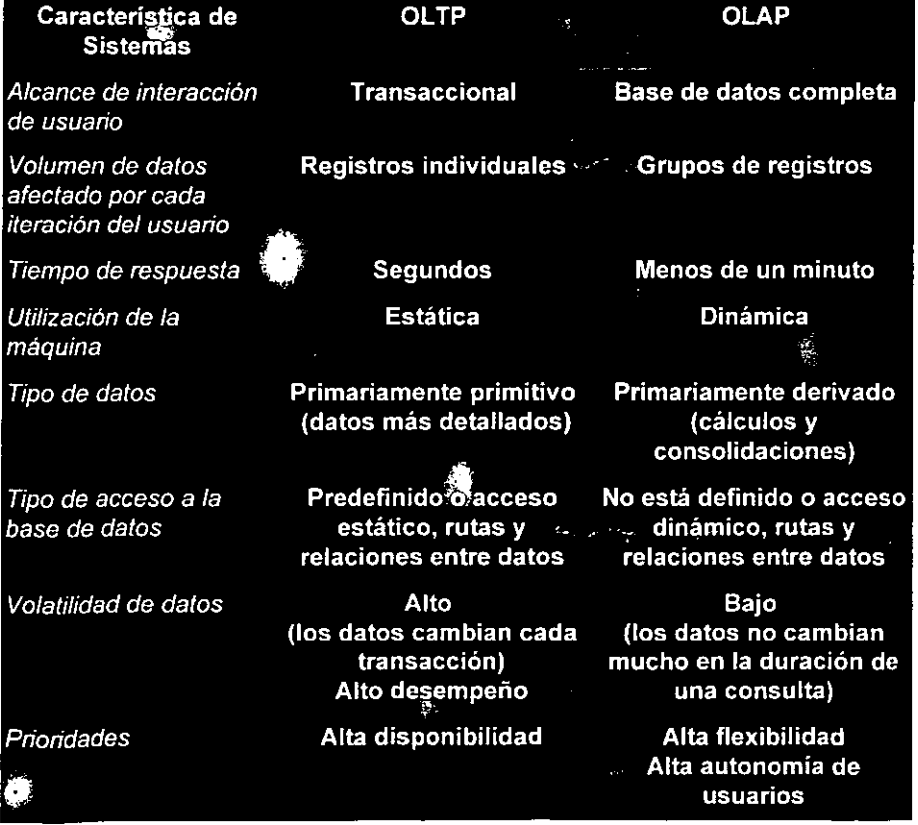

#### Tabla III.3

La tabla III.4 muestra las etapas y componentes de una aplicación OLAP.

# **Tabla 111.4**

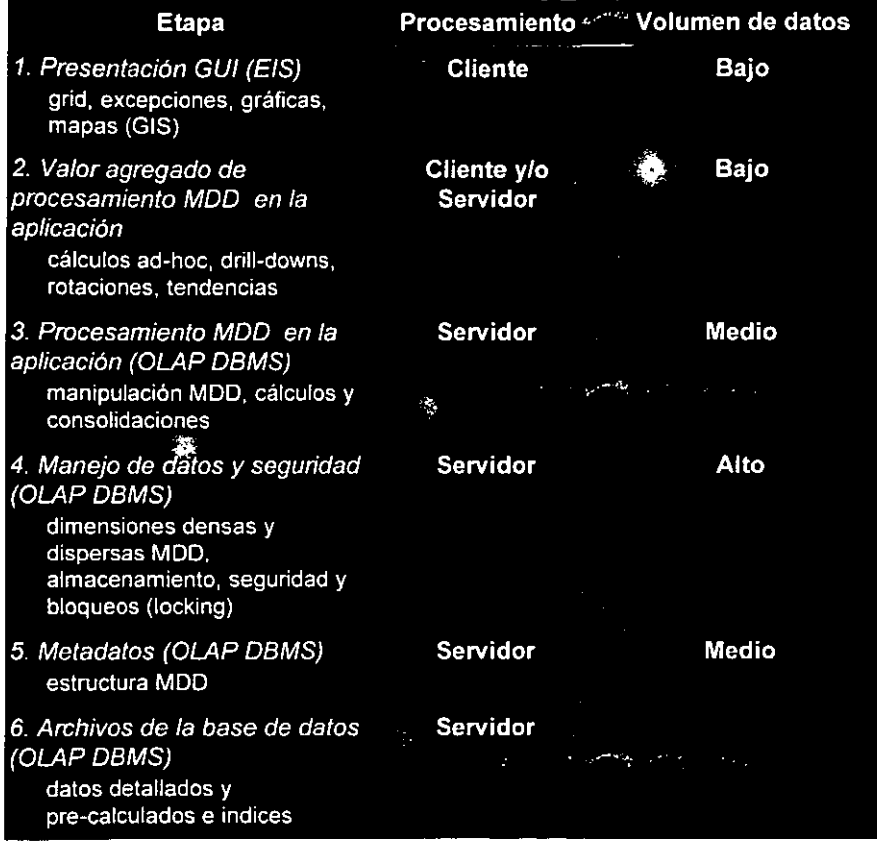

**LOTUS NOTES COMO HERRAMIENTA PARA LA REINGENERfA DE PROCESOS** 62

# **METODOLOGIA PARA LA APLlCACION DE DW**

**Existen algunos tipos de empresas que su principal negocio es manejar información (bancos, casas de bolsa, aseguradoras, etc. , etc.), esta información se**  trata de convertir por todos todos los medios posibles en conocimiento ( actualmente la **mayoría de los bancos no sabe cuántos clientes tiene menores de edad, tampoco**  sabe cuántas tarjetas de crédito se cancelaron por entidad federativa, ni que cuentas **de cheque se utilizan para el lavado de dinero, etc. ) y este conocimiento es la única ventaja competitiva que tienen las organizaciones. El enfoque más exitoso que se ha encontrado para convertir la información del dia con día ( bases de datos operacionales) en conocimiento, hasta el momento, es el DW, que es un repositorio**  separado de losdatos operacionales.

**Contrariamente a los sistemas operacionales el DW contiene los datos en forma más adecuada para la inteligencia de los negocios, después de eliminar fragmnetaciones, inconsistencias y heterogeneidades.** 

El empleo de una forma de trabajo ordenada es un factor de importancia en el desarrollo e implantación de proyectos de DW. y la tendencia general busca lograr, a trvés del uso de una metodología, recortar los tiempos de desarrollo y programar la **inversión de recursos de manera eficiente. Existen una variedad de metodologías por**  ejemplo:

La metodología incremental de almacén de datos (IWM) de Informatíon Buílders basada en las experiencias de Hadden. Esta se fundamenta en la estrategia de data **marting, y plantea un proceso recursivo que consta de dos fases (arquitectura e**  implementación) y se repite con cada aplicación DSS que se desea incluir en el proyecto, el resultado al final de cada ciclo es un incremento liberado que soportara las necesidades de grupos específicos de ejecutivos y analistas; cada fase plantea una duración aproximada de 90 días, con lo que se busca obtener resultados en periodos **cortos con inversiones moderadas.** 

Esta no es la única metodologia disponible en el mercado, otras empresas como Prism Solutions y Red Brick Systems, entre otras, han presentado sus propias aproximaciones metodológicas con los productos que permiten la construcciin de estos ambientes. la mayoría de estas convergen hacia formas de trabajo y etsrategias **similares.** 

Hablando de la metodología, a continuación se muestra una más completa y consta de 8 etapas o fases:

> 1. Orientación y compromiso del DW **11.** Análisis 111. Diseño **IV. Construcción**  V. Pruebas VI. Implantación VII. Evaluación **VIII. Administración de la iteración**

**Dichas fases se describen brevemente a continuación:** 

Fase 1. Orientación y compromiso del DW

En esta etapa inicial se forma el equipo de trabajo (usuarios, sistemas, etc.). Este equipo es el encargado de revisar cuáles son las condiciones actuales de la **organización, como por ejemplo:** 

- Multiples fuentes de información
- Demanda de recursos para consultas y reportes no planeados
- **Necesidad de análisis y síntesis de información**
- **Transformación de datos a información consistente y con el enfoque del negocio**
- Distribuir la información y rapidez en la entrega

Definir los resultados del proyecto, tales como:

- **o Presentar "una versión única de la información", que sea consistente, segura,'**  mantenible y facilmente accesible
- O Reducir las dependencias con el personal de sistemas por consultas
- **O Permitir que los usuarios de negocios sean autosuficientes para satisfacer sus**  propias necesidades de información, y no impactar el tiempo de respuesta de **los sistemas operacionales.**

Así como definir y/o justificar lo siguiente:

- Determinar si se justifica la inversión en base al costo beneficio (de forma muy general)
- Determinar el consultor o consultores que cuentan con la metodología
- **E** Definir el plan de implantación por áreas o general
- **B** Escoger las herramientas

**LOTUS NOTES COMO HERRAMIENTA PARA LA REINGENERÍA DE PROCESOS <u>de produziones de la componenta de 64</u>** 

• Construir el DW y administrarlo

Fase 11. Análisis de requerimientos del negocio. de modelo de datos y del sistema fuente.

En esta fase. se debe definir las necesidades de negocio relativas al DW Se **definen claramente qué áreas o aspectos del negociase verán involucradas, quiénes**  son los usuarios (tanto internos, como externos a la organización), ya que cada uno **de estos usuarios representa una gran variedad de requerimientos de información. El final de esta fase va acompañada de un documento con el alcance y la definición de los requerimientos de información. Algunos criterios para escoger las áreas o**  aplicaciones candidatas a integrar el DW son:

- , El que está directamente ligada a las utilidades de la organización.
- , El que está directamente ligada a los gastos o inversiones más altas de la **organización**
- $\blacktriangleright$  El que consume más recursos (tanto del personal de sistemas, como de recursos de cómputo)
- $\sim$  El que maneja un volumen muy alto de datos (giga a terabytes)

Fase 111. Consideraciones del diseño, procesamiento en batch: requerimientos y ventana, requerimientos del usuario final y de respuesta al query. Diseño de adquisición y acceso a datos, diseño de medio ambiente técnico de DW.

**El diseño de un DW deberá, necesariamente, estar definido en forma menos**  precisa que el diseño de sistemas operacionales. Esto se debe a que estos últimos **automatizan procesos de negocio perfectamente bien definidos, mientras que un DW**  está orientado a mejorar el proceso de toma de decisiones, que es un proceso definido **en forma mucho menos precisa. la fase de diseño consta de los siguientes componentes:** 

- $\geq$  Diseño de la base de datos
- > Requerimientos de la extracción de datos
- 1'" **Diseño del sistema de extracción**
- > Preparación de los datos
- :, Diseño de los metadatos
- :, Diseño de la administración de datos

En esta etapa también se incluye la creación de un prototipo, siempre tomando **en consideración el tamaño del proyecto y siempre que sirva para verificar la**  funcionalidad y viabilidad del software y hardware elegidos.

Fase IV. Construcción, preparación del ambiente técnico, construcción de la **adquisición de datos, desarrollo del entrenamiento para el usuario final y población muestra/actualización** 

**En esta etapa se crean físicamente los componentes que se definieron en el diseño y se desarrollan las pruebas unitarias de cada uno de los extractores. Los componentes de esta fase son:** 

- , **Convenciones de nomenclatura (estándares)**
- , **Calendarización de procesos**
- , Carga del DW
- $\geq$  Crga de los metadatos
- , **Seguridad** y administración

Fase V. Pruebas

Pruebas de iteración del sistema. Pruebas de población completa y de aceptación del **usuario final** 

Fase VI. Implantación **Percepción del usuario final del valor de toma de decisiones. Mejoras iterativas al entrenamiento, acceso, capacitación** 

**Fase VII. Evaluación** 

**Ratificación de la iteración actual. Revisión de la iteración. Determinación de la siguiente iteración.** 

**Arquitectura estratégica para la corporación** 

Fase VIII. Administración de la iteración Preparación para iteración. Proyecto de entrenamiento para DW. Administración del cambio. Soporte continuo

La metodología que se muestra en la figura III.8

ayuda a finalizar el proyecto a tíempo y dentro del presupuesto. Además, ayuda a evitar los olvidos y fallas comunes; proporciona un lenguaje común, logrando que **exista comunicación: permite la incorporación de nuevos miembros al equipo, siendo productivos inmediatamente.** 

Figura 111.8

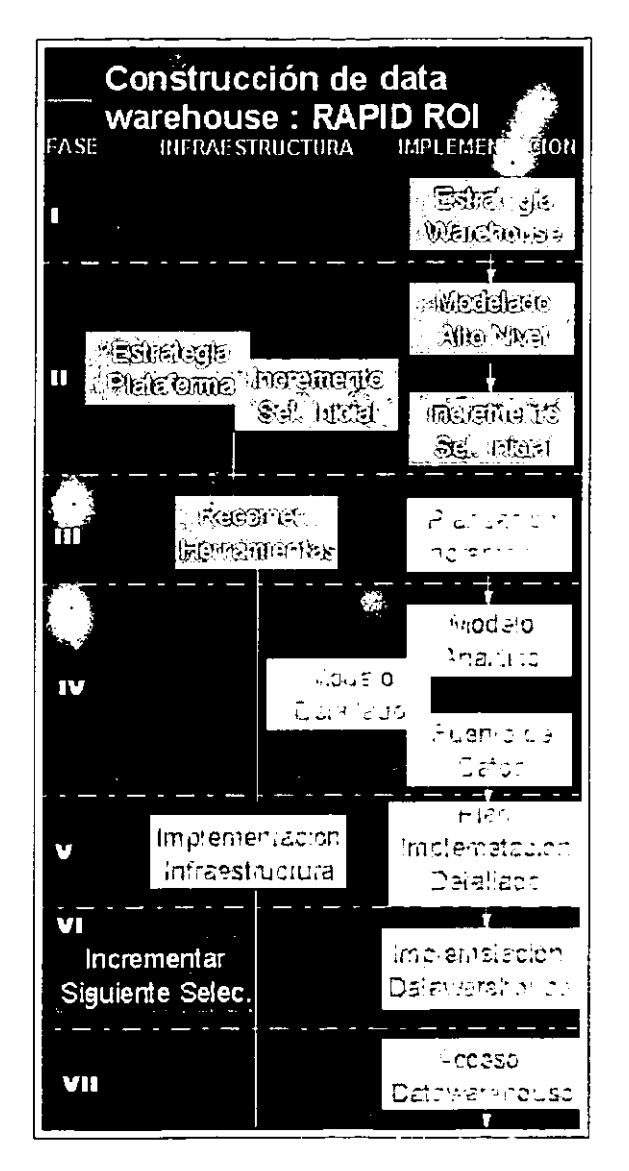

# Casos prácticos

El poder hacer uso de la riqueza de los datos corporativos ha sido el objetivo de **muchas empresas que necesitan mejor información, más rápidamente. Gracias a que la industria tiene un mejor entendimiento sobre la necesidad de información para**  analisis de negocios y la tecnologia disponible, este objetivo puede lograrse hoy en dia.

**Ahora es el momento adecuado para comenzar a construir las bases para transformar sus datos corporativos en un recurso estratégico para la toma de decisiones. Existe una infinidad de proveedores que brinda todo lo necesario para construir estas bases e implementar una solución completa data warehouse de alto**  rendimiento: la tecnologia avanzada de bases de datos en paralelo, una amplia **selección de herramientas data warehouse, paquetes de aplicaciones data warehouse, servicios de consultoría y la más grande selección de socios proveedores de hardware y herramientas.** 

**A continuación se muentran algunos casos prácticos:** 

#### McKesson Corp. Reduce Costos de Inventario

El negocio clave de distribución de farmacéuticos de la Corporación McKesson **tenía problemas para mantener los inventarios en linea con las demandas de los clientes. Los cambios en las estrategias de los patrones de compra y distribución en conjunto con las reformas de salud pusieron bajo presión a los sistemas criticas de administración de inventarios y le costaron dinero a la empresa. La solución: un**  sistema Oracle Warehouse a gran escala para rastrear datos sobre los 130,000 productos, 4,000 proveedores y 30,000 clientes.

**Luego de una investigación minuciosa, que incluyó la revisión y rechazo de un**  mainframe DB2/MVS, McKesson eligió Oracle como su tecnología warehouse. Hoy en día, la base de datos Oracle7 de McKesson almacena mas de 250 gigabytes de datos y muy pronto va a crecer a medio terabyte en tamaño y soportar docenas de usuaríos **concurrentes.** 

#### MasterCard Infernalional Descubre Todo un Tesoro en la Información.

MasterCard sabía que había un gran tesoro dentro de los datos de **transacciones de sus clientes. Para obtener esta riqueza, la compañía imaginó y**  diseñó MasterCard Online, un sistema de información global para ofrecer a las **instituciones financieras asociadas en línea, acceso desktop a infor-mación oportuna sobre transacciones, clientes y para medir el rendimiento.** 

**LoTUS NOTES COMO HERRAMIENTA PARA LA REINGENERIA DE PROCESOS** 68

Para MasterCard, un factor determinante en la selección de la plataforma para **data ware-house era la escalabilidad: La compañía recolecta una cantidad masiva de información a través de 8.5 millones de transacciones de sus clientes cada día.**  Cuando esté totalmente implementado, Oracle Warehouse excederá fácilmente un terabyte en tamaño y soportará cerca de 30,000 dispositivos de clientes en las **localizaciones asociadas alrededor del mundo.** 

#### National Power Recorta sus Gastos en Combustible

National Power, la compañia generadora de electricidad más grande del Reino **Unido, valorada en más de 4 billones de libras, siempre está en busca de nuevas formas de ahorro en su más grande y costoso artículo de compra: la cantidad masiva**  de combustible necesaria para generar electricidad. La compañia determinó que podia **obtener mayor control proactivo sobre estos costos a través de un data warehouse. En cooperación con Oracle Consulting, el gigante de energía levantó una Solución Oracle Warehouse para manejar la información histórica y la información actual sobre ei precio**  del combustible, movimientos y calidad. Ellos han colectado información de los últimos **20 y sus analistas son capaces de generar un reporte crítico en tan sólo 10 minutos ( lo**  que antes les tomaba dos dias de trabajo).

## *u* <sup>S</sup>WEST Pone un Alto a la Competencia

Los Servicios de Mercado Masivo de U S WEST se enfrentaron a un serio problema: proteger su flujo de ingresos de un billón de dólares contra los agresivos **"ladrones" de la competencia. Los nuevos com-petidores de telecomunicaciones se**  robaban a los clientes y U S WEST no podia determinar con exactitud como o donde. La enorme cantidad de información que la compañia capturaba desde sus 12 millones de lineas telefónicas y sus 25 millones de clientes estaba atrapada en un mainframe. **Le tomaba seis días a la administración el generar un informe sobre clientes con el uso de su sistema mainframe heredado, y aun así, no proporcionaba los detalles necesarios para formular una respuesta de mercado.** 

Para solucionar este dilema, U S WEST implementó Oracle Warehouse y comenzó a cargar millones de registros de transacción de llamadas de sus clientes. Ahora, quienes toman las decisiones y los representantes de servicio pueden obtener **la información que necesitan.Con el nuevo sistema se puede saber donde se originó**  una llamada, cuanto duró y cual fue la tarifa, además, pueden hacer una variedad de análisis, especialmente cosas como perfiles de clientes que le ayudan a nuestros **representantes de servicio a vender esta información.** 

u S WEST eligió los productos Oracle y Oracle Consulting para implementar su data warehouse, la cual almacena cerca de un terabyte de información y sirve a **cuatrocientos o quinientos representantes de servicio y personal que participa en la**  toma de decisiones. U S WEST planea crecer su Oracle Warehouse y eventualmente brindar servicio a las necesidades de casi 4,500 usuarios.

# **Capitulo IV. Internet e Intranet**

#### INTRODUCC/ON

**Ninguna compañía cubre el ciclo completo de información. Algunas compañías**  impulsan únicamente un servidor de Intranet o una solución de desarrollo, mas que permitir la auténtica integración de datos.

Para que la Información tenga valor, no únicamente debe de existir, sino que debe ser encontrada, los usuarios deben aportarla fácilmente y deben existir los **mecanismos para apoyar la interacción de varios usuarios sobre estos datos. Mas**  detalladamente, los elementos de ciclo de información Intranet son estos:

1. Creación de Información. Se utiliza herramientas como procesadores de palabras para crear documentos de texto, presentaciones, hojas de cálculo, imágenes 3D. imágenes digitalizadas, sonidos, secuencias de video, etc ... También se puede emplear ambientes de desarrollo para generar documentos nativos Intranet.

**2. Publicación. En esta etapa la información se estándariza a un formato**  llamado HTML (HyperText Markup Language), utilizado en internet, y que puede ser leido fácil y rápidamente. Microsoft Office 97 y SmartSuite 97, entre otros, incluyen convertidores automáticos de formatos de documentos a HTML. Este paso también implica la facilidad con la que el usuario aporta este dato a Internet o Intranet, con asistentes (Wizards) un usuario puede enviar datos a un servidor Internet interno o comercial (como Compuserve)

3. Administración. El administrador requiere mantener toda la información de todos los usuarios. Usando herramientas de análisis, se puede tener un control gráfico de una intranet compleja y se pueden obtener reportes avanzados de uso. También es posible indicar que información existe duplicada por si un enlace entre oficinas llegase a fallar.

4. Buscar. Existen browsers que permite localizar cualquier archivo en formato, Texto o HTML. Localizar la información a través de búsquedas es fundamental. No obstante, la mayoria de los sitios de internet no lo ofrecen hoy en dia.

5, Accesar. Accesar implica llegar al archivo y transmitirlo de su lugar de almacenamiento a la computadora personal del usuario. Se debe contar con un software capaz de atender peticiones de datos.

*Loros NOTES COMO HERRAMIENTA PARA LA* **RElNGENERiA** *DE* **PROCESOS** 70

Adicionalmente, que le permiten extraer información de bases de datos y dar acceso a los usuarios, efectuando ahi mismo la conversón a HTML. Esto también puede extenderse de datos de una base de datos a cualquier tipo de información:

En la gráfica se observa que antes el usuario tenia que ejecutar muchos **programas distintos e independientes ente si, con distintos requerimientos de memoria, distintos mecanismos de acceso para ver datos distintos.** 

**Ahora, a través de una interfaz unificada, se reduce el costo de entrenamiento,**  dificultad de encontrar la información y necesidad de instalar o actualiar muchos programas distintos.

6. Analizar.A través de un explorador, es posible visualizar la información;-pero **esto no es suficiente. Si se requiere tomar datos numéricos y realizar gráficas, operaciones de análisis para encontrar promedios, mínimos, máximos, mejores**  vendedores. Estas operaciones se llevan a cabo en un programa de hoja de cálculo.

También es posible analizar información a través de herramientas que le den mas sentido a grandes cantidades de datos (reporteadores, data mining). Los sistemas **de operaciones, contabilidad, producción, ventas de terceros, etc ofrecen análisis mas sofisticado a datos que pueden ser buscados y encontrados a partir de Intranet.** 

Si los sistemas nativamente ofrecen integración a tecnología de Intranet es mucho mas fácil incorporales a este sistema de localización y explotación. Por el contrario, si son sistemas antiguos, el costo y dificultad de incorprarlos son muy elevados. En consecuencia, los datos no pueden ser aprovechados al máximo.

7. Comunicar. Cualquier proceso de negocio involucra etapas y comunicación con responsables de diversas actividades. El correo electrónico es un mecanismo **fundamental para agilizar la comunicación, porque nos permite mantener muchas**  conversaciones con mucha gente -y contestar en el momento más apropiado. Los productos de e-mail son la solución de correo y mensajería para intercambiar información con compañeros internos, proveedores y clientes.

Yo publico mi plan de trabajo y envio un correo para que quien quiera lo pueda accesar. Adicional al correo electrónico existe la llamada "tecnología push", que sirve para simplificar este proceso -bajo ciertas condiciones de personalización el usuario recibe automáticamente notificación de que hay nuevos datos que le interesa conocer. Esta tecnologia, incluida en navegadores como Internet Explorer 4.0, Navigator y PowerBrowser, permite convertir la PC de escitorio de una empresa en un vehículo de noticias corporativas. El usuario esta más y mejor informado.

8. Colaborar. Esta última categoria, es la de menor desarrollo en sistemas de **información de una empresa. Las herramientas de colaboración permiten que dos o mas personas participen en un mismo proyecto aun sin estar ubicados en el mismo**  lugar. Existen en el mercado herramientas que permiten efectuar presentaciones remotas, con voz y donde múltiples participantes trabajan en un pizarron ·'virtual".

Conclusión. La empresa que cubra mejor los requerimientos completos del ciclo **de información destacara entre sus competidores. Bajo el nombre de Microsoft, Oracle,**  Sun Microsystems, Lotus Development, Symantec, 18M. etc. (ver Anexo 2. Comparativo) se agrupan diversos productos que intervienen en todas las etapas **descritas, permitiendo utilizar la computadora como una poderosa herramienta de**  apoyo en los negocios.

# **La realización de operaciones comerciales en Internet.**

Hoy en dia es impresionante la cantidad de operaciones comerciales que se pueden realizar utilizando el Internet. A través del Internet las empresas modernas **tienen la oportunidad de crear relaciones estrechas con otras organizaciones y de automatizar o de volver más eficientes sus operaciones comerciales. También pueden**  llevar a cabo operaciones de mercadeo directamente entre los clientes, dando oportunidad a relaciones más estrechas con ellos.

El comercio electrónico no es nuevo. Las empresas y los clientes ya han estado utilizando múltiples ayudas electrónicas desde hace años para la realización de transacciones comerciales. Sin embargo, la llegada del Internet, y en particular, del World Wide Web, está dando lugar a un comercio electrónico cada vez mayor a nivel mundial -o sea, al intercambio de mercancías y de servicios a cambio de un pago, todo a través del Internet.

El comercio a través del Internet representa una forma de automatizar las operaciones comerciales entre organizaciones, y de simplificar las relaciones de empresa a empresa. Representa también una forma diferente de controlar los procesos dentro de las empresas a través de los intranets, asegurando una secuencia, un orden, y un alto grado de automatización, tanto a nivel producción como a nivel de **distribución y de cobranzas. Sin embargo, su mayor impacto está en el fomento de las**  operaciones empresa-cliente en forma más personalizada y dinámica.

En poca • 'abras, el comercio electrónico a través del Internet va a impactar de sobremanera .~ forma en que los productos y los servicios han de ser manejados y ofrecidos directamente del productor al consumidor. Sólo las empresas que estén listas para este cambio podrán mantenerse en el mercado.

# **Internet, una oportunidad de negocios.**

El crecimiento que ha tenido el World Wide Web es impresionante. Se considera que para el año 2000 en los Estados Unidos serán más de 36 millones los hogares con una conexión a Internet; en Europa será del orden de los 20 millones; en Japón del orden de los 12 millones. Lo anterior significa que en poco tiempo el Internet **se va a convertir en el medio más importante de comercialización a nivel mundial. La**  competencia va a ser tremenda. lo cual va a abaratar los productos de interés tanto **para las empresas como para los consumidores.** 

**Tomando en cuenta que las operaciones entre empresas asociadas son**  manejadas hoy en dia esencialmente a través del correo. del teléfono y del fax, y de que las 50.000 empresas más importantes del globo operan con sistemas electrónicos automatizados para la realización de sus transacciones (por ejemplo, a través del llamado Electronic Data Interchange), el hecho de abaratar costos utilizando el Internet **implica que el número de operaciones electrónicas en el mundo va a aumentar**  considerablemente no sólo por su crecimiento normal, sino por la gran cantidad de empresas de tamaño chico y mediano que hasta ahora no habian podido llevarlas a cabo. Esto va a llevar a la creación de '"empresas virtuales'" que permitan a grupos de organizaciones ofrecer en conjunto toda una gama de servicios y de productos.

**A manera de ejemplo cabe mencionar el Mercado virtual de Microsoft en el cual**  los empleados de la empresa están en posibilidad de adquirir a través del Internet toda clase de prOductos de diversos proveedores ajenos a la empresa. La información y el proceso de las órdenes de compra en dicho mercado es controlado por terceros, aunque para los empleados se trate de una tienda única accesible desde cualquier parte del mundo.

En cuanto al mercado de consumidores cabe señalar que las ventas a través del correo. del teléfono, de catálogos impresos, de la televisión, o de servicios financieros o de reservaciones representan más de 2.2 millones de millones de dólares anuales en los Estados Unidos. La concentración de una gran parte de estas ventas en un medio tan dinámico y versátil como el Internet representa un reto para los comerciantes. sobre todo si se toma en cuenta que el comercio via Internet representa:

• Una nueva forma de distribución de productos que a su vez puede atraer a muchos clientes a través de un valor agregado; el servicio personalizado que en base al uso de herramientas de cómputo para la localización de información permite localizar más fácilmente lo que cada posible cliente desea.

• Una vía de publícidad nunca antes vista, dado que en los sitios con información específica es posible incluir todo tipo de publicidad adicional acerca de otros **productos o servicios, con sus correspondientes ligas. De esta manera es factible**  fomentar las ventas aprovechando el interés momentáneo de los posibles clientes.

# **Requerimientos del comercio electrónico.**

Para poder aprovechar la gran cantidad de oportunidades que ofrece el Internet, las empresas han de lograr lo siguiente:

- Un costo más bajo en el desarrollo y en el manejo de sitios para operaciones comerciales vía Internet. Los altos costos implícitos en la' creación de páginas en Internet han de ser reducidos utilizando herramientas del más alto nivel especialmente diseñadas para tal fin.
- **Una mayor integración de los sistemas existentes con la nueva tecnología a**  modo de reflejar una excelente organización y de controlar adecuadamente aspectos tales como el control de inventarios, el manejo de pagos, la entrega de **mercancías, etc.**
- Una mayor variedad para la realización de pagos a modo de que los clientes puedan realizar sus compras vía Internet sin mayor problema.
- Una mayor seguridad a modo de controlar el acceso a los clientes, a los socios y a los directivos de las empresas.
- Una mayor eficiencia en el manejo de las operaciones a modo de ofrecer una mejor respuesta sin por ello perder el control tradicional de las operaciones.
- Un contenido publicitario más dinámico a modo de que los catálogos electrónicos sean actualizados periódicamente con ofertas atractivas.
- Mejores herramientas para la nolusión de información en las páginas del Web.
- Un conjunto de soluciones basadas en productos universales que operen con todo tipo de normas y de protocolos reconocidos.

------------ --

## **Conceptos básicos de Internet e Intranet**

En el mundo moderno existe una palabra que denota claramente la tendencia de las operaciones cemerciales de fines del siglo XX: globalización

Básicamente, la globalización implica la realización de operaciones comerciales más allá de nuestra ciudad, de nuestro estado o incluso de nuestro pais. Significa **buscar mercados que no estén limitados por fronteras físicas o políticas; significa**  también la comunicación con posibles proveedores o clientes de lugares tan cercanos o lejanos como las necesidades cemerciales los requieran. Representa, en pocas palabras, entrar al siglo XXI aprovechando la tecnologia existente para la realización **de operaciones comerciales.** 

Definitivamente, la globalización seria imposible si no existieran los medios de comunicaciones actuales, tanto de transporte de mercancias como de intercambio de información escrita y hablada.

Al analizar los primeros medios electrónicos de comunicaciones hay que considerar las redes de teléfonos y las de telégrafos. Sin embargo, en la actualidad es **necesario pensar en redes mucho más sofisticadas en las cuales intervienen toda una**  gama de dispositivos tales como satélites, computadoras, etc. que operan en forma global y transparente, o sea, en el mundo entero y sin que los usuarios de las mismas perciban su existencia. Ya no son dispositivos que operan en forma aislada en cada **país y que están interconectados en algún punto con otros dispositivos similares. Se**  trata ahora de un mundo de redes en el cual los elementos involucrados son esencialmente computadoras en vez los clásicos conmutadores de antaño. Se trata de **la red mundial de comunicaciones conocida como Internet.** 

El uso de la red mundial de cemunicaciones denominada Internet para fines particulares, o sea, para el intercambio de información entre cemputadoras de una sóla organización o de un conjunto de empresas en particular es lo que se conoce como intranet. Parte de este cencepto de intranet estriba en utilizar también las nuevas técnicas de localización de información, derivadas del Internet.

# **La Conveniencia** del Intranet

Las empresas que justifican un servicio de intranet, o' sea, de una red de comunicaciones que utiliza los servicios públices de Internet para intercomunicar empleados a través de computadoras, pero permitiendo el acceso a los datos privados de la empresa sólo al personal autorizado, son esencialmente aquellas cuyo volumen **de operaciones justifican la existencia de un sistema privado de comunicaciones para**  enlazar diversas oficinas, múltiples sucursales, etc.

El concepto de redes de computadoras para el intercambio de información entre **oficinas alejadas de una misma empresa no es una novedad. Sin embargo, el costo de**  dichas redes se ha visto drásticamente reducido merced al uso de la red de computadoras mas grande del mundo (conocida como Internet) para fines privados, o **sea, para mejorar las comunicaciones entre empleados, independientemente de la ubicación física de éstos.** 

El objetivo de las redes privadas de comunicaciones es el de optimizar las operaciones dentro de las organizaciones mediante el uso de computadoras, lograndose a la larga una reducción en costos y una mejor difusión o intercambio de información. Sin embargo, el uso de dichas redes privadas muchas veces da lugar a costos extremadamente elevados que no todas las empresas pueden sufragar. La novedad a partir de 1996 estriba en que existe ahora una red pública de computadoras conocida como Internet, que permite una drastica reducción en costos de comunicaciones para las empresas, y que, utilizada en forma protegida o privada (por medio esencialmente de claves de acceso restringidas), puede ampliar y mejorar notablemente las operaciones de las empresas a un costo mucho mas accesible de lo **requerido hace unos diez años.** 

La tendencia de las operaciones en el siglo XX es hacia la globalización, o sea, **hacia el manejo de operaciones comerciales en múltiples lugares intercomunicados**  por medio de redes de computadoras seguras, eficientes y confiables, pero a la *vez,*  **no muy costosas y de uso exclusivo para la organización considerada. A este conjunto**  de redes es a lo que se le llama intranet. Representa un gran ahorro y una herramienta fundamental para las operaciones de las empresas. Facilita la consulta de información y mejora drasticamente la calidad y la velocidad de las comunicaciones privadas de las empresas.Además, les permite ser mucho más competitivas.

## **Las computadoras en las comunicaciones**

Hasta cierto punto, los elementos tradicionales de comunicaciones para el intercambio de información, dígase teléfonos o faxes, ya han sido rebasados. Actualmente estan siendo sustituidos por computadoras y por redes de **comunicaciones que las enlazan.** 

Las redes tradicionales de teléfonos están siendo sustituidas por redes de computación, en particular por una red que está abarcando el mundo entero denominada Internet.

Cuando hablamos por teléfono, aparentemente estamos conectando dos aparatos, pero en realidad se están· entrelazando una infinidad de aparatos (teléfonos-subcentrales-centrales). ¿Qué pasa si sustituimos los aparatos telefónicos por computadoras ?:

---------

El proceso resulta bastante similar al de los teléfonos. Lo importante es que el aparato que conteste sea de la misma naturaleza que el aparato que transmita **información. ASi, un aparato telefónico sólo puede comunicarse con otro aparato**  telefónico: una máquina de Fax con otra máquina de Fax, una computadora con otra computadora, etc.

Si tratamos de comunicar un teléfono con un Fax, ¿qué pasa? - no se entienden porque no hablan el mismo idioma, o mejor dicho, porque no utilizan el mismo Protocolo. Este' es un conjunto de reglas para entablar una comunicación entre **dispositivos electrónicos.** 

**Para intercomunicar dos computadoras es necesario contar con algo similar a**  una central. Es lo que en computación se llama un host, un ruteador o un servidor. Estas palabras denotan básicamente un equipo que controla las comunicaciones dentro de un área determinada.

Al conjunto de equipos conectados a un servidor se le conoce como una red, en la cual:

- \. Cada equipo conectado a la red ha de tener una identificación única a modo de poder hacer referencia a él (al igual que los teléfonos que han de tener un número único).
- 2. En caso de interconectar dos servidores, cada uno de ellos ha de tener una identificacion única para poder hacer referencia a él (como si fuesen centrales telefónicas).
- 3. Todos los equipos conectados a una red han de operar con un protocolo común, o sea, que han de hablar el mismo idioma.

En la actualidad, la tendencia es hacia el uso de redes a modo de poder interconectar múltiples computadoras y de compartir o de intercambiar información entre ellas.

## **Antecedentes de Internet**

En el año 1957 surgió una red de servidores (digase centrales) para intercomunicar los equipos de cómputo de mayor capacidad del ejército de los Estados Unidos y las principales universidades del pais para permitir el intercambio de información entre ellas.

Esto implicó que cada dependencia norteamericana y cada universidad tuviera su propia red local de cómputo (con computadoras conectadas a un servidor local), pero que los servidores de cada una de dichas dependencias estuviesen **interconectados con los de las demás a modo de intercambiar información entre ellas formando asi una red de mayor tamaño, o sea, una red de redes.** 

La clave de estas redes fue el uso de un protocolo o idioma común, el llamado TCP ( Transmision control Protocol-Protocolo de comunicaciones utilizado como norma para el intercambio de información entre computadoras).

Dicho protocolo fue adoptado como norma para la red que ahora se conoce como Internet. (el conjunto de redes integrado por las redes de las universidades y por las redes de las oficinas gubernamentales que forman el llamado BACKBONE y que hoy en día puede ser accesado por todo público). Un backbone es un conjunto de equipos de cómputo y de redes que forman la parte original y medular del INTERNET

**Cuando se adoptó un mismo idioma de comunicaciones, o sea, un protocolo**  común, fue entonces cuando nació realmente el Internet. Fue también cuando al protoclo TCP le fueron agregadas las siglas IP (correspondientes a Internet Protocolo protocolo de Internet).

El hecho de que la conexión a la red ya no estuviera limitada a las **dependencias gubernamentales y a las universidades norteamericanas permitió que**  equipos de cómputo de otros países se conectaran a la red original, dando lugar a lo que hoy se conoce como el Internet. Este se puede definir como la Red de equipos de cómputo denominados servidores, hosts o ruteadores que utilizan un protocolo común **y que están intercomunicados a modo de permitir el intercambio de información entre**  ellos y entre los equipos a ellos conectados.

Al hablar de INTERNET, es necesario aclarar que:

- Mucho antes del surgimiento de Internet existían diversas redes de información con datos consultables por sus usuarios. Sin embargo, dichas redes no formaban parte del llamado Internet por ser de índole exclusiva de una empresa o por no pertenecer a las universidades o a las dependencias gubernamentales **norteamericanas .**
- Muchas de las redes privadas existentes antes de Internet subsisten hoy en día, pero les han sido agregadas las conexiones pertinentes a modo de poder tener acceso a la red de Internet (por ejemplo, la red Dow Jones, la red America On Line, la red Compuserve, etc.). Sin embargo, los usuarios de Internet, o sea, aquellos cuyos equipos están conectados a Internet, no necesariamente tienen acceso a las redes privadas de antes. Se puede decir que en estos casos la

comunicación sólo es factible en un sentido, o sea, de la red privada a la pública, o sea hacia Internet.

**• Finalmente, cabe señalar que el número de servidores conectados a la red**  Internet en el mundo asciende ya a más de 4 millones. Por ello puede decirse que Internet está en todo el globo, salvo en ciertas regiones muy aisladas (por ejemplo, en el Tibet o en alguno de los países del Africa Central, más por razones politicas que técnicas).

## **Intranet**

Aquellas redes que aprovechan el uso de la red Internet para fines privados forman lo que se conoce como íntranet. La gran diferencia entre Internet e intranet es simplemente la forma de utilizar la red de redes. Internet es para todo público, mientras **que intranet es sólo para los usuarios autorizados.** 

**Los usuarios de la red Internet tienen acceso a la información almacenada en múltiples servidores conectados entre sí, mientras que los usuarios de intranet sólo**  tienen acceso a aquella información a la cual están previamente autorizados. La clave del intranet está en que todo el que desee tener acceso a la información de un servidor determinado tiene que tener la clave de acceso a él. De lo contrario, el acceso a dicha información le será denegado. Intranet es una red de servidores que utilizan los **servicios de Internet para intercomunicar empleados, pero limitando el acceso a los**  datos privados de la empresa sólo al personal autorizado.

En el caso de redes privadas que utilizan la tecnología internet para el intercambio de información pero que no están conectadas a la red Internet, también se dice que forman un intranet particular. Sin embargo, el auténtico intranet hace siempre uso de la rede pública conocida como Internet.

## **La conexión a Internet**

ESTA TESES NO SAL'? DE LA BIBLIOTECA

# **Elementos de una red**

Para poder hablar de una red de computadoras es necesario contar con los siguientes elementos:

1. Con un conjunto de computadoras, por lo menos con dos para formar una red. Cada una de ellas ha de contar con un circuito electrónico especial (llamado tarjeta de red o modem) para permitir la intercomunicación entre equipos. El modem de cada computadora, el cual puede ser interno o externo, ha de estar debidamente conectado por medio de un cable con el modem de las demás computadoras o de algún dispositivo de control apropiado.

- 2. Con un tercer elemento que funja como coordinador de las demás computadoras, o sea, con un servidor, el cual ha de poder intercambiar información con todas las computadoras a él conectadas (a través de sus **respectivos modems) por medio de diversos programas especiales conocidos como software de comunicaciones.**
- J. Con un idioma o lenguaje común (conocido como protocolo) que permita el **entendimiento de todas las computadoras conectadas a una red.**

El costo de las redes varia dependiendo de la velocidad a la que han de operar, de la distancia fisica entre computadoras y del volumen de transacciones que pueden llevar a cabo. Entre mayor velocidad de comunicaciones (generalmente medida en baudios) tenga una red, más eficiente va a ser (puede haber redes lentas de 9,000 baudios o redes mucho más rápidas de 28,800 baudios, o incluso de más velocidad).

Independientemente de la velocidad de conexión, cada computadora ha de tener:

- Suficiente memoria. Se recomienda trabajar con un minimo de 8 MBytes en memoria RAM.
- Un disco duro con suficiente espacio libre para el almacenamiento no sólo de los **programas de comunicaciones a utilizar, sino también de los datos que en un**  momento dado han de ser compartidos a través de la red (se recomienda trabajar con un millón de millones caracteres o bytes, o sea, con un disco de un gigabyte o más).

## **La red de Internet**

Son millones los equipos conectados a la red de redes. Para que una computadora en particular pueda conectarse a la red Internet es necesario primero que esté conectada a un servidor, el cual, a su vez, ha de estar conectado a la red. Por razones comerciales y técnicas (velocidad, concesiones, etc.), no es posible conectar una computadora directamente a la red. Siempre hay que hacerlo a través de un **servidor.** 

Como los servidores directamente conectados a la red de redes están concesionados, la conexión a la red Internet ha de hacerse siempre a través de un proveedor de servicios que cuente con un servidor conectado al BACKBONE o parte principal de la red.

En este sentido, cabe aclarar que existen dos tipos de conexiones:

- **l. Las conexiones fijas.**
- **2. Las conexiones temporales.**

**Las conexiones fijas son las más costosas dado que implican que en la empresa**  usuaria haya un servidor conectado las 24 horas del dia a la red Internet. En la **mayoría de los casos esto significa:** 

- La compra de un servidor particular bastante costoso (del orden de unos 5,000 dólares o más).
- El establecimiento de una red privada de equipos de cómputo conectados al servidor particular.
- La instalación de una línea telefónica entre el servidor particular y la empresa del proveedor de servicios de conexión a la red (o sea una inversión de unos 1,000 dólares a pagar a la empresa telefónica más cercana).
- La contratación de los servicios de un proveedor de conexiones a Internet (la cual puede ascender a 3,000 dólares iniciales o más).
- La espera de varias semanas antes de que el equipo quede instalado.
- La instalación del software de conexión pertinente, y de las medidas de seguridad indispensables.
- La capacitación del personal a modo de que aprenda a utilizar la red.
- **La renta mensual de la línea telefónica y la renta mensual o anual de los servicios de conexión (que en conjunto pueden implicar una erogación del orden**  de los 2,000 a los 5.000 dólares al mes).
- $\pm$ 1 mantenimiento de las líneas y del equipo.

Las conexiones temporales son mucho más económicas dado que implican que los usuarios sólo conectan su equipo de cómputo al servidor durante el tiempo estrictamente necesario para lo que desean hacer. En la mayoria de los casos esto significa:

- 1. El acceso a una línea telefónica conmutada durante el tiempo que dure la conexión (con los cargos correspondientes).
- **2. La contratacion de los servicios de un proveedor de una conexión a Internet**  (generalmente por una suma entre 30 y 50 dólares al mes).
- 3. La instalación del software de conexión pertinente, generalmente proporcionado por el proveedor de la conexión en el momento de contratarlo.
- 4. La renta mensual de los servicios de conexión (unos 30 a 50 dólares al mes dependiendo del número de horas de conexión).

Como puede deducirse de lo anterior, lo mejor para tener acceso a la red Internet es a través de una conexión temporal. Esto es particularmente cierto incluso para empresas cuyo uso generalizado del Internet implica una proceso de adaptación y de cambio progresivo. Les conviene mejor conectarse en forma temporal y después de algún tiempo, cuando el volumen de operaciones lo amerite, entonces pensar en **una conexión fija.** 

Recuerde que el uso de la red de Internet para fines particulares de una empresa (o sea, de un intranet) implica necesariamente conectarse a a través de un proveedor de servicios de Internet.

Sea cual sea la forma de conexión utilizada, para efectos de seguridad cada usuario ha de tener una clave de acceso particular y exclusiva (por ejemplo A1B2C3).

#### **Elección de un proveedor**

**Es importante recordar que existen proveedores de servicios con servidores**  conectados directamente al "backbone" o red principal de Internet (de alta velocidad) y **proveedores de servicios con servidores conectados a los de otros proveedores que tienen a su vez un servidor que está conectado a otro servidor que a su vez esta**  conectado al backbone. El número de servidores intermedios puede afectar seriamente la velocidad de operación.

Al respecto cabe mencionar que son tres los tipos de proveedores:

- l. Los proveedores directos, o sea, aquellos cuyo servidor al cual se conectan los clientes está directamente conectado con un elemento perteneciente al Backbone. Generalmente el servicio de estos proveedores es más rápido, pero, **a la vez, más costoso.**
- 2. Los proveedores indirectos, o sea, aquellos cuyo servidor está conectado a otro, y éste a otro, y asi sucesivamente hasta llegar a un ruteador perteneciente al Backbone. Sus servicios suelen ser relativamente económicos, aunque a veces demasiado lentos en horas de mayor uso.
- 3. Los proveedores que ofrecen el acceso a una red particular que en algún punto permite cierto intercambio de información con la red de Internet. Estos proveedores en realidad ofrecen el acceso a su propia red más que a Internet. Tal es el caso de American On Line, de Compuserve, de Delphi,de Prodigy, y de **otros.**

Es importante hacer notar que el hecho de que él servidor de un proveedor no esté conectado directamente con uno del backbone no necesariamente implica un mal servicio. Simplemente su servicio será un poco más lento a ciertas horas.

**Lorus Nores COMO HERRAMIENTA PARA LA RElHGENERiA DE PROCESOS** 82

**Los proveedores con servicio directo son mucho más rápidos, pero sus servicios**  frecuentemente sóto están disponibles en las capitales.

Además del tipo de conexión al servidor del proveedor, es necesario considerar otro factor (aunque muy dificil de evaluar porque todos los proveedores afirman tener lo mejor): Se trata del número de líneas telefónicas disponibles para los usuarios de **conexiones temporales.** 

Un buen proveedor cuenta con una linea de teléfonos por cada 10 o 12 usuarios registrados, mientras que otros proveedores utilizan la misma linea de teléfono para 20 o 30 usuarios registrados. Esto implica que si todos los usuarios desean conectarse al mismo tiempo, posiblemente tengan que esperar un buen rato a que el servidor los atienda. Esto se vuelve particularmente crítico los víernes en la tarde o los lunes en la mañana, o sea, a las horas en que todo el mundo desea tener acceso a la red.

# **Concepto de dominio**

Para poder recibir información, es importante que cada equipo de cómputo tenga una dirección propia, la cual equivale a un numero de teléfono al cual **comunicarse.** 

**En el caso del Internet, a esta dirección propia se le conoce como DIRECCiÓN**  INTERNET: consta de cuatro cifras separadas por puntos, como, por ejemplo:

128.128.128.128

.Esta serie de cuatro cifras permite identificar hasta 268,435,456 servidores (128 x 128 128 x 128).en el mundo entero (el valor máximo de cada cifra es 128).

La dirección de cada equipo conectado a la red es dada por la oficina en los Estados Unidos que controla todo lo relativo al Internet. Se trata del NETWORK INFORMATION CENTER (Centro de control de operaciones relativas al Internet que asigna la dirección de cada uno de los equipos conectados a la red).

En cada país existe una oficina dependiente del Nelwork Information Center que controla las direcciones de los equipos en dicho país. Por ejemplo, en el caso de México, el centro encargado del control de direcciones es el Tecnológico de Monterrey.

Como el recordar el número que le corresponde a cada equipo resulta algo tedioso, el sistema de control de usuarios ha sido modificado a modo de operar con

**Loros NOTES COMO HERRAMIENTA PARA LA RElHGEHERlA DE PROCESOS** 83

una dirección más sencilla conocida como DOMINIO (Conjunto de datos que permite identificar cada equipo de cómputo conectado a la red de Internet en forma única).

En forma análoga a la de la Dirección Internet, el dominio de cada equipo **consta de cuatro partes escritas en minúsculas y separadas por puntos, a saber:** 

#### máquina.empresa.tipo.país

Generalmente estas cuatro partes se leen de derecha a izquierda.

En ocasíones el orden de las mismas varía de un país a otro. Su significado es el siguiente:

país - Es el país donde se encuentra el servidor. Generalmente lo conforman dos letras del nombre del país. Por ejemplo:

- at corresponde a Austria
- au corresponde a Australia
- ca corresponde a Canadá
- ch corresponde a Conf. Helvetique (Suiza)
- de corresponde a Deutchland (Alemania)
- fi corresponde a Finlandia
- fr corresponde a Francia
- jp corresponde a Japón
- mx corresponde a México.
- - (si se omite) corresponde a los USA.

tipo - Es el tipo de la empresa propietaria del servidor. Los tipos existentes son esencialmente los siguientes:

- **- com - comercial**
- edu educación
- gov gobierno

" **Loros NoTCS COMO HERRAMIWA PARA LA RElHGENERIA DE PROCESOS 84** 

- mil - militar

- net - red

empresa - Es el nombre del proveedor de servicios al cual está conectado el **servidor.** 

máquina - Es la máquina del proveedor del servicio de conexión (en caso de **tener varias). Muchas veces se omite.** 

Por ejemplo, la dirección

syr.edu correponde a la Universidad de Syracuse en USA.

phys.uvic.ca correponde a la facultad de física de la Universidad de Victoria en Canadá.

infosel,net.mx correponde a la red de Infosel en México.

Como complemento a estos datos del servidor, es factible asociar un dato adicional del lado izquierdo del dominio (separado por arroba o @ ) para denotar una **persona o un usuario conectado a la red en cuestión. Asi pues,** 

#### pedro@dxx3.mx.inf.com

Permite identificar al usuario Pedro del equipo dxx3 de la empresa inf que es de **comunicaciones y que está en México.** 

# **Principales servicios de Internet**

El establecimiento de una red de comunicaciones para enlazar el mayor número de equipos de cómputo posible no tendria sentido si no fuera para un fin específico. En el caso de Internet, 'el hecho de intercomunicar miles de computadoras a través de **servidores no tendría sentido si no fuese por la posibilidad de accesar la información**  almacenada en cada uno de los servidores. Lo interesante coniste entonces en ubicar en los servidores todos aquellos datos de interés. Los usuarios han de poder lozalizar la información que en un momento dado almacenan en los servidores las personas que desean dar a conocer ciertos datos.

En los servidores de internet se almacena mucha información y se consultan muchos datos, pero puede decirse que los sistemas de mayor uso para este **intercambio de información son los siguientes:** 

- I. El correo electrónico, el cual permite el envio de información (datos) a **determinados servidores en los cuales otros usuarios han de encontrarlos. En este caso el almacenamiento de la información suele hacerse en un área de**  acceso exclusivo conocida como buzón del destinatario, Sólo dicho **destionatario puede tener acceso a la información.**
- **2. Las pláticas entre usuarios, las cuales se basan en el concepto de correo electrónico pero con un buzón compartido en un momento dado por un grupo de personas. La información enviada o recibida a dicho buzón es accesada en un**  mismo instante por todos los usuarios incorporados a la plática, y sólo es almacenada durante la duración de la plática.
- 3. Los exploradores de internet, los cuales permiten buscar en un gran número de servidores (desde uno hasta miles) un dato especifico en base a un dominio predefinido. Por lo regular, los exploradores operan con direcciones de los archivos donde están almacenados los datos deseados.
- 4. El WEB (la telaraña) que opera esencialmente con exploradores y que permite **la consulta de información en caso de que se desconozca la ubicación**  especifica los datos deseados. La operación del WEB está basada en el uso de buscadores o localizadores de información que operan por medio de indices públicos

# **Correo electrónico en Internet**

El servicio más utilizado dentro de Internet es el del Correo Electrónico el cual permite el envío de información (datos) a determinados servidores en los cuales otros usuarios han de encontrarlos. En este caso, el almacenamiento de la información suele hacerse en un área de acceso exclusivo conocida como buzón del destinatario. Sólo dicho destionatario puede tener acceso a la información. Es la ayuda dentro de Internet que **permite el envío de mensajes electrónicos de un usuario a otro.** 

La ventaja principal del servicio de correo electrónico a través del Internet es el hecho de que el destinatario no necesita estar conectado a la red en el momento en el **que le es enviado un mensaje.** 

Al darse de alta en el servidor de un proveedor de servicios, de inmediato cada usuario tiene una clave de acceso (LOGIN) y una palabra clave (Password), que identifican su equipo y su persona respectivamente. Esta identificación, debidamente registrada en tablas de control de acceso, le permite contar con un área en disco asignada para su uso personal, denominada buzón electrónico. Este es un área de disco en un servidor específico donde son recibidos los mensajes enviados a un

usuario en particular. Por lo regular, existe un buzón privado por usuario. El acceso a dicho buzón suele estar controlado en base a una clave de acceso particular (llamada password) , obteniéndose asi la privacidad pertinente.

El tamaño de esta área también permite diferenciar a un proveedor de otro (aunque casi lodos ofrecen 5 Mbytes por usuario). En el caso de las conexiones fijas, el lamaño del área disponible depende de las normas de la empresa que controla el servidor. En el caso de las conexiones termporales, el proveedor de servicios es el que **define qué espacio le asigna a cada usuario. En algunos casos es factible tener más**  espacio mediante un pago adicional.

**Este espacio en disco es utilizado esencialmente para almacenar los mensajes**  que recibe el usuario en un momento dado (o sea, los que le son eviados por otros **usuarios a su dirección de correo). Por ejemplo, una dirección de correo puede ser la**  siguiente:

#### pedro@dxx3.mx.inf.com)

**Los mensajes son almacenados en el área en disco correspondiente al**  destinatario del mensaje independientemente de que el usuario en cuestión (Pedro en este caso) esté o no conectado en ese momento.

¿ Cómo puede un usuario saber si le ha sido enviado algún mensaje en un momento dado? Para ello existen diversos programas especiales conocidos como **manejadores de correo. Dicho manejador es un programa que permite enviar, recibir, visualizar, almacenar, redirigir, contestar o borrar mensajes electrónicos a través de un servidor.** 

Nótese que para hablar de correo electrónico via Internet, el servidor utilizado ha de estar conectado a la red. Existen otros servicios de correo electrónico que no están conectados al Internet. Lo anterior significa que si un usuario de una red privada desea enviar un mensaje a un usuario de Internet, primero ha de conectarse a la red de Internet.

Existen diversos manejadores de correo (Mail, Elm, Pine, Eudora). El uso de un manejador en particular depende generalmente de los convenios del proveedor de servicios de Internet con el diseñador del manejador en cuestión.

Conviene aclarar que aunque un usuario utilice un manejador de correo y que otro usuario utilice un manejador diferente, el envio y la recepción de mensajes es perfectamente viable.

Casi todos los manejadores permiten anexarle a un mensaje algún archivo de computadora generado por medio de algún paquete comercial, generalmente un procesador de palabras. El único requisito para poder leer el archivo es entonces que

el destinatario cuente con el mismo programa con el que fue generado el archivo (por ejemplo, si el texto es generado en Word, el destinatario ha de tener también el programa procesador de palabras Word).

Por ejemplo, es factible enviar un mensaje del siguiente tipo:

"Anexo encontrarás el original del texto que me pediste. Está en Word 6".

**El usuario que recibe el mensaje puede entonces ver el contenido del mismo, y copiar el archivo anexo al mismo a un área de su computadora para poder visualizarlo**  posteriormente por medio del procesador de palabras WORD versión 6.

Otra caracteristica de los manejadores de correo es que permiten mandarle **copias de un mensaje a varios usuarios a la vez, o crear listas de usuarios a modo de que cada vez que sea necesario, todos los usuarios incluidos en una lista puedan recibir una copia del mensaje sin necesidad de volver a escribir cada vez los nombres de los mismos.** 

Por ejemplo, es factible definir una lista Gerentes y de incluir en ella la dirección electrónica de cada uno de los gerentes de la empresa. De esta manera, cada vez que **desee enviar un mensaje a los gerentes de la empresa, bastará que ponga como**  destinatario la palabra Gerentes. El equipo se encargará de enviarle una copia del **mensaje a cada uno de los usuarios incluidos en dicha lista.** 

En caso de tratarse de INTRANET (osea de una red privada que utiliza las instalaciones del Internet), es factible manejar toda la correspondencia interna de una empresa sin importar qué tan cerca o tan lejos esté un empleado en un momento dado.

Quizá la ventaja principal del correo electrónico es el hecho de que usted puede estar de vacaciones y seguir recibiendo correspondencia en su buzón.

Otra ventaja muy importante es la relativa a la confirmación de recepción, o sea, al hecho de que le sea enviado automáticamente un mensaje a usted en el momento en que el destinatario de uno de sus mensajes lo haya accesado (o sea, que haya entrado a su buzón y lo haya leido).

A manera de comentario, cabe señalar que estadisticamente, en 1995 fueron más de 20 millones los mensajes enviados semanalmente a través de Internet.

¿Que ventaja implica utilizar el Internet y no el teléfono o el Fax para enviar **mensajes? Pues simplemente un gran ahorro económico.** 

Por ejemplo, supongan el caso de Pedro y de Juan, hermanos que viven en México DF y en Toronto, Canadá, respectivamente. Una llamada de 20 minutos a Canadá cuesta, en domingo (tarifas más bajas) unos 10 dólatres. A través del Internet **es factible intercambiar la misma información o mucha más por el costo de una**  llamada local de la casa de Pedro a la oficina del proveedor de servicios Internet. Juan, a su vez, ha de pagar la llamada local en Taranta de su casa a su proveedor de servicios. Si Pedro y Juan se comunican frecuentemente, el FAX les resulta más economico que el teléfono propiamente, pero el ahorro que pueden obtener vía Intenet **es mayor.** 

# **Pláticas entre Usuarios**

Existe la posibilidad de interactuar en el momento con otro usuario. Esto significa que no hay necesidad de esperar a recibir un mensaje y a abrir el buzón para poder darle respuesta a alguna pregunta. La solución entonces consiste en utilizar la función IRC (Interactive Response Chat) de pláticas entre dos usuarios, la cual permite dividir la pantalla en dos partes: la de arriba para lo que usted escribe, y la de abajo para lo que escribe su interlocutor. Todo lo que usted escriba es visto por su interlocutor en el momento en que usted lo teclea en su máquina, y a su vez, todo lo que él teclea en su máquina aparece en la parte inferior de la pantalla de usted.

Por ejemplo, para comunicarse con un colega y obtener ciertos datos, es factible utilizar el IRC sin importar qué tan cerca o tan lejos se encuentre. Lo único **indispensable es que su interlocutor se encuentre frente a su computadora en el**  momento en que usted trate de comunicarse con él. De lo contrario, deberá utilizar el coreo electrónico y deja riñe un mensaje para cuando él regrese.

# **Exploradores de Internet**

Los exploradores son simplemente herrarn.entas que permiten el uso de direcciones especificas (conocidas como direCCiones HTTP) y que facilitan la localización de imágenes. La ventaja de los exploradores modernos es que permiten buscar una imagen inicial y de allí obtener otras imágenes con textos, con gráficas, **con animaciones, con videos o con sonidos.** 

El explorador más utilizado hoy en día es básicamente el Explorer de Microsoft. Sin embargo, cabe mencionar que existen otros exploradores tales como el Netscape y el Mosaic.

Muchos proveedores de servicios Internet se niegan a proporcionar una copia de los exploradores en los discos que les dan a sus clientes a la hora de que estos contratan sus servicios, por motivos comerciales o de derecho de autor de los

exploradores. Sin embargo, es factible obtener una copia de dichos exploradores desde casi cualquier servidor.

**Básicamente un explorador tiene las siguientes características:** 

- **l. Una vez instalado, se arranca casi automáticamente.**
- 2. Permiten el uso "bookmarks" o indicadores de aquellas direcciones de mayor **interes para nosotros.**
- **3. En efecto, una vez conocida una dirección de interés (por decir algo, la de la**  Microsoft - www.microsoft.com) para poder <Picture>r a ella otro dia, es factible agregarla a una tabla de direcciones interesantes o bookmarks. Para <Picture>r a ella, basta con pedirle al explorador que muestre las bookmarks existentes, y seleccionar dentro de la lista la deseada en un momento dado.
- **4. Permiten el uso de herramientas adicionales asociadas con los exploradores**  para la localización de información cuando se desconoce la dirección del servidor dónde está almacenada (los buscadores del WEB cuya descripción aparece en la sección acerca del WEB).

## **Acceso al WEB**

Como ya se dijo en otras secciones, los exploradores de internet, son ayudas que permiten buscar en un gran número de servidores (desde uno hasta miles) un dato **específico en base a una dirección o dominio predefinido. Sin embargo, cuando el**  dominio es desconocido, es factible utilizar un buscador, o sea una herramienta para la localización de información en el conjunto de servidores interconectados al Internet y que constituyen lo que se conoce como la telaraña o WEB.

De los multiples buscadores que hay en el mercado, cabe mencionar tres: Lycos (cuya dirección es http://Iycos.cs.cmu.edu)

Yahoo (cuya dirección es http://www.yahoo.com)

Open Text (cuya dirección es http://www.opentext.com:BOBO)

Sin embargo, existen muchas mas.

Estos buscadores tienen las siguientes características:

- t. Cuentan con un campo en el que es factible escribir algún dato o palabra a buscar en una infinidad de servidores en cuestión de segundos.
- 2. Cuentan también con una serie de páginas en las que aparecen diversos indices de temas (los cuales permiten entrar a su vez a otras páginas y asi sucesivamente en función del interés de cada quien.

*Loros* **NOTES COMO HERRAMIENTA PARA LA RElNGEHERIA DE PROCESOS 90** 

Por ejemplo, en Yahoo aparecen varios índices tales como el siguiente: literatura, historia, computación, medicina, juegos, etc.

------ -- ----------

Al seleccionar historia, por ejemplo, aparece otro índice en el que es factible escoger: Universal, Por continentes, De personajes, etc.

Al seleccionar por continentes, Yahao pregunta: América, Africa, Europa, etc.

**Al seleccionar América, aparece una lista de los países de América.. y así**  sucesivamente hasta llegar al dato deseado.

Al hecho de estar pasando de un menú a otro, y de alli a otro, tantas veces como se desee, se le denomina navegar por Internet. Cuando la navegación es por páginas cuyo acceso es público, se dice que se navega en la telaraña o WEB.

¿ Cuál es el problema de la navegación?

- Es que hay tanta información que no sabe uno adónde ir.
- Ese es el problema de Internet.
- Buscar algo interesante.
- A los niños les encantan los juegos, y se quedan "picados" horas en alguno de ellos.
- **A muchos adultos les encantan los chistes. A otros la historia, etc.-**
- El peligro de Internet es "perderse" y no saber qué buscar.
- **Para no pagar demasiado por muchas horas de navegación, es conveniente**  consultar algunas de las revistas de Internet (por ejemplo, "Tendencias Informáticas" de la cual aparecen varios ejemplares en este disco), o bien, alguna de las secciones pertinentes en ciertos periódicos, para encontrar direcciones **interesantes.**

# **EL WWW O TELARAÑA A NIVEL MUNDIAL**

Evidentemente, al hablar de búsqueda en el WEB o conjunto de servidores de acceso público, es necesario definir el número de equipos en los cuales ha de ser hecha la busqueda:

Lo ideal sería una busqueda en la cual no importara la dirección del servidor. Tal busqueda ya existe. Es lo más avanzado por ahora en el campo dellntemet y se le conoce como dirección http. (de Hipertext Transfer Protocol).

Las páginas del http son definidas por medio de un lenguaje especial denominado lenguaje **HTML** (Hypertext Markup Language). Dicho lenguaje permite el establecimiento de una relación entre un elemento de una imagen con otra imagen,

independientemente de que estén ubicadas en el mismo servidor o en otro muy alejado.

En una imagen mostrada es factible brincar a otra imagen dando un click en un punto especifico diseñado para tal fin. Dicho punto es constituye un punto de enlace **con otra imagen.** 

En una misma imagen pueden existir diversos puntos de enlace, cada uno de ellos a diferentes imagenes adicionales, por lo que al texto con una o varias palabras **que permiten brincar a otras imágenes se le conoce como Hipertexto.** 

Por ejemplo, si busca la página de una empresa internacional, posiblemente le aparezca una imagen con el logotipo de la empresa y con un texto en el cual le sugiera la consulta de otras imágenes con información acerca de las ventas, de los productos, del valor de las acciones, etc. Al dar un click en la palabra ventas, por decir algo, de inmediato le aparecerá otra imagen con un texto en el cual el autor pregunte si las ventas a consultar son las locales o a nivel mundial. Al dar un click en la palabra locales, posiblemente aparezca otra imagen con datos estadísticos acerca de las ventas de la empresa. En este caso, las palabras ventas y locales habran servido de enlace o de hipertexto.

Existen dos formas de distinguir los enlaces dentro de un hipertexto:

- **l. Ya sea porque aparecen en un color diferente del contexto (por ejemplo en azul**  siendo el resto del texto negro), o bien
- 2. Porque al pasar el apuntador del ratón o mouse cerca de ellas, dicho indicador o señalador cambia de forma, de una simple flechita a una mano con el dedo índice señalando la palabra en cuestión.

Por lo regular, el color del enlace cambia en caso de que sea accesado, o sea, de que sea vista la imagen ligada a él. Así, si en un principio aparece en azul, al visualizar la imagen ligada y volver al texto original, la palabra de enlace original cambia de color (por decir algo, de azul a violeta).

Sin entrar en detalles, cabe aclarar que existen diversos programas para hacer textos con hipertextos y con imágenes, entre los cuales destacan JAVA y **HTML** 

Independientemente de la imagen de que se trate, lo importante es que todas las imágenes o páginas ligadas entre si estén debidamente escritas en hipertexto y almacenadas en un servidor (puede ser en un mismo servidor, o en otro mucho muy lejano).

Para estar almacenada, cada imagen ha de tener una dirección **HTTP** (Hipertext Transfer Protocol). En este contexto es importante hacer un análisis de cómo se forma una dirección http. Dicha dirección es muy similar a la de una dirección interne!. Por lo regular consta de:

**Loros Nares COMO HERRANIENTA PARA LA RElNGEHERlA DE PROCESOS 92** 

- l. Un encabezado o indicador inicial, generalmente WWW.
- 2. Un nombre particular de la imagen. Generalmente las imagenes principales de cada grupo de imágenes ligadas (conocidas como Home Pages) constan del nombre de la compañia a la que pertenecen, o del producto.
- J. Una clave del tipo de servidor al que pertenece la pagina en cuestión.
- **4. Los tipos existentes son esencialmente los siguientes:**

**- com - comercial** 

- **- edu - educacion**
- gov gobierno
- mil militar
- net red

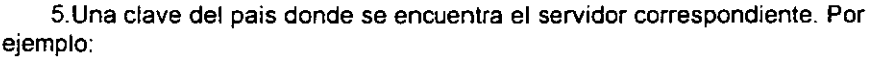

- at corresponde a Austria
- au corresponde a Australia
- ca corresponde a Canada
- ch corresponde a Conf. Helvetique (Suiza)
- de corresponde a Deutchland (Alemania)
- fi corresponde a Finlandia
- fr corresponde a Francia
- jp corresponde a Japón
- mx corresponde a México.

- - - (si se omite) corresponde a los USA Por ejemplo, ¿cuál es la dirección http de Microsoft?

Inicia con www, sigue con el nombre del servidor, y termina con el tipo de empresa:

#### **www.Microsoft.com**

Nótese que en este caso el pais no aparece: esto significa que está en los Estados Unidos.

La imagen principal o Home Page de Microsoft tiene esta dirección, pero las **imagenes ligadas a esta home page suelen tener otras direcciones que inician con la**  misma dirección, pero con algún indicador adicional separado por diagonal. Por ejemplo: en el caso de Microsoft, las imágenes ligadas a la primera tienen una **dirección del tipo:** 

#### www.Microsoft.comlimagen2

Nótese que no importa en qué servidor esté la imagen principal o cualquiera de las demás. Con conocer la dirección http de la imagen, la localización de las demás es **automática.** 

Siguiendo con el ejemplo anterior, al buscar la página de Microsoft, www.Microsoft.com. al usuario no le importa si dicha página está en el servidor de Microsoft de México D.F. o en el de Australia (aunque lo más probable es que se ubique en Estados Unidos). Lo importante es el nombre de la página. De esta manera, conociendo la direcion http de una de las imágenes es factible accesar cualquiera de las demás ligadas a dicha imagen inicial o home page.

#### **Intranet**

Aquellas redes que aprovechan el uso de la red Internet para fines privados forman lo que se conoce como intranet. La gran diferencia entre Internet e intranet es simplemente la forma de utilizar la red de redes. Internet es para todo público, mientras que intranet es sólo para los usuarios autorizados.

Los usuarios de la red Internet tienen aeceso a la información almacenada en múltiples servidores conectados entre si, mientras que los usuarios de intranet sólo tienen aeceso a aquella información a la cual están previamente autorizados. La clave del intranet está en que todo el que desee tener aeceso a la información de un servidor determinado tiene que tener la clave de acceso a él. De lo contrario, el acceso a dicha información le será denegado.

Una red de tipo Intranet es aquella en la cual se utilizan las herramientas del Internet (digase los protocolos y las ayudas correpsondientes) o la red misma, para fines particulares de una empresa.

**Loros NOTES COMO HERRAMIENTA PARA LA RElNGENERiA DE PROCESos 94** 

Así como el Internet permite enlazar equipos físicamente muy distantes, el intranet permite enlazar personas fisicamente alejadas entre sí, pero agrupadas en **"islas" con sus propios servidores, sus propios equipos de cómputo, etc. La clave está**  entonces en que utilizan la tecnología de Internet, pero que operan en forma totalmente aislada: el servidor de cada una de las "islas" no puede ser accesado por **personas ajenas a la empresa, o sea, por usuarios no autorizados.** 

Una red intranet puede o no tener acceso a Internet. Esto significa que **dependiendo de su configuración, los usuarios de la misma pueden comunicarse sólo entre si o bien, pueden comunicarse con sus colegas y a la vez con el exterior.** 

Considerando que una red consta de un conjunto de equipos de cómputo **conectados a un servidor, si una empresa tiene varios servidores ubicados en lugares geográficamente distantes, la conexión entre dichos servidores puede ser la clave para**  la comunicación entre los equipos conectados a cada uno de ellos. Dicha conexión puede ser:

- privada (o sea que conste de cables físicamente instalados por la organización a la que pertenecen los servidores).
- pública (en cuyo caso se aproveche la red instalada de las compañias de teléfonos ).

En el primer caso, el costo de instalación puede ser sumamente elevado, mientras que en el segundo, dicho costo puede reducirse notablemente. La clave en el segundo caso consiste en utilizar un programa especial de acceso a los servidores que no permita la consulta de información por personas ajenas a la empresa, o sea, por usuarios externos. Dicho programa es el que impide el paso o el acceso en base a tablas de "personas autorizadas": Todo el que no esté previamente registrado en el servidor no puede accesar la información en él almacenada.

#### **Ventajas del intranet**

A pesar de lo que pudiera creerse, la definición de un intranet no es exclusiva de empresas grandes. Puede resultar de suma utilidad para cualquier empresa con • necesidades de comunicaciones entre computadoras físicamente distantes.

Una de las ventajas del intranet es el hecho de manejar la información de la empresa como si se tratase de páginas electrónicas del Web. La difusión de información se hace entonces a través de la red y ya no por medio de circulares u otro tipo de documentos. De esta manera, toda la información importante para los

*LoTUS NOTES COMO* **HERRAMIENTA** *PARA LA* **RElNGEHERIA DE PROCESOS 95**
empleados de la empresa (por ejemplo, politicas de personal, directorio interno, cartera de clientes, control de inventarios, etc.) es manejada a través del intrane!.

Las principales ventajas del manejo electrónico de información son las **siguientes:** 

- Actualización todo el personal tiene acceso a la información en el instante en que esta es actualizada. Cualquier cambio, como por ejemplo de precios, queda de inmediato avisado a todo el personal, incluso a los empleados que en un **momento dado pudieran estar de vacaciones.**
- **Ahorro - el uso del papel queda reducido al mínimo, pudiendo economizarse**  grandes cantidades de dinero en papeleria (a largo plazo más de lo que cuesta la implantación del intranet).
- Acceso todo el personal puede accesar la información, independientemente de su ubicación fisica en el momento de consultarla. Existe incluso la posibilidad de tener acceso al servidor de la empresa a través de cualquier otro servidor de Internet, previa identificación del usuario.
- Concentración todo el personal sabe dónde buscar la información. No necesita ir de oficina en oficina para encontrar los documentos requeridos. Además, todos los datos históricos de las operaciones de la empresa pueden ser buscados en un mismo lugar, simplificándose el establecimiento de contactos con los clientes **incluso en caso de cambios de personal.**
- $\bullet$  Fácil localización y confidencialidad el uso de ayudas de navegación simplifica **notablemente el proceso de localización de documentos, pero a la vez permite un**  control de quién tiene acceso a qué páginas del Web interno. Existe la posibilidad en un momento dado de impedir el acceso al personal que ha dejado de laborar en la empresa o que por alguna razón ya no ha de visualizar la **información.**
- $\bullet$  Transportabilidad y seguridad toda la información queda perfectamente ubicada, pudiendo en un momento dado transportar todos los archivos contenidos en un servidor a otro para efectos de respaldo, de seguridad, o incluso de fallas.

# **La seguridad en el intranet**

La gran diferencia entre el intranet y otras técnicas de almacenamiento y de comunicación de datos es el hecho de que la información está concentrada en un solo lugar. No ocurre como en algunos sistemas en los cuales cada servidor tiene una copia de la información. Aquí la información está centralizada, evitándose así problemas por actualizaciones hechas a destiempo. Esto no sólo permite el ahorro de espacio en los servidores, sino que también optimiza todos los procesos de **actualización.** 

En caso de problemas de personal, la simple actualización de las tablas de **acceso permite controlar de inmediato quien sí y quién no tiene acceso al servidor, y**  en caso afirmativo, a qué partes del mismo.

Otra ventaja del intranet es el hecho de que todo el personal opera con las mismas herramientas y con los mismos formatos. Esto permite evitar la duplicidad de **información o los errores por presentaciones diferentes de un mismo documento.**  Ademas, simplifica los procesos de entrenamiento del personal.

las técnicas de los exploradores del Web aplicadas a las empresas permiten definir todo tipo de ligas entre páginas o documentos, evitándose entonces la omisión de alguno, o la pérdida de algún detalle.

los "filtros" o "firewalls" son los elementos de la red que impiden el acceso a los servidores de las empresas desde el Internet cuando dichos servidores estan conectados a la red pública. En este sentido, cada día son más las herramientas disponibles en el mercado para mejorar los procedimientos de filtro para impedir el **acceso a las redes privadas.** 

Otra de las ventajas del uso de intranets es la posibilidad de operar con buscadores de documentos, pero también con índices comunes y con imagenes. Esto simplifica notablemente la comunicación y garantiza el manejo de documentación actualizada debidamente controlada por medio de símbolos (por ejemplo de urgente, de confidencial, de interés para x personas, etc.). De esta manera, cualquier comunicación urgente puede ser debidamente marcada y manejada en toda la red, incluso interrumpiendo las labores de los empleados.

#### **Implantación de un intranet**

**Para la implantación de un intranet es necesario, ante todo, contar con los**  equipos de cómputo pertinentes y debidamente interconectados. Sin embargo, quizá el elemento mas importante es la capacitación del personal. Es necesario familiarizar a todos los usuarios con el sistema y fomentar el uso del mismo en toda la empresa. Basta que cualquiera de los empleados deje de utilizar el sistema para que la eficiencia de la empresa se vea afectada.

Una de las formas de fomentar el uso del intranet y de obligar veladamente a **todo el personal a utilizarlo puede consistir en almacenar en los servidores pertinentes**  toda la información importante y en evitar la difusión de la misma por cualquier otro medio. De esta manera, los supervisores pueden indicarles a sus subordinados que tal o cual dato ha de ser localizado en el servidor.

Otra forma de incitar al uso del intranet consiste en pedirles a todos los empleados que elaboren periódicamente un breve mensaje electrónico indicando cuáles han sido sus actividades enlos últimos días. Este procedimiento obliga **entonces a todo el personal a familiarizarse con el correo electrónico y a comenzar a utilizarlo en sus actividades diarias.** 

**Finalmente, es importante tomar en cuenta que el uso del intranet no es un**  proceso de un dia para otro. No es un programa de computadora que se implanta y ya. Se trata de toda una filosofía de trabajo que amerita una planeación y una amplia difusión dentro de la organización. Es responsabilidad de los altos directivos de la misma el reestructurar las funciones de sus subordinados y el definir los **procedimientos de uso de las nuevas herramientas a modo de que éstos terminen por**  ser aceptadas y utilizadas.

Recuerde que la resistencia al cambio es quizá lo más difícil en cualquier proceso de mejoría dentro de las organizaciones. Cualquier elemento utilizado (digase conferencias, cursos, demostraciones, y a la larga insistencia) puede ser la diferencia entre el éxito y el fracaso de la implantación del intranet.

# **Necesidades de equipo**

Para poder hablar de intranet es necesario definir lo siguiente:

- Los servicios que requiere. En un principio puede parecer innecesaria la implantación del intranet. Sin embargo, la visita de empresas con sistemas de intranet, la lectura de revistas especializadas y la consulta de CD como el presente pueden darle una buena idea de lo que hacen las demás empresas y de **lo que en un momento dado sería conveniente para su empresa. Son muchas las decisiones que va a tener que tomar, por lo que la localización de un buen asesor**  externo puede resultar fundamental. Aunque un asesor resulta costoso, siempre **le resultará más económico contratarlo que lanzarse a la aventura en un campo**  nuevo para usted. El es el que le puede hacer una evaluación acerca de la conveniencia de implantar una red permanente o una red temporal de conexión a Internet. Considere no sólo sus necesidades, sino también las de sus clientes.
- Las oficinas que han de ser intercomunícadas. Si estas están ubicadas en un mismo edificio, es factible pensar en una red local, o sea, en la instalación de un servidor con los equipos de computación pertinentes. Analice cuántos equipos de cómputo tiene, y cuántos necesita. Solicite la ayuda de un proveedor de equipos para el análisis de la red a utilizar.
- Los equipos de computación a utilizar. Estos han de ser de preferencia computadoras de la generación más moderna con suficiente memoria (mínimo 8 Mbytes en RAM), velocidad (486 o pentium a 100 o más ciclos), y capacidad de almacenamiento en disco (un gicabyte o más). Todos han de contar con un modem (sistema de comunícaciones) de preferencia de alta velocidad (28.800 baudios o más) y con las líneas de comunicaciones apropiadas para conectarse al servidor pertinente.
- Los servidores pertinentes para el manejo de todas las computadoras deseadas. Si lo que desea es una red local de computadoras, una simple computadora que funja como servidor posiblemente sea suficiente. Sin embargo, si lo que desea es **contar con varios servidores en diversas sucursales u oficinas de su empresa, entonces requerirá de un servidor por cada grupo de computadoras.**
- **Los sistemas de comunicaciones a utilzar. Si lo que requiere es una red local.**  quizá un cable coaxial resulte suficiente. Sin embargo, si lo que desea es **comunicar varios servidores entre sí, deberá contar con un cable coaxial para intercomunicar todas las computadoras con los servidores pertinentes, y de allí, las conexiones a redes externas apropiadas para el enlace entre servidores. En este caso, conviene que solicite la ayuda de un proveedor de servicios de**  Internet para la elección de los servidores más convenientes.

Recuerde que para que una computadora en particular pueda conectarse a la **red Internet es necesario primero que esté conectada a un servidor, el cual, a su vez,**  ha de estar conectado a la red. Por razones comerciales y técnicas (velocidad, concesiones, etc.), no es posible conectar una computadora directamente a la red. Siempre hay que hacerlo a través de un servidor y de un proveedor de servicios.

# **Necesidades de software**

**Dependiendo de las necesidades de la empresa, el software a utilizar puede variar notablemente:** 

- Si lo que desea es implantar una simple red dentro de la empresa, posiblemente el uso de programas tales como el sistema operativo Windows **NT** de Microsoft sea suficiente (recuerde que existen dos versiones, la del servidor y la de los equipos de cómputo que han de ser conectados a dicho servidor).
- Si lo que desea es implantar un grupo de servidores con sus respectivas redes de computadoras, necesita no sólo el sistema operativo Windows **NT** de Microsoft, sino también el software pertinente que le ha de proporcionar el proveedor de servicios de Internet con el que piense operar.

# **Necesidades de contenido**

Quizá en un principio sólo desee satisfacer una necesidad especifica (por ejemplo, para controlar los inventarios en varias plantas desde las oficinas de la empresa). Sin embargo, piense siempre en que a medida que el personal se familiarice con la red y con los exploradores de información, cada vez irá en aumento la presión por nuevos sistemas.

Entre más se adelante usted a las necesidades no sólo de su empresa, sino **también de sus clientes, más crecimiento va a tener. En este sentido, el anticiparse a**  sus necesidades puede ser la clave entre el éxito y el crecimiento o el fracaso y el **estancamiento de su empresa.** 

**Lo más conveniente consiste en hacer un análisis de las necesidades de**  contenido de su empresa. Considere, por ejemplo, las necesidades de las cuatro principales áreas (recursos humanos, ventas, mercadotécnia y contabilidad).

Para cada una de ellas ha de hacer una lista de temas a considerar y de posibles páginas a incluir en el intranet.

A manera de ejemplo, considere el caso los días de asueto de la empresa. ¿Cómo le son comunicados al personal? Qué mejor que contar con una página en el intranet a modo de no sólo los empleados lo puedan consultar cada vez que lo deseen, sino incluso los clientes principales de la empresa.

Para definir qué páginas de información son requeridas en la empresa, es fundamental la participación de los directores de cada una de las áreas de la misma. Cada uno de ellos ha de ser el responsible de definir las páginas a desarrollar y el contenido de cada una de ellas.

Una vez definidas las páginas por área, seleccione el programa de diseño de páginas en Web más conveniente (posiblemente el procesador de palabras que le permita la conversión automática de textos en páginas de tipo HTM)

Una vez definidas las páginas de cada área, elabore un índice general de la empresa con la lista de todas ellas a modo de poder detectar dualidades o posibles páginas complementarias que han de ser unidas en una sóla. Defina entonces la nomenclatura a utilizar para identificar cada una de ellas.

Finalmente, elabore un documento en el cual quede descrito elñ procedimiento a seguir para la generación de cada una de las páginas, pero, sobre todo, para la actualización de cada uina de ellas indicando responsible, frecuencia de actualización, etc.

#### **Necesidades de integraCión**

Una de las funciones más útiles de los intranets es la relativa al correo electrónico. En este sentido es necesario que el departamento de personal defina claramente quiénes han de tener un buzón electrónico (de preferencia la mayoría del personal), qué capacidad ha de tener el buzón de cada quien, que clave de acceso ha de tener, qué dirección ha de tener, etc. Cuídese de los duplicados, y considere siempre las posibilidades de aumento de personal, pero también las de despidos.

El procedimiento de identificación de cada empleado ha de ser claro, efectivo, y **de fácil repetición o revocación.** 

Una vez identificado cada empleado, es necesario determinar a qué archivos ha **de tener acceso y a cuáles no. En un momento dado, dichos accesos pueden ser**  controlados por medio de tablas de uso generalizado por tipo de usuario o por nivel de jerarquia. Dichas tablas han de ser supervisadas por el departamento de personal, pero elaboradas a final de cuentas por cada departanmento, y debidamente aprobadas **por la dirección general para evitar discusiones entre departamentos con intereses comunes.** 

Finalmente, haga la integración de las tablas de control de acceso de los empleados con las páginas de Web previstas y con los equipos existentes. Recuerde que en ciertos casos varios empleados puedenb compartir un equipo, pero que cada uno de 1I0s ha de tener su propia clave de acceso.

# *INTERNET Y LOTUS NOTES*

Recientemente, Internet y World Wide Web proveen, una conectividad intra e **inter-empresarial además de aplicaciones anfitrionas en una escala inimaginable.**  Para explotar la ampliamente disponibilidad y despliegue de estándares de estas tecnologias, las compañias son capaces de liberar una simple arquitectura para **construir aplicaciones cliente/servidor de uso interno que puedan alcanzar a los**  clientes en la coparticipación de negocios y los proveedores hacia caminos considerados imposibles. Como el Web, Lotus Notes, esta basado en los conceptos de una base de datos orientada a documentos compuestos, formas con campos y liga de documentos. Ideal como plataforma de desarrollo y despliegue de aplicaciones Web.

Lotus provee a los desarrolladores y usuarios de aplicaciones Web poder en el desarrollo de aplicaciones Notes, mensajeria cliente/servidor y tecnologia de almacenamiento de objetos distribuidos al incorporar directamente estándares fundamentales de Internet y Web - HTTP, **HTML** Y Java- en la arquitectura, permitiendo a los desarrolladores de Web establecer funcionalidad de trabajo en grupo y alcanzar clientes sin Notes via protocolos y formatos de Internet a seleccionar con flexibilidad.

#### **Combinación de InternetlWeb la tecnologia de Notes con protocolos de**

Al abrir Notes a los estándares de Internet y Web, Lotus extiende el valor del servidor para soportar navegadores ("browser") de Web como clientes. El diagrama muestra el impacto de la unión de estas dos tecnologias:

El nivel de funcionalidad que puede ser compartida entre cualquier conjunto de clientes y servidores se determinada por el protocolo en el cual los componentes interactuan. Los clientes Notes pOdrían continuar tomando la ventaja del protocolo nativo para explotar el almacenamiento de objetos de documentos compuesto y los navegadores Web liberar el protocolo HTTP de Notes y el formato de documento HTML nativos.

# **Notes Cliente**

El soporte completo de los estandares de Internet y Web nativos extienden el **valor de la proposición del cliente Notes al incluir la administración de información**  Web orientada al usuario y a equipos.

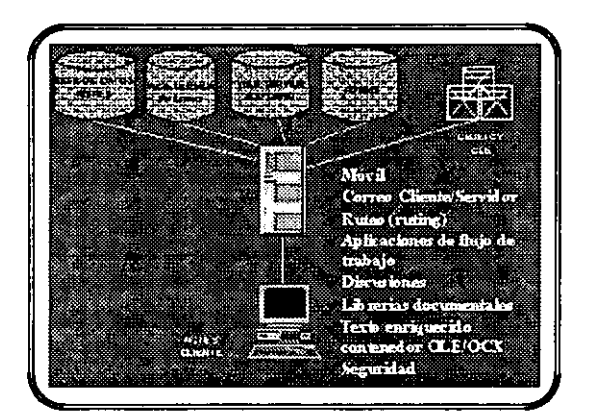

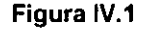

Los clientes de Notes utilizan el servidor de Notes para proveer un punto de acceso central a los datos corporativos (por ejem. documentos Notes, datos relacionales, video, imágenes y objetos OLE, como lo muestra la figura IV.1). El cliente Notes extiende sus servicios de datos desde los servidores Web. Esto es, que aplica funcionalidad - uso desconectado, mensajería cliente/servidor, texto enriquecido, seguridad, aplicaciones para trabajo en grupo, bases de datos de discusión y librerías **documentales- a la información publicada tanto interna como externa en formato**  HTML bajo servidores HTTP.

En este capítulo se discute Internet y WWW como desarrolladores de aplicación, administradores de servidores Web y de usuarios finales. También, se examina el estado actual y futuro del intercambio de herramientas disponibles para cada componente y se señala, los beneficios de usar Notes como herramienta en la

**creación de contenido, administración de un site, desarrollo de aplicaciones y**  navegadores Web.

# **Componentes del World Wide Web** *(WWW)*

El diagrama IV.2 muestra los elementos básicos de una aplicación Web. que puede desarrollarse interna (intranet) o externamente. como el WWW público.

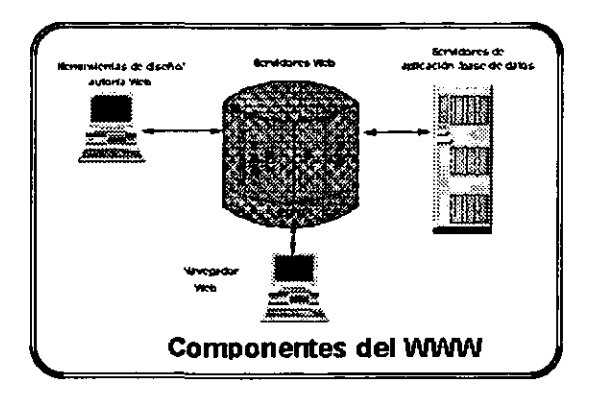

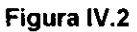

Los elementos que lo componen son herramientas de autoría y diseño HTML.un servidor y un navegador Web. Dado que las aplicaciones Web incrementan en funcionalidad, otros componentes de la infraestructura - los servidores de base de datos y de aplicaciones- han sido integrados con los servidores Web. Cada uno de los componentes ha evolucionado en funcionalidad y continua aún madurando velozmente.

# **Herramientas de autoría y diseño**

Las herramientas de autoría fueron elaboradas por editores **HTML especializados y son usadas regularmente por personas responsables en la creación**  del contenido o en la modificación de él, creado por otros, con diferentes herramientas de autoría. Quien crea un documento es potencialmente un proveedor, es un paso natural el que los procesadores de palabras estándar y otras herramientas de productividad personal hayan sido equipadas con las caracteristicas de formateo y traducción de **HTML.** 

En la figura IV.3 se observa esta característica.

Figura IV.3

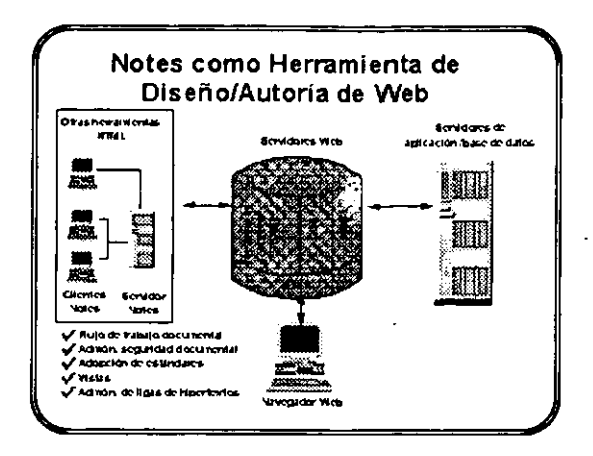

Como el número de proveedores ha explotado, incluir a cualquier personal de computación, no es casual que dichas herramientas de autoría enfaticen la administración de documentos junto a la creación documental. Para que los documentos lleguen a las páginas Web, es necesario administrar de forma sencilla las ligas de hipertextos que se crean en un home page o en otra página Web para poder leer los documentos específicos. Como cada documento puede tener varias ligas a y desde otras, administrarlas; puede facilmente convertirse en una tarea tediosa y a prueba de error. Esta es una tarea que ha sido asignada a uno o más maestros Web. lo que incrementa una función automatizada de las herramientas.

Lotus Notes e InterNotes Web Publisher (ver Figura IV.4), soportan internamente administración de ligas, traducción HTML y la creación y administración del Web site. Figura IV.4

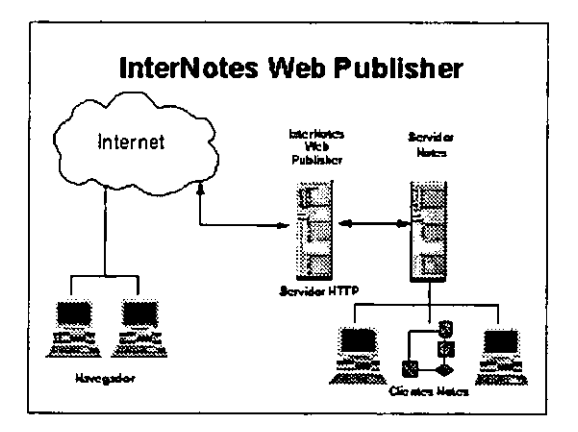

LOTUS NOTES COMO HERRAMIENTA PARA LA REINGENERÍA DE PROCESOS

Es importante hacer notar que al, usar el procesador de palabras Lotus Word Pro en la creación de la pagina Web hace innecesario el uso de Word Pro como un **servidor o navegador Web, de la misma forma, el uso de una herramienta escalable de**  autoría como Notes no determína que el serví dar o navegador Web tenga que usar la **misma herramienta para almacenar y accesar.** 

# **Servidor Web**

Uno de los primeros fue un servídor **HTTP** símple que resolvía la localización de recurso universal (URL) al extraer literalmente desde el URL la trayectoria del archivo que contiene la pagina necesitada y transmitirla al navegador. Tal servidor era **rudimentario: solo se usaba para accesar páginas estáticas.** 

Eventualmente, un interfaz gateway común (CGI) fué introducido para proveer una de programa de aplicación (API) estandar por la cual los programas podrían ser accesados. Los CGI invocan un script - típicamente escrito por el administrador del servidor como un shell C o script Pearl- que desarrolla una función del servidor Web o es invocado desde uno separado, como un servidor de base de datos o de aplicación. Ejemplos de tales funciones son las acciones relativamente simple y ce-residente (que dinámicamente crean páginas Web, consultas de busqueda de texto completo) pasando por acciones externas y pesadas (consulta de base de datos relacional, acceso a bases de datos de discusión NNTP) hasta acciones complejas externas, (comercio electrónico, procesamiento de flujo de trabajo).

**También, es importante señalar que los script CGI y las acciones que invocan**  son independientes del servidor Web estándar (ver Figura IV.5). Esto es, como gran cantidad del trabajo inicialmente desarrollado en el Web está actualmente tomando lugar del "otro lado" del scripVCGI, el Web esta evolucionando desde modelos cliente/servidor de dos capas a tres. Un servidor provee los servicios **HTTP** básicos y el otro, el procesamiento específico de la aplicación actual.

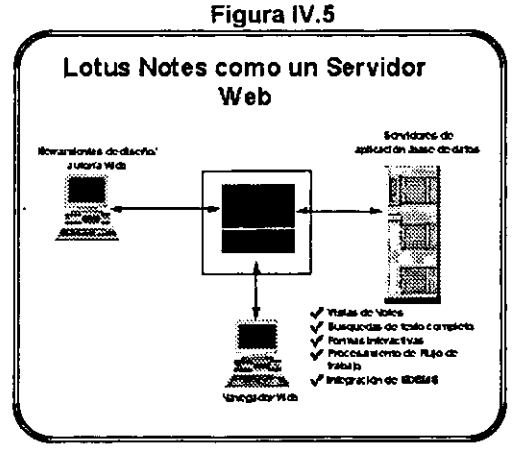

**Loros NOTES COMO HERRAMIENTA PARA LA RElNGENERIA DE PROCESOS** *105* 

Ejemplos de este segundo nivel de servidor incluyen grandes sistemas de base de datos back-end como DB/2 y Oracle, los que han sido incrementados por la introducción de interfaces script/CGI para ser accesados y actualizarlos por navegadores Web. Lotus Notes, representa otro ejemplo de siguiente nivel de servidor back-end para procesamiento de flujo de trabajo que es ejecutado por el navegador Web front-end via el servidor Web.

Además de la integración de sistemas existentes con la infraestructura Web, ha prevalecido el crecimiento estusiasta sobre el desarrollo de un nuevo conjunto de aplicaciones específicamente diseñados para tomar ventaja sobre el alcance del Web. Estas aplicaciones podrían enfocarse a la habilidad de Internet para establecer una relación directa entre una compañía y sus clientes, prospectos, asociados y proveedores sin la necesidad de intermediarios tradicionales. El comercio electrónico es el ejemplo claro a través del desarrollo de aplicaciones específicas Internet como la publicidad, el servicio a clientes, etc.

Lotus reconoce esta oportunidad y ha retomado el desarrolllo de aplicaciones electrónicas (eApplications) que introducen nuevos servicios fundamentales (por ejem. intercambio electrónico de datos EDI, seguridad, procesamiento de tarjetas de crédito, administración de suscripciones, etc.). La primera de estas es: Newsstand, ya ha sido deliberada y es utilizada por proveedores de información para publicar material a suscriptores. Esta aplicaciones corren actualmente sobre redes privadas (por ejem. AT&T Networks Notes) y requieren el uso de un cliente Notes. En un futuro cercano, las aplicaciones podrían ser habilitadas para deliberar Internet y soportar el uso de navegadores Web estándar como front-end.

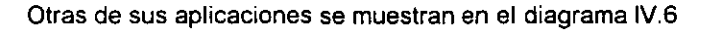

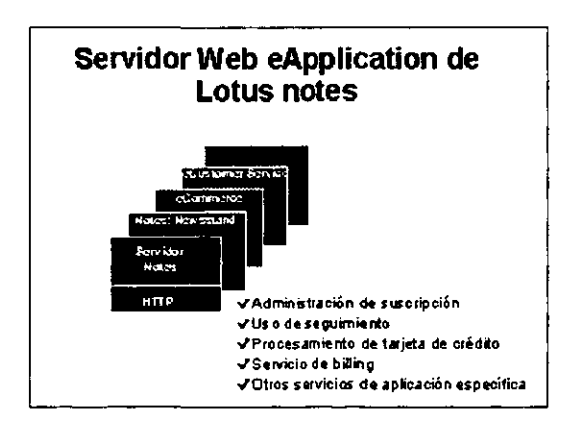

Figura IV.6

Anteriormente, era un intercambio eventualmente global que desplegaba aplicaciones Web para mejorar el desempeño y tiempos de respuesta, duplicar el contenido de un servidor Web localizado en una región geograficamente separada con un servidor Web en otro lado. También, como aplicaciones Web fueron usadas las aplicaciones de negocios que requieren base de datos back-end y servidores de aplicación; la conección desde un navegador Web a un servidor podría cambiar. Esto es, los servidores Web son altamente escalables en su habilidad para regresar paginas HTML en respuesta a una petición URL, tan es asi que un site Web **típicamente requiere una simple unidad de procesamiento dedicado. Aunque, como la**  transacción entre un navegador Web y el servidor Web crece mas en complejidad, el **número de sesiones concurrentes que un servidor Web puede soportar esta**  restringido. Esto podria naturalmente requerir de múltiples servidores Web para soportar altos volúmenes de procesamiento. Notes, necesariamente, se adapta de manera ideal a esta tarea ya que cuenta con réplica bidireccional robusta y altamente eficiente.

#### **Lenguajes de Programacción Web**

Necesariamente, el servidor HTTP podría cambiar en el tiempo para proveer funciones estandares (p. ej. búsqueda de texto completo). Una parte crítica de esta evolución puede ser la extensión de páginas HTML para contener programas y datos. Muchos observadores reconocen a Java de Sun Microsystem como el lenguaje estandar emergente de facto para programas residentes HTML. Actualmente, estos lenguajes se han enfocado en la implementación del cliente, ya que su aplicabilidad para funciones basadas en servidor es clara.

Actualmente, se ha incrementado el número de vendedores de programas basados en servidor que han sido extendidos al Web para integrar sus productos con lenguajes de programación basados en Web. Lotus e IBM tienen como estrategia de lenguaje de script interoperar Java, Notes y LotusScript.

# **Navegadores Web**

Como el resto de la infraestructura Web, los navegadores han mejorado en funcionalidad. Mientras los navegadores iniciales como Mosaic solamente trabajaban **con HTML, los navegadores comerciales rápidamente han ganado la habilidad para**  retomar otros tipos de datos nativos tales como Acrobat de Adobe y VRML. Ellos han incrementado a aumentarlos para incluir intérpretes de programas a "applets" contenidas en las páginas Web. Los visores especializados en línea han sido colocados en navegadores comerciales para soportar nuevas capacidades excitantes como audio, video y animación. La figura IV.7 muestra un ambiente de escritorio con navegador múltiple:

*Loros* **NOTlES COMO HERRAMIENTA PARA LA RElNGEHERfA DE PROCESOS** *107* 

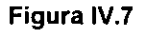

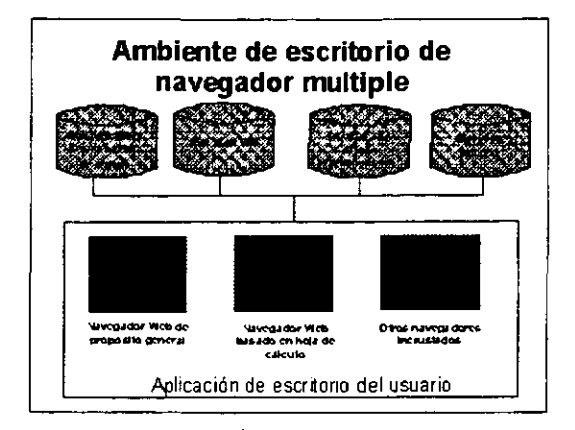

Las herramientas de navegación de propósito especial han cubierto algunos de caminos absorbidos por las herramientas de acceso a Web de función específica. Por ejemplo, las aplicaciones de escritorio estándar han empezado a incluir funcionalidad de navegador sensitiva al contexto. En esta parte, los usuarios de una herramienta de escritorio pueden ser capaz de dar un clic en un ícono Web dirigiéndolo automáticamente a un site que incluye nuevas plantillas o funciones añadidas a estos productos. Por ejemplo, el usuario de Freelance Graphics (o de cualquier producto de escritorio de Lotus) desde la misma aplicación puede accesar con facilidad una página en un site Web de Lotus que hace disponible cualquier nuevo SmartMasters para usarlo con Freelance. En otro caso, un usuario que prepara la tasa de un producto puede ser capaz de accesar el site Web de vendedores para obtener las recomendaciones y regulaciones recientes, esto provoca una alta tensión entre navegadores de proposito general que estan adquiriendo más funciones especiales y el software enfocarse a servicios de navegación. Sería redituable que los modelos sean capaces de coexistir en un simple escritorio.

Así mismo, los navegadores de propósito general han sido añadidos en funcionalidad de trabajo en grupo de propósito general (comunicación, colaboración y coordinación) y sus productos a la funcionalidad del navegador de propósito general.

# Direcciones de Internet y Lotus Notes

El Internet y el WWW pueden actuar como parte central de cualquier infraestructura de cómputo de una organización. Lotus se concentra en desarrollar y esforzar su mercadeo alrededor de Notes para tomar ventaja de los nuevos paradigmas de computación y deliberar diferencialmente el valor a sus clientes y expandir las oportunidades de desenvolvimiento de Notes.

Esta estrategia se centra en cuatro obietivos:

- 1. Proveer la mejor funcionalidad específica de Internet
- 2. Abrir a Notes con los estándares de Internet
- 3. Mejorar el uso de Notes
- 4. Reducir el costo de adquisición y propiedad de Notes

# **Funcionalidad de Internet**

Notes es una plataforma completa para las aplicaciones Internet, incluyendo aplicaciones de correo, discusión y WWW.

En correo usa el SMTP/MIME que provee interoperabilidad estándar con otros sistemas de mensajería, provee Internet como transporte.

En discusiones utiliza Usenet News para administrar acceso multinivel, a usuarios desconectados con TCP/IP, replicación a servidores Notes desconectados a Internet, soporte para usuarios móviles, ligas de hipertextos para otros documentos Notes (incluyendo mensajes de correo) y objetos incrustados.

El esquema IV.8, muestra InterNotes News:

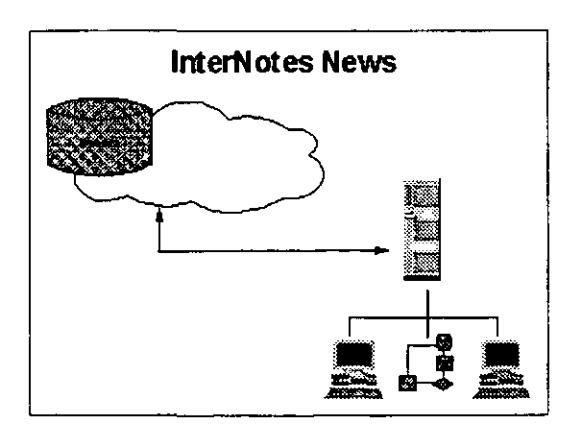

Figura IV.8

En el WWW, Notes fue diseñado como un poderoso ambiente de desarrollo construído alrededor de un eficiente administrador y distribuidor de documentos y ha

LOTUS NOTES COMO HERRAMIENTA PARA LA REINGENERÍA DE PROCESOS

sido extendido para incorporar datos desde bases de datos retacionates. Además, representa una plataforma ideal para autoria y diseño de documentos Web desarrollo de aplicación e implantación.

**Mientras el uso de un cliente Notes es innecesario en la aplicación Notes**  desplegada sobre protocolos Web, impide proveer una alternativa a navegadores Web tradicionales. El navegador de InterNotes es una aplicación Notes de envio, como una parte integral de cada cliente y servidor Notes R4. Fue creado para darle al usuario un acceso transparente y alta fidelidad al contenido que existe hoy en Internet. Como un producto para trabajo en grupo, Notes y el navegador Web InterNotes lo explotan **desde una perspectiva de transformación que esencialmente ha sido una función de**  productividad personal a una que este basada en nociones de seguimiento y ruteo (comunicación), compartir bases de datos de discusión y referencia (colaboración) y agentes customizables y desarrollo de aplicaciones (coordinación). También, soporta el uso desconectado, dado que los usuarios pueden hacer réplicas de base de datos y aplicacionesque contienen páginas Web basadas en laptops.

#### **Soporte nativo en estándares de Internet**

**Notes soporta estándares nátivos como:** 

- + TCP/IP. Construida bajo el Notes anterior y actual, R3 Y R4 respectivamente. Proporciona las características siguientes al servidor: soporte fácil y mayor, instalación sencilla, localizaciones de archivos, soporte RAS, mejoras de desempeño y pass-through. En este último un cliente Notes en Internet puede accesar un servidor Notes empresarial del lado público de una muralla pirewall"), iniciando una sesión de autenticación y usando el pass-through para accesar otros servidores Notes del lado "privado" .
- SMTP/MIME. Protocolo nativo.
- NNTP. Protocolo abierto de grupos de discusión de Usenet News a través del producto InterNotes News. En un futuro, éste será incluído en el cliente y servidor Notes.
- HTML Lo soporta indirectamente a través de InterNotes Web Publisher (lWP) al traducir documentos, vistas y formas Notes en HTML y viceversa. Dicha funcionalidad será incluida en el servidor.
- HTTP. También lo hace a través de IWP y reside en cualquier servidor HTTP desde una tercera parte. Del mismo modo, sería incluído en el servidor Notes o Web.
- SLL y SHTTP. Son estándares de encripción que emergen sobre Internet para aplicaciones WWW: Capa de sockets de seguridad (SSL) y protocolo de transporte de hipertexto seguro (SHTTP). Lotus podría aumentar la tecnología

de encripción basada en RSA existente en Notes diseñado en el para uso de servidores y clientes Notes.

- FTP. InterNotes Web Navigator soporta completamente FTP y Gopher. El cliente de Notes puede soportar otros protocolos como: WHOIS, FINGER, Acrobat, Shockwave y VRML.
- Java. Notes podría soportar la ejecución de applets de Java en el cliente.

#### *Uso*

Una de las atracciones del WWW es el navegador metafórico empleado por los clientes Web, los cuales son intuitivos y fáciles de usar. Una de las principales **características de diseño de Notes R4 es el mejoramiento en su uso. Para usuarios**  finales, trabajar en Notes consiste en encontrar, ver *y* crear o modificar información **mejorando las experiencias de los usuarios en cada una de las actividades.** 

#### **Indagación de la información**

R4 introduce una interfaz de usuario multi-panel que permite a los usuarios surfear a través de folders y listas de documentos, reduciendo la cantidad de esfuerzo requerido para navegar sobre base de datos Notes en documentos especificos. Actualmente, algunas aplicaciones Inician completamente desde vistas estándares, empleando navegadores - una interfaz gráfica completa utiliza hotspots para guiar usuarios a documentos particulares o funciones. El InterNotes Web Navigator es un ejemplo de este tipo y se muestra en el siguiente diagrama:

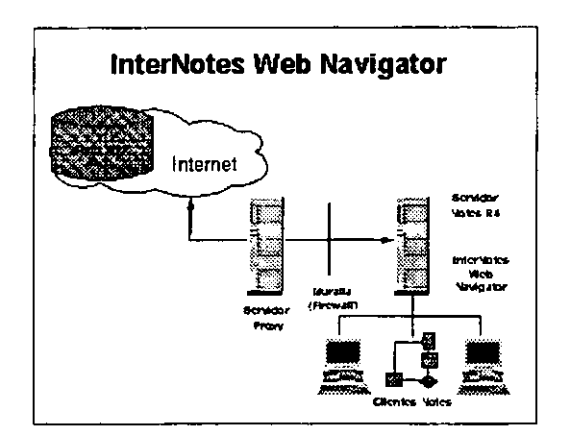

**Figura IV,9** 

Los usuarios pueden ser capaces de conducir de manera fácil y completa la búsqueda de información. La facilidad de búsqueda de texto completo ha sido enhanced con un constructor visual de consultas. Además, los usuarios pueden buscar en ligas *y* objetos OLE.

Notes incluye un agente constructor para desarrollar comúnmente tareas del usuario final, como busquedas a través de populares Web site o creando un mensaje **"on vacation" para el correo electrónico.** 

# **Observando la información**

La habilidad del usuario final para customizar una vista que cubre sus necesidades específicas ha sido uno de los fundamentos de Notes. En R4, hace ésta **función más fácil de desarrollar, permitiendo que cualquier usuario sin conocimientos de diseño o acceso pueda crear y customizar vistas. Leer un documento desde R4 es**  muy fácil. Primero, los usuarios pueden ver archivos ligados sin que la liga este detach **o launch, si la aplicación usada en la creación de un documento esta ausente en el desktop del usuario. Los usuarios también, podrían organizar información en**  categorías lógicas usando folders jerárquicos arrastrandolos y soltándolos.

# **Creación** *y* **modificación de información**

R4 incluye una significativa mejora en el editor de documentos simplificando las tareas comunes del usuario final. Bullets, estilos y formateo de tablas, tan buenos como los menús sensitivos al contexto y los Smartlcons, hacen a la edición de tareas más fácil de desarrollar. R4 es un contenedor y cliente completo OLE/2 : este soporta edición OLE 2 , arrastrar y soltar (drag and drop) y automatización OLE.

# **Antecedentes en la integración de Notes e Internet**

Esta se realiza desde la versión 3 en 1993, incluye soporte nativo para TCP/IP. Desde entonces, Lotus ha agregado una nueva conectividad y funcionalidad de aplicación.

- Mayo 1993 Notes R3, soporte nativo para TCP/IP
- Octubre 1993 Versión de Windows para Mosaic
- 1994 Gateway SMTP/MIME
- Abril 1994 Netscape Navigator
- Octubre 1994 Versión beta de InterNotes New
- Enero 1995 Versión beta de InterNotes Web Publisher
- Septiembre 1995 Versión beta de InterNotes Web Publisher 2.0
- Octubre 1995 Notes R4 Test Buil 2 InterNotes Web Navigator
- Diciembre 1995 Notes R4
- 1996 Notes soporta nativa mente cliente y servidor para los estándares de Internet

Claramente, la integración de Notes con Internet ha obtenido la aceptación industrial y comercial de Internet, especialmente en el Web. Necesariamenle, desde una perspectiva funcional, Notes precede y anticipa la explosión comercial de Internet y el Web, y continua colocando el benchmark funcional para aplicaciones colaborativas tanto en publicidad de protocolos Web disponibles como en redes propietarias.

# **Capitulo V.**

# **Análisis, Diseño, Programación y Bases de Datos Orientadas a Objetos**

# O. **INTRODUCCION**

Considerando la innovación tecnológica existente y que impulsa el desarrollo y **la mejora de procesos requeridos para la automatización de la información, conlleva**  asi mismo. a la mejora de los métodos utilizados para el desarrollo de sistemas.

Un sistema útil. debe de funcionar correctamente. ser de fácil uso y proporcionar los resultados que de él se esperan, para lograr esto, como una parte importante del desarrollo del mismo, es necesario un documento que lo guíe, apoye y promueva, este documento es la Metodología de Desarrollo de Sístemas o Software.

# 1, **HISTORIA DEL LENGUAJE DE MODELADO UNIFICADO (UML)**

El Análisís y Diseño estructurado son probablemente la prímera familia de metodologias de desarrollo de software usadas de manera amplia. Formalizadas a principio de los años setenta por Ed Yourdon, Tom de Marco, Larry Constantine, Chris Gane y otros más, estas metodologías resultaron ser sumamente útiles para resolver una amplia gama de problemas. Sin embargo, de acuerdo con los estándares actuales, los problemas aplicables a dicha metodología resultan ser demasiado simples.

Al experimentar con sistemas más grandes y complejos se descubrieron las limitaciones de esta metodología, específicamente al desarrollar sistemas con requrimientos inestables. Con el surgimiento de lenguajes basados en objetos y orientados a objetos como Smalltalk, C++ y Ada se detectaron nuevas limitaciones y se llegó a la conclusión de que el Análisis y Diseño estructurado se adaptaba mejor a lenguajes algorítmicos antiguos como COBOL o FORTRAN.

A finales de los ochentas los lenguajes y procesos de calidad de producción tienden a moverse hacia el paradigma de la orientación a objetos. En general, las técnicas de orientación a objetos se encargaban de la administración de complejidades y eran mucho más aptas para procesos de desarrollo iterativo.

Una característica clave de toda metodología orientada a objetos que surgió en esa epoca era el enfoque hacia el modelado de vocabulario del espacio tanto de problemas como de soluciones de tal manera que proporcione un esquema preciso para la construcción de software y que capte de manera precisa las necesidades reales de los usuarios de un proyecto.

#### **Análisis. Diseño, Programación y Bases de Datos Orientadas a Obietos**

El número de metodologías orientadas a objetos se incrementó de menos de 10 a más de 50 en el periodo comprendido entre 1989 y 1994. Muchos ususarios de estas metodologías se toparon con el problema de no poder encontrar un lenguaje de modelado que satisficiera lodas y cada una de sus necesidades, con este hecho se inicia la llamada guerra de las metodologías. Una nueva generacion de metodologías comienza a surgir, las más notables son: la melodología de Booch creada por Grady Booch, OMT (Técnica de modelado de objelos) desarrollada por Jim Rumbaugh, Michael Blaha, William Premerlani, Frederick Eddy y William Lerensen, y la metodología OOSE (Ingeniería de software orientada a objetos) creada por Ivar Jacobson.

Cada una de estas eran metodologías completas aunque se consideraba que todas lenían ciertas debilidades, en terminos simples, la metodología de Booch era particularmente expresiva en tiempo de diseño y fases de construcción de proyectos, OOSE proveé excelente soporte a ingeniería de negocios y análisis de requerimientos y OMT-2 era expresivo en aspectos de análisis y sistemas de información intensivos.

**Una masa critica de ideas se comenzó a formar a mediados de los noventas**  cuando Grady Booch (Rational Software Ca.) , Ivar Jacobson (Objectory) y James Rumbaugh (General Electric) deciden adoptar ideas de las metodologías de cada uno, las cuales unidas eran ya consideradas en el mundo como la metodología orientada a **objetos número uno.** 

**Los autores primarios de estas metodologías, deciden crear un lenguaje de modelado unificado por tres razones principalmente: primero las metodologías tendían ya, unas a otras, es decir su evolución era tal, que a fin de cuentas resultarían en una**  sola. Segundo, al unificar las tres metodologías se le brinda cierta estabilidad al mercado de la orientación a objetos permitiendo así que todo proyecto se establezca mediante un solo lengueje de modelado, de esta manera los constructores de herramientas se enfocan en el desarrollo de nuevas características. Tercero, se espera que dicha colaboración se traduzca en el mejoramiento de las tres metodologías originales ayudando así a la detección de problemas no contemplados por estas.

Actualmente el uso de técnicas orientadas a objetos, contribuye aún más al desarrollo óptimo de los sistemas, y si la creación de un sistema cuenta con las bases adecuadas para su consecución, se logrará el éxito visible del mismo: la **satisfacción de los usuarios.** 

Las necesidades y expectativas de cada sistema son diferentes, por lo que el alcance de esta Metodología de Desarrollo de Sistemas Orientada a Objetos, varia de un proyecto a otro.

**Lorus NOTES COMO HERRAMIENTA PARA LA RElHGEHERiA DE PROCESOS 115** 

El ciclo de vida del sistema, lo divide en las siguientes fases:

Especificaciones Análisis Diseño Implantación

En cada una de estas fases, se proporciona una guía para el contenido de la información, con lo que se asegura la existencia de la documentación, como lo muestra la figura V.1 y la tabla V.1.

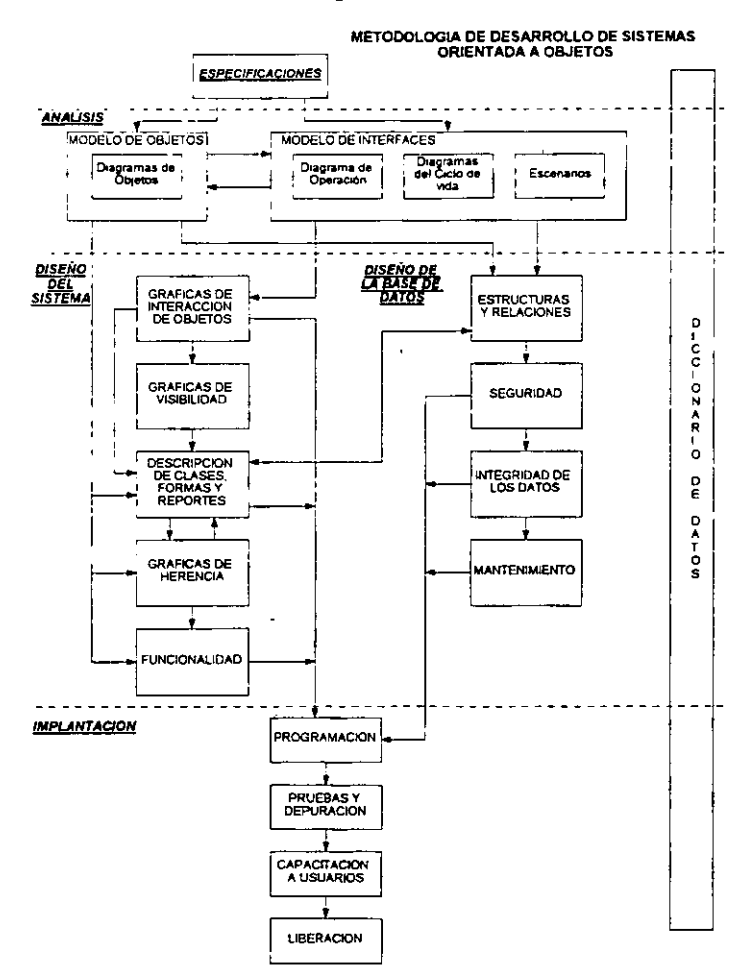

Figura V.1

 $\pm$  100  $\pm$ 

# Tabla V.1

 $\overline{a}$ 

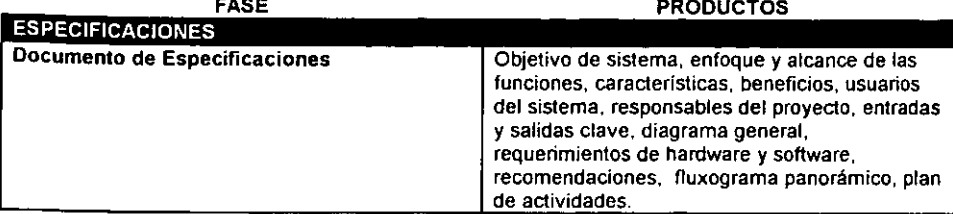

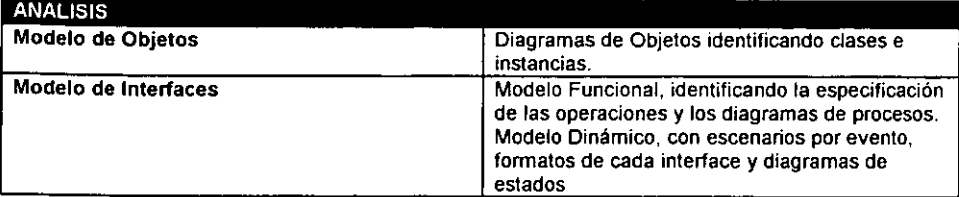

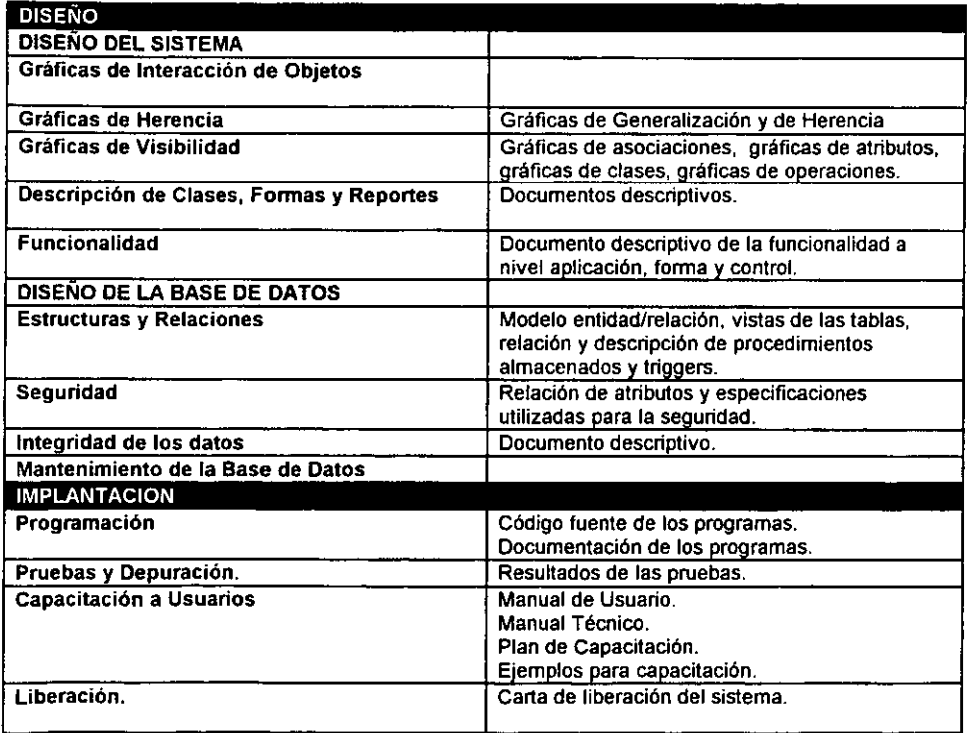

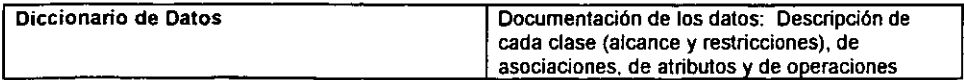

*Loros NOTES COMO HERRAMIENTA PARA LA ReNGENERiA DE* PROCESOS 117

# 11. FASE DE ESPECIFICACIONES

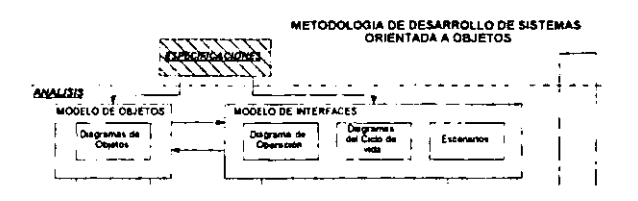

#### 1.- OBJETIVO

Definir objetivos del sistema y planear su desarrollo identificando los alcances. estrategias y beneficios, de esta fase, se obtiene un documento con la definición del proyecto que permite una visión general del mismo, ya que se desarrolla un diagrama general y se describen los principales componentes y resultados esperados.

## 2.- DESCRIPCION DEL CONTENIDO DE LA FASE

#### Introducción

Se describe el sistema en términos del pleno entendimiento de las necesidades del negocio/servicio de los usuarios, de la posible relación con otros sistemas y de su medio ambiente técnico. Se incluyen también algunas de las características del **sistema, a nivel descriptivo.** 

#### Descripción del proyecto

Se desarrollan las especificaciones para conformar el diagrama integral del proyecto, la información se obtiene de la revisión del esta tus actual del proyecto y del futuro entorno técnico. Se deben identificar las ventajas, desventajas y funciones, para facilitar la definición del nuevo sistema. Es necesario también identificar a los usuarios, a los responsables del sistema, requerimientos de hardware y software. Para este segmento, puede utilizarse la siguiente propuesta de contenido, dependiendo del tipo de proyecto:

- . Objetivo
- Enfoque y alcance de las funciones del sistema.
- Características
- Beneficios
- Usuarios del sistema

Lotus N<u>OTES COMO HERRAMIENTA PARA LA REINGENERÍA DE PROCESOS</u>

- Responsables del proyecto
- Diagrama General
- Requerimientos de hardware y software
- **Recomendaciones**
- Descripción Funcional
- Fluxograma panorámico.
- Plan de actividades

# 3.- PRODUCTOS

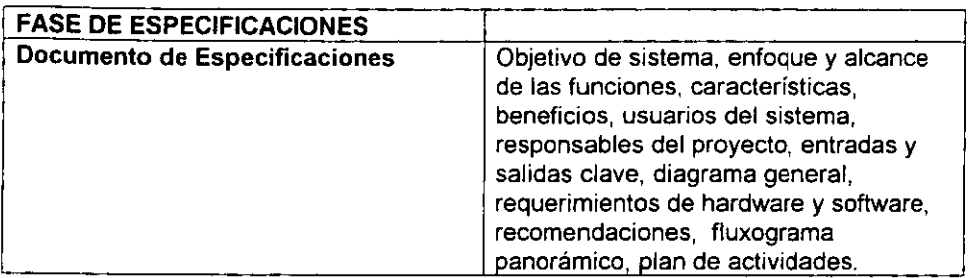

**Se anexa la plantiIJa** de:

#### 4.- PLANTILLAS

**Se anexa la plantilla correspondiente a especificaciones** 

# **INTRODUCCION**

 $\sim$ 

 $\ddot{\phantom{1}}$ 

LOTUS NOTES COMO HERRAMIENTA PARA LA REINGENERÍA DE PROCESOS

 $\ddot{\phantom{1}}$ 

 $\ddot{\phantom{a}}$ 

 $\ddot{\phantom{0}}$ 

# DESCRIPCION DEL PROYECTO

**Objetivo** 

# Enfoque v alcance de las funciones del sistema

#### Característícas

**Funcionalidad** 

**Requerimientos de interfase** 

**Programación orientada a objetos** 

**Aprovechamiento de los recursos del sistema** 

# **Beneficios**

**Modularidad** 

**Loros NOTES COMO HERRAMIENTA PARA LA RElHGENERlA DE PROCESOS** 121

**Flexibilidad** 

**Incremento de la productividad** 

**Alto desempeño** 

**Accesible en su uso** 

**Consideración de las mejores prácticas del negocio** 

Usuarios del sistema

Responsables del proyecto

RESPONSABLES AREA DE INVOLUCRAMIENTO

**Loros NOTES COMO HERRAMIENTA PARA LA REJNGENERlA DE PROCESOS** 122

#### Diagrama General

INFORMACION DE ENTRADA **APLICATIVO INFORMACION DE SALIDA** ( Realizar el diagrama en la herramienta seleccionada e incluirlo en esta sección}

{ Comentarios sobre las entradas y salidas del diagrama}

#### Requerimientos de hardware y software

#### Caracteristicas del hardware

**Equipo** Capacidad en memoria Capacidad en disco duro

#### Características del software

Plataforma Ambiente Lenguaje Base de Datos Técnica de desarrollo

# Recomendaciones

Descripción funcional

Fluxograma panorámico

Plan de Actividades

*LOJlJS NOTES COMO HERRAMIENTA PARA LA RBNGENERiA* DE *PROCESOS* 123

# **Capitulo VI. Sistema de Recursos Humanos**

# **Introducción**

Para la buena marcha de cualquier actividad empresarial se requiere adaptarse a los cambios vertiginosos del mercado. La reingeniería de procesos como habilitadora del cambio, se utilizo en el Departamento de Recursos Humanos para mejorar sus prácticas del negocio. Se empleo la tecnología informática más avanzada (Tecnologia Orientada a Objetos, Trabajo en Grupo e Intranets) para automatizar dichas mejoras teniendo como resultado el Sistema de Recursos Humanos (SRH). Esta traerá como resultado la automatización de las reglas del negocio y notificaciones a través de **mensajes, reducir los tiempos de respuesta críticos, etc.** 

El SRH se desarrollo en un ambiente de programación visual orientado a objetos (Visual Fox Pro 3.0) bajo una arquitectura cliente/servidor, con Lotus Notes. Con este sistema cada socio podrá , a través de su ID, consultar solamente la **información de su personal.** 

La base de datos contiene información sobre candidatos, empleados, historias laboral y académica, evaluaciones psicométrica y de desempeño, etc.; que interesan **a Recursos Humanos, Administración y su personal para reclutar personal, evaluar a**  candidatos y/o empleados, capacitar y desarrollar, ubicar físicamente al personal dentro de la oficina y/o organigrama.

De esta manera se contará con información confiable y oportuna para interactuar con socios, gerentes, etc., con la finalidad de detectar personal de calidad para el Despacho.

# **OBJETIVOS**

- l> **Integrar funciones** *y* **metodologías de Recursos Humanos, en la toma de decisiones óptima, para la selección de personal de la firma.**
- l> **Reducir tiempo de revisión, interpretación, selección** *y* **promoción del personal.**
- l> **Apoyar en el proceso de adecuación del perfil del candidato con el del puesto.**
- l> **Mejorar la productividad** *y* **eficiencia.**
- l> **Reducir errores.**
- l> **Respuestas inmediatas en las evaluaciones grupales.**
- l> **Preparar información para los planes de desarrollo del personal.**
- l> **Controlar** *y* **monitorear nuevos perfiles de puestos.**

# **CARACTERISTICAS**

- l. Desarrollo en ambiente Windows con una interfaz gráfica de usuario amigable.
- 2. Ayuda sensitiva en linea.
- 3. Permite agregar, eliminar y modificar datos de candidatos y empleados, su puesto, historias académicas y laboral, evaluaciones psicométricas y de desempeño (gerente, supervisor, senior, auditor).
- **4. Permite asignarle idiomas, puestos, beneficiarios, familiares, estudios, etc. a una persona.**
- **S. Permite relacionar instituciones académica y empresas con las personas.**
- 6. Contiene una opción de para el diseño de consultas al gusto del usuario asi como imprimir el reporte a través de una hoja de cálculo integrada (grid).
- 7. Tiene un módulo de impresión de reportes, etiquetas, directorios, ubicación fisica, organigrama y evaluación (inteligencia, personal, estilos de comportamiento y gerencial, aptitudes y preferencial)

# **REQUERIMIENTOS BASICOS**

- CADA EMPLEADO TENDRA UN NUMERO CONSECUTIVO DIFERENTE AL NUMERO DE NOMINA
- LOS EMPLEADOS/CANDIDATOS SE IDENTIFICAN A TRAVES DE NUMERO DE OFICINA
- LOS EMPLEADOS/CANDIDATOS TIENEN UNA FICHA DE IDENTIFICACION
- LOS EMPLEADOS/CANDIDATOS DISPONEN DE INFORMACION SOCIOECONOMICA
- LOS EMPLEADOS/CANDIDATOS PROPORCIONAN DOCUMENTACION
- LOS EMPLEADOS/CANDIDATOS TIENEN FAMILIARES Y BENEFICIARIOS
- LOS EMPLEADOS/CANDIDATOS HAN RECIBIDO CURSOS INTERNOS Y/O EXTERNOS E IDIOMAS
- LOS EMPLEADOS/CANDIDATOS TIENEN UNA EXPERIENCIA LABORAL
- LOS EMPLEADOS/CANDIDATOS HAN CREADO HISTORIAS LABORAL DeRCA Y ACADEMICA
- LOS EMPLEADOS/CANDIDATOS CONTESTAN EVALUACIONES

#### **Prototipo del Sistema**

#### **Menús**

Menú Principal

El menú principal cuenta con los submenús de: archivos, captura, mantenimiento, examenes, reportes y ayuda. A partir de este momento se está en posibilidad de interactuar con el Sistema de Recursos Humanos (SRH), asi que se recomienda adaptarse a su estilo y presentación. Al inciar una sesión con el SRH es sencillo, sólo se tienen que ejecutar el programa en *Inicio-->Programas-->Sistema de* Recursos Humanos desde Windows 95, para encontrarse con el menú inicial del **sistema con la que podrá interactuar, como se muestra a continuación:** 

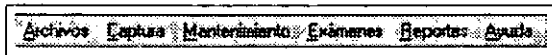

#### Submenú de Archivos

El submenu de Archivos sirve para respaldar la base de datos en caso de daño por falta de suministro de energia eléctrica, etc y para salirse del sistema, la siguiente figura muestra las opciones:

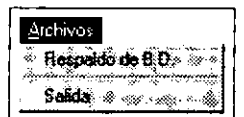

Submenú de Captura

Con el submenú de Captura se pueden introducir datos particulares, generales y documentos e información socioeconómica del personal que llene una solicitud de empleo en el departamento de Recursos Humanos. También, se permite la captura de datos de empleados, su historia en el despacho, los cursos recibidos y las evaluaciones aplicadas, como se muestra a continuación:

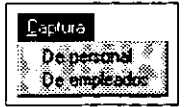

Submenú de Mantenimiento

A través de Mantenimiento se pueden actualizar los catálogos del Sistema de Recursos Humanos tales como: Oficinas, Departamentos, Grupos, Puestos, Religión, Estado Civil, Tipo de vivienda e Idiomas. A continuación se muestra dicho submenú:

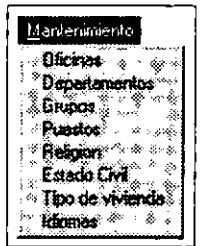

Submenú de Exámenes

Con el submenú de Exámenes se pueden realizar examenes para candidatos. Estos son: Becario, Admisión, Auditor y Fiscal, como se muestra a continuación:

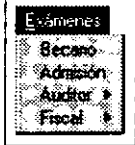

Submenú de Exámenes: Auditor

En la opción de Auditor, se puede escoger un examen para algún candidato con o sin experiencia. El primero cuenta con 10 preguntas y el segundo con 6, dicha opción aparece en seguida:

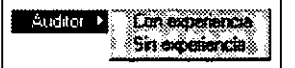

Submenú de Exámenes: Fiscal

A través de la opción de Fiscal , se pueden escoger 3 exámenes (básico, intermedio y avanzado). Los cuales cuentan con 10 preguntas cada uno, dicha opción aparece en seguida:

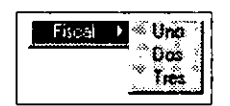

Submenú de Reportes

Desde el submenú de Reportes, se pueden seleccionar 3 opciones: varios página previa, varios impresión y reporteador. La primera genera reportes en pantalla, la segundo envia los reportes directamente los reportes a la impresora y la tercera permite elaborar algún reporte con criterios de selección, como se muestra a **continuación:** 

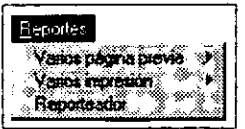

Submenú de Reportes: Varios página previa

Con ésta se pueden seleccionar solamente 4 reportes que se visualizan en pantalla mas no se podrá enviar a impresora. Las opciones son: Resumen académico, De solicitudes (gral.), Por Oficina y Por Socio.

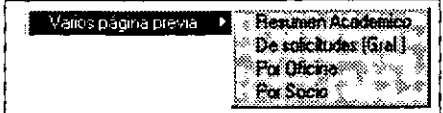

Submenú de Reportes: Varios impresión

**A través de esta opción se pueden seleccionar los mismos reportes que con los de Varios página previa con la diferencia que si se podrán enviar a impresora.** 

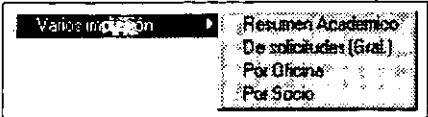

Submenú de Ayuda

El submenú de Ayuda tiene dos opciones: Acerca de... y Ayuda en línea, las cuales no estan habilitadas actualmente,

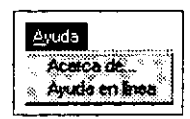

#### **Ventanas (Pantallas)**

Para la captura de datos se tiene dos ventanas principales: Captura de Solicitudes y Captura de Empleados, Las cuales tienen 3 y 4 folders, respectivamente, El acceso a cada uno de estos folders se realiza a través de un clic en la pestaña deseada, También, se cuenta con botones de navegación para regresar al inicio de la tabla o a un solo registro, brincar un solo registro o al final de la tabla que contiene las solicitudes y/o empleados.

Captura de Solicitudes: Datos Particulares

A traves de este folder se pueden capturar los números de solicitud, empleado y IMSS,las fechas de solicitud, ingreso y nacimiento (estas deben ser capturadas con el formato MES/DIAlAÑO),el nombre, la dirección y RF,C, Para la oficina y el sexo se debe seleccionar alguno de los elementos que aparecen en su lista respectiva, En tanto, el campo Es Candidato? se marcara con una paloma al dar un clic, indicando que dicha solicitud es de un candidato, Además, se cuenta con 12 botones en la parte inferior de la pantalla, cuyas funciones son las siguientes:

- 1, Regresar al inicio de la tabla
- 2, Regresar un solo registro
- 3, Brincar un solo registro
- 4, Brincar al final de la tabla

**Loros NOTES COMO HERRAMIENTA PARA LA** *RElNGEHERfA* **DE PROCESOS 129** 

- 5. Agregar un nuevo registro
- 6. Borrar un nuevo registro
- 7. Captura historica de estudios académicos
- 8. Captura historica laboral
- 9. Capturar historica de idiomas
- 10. Captura historica de familiares
- 11. Captura historica de beneficiarios
- 12. Captura historica psicométrica
- 13. Captura historica de resultados
- 14. Salir de la forma

Los primeros 5 botones se utilizan para navegar por los registros (solicitudes) que se hayan introducido. Los botones del 7 al 13 sirven para añadirle a cada solicitud/empleado sus estudios académicos, laboral, idiomas, familiares, beneficiarios, calificaciones de examenes psicométricos y evaluación de desempeño (resultados)

La siguiente figura muestra el folder de datos particulares:

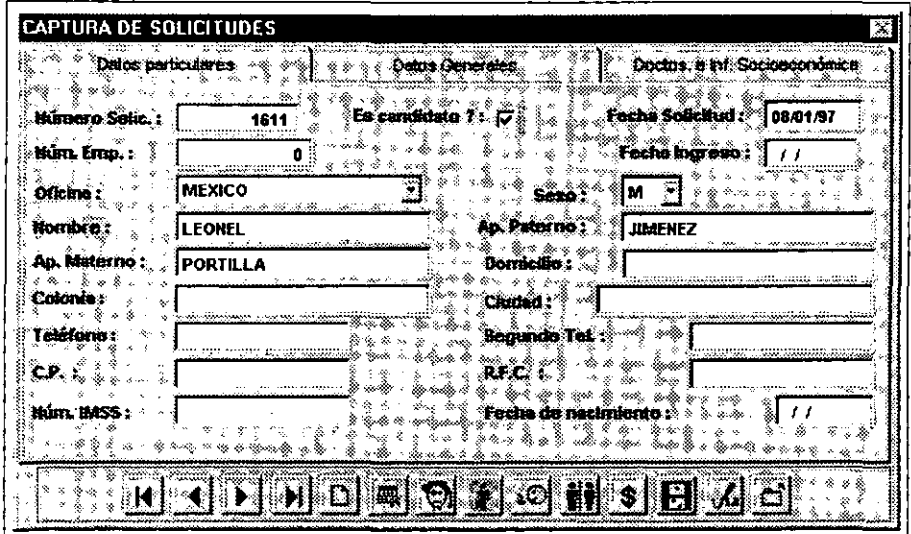

Captura de Solicitudes: Datos Generales

En esta parte de la aplicación, se permite la captura de lugar de nacimiento y nacionalidad, nivel, clave, área, sueldos actual y anterior. Para el estado civil, religión, estado, puesto, departamento y grupo se cuenta con lista para seleccionar algún elemento. El campo Pensión es de tipo lógico, esto significa que puede estar marcado o desmarcado, mediante un clic, para indicar que dicha persona esta pesionada o no,

*LoT1JS NOTES COMO HERRAMIENrA PARA* **LA RElNGENERlA** *DE PROCESOS 130* 

respectivamente. Además, se tienen los campos Tipo de sangre R.H., Porcentaje de la pensión y otras fuentes de ingreso.

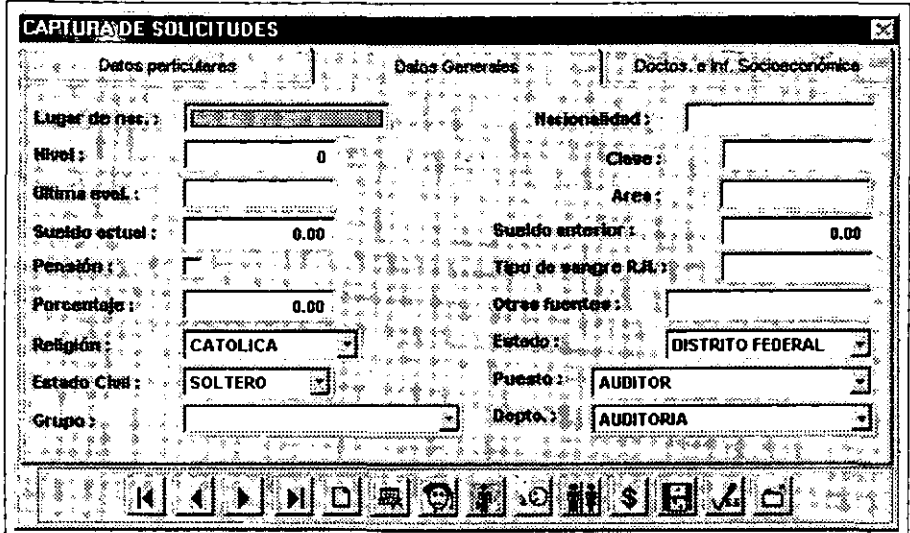

El folder de Datos Generales se muestra en la siguiente ventana:

Captura de Solicitudes: Doctos. e Inf. Socioeconómica

Documentos e Información Socio-económica es el último folder de la ventana Captura de Solicitudes. Desde este folder se capturan los siguientes datos: número y nombre de la afore a la que se haya afiliado el empleado. La Cartilla, Afiliación al IMSS, Forma HISR-05, Actas de nacimiento y matrimonio, Certificados de estudio, R.F.C., Disponibilidad para viajar y cambiar de residencia y Estudia son de tipo lógico e indica si entregaron o no dichos documentos. Los campos restantes son: Qué estudia, En dónde, Horaria, Pasatiempo y Asociación o club al que pertenece el candidato o empleado. El Tipo de vivienda y Afore son listas de elementos. La siguiente pantalla muestra dicho folder:
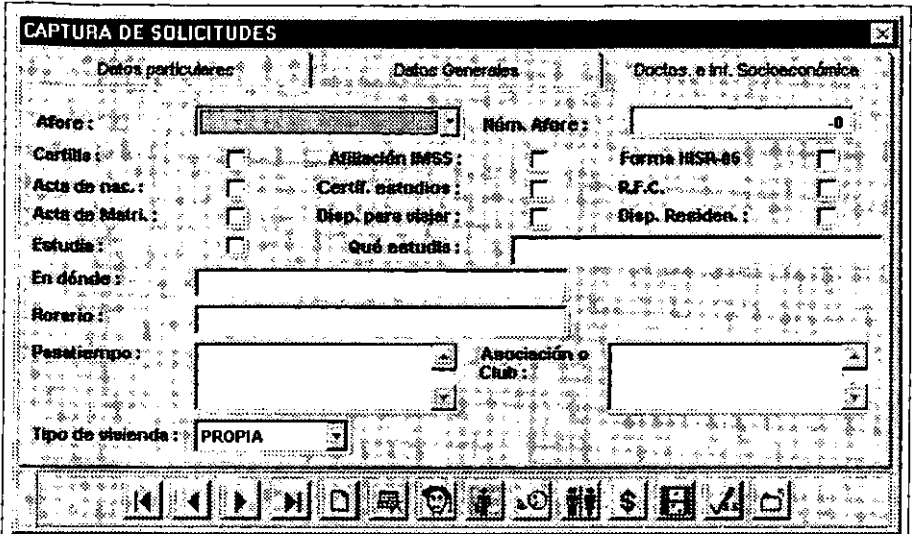

Captura de Empleados: Empleados

La ventana de Captura de Empleados consta de cuatro folders: Empleados, Historia DeRCA, Evaluaciones y Cursos. Dicha ventana cuenta con cinco botones, los **cuales se describen a continuación:** 

- t. Saltar al inicio de la tabla
- 2. Regresar un registro
- 3. Brincar un registro
- 4. Ir al final de la tabla
- 5. Salir de esta forma

Al acceder al folder de Empleados, se muestran el número y nombre de empleado, su sueldo actual y el número de socio al que pertenece, además se pueden introducir las plazas autorizadas y el tabulador. el folder referido se presenta a **continuación:** 

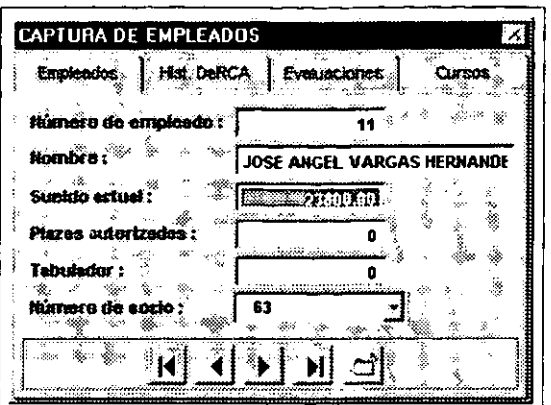

Captura de Empleados: Hist. OeRCA

Al seleccionar el folder Hist. OeRCA para introducir nuevos puestos a un empleado en la tabla, se debe seguir los siguientes pasos:

- l. Seleccionar el primer botón nuevo registro. Automáticamente creara un número de empleado.
- 2. Colocarse en la celda donde se desee capturar información.
- 3. Para desplazarse a otra celda, se oprime el tabulador o las fiechas de desplazamiento a la izquierda o a la derecha.
- 4. Si deseea borrar algún regristro, presione el segundo botón.
- 5. Para salir, dar un clic al tercer botón (salir de esta forma)

NOTA: Los campos cuyos encabezados estan de color amarillo y rojo, señalan el inicio y fin de la tabla.

El folder cuenta con los datos de Fecha de ingreso y baja; estos deben ser capturados con el formato MES/OlA/AÑO. Para el campo Area, Grupo y Puesto se selecciona algún elemento de su lista.

**que aparece es el siguiente:** 

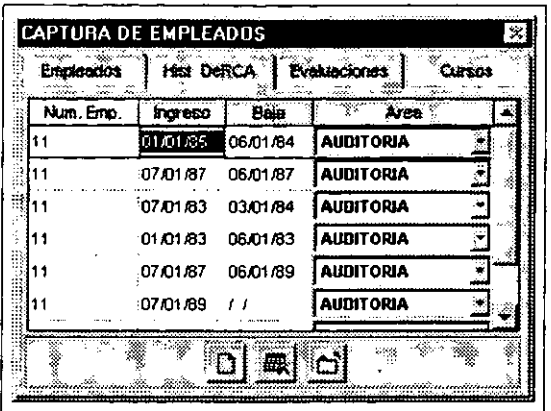

Captura de Empleados: Evaluaciones

Con el folder de Evaluaciones se realiza un proceso semejante al de Historia DeRCA y se pueden introducir la descripción, fecha y periodo de la evaluación, Antigüedad en la firma y en el puesto, Cuales, Calificación, Ubicación general, Aspectos de mejora, Desarrollo y Evaluación general. Los últimos cinco campos son lista de elementos. La pantalla se muestra a continuación:

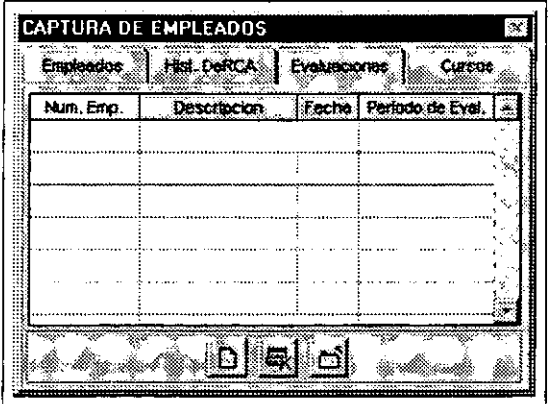

Captura de Empleados: Cursos

A través del folder de Cursos, se introducen la Clave del curso, Empresa que lo impartió, la Fecha en la que lo realizo y la Duración del curso

*Loros NOTES* **COMO** *HERRAMIENTA PARA* **LA RElNGENERIA** *DE* **PROCESOS 134** 

El folder se muestra en seguida:

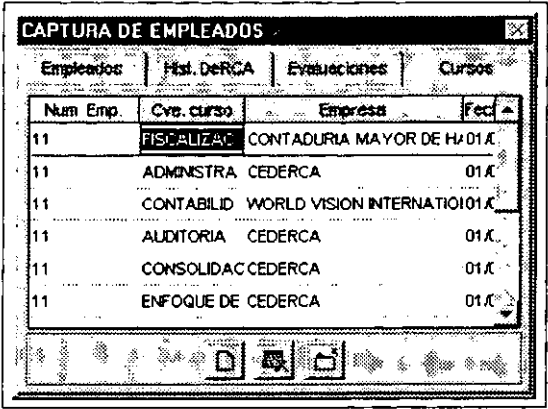

La opción de Mantenimiento del menú principal sirve para administrar los catálogos de la base de datos de recursos humanos. Estos catálogos son: Oficinas, Departamentos, Grupos, Puestos, Religión, Estado Civil, Tipo de vivienda e Idiomas.

Cada ventana de captura de catálogos cuenta con 7 botones y sirven para:

- l. Regresar al inicio de la tabla
- 2. Regresar un solo registro
- 3. Brincar un solo registro
- 4. Brincar al final de la tabla
- 5. Agregar un nuevo registro
- 6. Borrar un nuevo registro
- 7. Salir de la forma

Mantenimiento: Captura de Oficinas

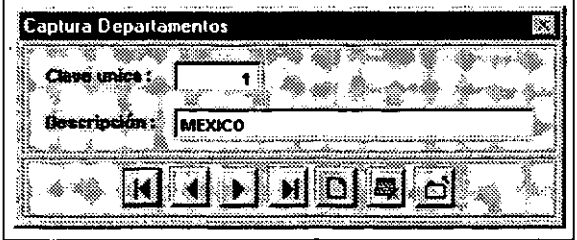

**Loros NOTES COMO HERRAMIENTA PARA LA RElHGENERfA DE PROCESOS 135** 

Mantenimiento: Captura de Departamentos

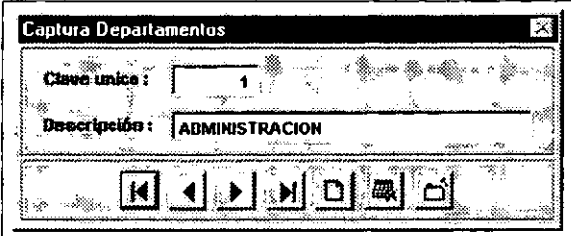

Mantenimiento: Captura de Grupos

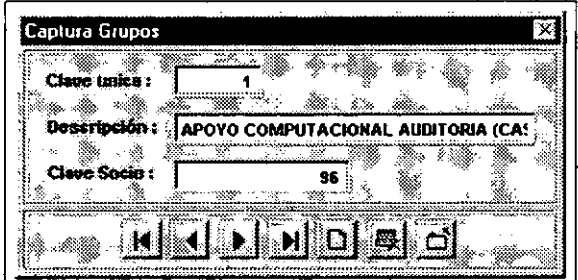

Mantenimiento: Captura de Puestos

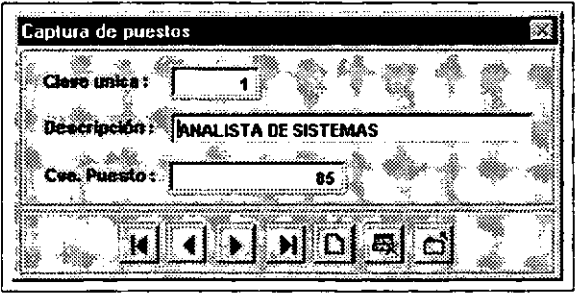

*Loros Nores* **COMO** ~ERRAMIENTA **PARA LA RElHGENERlA DE PROCESOS** 136

Mantenimiento: Captura de Religión

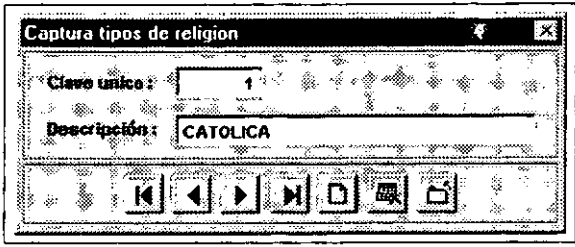

Mantenimiento: Captura de Estado Civil

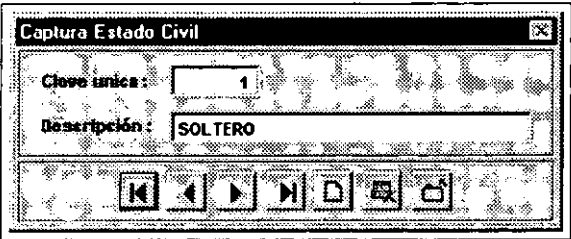

Mantenimiento: Captura de Tipo de Vivienda

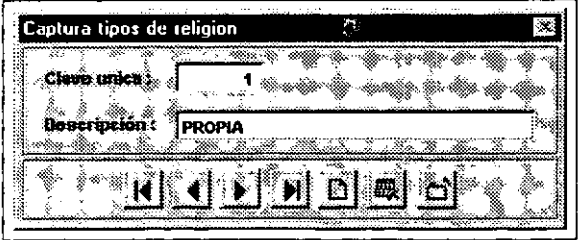

asa diasar

Mantenimiento: Captura de Idiomas

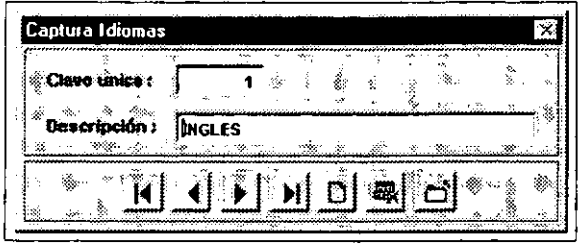

La cuarta opción del menú principal es Exámenes, la cual cuenta con examenes para: Becarios, Admisión, Auditor con o sin experiencia y Fiscal 1, 2 Y 3 (básico, intermedio y avanzado, respectivamente).

**Cada ventana de exámen cuenta con una lista que contiene el número de**  solicitud y nombre del candidato. De esta lista se debe seleccionar el candidato que **vaya a realizar el exámen, de no ser así saldrá un mensaje con la siguiente leyenda**  "Seleccione algún candidato". En este lugar se debe dar clic al botón OK para **continuar.** 

La ventana también cuenta con folders, los cuales estan en función del número de preguntas. El candidato podrá escoger la pregunta a contestar dando un clic al número de la pestaña. Cada folder tiene dos campos: el primero cuenta con una barra de desplazamiento vertical y contiene la pregunta, y el segundo es donde se va a capturar la respuesta. Si la pregunta es demasiado extensa se habilitara la barra de desplazamiento. Como la mayoria de las preguntas de los exámenes son de opción múltiple, si no se constesta con alguno de los incisos indicados, saldrá un mensaje con la siguiente leyenda "Introduzca un inciso que aparece en la pregunta"

Además, exiten dos botones: Guardar dato y Salir. Con el primero, se guardara la calificación del exámen mas no sus respuestas y aparecerán dos veces la ventana de configuración de impresión para poder definir la impresora, el papel y la orientación. Al dar clic al botón Aceptar se imprimiran dos reportes: uno de preguntas y otro de respuestas y calificación del exámen.

**A continuación se muestran cada uno de los exámenes:** 

**Exámenes: Becario** 

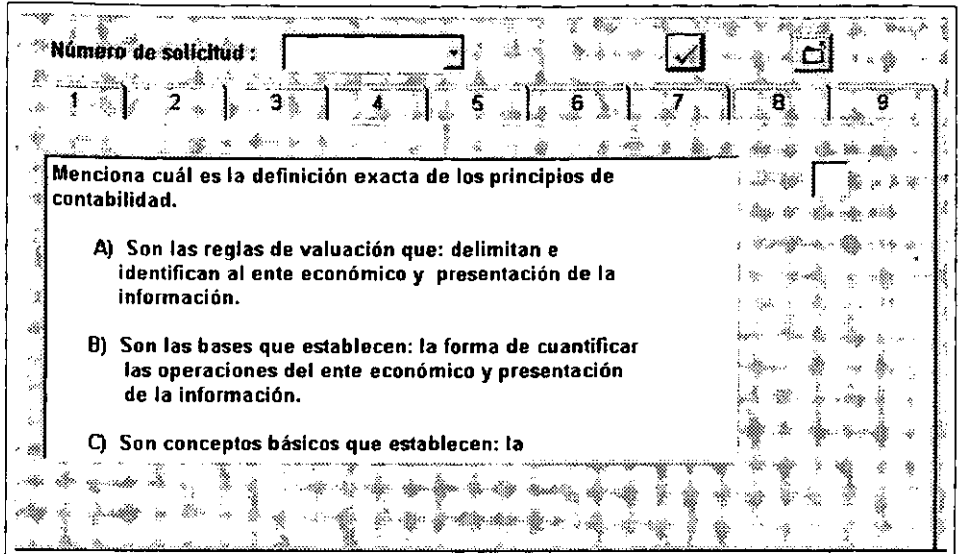

## **Exámenes: Admisión**

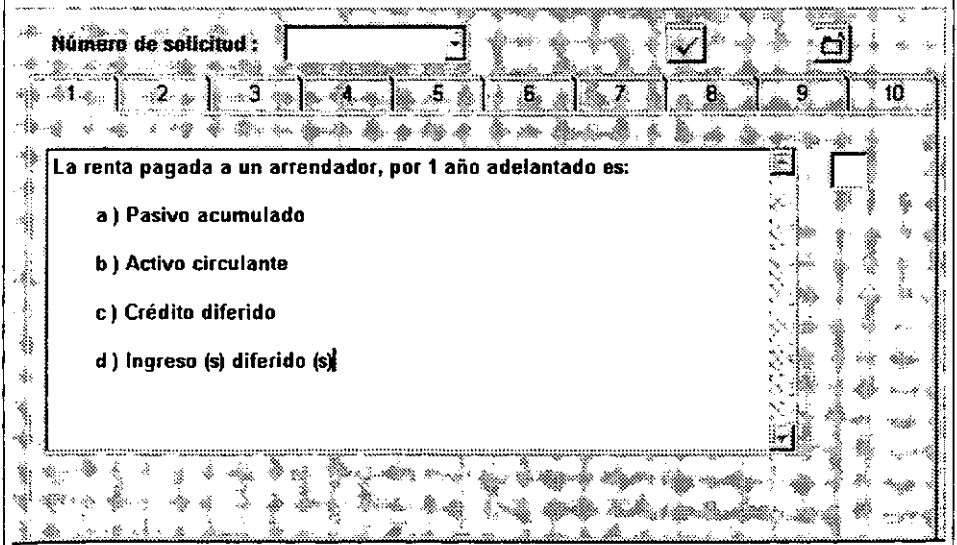

**LoTUS NOTES COMO HERRAMIENTA PARA LA ReNGEHERfA DE PROCESOS** 139

Exámenes: Auditor con Experiencia

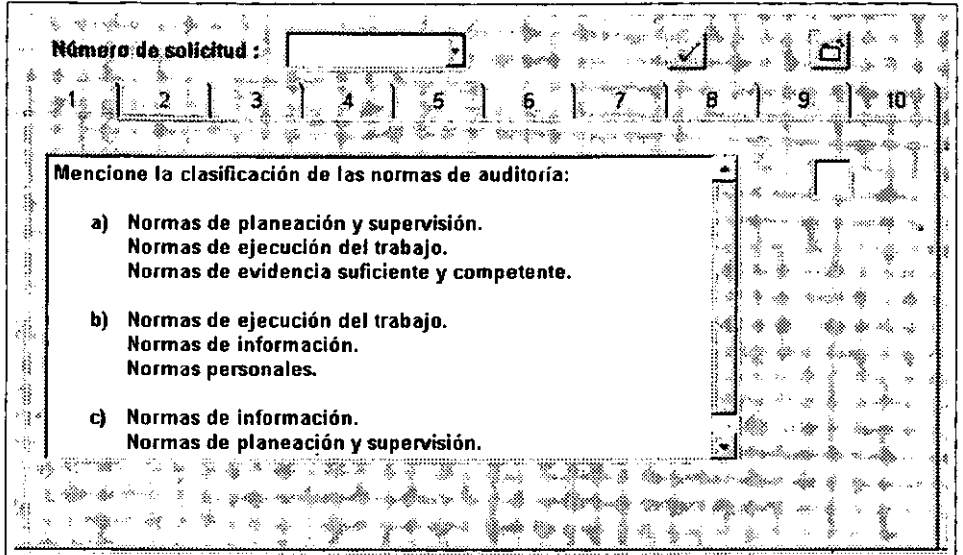

## Exámenes: Auditor sin Experiencia

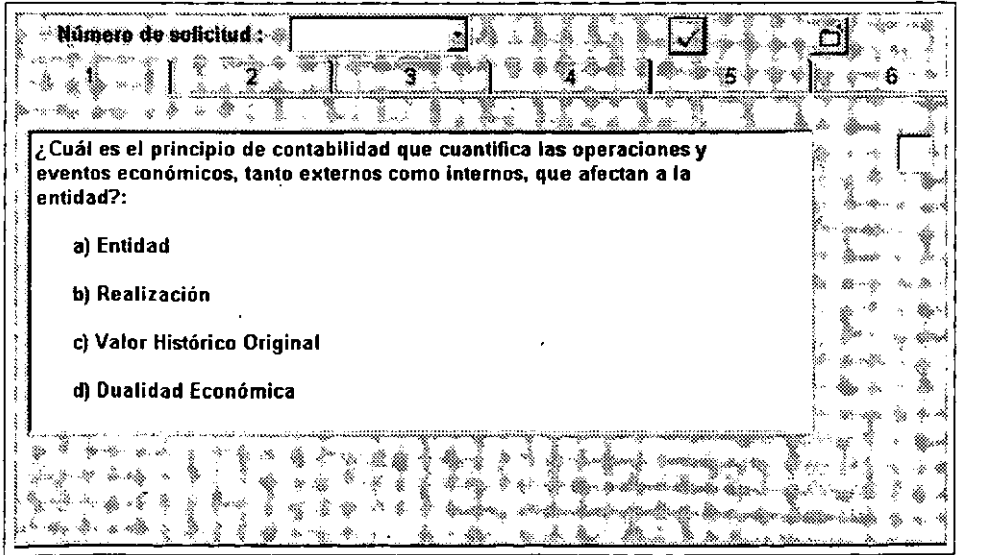

 $\ddot{\phantom{0}}$ 

**Loros** *NOTES* **COMO** *HERRAMIENTA PARA LA RElNGENERIA DE PROCESOS* 

 $\overline{\phantom{a}}$ 

Exámenes: Fiscal 1

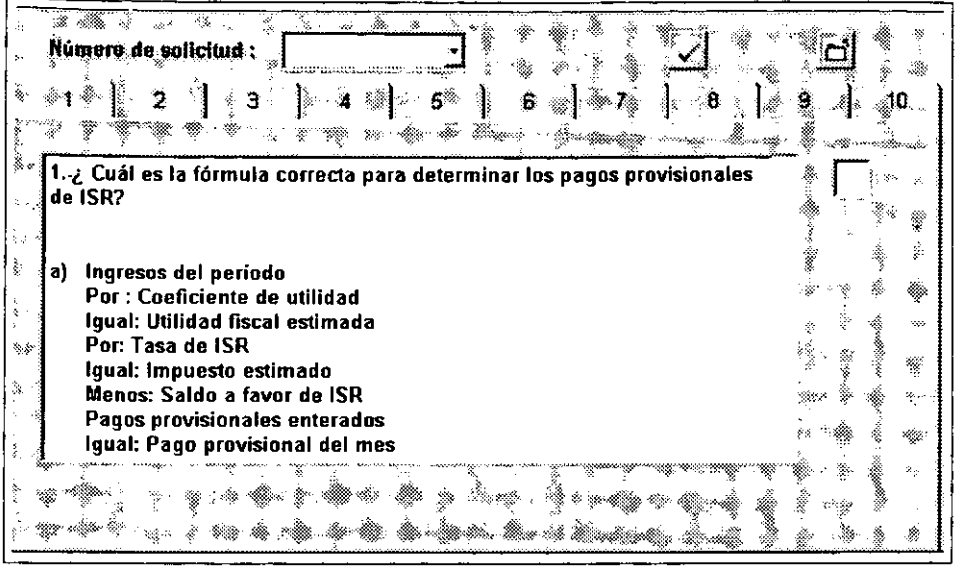

Exámenes: Fiscal 2

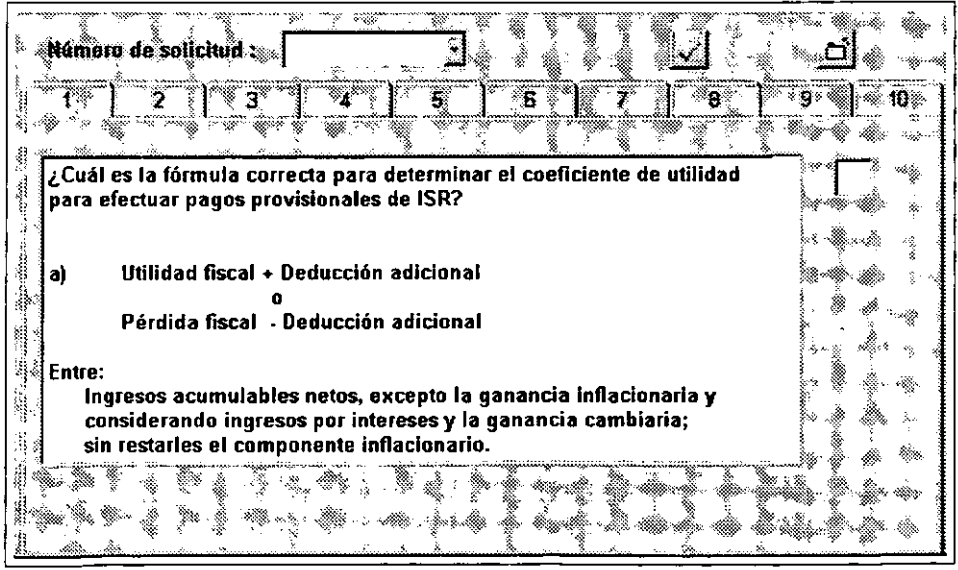

 $\ddot{\phantom{a}}$ 

Exámenes: Fiscal 3

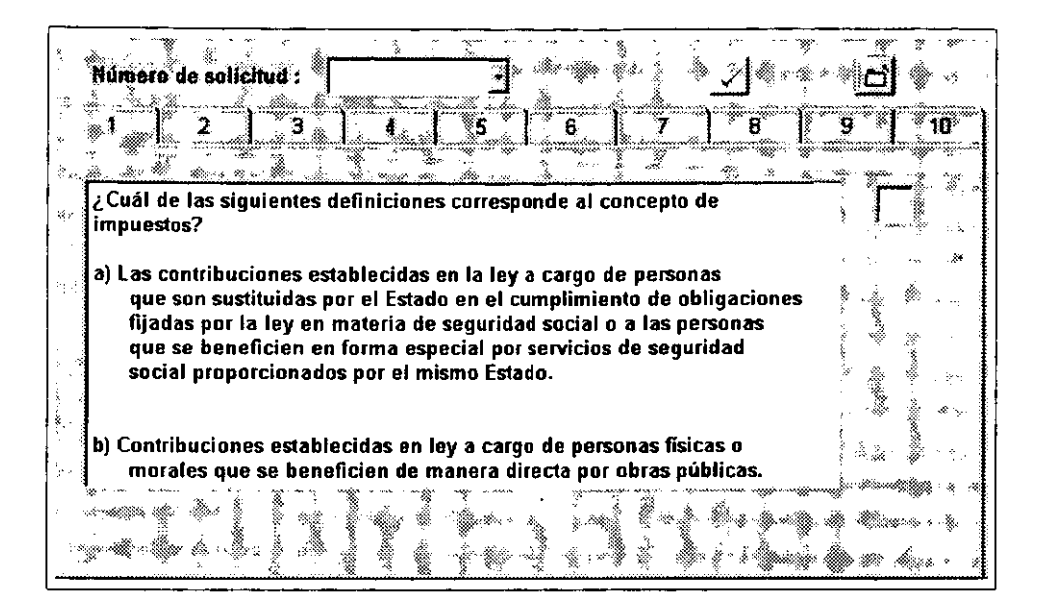

En cuanto a la generación de reportes se cuenta con tres opciones: Varios Página Previa, Varios Impresión y Reporteador. Con los dos primeros, se obtiene una barra de herramientas, la cual permite desplazarse al inicio, al final o uno a uno a la página deseada. También, tiene una opción de acercamiento o alejamiento (zoom) y otra para salir de la la ventana. Con Varios Página Previa, el reporte aparece solamente en pantalla (no se puede imprimir, para esto existe la opción Varios Impresión). A través del Reporteador (Generador de Reportes por criterios), se selecciona algún reporte que aparece en la lista ( Reportes agrupados por oficina, socio, de candicatos, datos personales de empleados por socio, tipo de estudio, etc.) y dar los parámetros adecuados para filtrar la información por: nombre, oficina, puesto, grupo, departamento, escolaridad, fecha de ingreso, idiomas, sexo, estado civil o edad. También ofrece un campo para la captura del título del reporte. Cuenta con tres botones: Presentación Previa en una hoja de cálculo, Presentación Previa a impresión y Salir de la venta. Al seleccionar Presentación Previa a impresión aparecerá otra ventana por si se desea configurar la impresora, el papel y la orientación.

A continuación se muestra algunas de las ventas generadas al seleccionar la opción Reportes del menú principal.

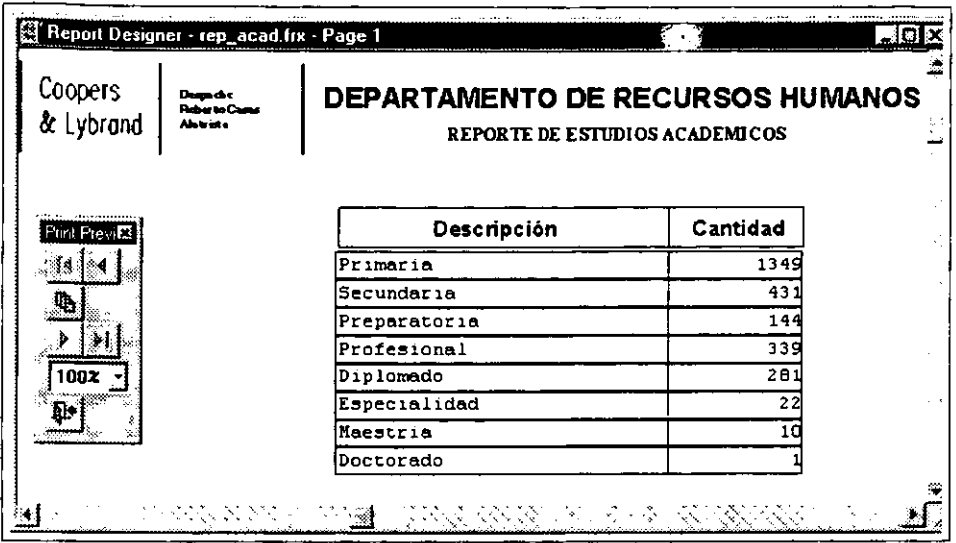

Reportes: Varios Página Previa de Estudios Académicos

Reportes: Varios Página Previa de Solicitudes en General

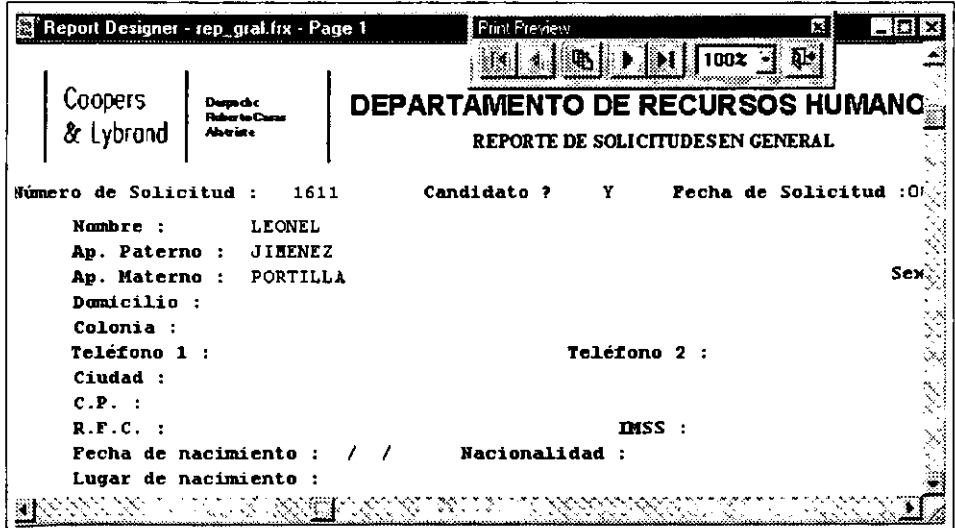

 $\ddot{\phantom{0}}$ 

**Loros NOTES COMO HERRAMIENTA PARA LA REJNGEHERIA DE'PROCESOS** 143

#### **Reporteador**

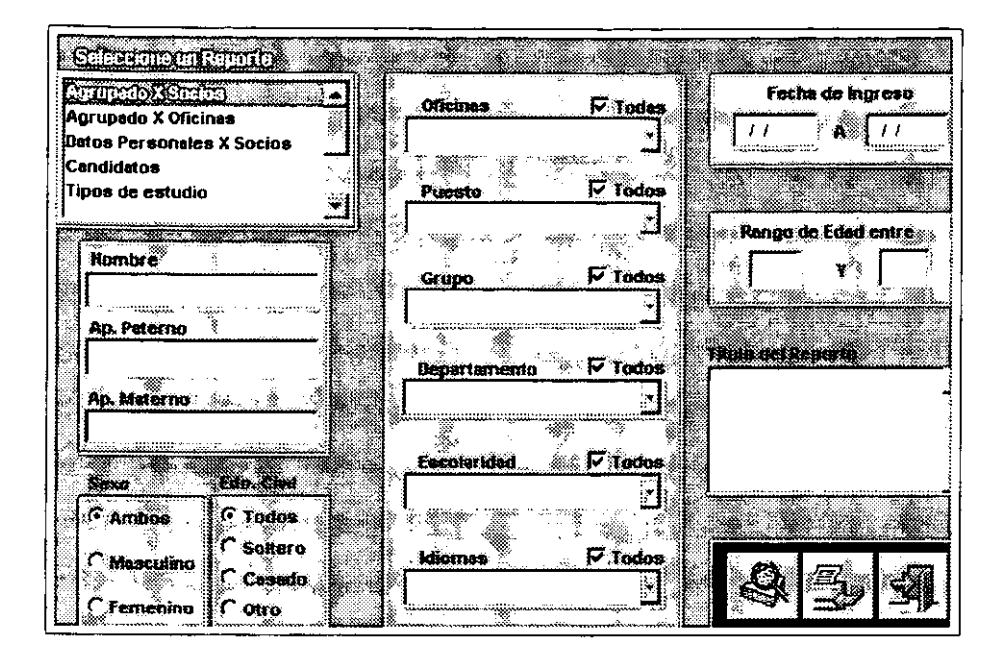

# **Anexo 2. Productos para Trabajo en Grupo (Groupware)**

## **Estudio de Radicati Group acerca del uso del Microsoft Exchange.**

La empresa The Radicati Group, Inc., acaba de publicar un estudio acerca de las demanda de productos para el manejo de mensajes y del Internet según el cual el Microsoft Exchange es el producto más utilizado para el manejo de mensajes.

El Radicati Group, Inc., es una empresa de consultoría y de investigaciones de mercado ubicada en Palo Alto California que cuenta con una sucursal en el Reino Unido y que está dedicada a la investigación de mercados en áreas técnicas relacionadas con el manejo de mensajes electrónicos, con el Internet, con el uso de la computación en las empresas y con el comercio electrónico. Su especialidad es la **realización de estudios en torno a tendencias del mercado, a crecimiento de áreas, a**  avances tecnológicos, y a productos o proveedores. También se dedica a la consultoría para la implantación de productos, de servicios y de tecnología. Cuenta con clientes tanto en Europa como en la cuenca del pacífico.

**La empresa realizó a principios de este año un estudio acerca de los sistemas de mensajería electrónica utilizados actualmente en las 1000 empresas más**  importantes de los Estados Unidos (de acuerdo con la revista Fortuna). Dicho estudio permite apreciar que la tendencia en cuanto a la compra de productos para la adopción a nivel corporativo de normas y de sistemas comunes para el manejo de mensajes es hacia el uso del Microsoft Exchange (18%). Otros productos utilizados son el Lotus Notes (12%), el GroupWise de Novell (6%), y el OpenMail de HP(5%). El estudio también muestra un claro aumento en el interés por implantar sistemas de mensajería electrónica basados en Internet.

Este estudio viene a confirmar que los productos de Microsoft Corporation son los más socorridos por los usuarios, en particular el Exchange para el manejo de mensajes, el Windows NT para el manejo de redes, y el Internet Explorer para el uso del Internet. Además, muestra que entre los planes de las empresas está la ampliación de los sistemas internos de comunicaciones, del soporte a los agentes viajeros vía Internet a través de' compuertas SMTP/MIME, y de las aplicaciones distribuidas, a modo de aumentar los servicios de radiotelefonía y de sacarles mejor provecho a los **sistemas de correo electrónico.** 

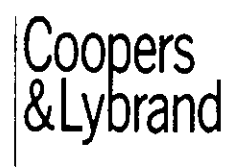

¡ Despacho Roberto Casas , Alatrlste I

Contadores Publicos y Consultores

# EVALUACiÓN DEL DESEMPEÑO SENIOR DE AUDITORíA

Documento creado por:Fernando Mollnet El dia:l0/26f98 EVALUACiÓN NO.

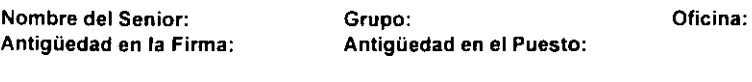

fecha de evaluación: 10/26198

Nombre del evaluador: Periodo que se evalua: De:

a:

Trabajos Evaluados:

#### I.UBICACIÓN GENERAL EN SU CATEGORIA ACTUAL

#### Inglés: %

Cubre algunos de los requenmientos Cubre todos los requenmlentos Cubre la mayoría de los requerimientos Candidato a promocian

#### II.ASPECTOS A MEJORAR

Abajo de! minimo requendo Minimo requendo

Tecnlcos Personajes PromOCión de ServicIos Otros Idiomas

#### III.VELOCIDAD DE DESARROLLO

Retrocediendo Estancado Creciendo Lentamente Creciendo Normalmente Creciendo Rápidamente

# IV.EVALUACIÓN GENERAL<br>Malo Requiar Bueno

Malo Regular Bueno Excelente

#### V.MONITOREO DE DESEMPEÑO

l,

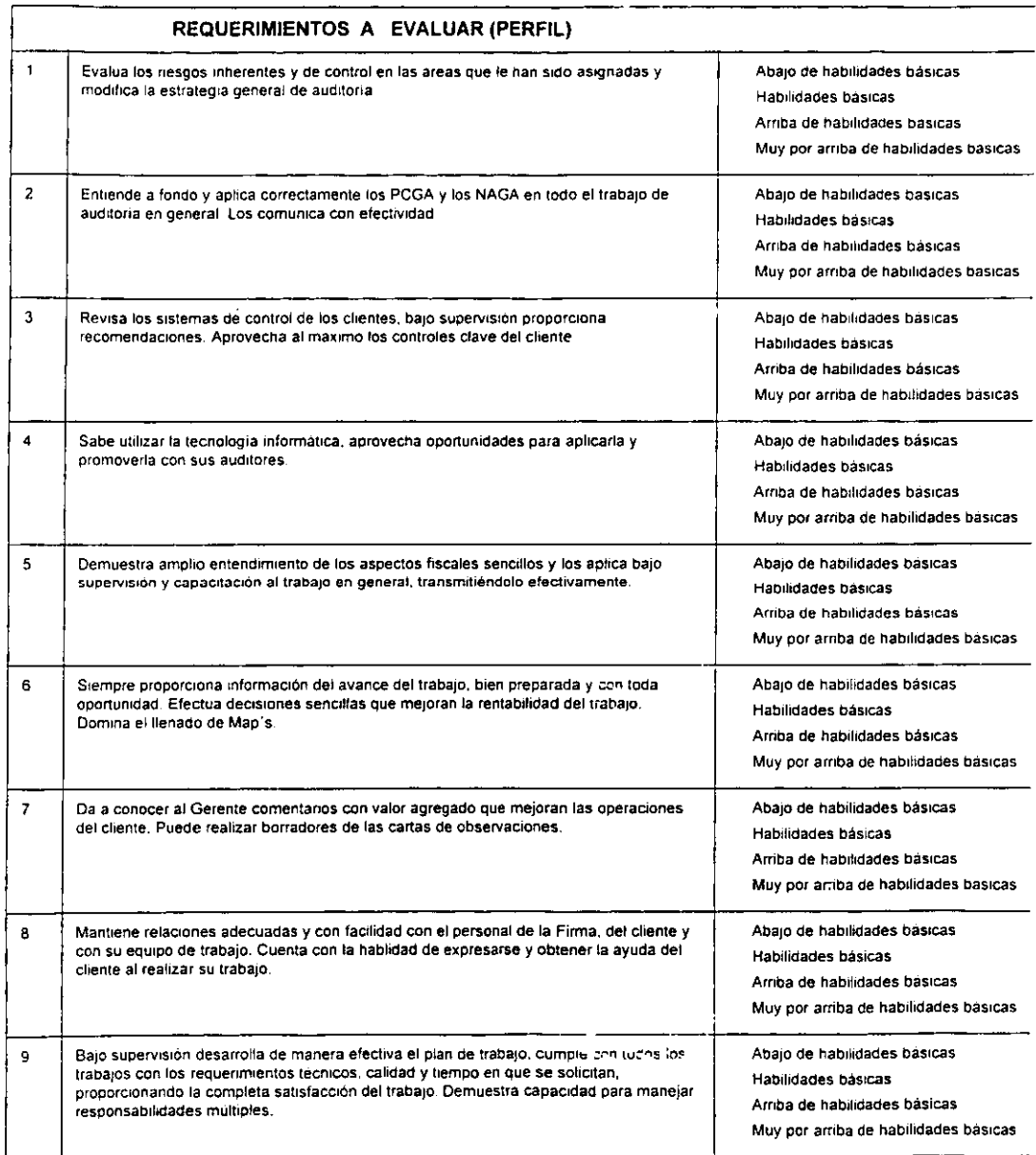

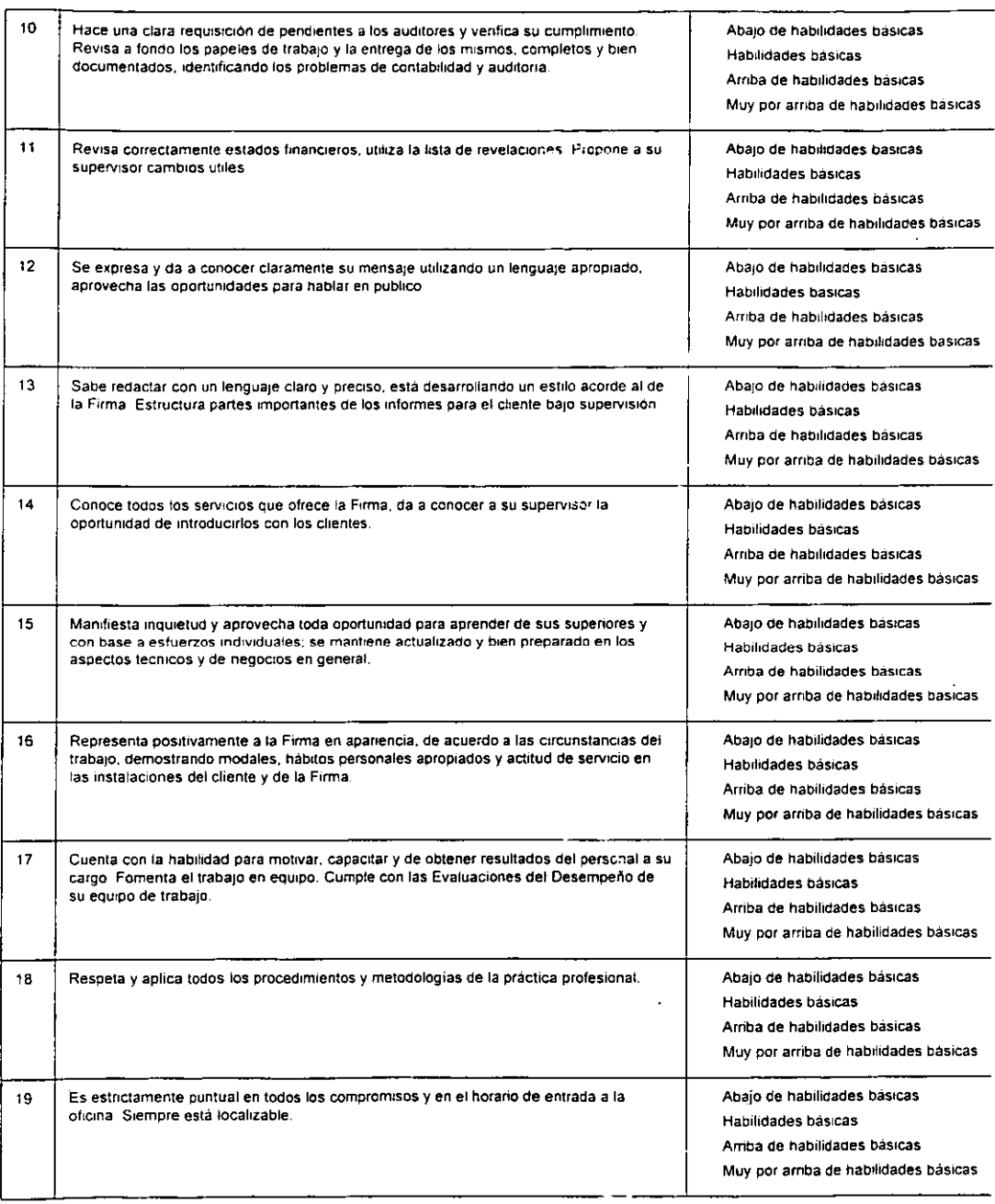

 $\ddot{\phantom{a}}$ 

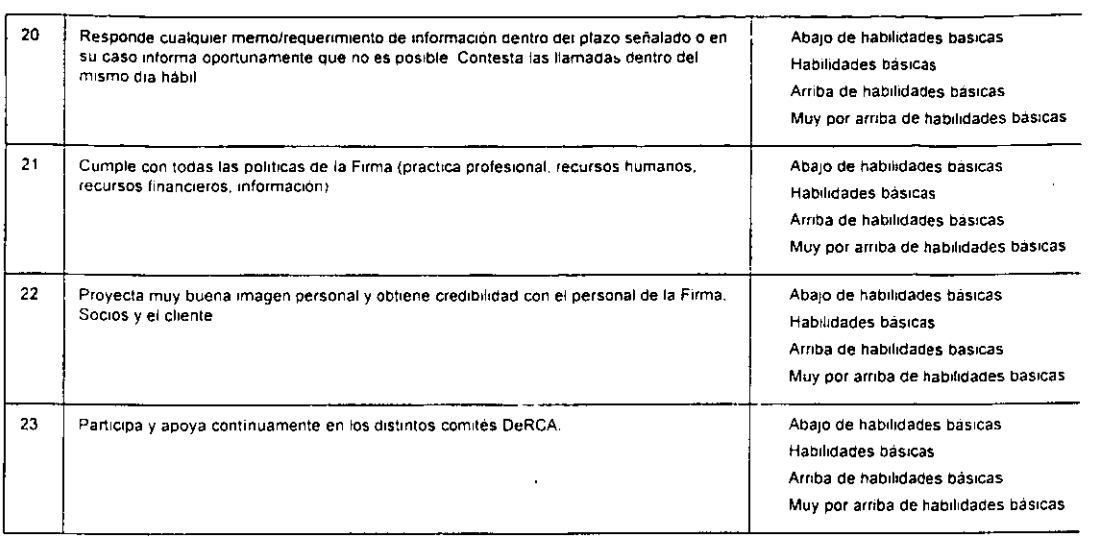

#### VI.COMPROMISOS MUTUOS

Describa qué acciones llevarán a cabo el Semor y el Supervisor o Gerente para meJbrar algunos aspectos en el

desempeno de su trabajo y especificar fechas de cumplimiento

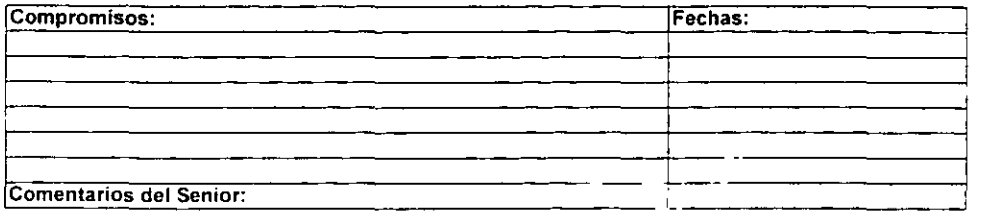

#### VII.CURSOS

Especificar los cursos que sugiere el Gerente que deba tomar el Senior para fortalecer sus conocimientos y mejorar su trabajo

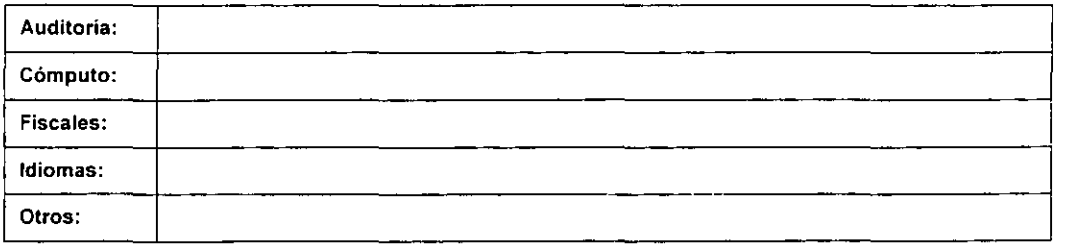

Firmas:

**SUPERVISOR** 

×

SENIOR SOCIO

(uso exclusivo de Recursos Humanos) CONCLUSION FINAL:

# **Anexo 3.**

# **Productos de Datawarehouse**

# Productos para el Diseño Datawarehouse

Permiten planear y diseñar un Datawarehouse desde los cimientos. Estos productos ayudan a identificar y cuantificar los datos fuente, trazar las estructuras de los datos y definir el mapeo entre las fuentes de datos y el Datawarehouse.

Los productos para la construcción de datawarehouse son herramientas y utilerías que le ayudan a construir e implementarlo. Estos se utilizan para extraer, transformar (incluso limpiar) y mover datos desde los sistemas fuente al Datawarehouse.

## Introducción de los Productos Datawarehouse

Los productos para el análisis de datawarehouse ayudan a accesar la información de un Datawarehouse con propósitos de informe y análisis. Estos productos permiten realizar tanto consultas sencillas como complejas: Consulta e Informe, Sistemas Avanzados de Soporte a Decisiones (DSS), Sistemas Ejecutivos de Información (EIS) y Sistemas de Información de Negocios (BIS).

Entanto, los productos para la administración de datawarehouse ayudan a administrar, controlar y dar mantenimiento a un Datawarehouse. Estos productos brindan las herramientas para administrar la base de datos, el hardware, sistema operativo y la infraestructura de la red que soportan un Datawarehouse. Los productos de Datawarehouse en este anexo han sido agrupados dentro de cuatro categorías: **diseño, construcción, análisis y administración. A continuación, se da una pequeña**  introducción de como se puede utilizar cada categoría de productos. En las siguientes páginas, se incluye una descripción más detallada de cada categoría bajo cada lista de productos.

Productos para el Diseño, Construcción y Análisis se tienen: Andyne Computing Limited, BancWare, Brio Technology, Inc., Business Objects, Inc., Carleton Corporation, Cognos Corporation, OBStar, Inc., Dynamic Information Systems Corporation, Evolutionary Technologies, Inc., Holistic Systems, Inc., Informatica Corporation, Information Advantage, Inc., Information Builders, Information Harvesting, Inc., Innovative Systems, Inc., IQ Software Corporation, Kenan Technologies, Logic Works, Inc., Maplnfo Corporation, MicroStrategy, Inc., NexTek Software, Inc., Open Data Corporation, Oracle Corporation, Pilot Software, PLATINUM technology inc., Postalsott, Praxis Intemationallnc., Prism Solutions, Inc.,

Prodea, Sequent Computer Systems, Smart Corporation, Software AG of North America, Stanford Technology Group, Inc. y Vality Technology, Inc.

## **Productos para el Diseñodatawarehouse**

La definición de cuales datos se deben recolectar y almacenar es el primer paso para **garantizar la integración y transformación de los datos operacionales y de otras fuentes en la información analitica que se necesita dentro de un Datawarehouse. Los**  resultados de esta etapa constituyen lo que se conoce como "meta datos" ó datos **sobre datos, los cuales contienen:** 

- Las estructuras de los datos del Datawarehouse
- La lógica y los procesos de transformación/integración
- Las definiciones y fuentes de los datos operacionales

Los metadatos son la guia de todo lo que se encuentra dentro del Datawarehouse y de como llegó ahi. Una base de datos, por ejemplo Oracle7, hospeda los metadatos en una tabla. Los metadatos correlacionan la información de la fuente al objetivo. Mantienen la información de los datos operacionales y otros elementos de los datos, las definiciones de los datos para el Datawarehouse y la base de datos que se tiene por objetivo y la lógica de los procesos de transformación/integración. Estos productos **para el diseño proporcionan el software de herramientas que se necesitan para**  modelar y definir efectivamente la estructura de un Datawarehouse.

# **Productos para la Construcción Datawarehouse**

Cuando se desarrolla un Datawarehouse, el mayor reto consiste en extraer la información desde las bases de datos fuente, integrar estos datos dentro del Datawarehouse y administrar los metadatos que los entrelazan.

El proceso de extracción y transformación es la clave para convertir datos apropiados para las operaciones de negocios de cada dia en la información analítica apropiada para la toma estratégica de decisiones. La integración y transformación de datos puede requerir la conversión de valores o información entre distintas plataformas y bases de datos de sus sistemas heredados construidos de manera independiente. Con la ayuda de los metadatos, se puede extraer la información de los sistemas operacionales y otros, limpiar o repararla, para luego resumirla, ordenarla y organizarla antes de ser cargada dentro de su Datawarehouse.

Los siguientes productos para la construcción ayudan a administrar y perfeccionar la población de Dalawarehouse.

## **BancWare**

*Loros NOTES COMO HERRAMIENTA PARA LA REJNGENERiA DE* **PROCESOS** "

BancWare Financial Controller (BFC) es un sistema de colección y distribución de datos. BFC da al analista financiero un control completo sobre los datos conforme los datos fuente se recuperan de los sistemas de aplicación y se convierten a formato de **archivo único. Esto proporciona un repositorio central para generar informes y crear**  entradas electrónicas que alimentan otros sistemas financieros. I WINDOWS NT y MS **WINDOWS** 

## Carleton Corporation

PASSPORT automatiza el desarrollo y mantenimiento de un Datawarehouse en ambientes cliente-servidor o mainframe. El rango de las capacidades de PASSPORT cubre la creación y carga de los metadatos y todos los aspectos del programa de desarrollo y mantenimiento datawarehouse. La solución de metadatos de PASSPORT incluye tanto los requerimientos técnicos como los del usuario final, permitiendo el almacenamiento de metadatos con orientación técnica y de negocios. I IBM-OS/2, MS WINDOWS, HP-UX, IBM-AIX, MVS y VMS

## OBStar, Ine.

OBStar Migration Architect automatiza los aspectos complejos de la reingenieria de los datos heredados, la migración y el diseño del Datawarehouse. Extrae reglas de negocios incluidas dentro de los datos heredados, genera reportes sobre las reglas de **negocios que descubre, determina sinónimos de datos a través de las fuentes de datos**  y genera nuevos diseños relacionales físicos y lógicos manteniendo las reglas de negocios·1 SUN-SUNOS y SUN-SOLARIS

## Evolutionary Teehnologies, Ine.

EXTRACT es un conjunto de herramientas que brinda una solución total para la transformación de datos, la administración de metadatos y la conversión entre sistemas de hardware y software heterogéneos, tales como migraciones a gran escala, Data Warehouses e implementación de aplicaciones. EXTRACT genera y ejecuta programas manteniendo las relaciones entre las bases de datos en cualquier lenguaje, cualquier base de datos o cualquier formato de archivos. I SUN-SUNOS, SUN-SOLARIS, IBM-AIX y HP-UX

#### Infonmatiea Corporation

OpenBridge extrae, transforma y carga la información de las bases de datos operacionales a las bases de datos de soporte a la toma de decisiones o a un Datawarehouse. OpenBridge tiene una capacidad única para transformar y cargar datos operacionales dentro del Datawarehouse, sin generar grandes cantidades de código en COBOL. Las fuentes para las cargas de los datos son presentadas y pueden ser modificadas con el uso de una innovativa inteñaz visual. Las tablas y los tipos de

#### **Anexo 3. Productos de Datawarehouse**

bases de datos cliente-servidor son generados automáticamente. Un repositorio multiusuario almacena las versiones del modelo de datos al mismo tiempo que este va evolucionando. I MS WINDOWS, HP-UX, IBM-AIX y SUN-SOLARIS

#### **Information Builders**

EDNSOL Middleware proporciona un acceso basado en SOL a más de 60 tipos de datos en 35 plataformas e integra totalmente un ambiente heterogéneo para los usuarios y los desarrolladores. I

FOCUS Fusion : Caracteristicas

- Soporta arquitectura de reporteo de tres capas
- Delivera acceso de datos rápido con una BD multidimensional 20 veces más rápida que las disponibles comercialmente
- Escalas de aplicación desde departamentales a empresariales
- Trabaja con herramientas EIS, DSS y OLAP
- Combina acceso de sumarias precalculadas (roll-up) con capacidades dinámicas de manipulación de datos detallados
- Habilita la expansión del almacén de datos sin interrumpir a los usuarios con particiones departamentales (smart)
- Automatiza la extracción, depuración y carga para desarrollos rápidos
- Se integra con más de 60 BD en más de 35 plataformas y soporta **paralelismo**

#### **Innovative Systems, Ine.**

Innovative datawarehouse es un software que limpia, compara y familiariza nombres y direcciones. Integrado con la solución Prism datawarehouse Manager de Prism, Innovative datawarehouse lava, compara y limpia los datos de los sistemas heredados, incluyendo información compleja sobre nombres y direcciones. I LA MAYORIA DE LAS PLATAFORMAS PRINCIPALES

#### **Mapinfo Corporation**

MapMarker 1.0 es una herramienta ideal para habilitar espacialmente una base de datos. El primer paso en el análisis espacial es adjuntar una latitud/longitud a cada registro dentro de su base de datos. MapMarker utiliza un motor inteligente de comparación de direcciones de alto rendimiento, a nivel de todo E.E.U.U., para transformar una base de datos estándar en una base de datos habilitada espacialmente. Este producto puede ser utilizado "stand-alone" o integrado dentro de otra aplicación por medio de su interfaz de programación de aplicaciones. I "STAND-ALONE"-MS WINDOWS; API-MS WINDOWS, HP-UX OBJECT LlBRARY y SUN-SOLARIS OBJECT LIBRARY

## **Oracle Corporation**

**Oracle ofrece todo lo que se necesita para diseñar, construir, utilizar y mantener un**  datawarehouse. La Solución Oracle datawarehouse (SOW) esta construida alrededor de la base de datos, herramientas y aplicaciones Oracle, ésta rompe las barreras de otros almacenes de datos ("data warehouses") al dar a las empresas acceso a toda la información, de cualquier forma, dondequiera que ésta exista. La SOW se extiende para soportar gigabytes, inclusive terabytes de información y brindar las herramientas **que satisfacen las demandas de recuperación de información y toma de decisiones de**  negocios de cada nivel de la empresa.

Los productos Oracle Gateway permiten la extracción directa y el transporte de datos desde más de 25 fuentes de datos no-Oracle al datawarehouse. Con las avanzadas facilidades de replicación de la base de datos Oracle 7 se pueden difundir cambios en datos operacionales directamente hacia el datawarehouse. Para cargar rápidamente grandes conjuntos de datos, el utilitario de carga de Oracle ejecuta múltiples procesos en paralelo para poblar el datawarehouse a velocidades que exceden los 100 gigabytes por hora.

SOW está diseñada alrededor de Oracle7. Soporta no sólo datos relacionales estructurados, sino también, texto no estructurado, datos multidimensionales y espaciales y datos en vídeo. Las técnicas de consulta rápida, tales como consultas en paralelo, consultas en estrella, indexación "bitmapped" y consultas multidimensionales, le brindan poder a través de grandes cantidades de información.

Oracle datawarehouse satisface las demandas de las aplicaciones datawarehouse de gran escala. Construida alrededor de la base de datos Oracle7, maneja todo tipo de datos, incluyendo datos relacionales estructurados, datos multidimensionales, texto, imágenes digitales, datos espaciales, audio y vídeo. Con su arquitectura tipo "Todo en Paralelo", lleva a cabo operaciones claves en paralelo, ---consultas, construcciones indexadas, carga de datos, recuperación y operaciones "backup/restore"- lo cual permite soportar conjuntos muy grandes de datos y múltiples tipos de datos sin sufrir degradaciones en el rendimiento. Su paralelismo disminuye el tiempo de respuesta de las consultas y proporciona capacidades analiticas y navegación ("drill down") excepcionales. También, realiza en paralelo todas las operaciones críticas de consulta en un datawarehouse, incluyendo búsquedas, ordenamientos, "joins", etc y para acelerar aún más el procesamiento de consultas complejas, incorpora una nueva tecnología: un optimizador basado en costos. Este, no sólo selecciona el mejor plan de ejecución para consultas complejas, sino que también proporciona soporte para consultas en estrella e implementa "hash joins" e indices "bit-mapped" acelerando radicalmente la ejecución de las consultas. Operaciones que normalmente tomaban horas o dias, ahora pueden llevarse a cabo en minutos, sin requerir cambios en la ubicación de los datos, las aplicaciones o la sintaxis de las consultas

# **Herramientas de Análisis Relacional**

Oracle proporciona herramientas para la consulta de datos relacionales, asi como también, el desarrollo de aplicaciones datawarehouse a la medida.

#### Discoverer/2000

Discoverer/2000 es una herramienta de consulta "ad hoc", que brinda capacidades de análisis y soporte a la toma de decisiones a través de un "front end" gráfico. Con sólo apuntar y seleccionar, los usuarios pueden manipular los datos y obtener desde información resumida hasta información detallada, para luego desplegar los resultados en gráficos y reportes interactivos.

## Oracle Express: Enterprise **OLAP**

Enterprise OLAP integra la información de los diferentes departamentos dentro de un **almacén coherente permitiendo que todos los usuarios trabajen con una base de información común y ofrece a los usuarios la capacidad para trabajar con todos los**  datos de un "datawarehouse". Enterprise OLAP puede también extender sus fronteras para integrar datos de sistemas dispersos-relacionales, heredados o externos. Esta **integración permite a las nuevas aplicaciones, tales como, ventas en base a factores,**  cálculo de costos en base a actividades y análisis de rentabilidad de productos, cruzar las fronteras de un sólo departamento.

Con las herramientas OLAP Oracle Express Objects , Oracle Express Analyzer y Oracle Discoverer/2000 las empresas ahora pueden construir e implementar estas aplicaciones rápidamente. Las aplicaciones preconstruidas OLAP- Oracle Financial Analyzer, Oracle Financial Controller y Oracle Sales Analyzer -- reducen aún más el tiempo y costo de la implementación. Las aplicaciones preconstruidas OLAP de Oracle **y sus socios de soluciones producen beneficios inmediatos en las áreas funcionales**  como consolidación y presupuestación financie-ra y en las industrias especificas como **telecomunicaciones. Ya sea que las compañías construyan o compren aplicaciones**  Oracle Express para la empresa o grupo de trabajo OLAP, las herramientas y aplicaciones Oracle Express ofrecen a los usuarios y departamentos de sistemas de información (IS) el poder que necesitan a través de la solución más completa y escalable disponible en la actualidad.

## Oracle Express Server

El poder de las herramientas y aplicaciones Oracle Express proviene de Oracle Express Server , un avanzado motor de cálculo y cache de datos. El servidor utiliza un modelo multidimensional que refleja la forma en que los usuarios piensan sobre las actividades de su empresa. El modelo multidimensional amplia el enfoque de filas y columnas de las hojas de cálculo a tres o más dimensiones. Los usuarios visualizan de forma natural las categorias de los datos (o dimensiones) como partes de un arreglo. Las dimensiones como tiempo, producto, linea de articulos y localización categorizan y resumen factores como ventas por unidad.Familia de Herramientas de Soporte a la Toma de Decisiones de Oracle

la familia de herramientas de soporte a la toma de decisiones de Oracle proviene de Oracle Express Server, un avanzado motor de cálculo *y* cache de datos habilitado para el web, que integra datos de sistemas dispersos- relacionales, heredados o externos. las herramientas OlAP. tales como. Oracle Express Objects. Oracle Express Analyzer *y* Oracle Discoverer/2000 permiten a las empresas construir e implementar aplicaciones rápidamente. las aplicaciones preconstruidas OlAP-Oracle Financial Analyzer, Oracle Financial Controller *y* Oracle Sales Analyzer-reducen aún más el tiempo *y* costo de la implementación.

El modelo de datos multidimensional Oracle Express Server esta acompañado de funciones que analizan, pronostican, modelan *y* hacen preguntas "what-if'. El servidor **cuenta con preguntas integradas para la manipulación matemática, financiera,**  estadística *y* de series de tiempo. Express Server puede almacenar *y* manejar arreglos multidimensionales de datos o proveer analisis directos de los datos relacionales por medio de un sofisticado esquema cache de múltiples dimensiones que requiere de poca o ninguna indexación. las poderosas aplicaciones escalables basadas en el **servidor proporcionan acceso multiusuario e integración completa de los datos aún en**  las bases de datos mas grandes. la estrategia abierta de Oracle permite que las empresas seleccionen las bases de datos relacionales, herramientas de desarrollo e interfaces de usuario de su preferencia para implementar Enterprise OLAP -incluyendo "front ends" Windows a la medida, hojas de cálculo *y* la red World Wide Web--para máxima flexibilidad.

#### **OLAP Habilitado** para el **Web**

El agente Oracle Express Web Agent brinda el poder que los usuarios finales necesitan para realizar análisis ad hoc críticos de los negocios de datos multidimensionales dentro de las redes corporativas Intranet y World Wide Web. Combina el poder analítico de la tecnología Oracle Express con la simplicidad del "Web browsing".

Al usar las herramientas populares de escritura HTMl, Oracle Express Web Agent simplifica la inclusión de vistas dinámicas de los datos dentro de las páginas del Web. Para aquellos usuarios que necesitan aplicaciones OLAP más avanzadas, el Conjunto de Herramientas del Desarrollador de Oracle Express Web Agent permite a los desarrolladores crear sofisticadas páginas ("sites") OLAP Web. Este amplio conjunto de herramientas encapsula funciones HTMl de bajo nivel y bloques construidos de mas alto nivel para el desarrollo de aplicaciones OLAP. Por ejemplo, el mostrar una tabla de datos de ventas con capacidades de navegación ("drill down") requiere una linea en el lenguaje procedural almacenado Express con el nombre de esa medida del dato.

Oracle Express Web Agent está implementado con el uso de una' interfaz gateway común (CGI), lo cual le permite trabajar con cualquier servidor de Web.

## **Oracle OLAP Technology. El Poder para Tomar Mejores Decisiones de Negocios**

La toma de decisiones de negocios y las aplicaciones analiticas requieren un' modelo de datos diseñado para los usuarios finales. El modelo de datos de Oracle Express es **un cubo que asocia variables con múltiples dimensiones o conjuntos de entidades**  similares. Al organizar y manipular datos de las bases de datos relacionales u otras **tablas planas de forma multidimensional, los usuarios pueden visualizar sus datos de la misma forma que ven sus negocios.** 

## Oracle Express Objects

Oracle Express Objects es el principal ambiente visual de desarrollo orientado a objetos para crear aplicaciones OLAP cliente/servidor. La mayoría de los usuarios no **son analistas profesionales, pero tienen que realizar análisis para soportar su función**  de trabajo. Estos usuarios requieren aplicaciones OLAP donde la lógica del análisis ha sido predefinida.

Express Objects ofrece modelaje gráfico y análisis what-if de los sistemas Oracle **Express tradicionales y está abierto a los controles de otros proveedores vía los**  estándares de enlace e inclusión de objetos (OLE) de Microsoft. Como resultado, las aplicaciones creadas en Oracle Express Objects podrían usar un control OLE para crear mapas de las rutas a las tiendas donde se venden los productos de una compañia. Con el uso de agentes, alertas y controles OLE, estas aplicaciones podrían controlar los niveles de inventario, alertar a los gerentes cuan-do estos niveles **SObrepasan los límites e incrementar automá-ticamente los niveles de inventario de los**  productos enviados.

La creación de tales sistemas ahora es más sencilla que nunca. Oracle Express Objects tiene controles conscientes de los datos para visualizar y manipular los datos Oracle Express, asi como también, controles para analizar almacenes de datos relaciona-les. Oracle Express Objects soporta el desarrollo visual y la programación dirigida por eventos. El ambiente soporta por completo la verdadera orientación a **objetos: encapsulación, herencia y polimorfismo. Las aplicaciones desarrolla-das con**  Oracle Express Objects son fácilmente distribuidas y compartidas por los usuarios finales, quienes pueden ejecutar y ampliar las aplicaciones sin programación adicional. Oracle Express **Analyzer** 

Oracle Express Analyzer es una herramienta de propósito general, orientada a objetos, de emisión de informes y análisis para los usuarios finales. También puede ejecutar cualquier aplicación Oracle Express Objects. De hecho, los usuarios de Oracle

#### LOTUS NOTES COMO HERRAMIENTA PARA LA REINGENERÍA DE PROCESOS

#### **Anexo J. Productos de Datawarehouse**

Express Analyzer pueden ampliar y publicar aplicaciones desarrolladas en Oracle Express Objects. Los dos están integrados de tal forma que el departamento de IS y la **comunidad de usuarios cuentan con una amplia cantidad de opciones para construir y**  compartir aplicaciones y objetos. Vistas Multidimensionales de los Datos Con Oracle Express, los consumidores de análisis pueden visualizar fácilmente los datos de acuerdo a sus perspectivas personales, por ejemplo:

Los gerentes de productos estudian un producto a través de varios períodos de tiempo *y* mercados. Los gerentes financieros se concentran en el período de tiempo actual *y*  previo para todos los mercados *y* todos los productos. Los gerentes regionales examinan todos los períodos de tiempo *y* todos los productos a lo largo de algunos mercados. Los planificadores estratégicos pOdrían concentrarse en un subconjunto de los datos de la empresa, tal como, el trimestre actual *y* el siguiente para un producto innovativo que se va a vender sólo en el Oeste.

Un objeto importante en Oracle Express Analyzer es un resumen ("briefing"). Los **resúmenes son páginas de análisis orientado a temas, construidas con objetos reutilizables. Estos objetos son interactivos. Los usuarios pueden rotar, navegar y consultar datos en cualquier tabla o gráfico en una página de resumen para realizar**  sus propios análisis ad hoc. El alcance de los resúmenes es ilimitado. Ellos pueden contener información de cualquier aplicación que cumpla con el estándar OLE. Los **resúmenes son fáciles de usar y crear con herramientas tipo apunte y seleccione. Los usuarios casuales, quienes normalmente leen los resúmenes, paginan entre ellos con**  menú es tipo "pull down" o botones de navegación. Los usuarios poderosos, quienes pueden crear resúmenes por su propia cuenta o con objetos del IS, no requieren programar. Los resúmenes pueden ser compartidos via las redes LAN y el correo **electrónico.** 

#### Oracle Discoverer/2000

7

Oracle Discoverer/2000 es una herramienta de consulta ad hoc que proporciona a los **usuarios acceso inmediato a la información crítica de negocios. Oracle**  Discoverer/2000 fue diseñada para los usuarios finales y los usuarios poderosos. Los usuarios finales pueden accesar registros detallados via consultas, informes y gráficos **relaciones sin conocimientos de programación o experiencia en bases de datos. Los**  usuarios poderosos además tienen la capacidad de modificar y manipular los datos o esquemas de bases de datos.

Oracle Discover/2000, Oracle Express Objects y Oracle Express Analyzer toman en consideración todo lo referente a las necesidades de los usuarios-desde consultas y análisis simples de los datos contenidos en un almacén; a análisis, presupuestación y modelaje sofisticados; hasta el desarrollo de aplicaciones OLAP, orientadas a objetos, para la empresa.

## **Oracle Financial Analyzer**

Oracle Financial Analyzer es una aplicación distribuida para crear informes **financieros, análisis, presupuestos y planificación. Al integrar una fuente central de datos administrativos con poderosas herramientas analíticas, el sistema permite que las empresas satisfagan sus objetivos financieros críticos-para controlar costos, analizar el desempeño, evaluar oportunidades y crear directrices futuras.** 

Con Oracle Financial Analyzer, los analistas financieros puede realizar las siguientes tareas sin tener que depender del IS:

- **Analizar datos financieros y generar informes**
- $\bullet$ Simplificar los procesos de presupuesto y pronóstico
- Responder eficientemente a requerimientos tipo ad hoc
- Mejorar el control de costos y la evaluación del rendimiento
- Identificar áreas de posible mejora en los ingresos
- **Planear con mayor comprensión y precisión**

Oracle Financial Analyzer puede accesar datos financieros de las hojas de cálculo, libros contables, bases de datos relacionales y sistemas heredados. El producto está totalmente integrado a Oracle General Ledger . Esta integración simplifica **enormemente la adquicisión de datos y el mantenimiento, ya que brinda una solución de administración financiera más costo/efectiva.** 

## **Oracle Financial Controller**

Oracle Financial Controller es una aplicación de consolidación financiera por estatutos que también le simplifica a las compañías el cierre de sus libros. Al recolectar datos de "general ledgers" típicamente disparejos, el producto satisface los estrictos requerimientos de la consolidación financiera formal. Oracle Financial Controller **proporciona caminos de auditoría, funciones de eliminación entre compañías,**  capacidades de ajuste y herramientas de conversión de 'tipos de moneda.

Para garantizar la adherencia a los procesos corporativos de consolidación, las capacidades de flujo de trabajo de Oracle Financial Controller permiten el monitoreo y control sistemático de los datos contables desde diferentes fuentes subsidiarias. Los controles de seguridad y acceso de Oracle Financial Controller, aseguran la integridad y precisión de los datos.

## **Oracle Sales Analyzer**

8

Oracle Sales Analyzer es una aplicación de propósito general para el análisis de la información de ventas, mercadeo o datos similares. Las tendencias de las ventas, campañas de mercadeo, rentabilidad de los productos o clientes, ciclos de vida de los productos y efectividad de las promociones pueden ser evaluadas con este producto. Cuando se complelan las evaluaciones, el sistema ayuda a los usuarios a ajustar sus **estrategias mediante un análisis a la medida de sus necesidades.** 

Oracle Sales Analyzer simplifica las funciones de cálculo para determinar la **partici-pación en el mercado, crear informes de clasificación en orden de importancia y**  anélisis 80/20 de tal forma que los usuarios pueden determinar:

- 1. Quien comprará qué productos la próxima vez y cuándo.<br>2. Por que disminuye la participación en algunas industrias
- 2. **Por que disminuye la participación en algunas indLstrias y no en otras**
- 3. Cuales son las cuentas o clientes mas lucrativos a los cuales debemos visitar
- 4. Como afectara el lanzamiento de un nuevo producto a los productos existentes
- 5. Que tan efectiva fue la última promoción en comparación con lo planeado y en **comparación con el año anterior**
- 6. Cual es la mejor estrategia para establecer los precios-para maximizar el margen o equiparar el precio de la competencia

El módulo SQl Bridge brinda a los usuarios de Oracle Sales Analyzer acceso analítico a cualquier datawarehouse relacional, incluyendo datos en Oracle Applications .

## Analizar el Pasado para Anticipar el Futuro

Seleccionar la tecnología Express de Oracle Corporation significa seleccionar el estandar de OlAP. También significa seleccionar un socio de negocios con experiencia, confiable, global y balanceado para mejorar la toma de decisiones de hoy **y mañana. Entre nuestros usuarios se encuentran la mayoría de las empresas globales**  mas importantes. Oracle Express OLAP soporta la toma de decisiones en el area de gobierno a nivel mundial y en industrias tan variadas como farmacia, ventas al detalle, servicios financieros, entretenimiento, servicios públicos, transportes, **telecomunicaciones y mercaderías de consumo masivo.** 

Oracle cuenta con más de 20,000 profesionales de software en 90 países para brindarle los servicios de consultoria, educación y soporte técnico. También ofrece otro tipo de servicio al cliente: soporta la tecnología líder de la industria que mejora sus inversiones actuales y le ofrece opciones futuras. Oracle Express Server opera en plataformas que van desde IBM MVS, a UNIX y hasta Microsoft NT. los productos Oracle Express OLAP se guían y anticipan los estandares de la industria, incluyendo ODBC, RPCs y World Wide Web.

Oracle Express OLAP es un componente clave de Oracle Universal Server , una solución completa de administración de información para manejar cualquier tipo de datos, en cualquier aplicación, a cualquier escala. las aplicaciones Oracle Express sirven de front-end para Oracledatawarehouse y Oracle Applications Datawarehouse. Los productos Oracle Express soportan SQL\*Net, así como también, todas las capacidades avanzadas de manejo de redes de comunicación y seguridad de Oracle.

#### **Anexo 3. Productos de Datawarehouse**

Poco a poco, las herramientas de administración de bases de datos de Oracle van a **utilizarse en ambientes relacionales y multidimensionales.** 

**Cualquiera que sea su industria e infraestructura de información, las estrategias de**  Oracle Express OLAP pueden mejorar el rendimiento de su organización. Oracle **puede aplicar su experiencia dentro de sus negocios y proporcionar el poder analítico que sus usuarios finales requieren, en cualquier parte del mundo que ellos trabajen. Oracle no solo está comprometido con sus tecnologías, sino con sus clientes. En otras**  palabras, Oracle le ayudara a construir sobre sus sistemas actuales a través de una completa arquitectura OLAP que no sólo le sera útil ahora, sino por los próximos 10 **años.** 

Oracle Developer/2000 es un conjunto de herramientas de, segunda generación de, ingeniería de software asistida por computador (CASE) ideal para el proceso de diseño de datawarehouse y para el desarrollo rapido de aplicaciones a la medida, diseñado **para quienes desean construir sus propias aplicaciones de consulta y emisión de**  Permite navegar a través de una interfaz de usuario gráfica para crear aplicaciones de las definiciones de la base de datos, sin tener que escribir una sóla línea de código. También, incorpora un conjunto avanzado de herramientas de formas, **reportes, gráficos y documentación en línea para construir aplicaciones que escalan de**  5 a 5,000 usuarios, de megabytes a giga bytes de datos y de soporte a la toma de decisiones a aplicaciones complejas Ol TP

Oracle Open Gateway : es una tecnología con la cual se puede realizar facilmente la **integración de varias fuentes de datos en un sólo ambiente a nivel corporativo ya que**  los datos pueden ser extraídos, transformados y cargados en un sólo paso. Permite conecta sudatawarehouse con fuentes de datos mainframe, tales como IMS. D82/MVS, VSAM, IDMS y cualquier fuente que cumpla con el estandar DRDA, así como también, con las bases de datos relacionales mas comunes del mercado, tales como Informix, Sybase, D82, etc. las capacidades de "Oracle? Symmetric Replication" permiten poblar eldatawarehouse con datos operacionales conforme estos cambian. Ademas, para cargar grandes cantidades de datos dentro deldatawarehouse en un período corto de tiempo, el utilitario "Oracle? Parallel Loader" ofrece un camino directo de gran velocidad que permite cargar más de 100 gigabytes de datos por hora.

Los gateways de Oracle Transparent Gateway y Oracle Procedural Gateway permiten que cualquier aplicación opere sin modificaciones contra fuentes de datos no Oracle, incluyendo Oracle Rdb, DEC RMS, Hitachi XDM/RD, IBM MVS (D82, IDMS, IMS), VM (SQL/DS), Tandem Nonstop SQL, Teradata, HP TurbolMAGE, etc. También, cuenta con la facilidad para que usuario escriba sus propios gateways con el uso de Oracle Transparent Gateway Developer's Kit para el acceso remoto a datos u Oracle Procedural Gateway Developer's Kit para el acceso remoto vía llamadas procedurales de PL/SQL.

Herramientas OLAP: Oracle datawarehouse soporta datos multidimensionales, que **actúan como un** ~cubo" **de información resumida que permite análisis sofisticados a**  través de una variedad de dimensiones, como por ejemplo, producto, periodo y región. Para el procesamiento analitico en linea (OLAP) de datos multidimensionales, Gracle ofrece Oracle Express Analyzer , una herramienta de consulta "ad hoc" orientada a **objetos, construida para soportar usuarios desktop y usuarios móviles. Los ejecutivos,**  representantes de ventas y quienes toman las decisiones de negocios de hoy, pueden llevar sus "cubos de datos" dondequiera que vayan. Para quienes desean construir sus propias aplicaciones de consulta y emisión de reportes, Oracle ofrece "Express Objects", un ambiente de desarrollo OLAP orientado a objetos.

#### Datawarehouse al Instante

Para impulsar a las empresas, Oracle ofrece un completo datawarehouse integrado al conjunto de aplicaciones Oracle: Oracle Applications Datawarehouse. Estas aplicaciones, combinan una apli-cación datawarehouse, un "front end" OLAP y mapeos "built-in" con Oracle Applications. Esta combinación única proporciona capacidades OLAP a quienes toman las decisiones desde el momento que usted instala Gracle Applications. Oracle Applications Datawarehouse permiten que las empresas **reaccionen rápidamente a las necesidades de negocios en constante cambio, al alterar**  el contenido deldatawarehouse e inclusive su estructura, sin ayuda del administrador de sistemas de información (MIS). Además, contienen estructuras de datos y plantillas predefinidas a través de las cuales los usuarios pueden seleccionar los "cubos" de datos y dimensiones que son importantes para ellos. Además, ellos pueden incluir nuevas dimensiones para responder a las presiones competitivas, conforme estas **aparezcan.** 

Oracle SOL \* Loader transporta datos de los archivos externos a las tablas en la base de datos Oracle Carga los datos en una variedad de formatos, filtra y carga múltiples tablas de manera simultánea.

Gracle Spatial Data Option una nueva extensión de Gracle? que permite usar datos geográficos como criterio importante para el análisis de negocios. Con Oracle Spatial Data Option, Oracle? es el primer RDBMS que le permite a los ejecutivos combinar información demográfica, de negocios y de ventas con ubicaciones para identificar y analizar nuevos mercados, tendencias por región y áreas problema. Con el uso de aplicaciones gráficas de mapeo, los usuarios pueden visualizar datos complejos en un formato intuitivo, fácil de interpretar. A través de la Iniciativa de Tecnología datawarehouse (WTI), Gracle ofrece a los proveedores la oportunidad de unir sus productosdatawarehouse con la base de datos y el software de administración de información de Gracle, Iider en la industria.

Los productos WTI, en combinación con los productos Datawarehouse que ofrece Oracle, brindan una amplia selección de componentes Datawarehouse. A través de WTI, se puede complementar e incrementar el valor de sus productos Oracle, y al

**mismo tiempo crear una solución completa, bien enfocada que satisface los requerimientos específicos de su Datawarehouse.** 

Para complementar la solución, Oracle ha establecido el espectro de socios y soluciones datawarehouse de otros proveedores más amplio de la industria. Desde proveedores de software, quienes han optimizado sus ofertas para **Oracledatawarehouse, a socios de hardware y empresas de consultoría e integradores**  de sistemas "8ig 6", toda la industria se ha reunido alrededor de la plataforma Oracle **como la solución para data warehouses** 

#### **Postalsoft**

Address Correction and Encoding (ACE), TrueName y Merge/Purge identifican, estandarizan y verifican de forma inteligente la precisión de los registros sobre nombres y direcciones de E.E.U.U. y Canadá y cuando es necesario, insertan códigos postales. TrueName inserta códigos de género y procesa titulos, prefijos y sufijos de **nombres, apellidos no comunes, códigos de vigencia y nombres de empresas. La**  opción RapidKey acelera y mejora la captura de datos al reducir el número de datos que se deben ingresar. Merge/Purge proporciona procesos sofisticados para localizar **registros con las direcciones por comparación. Estos productos aceptan criterios a la**  medida para comparar, dar prioridades, inspeccionar y consolidar registros y están diseñados para integrarse con aplicaciones caseras. I LA MAYORIA DE LAS PLATAFORMAS PRINCIPALES

#### Praxis International Inc.

OmniReplicator es una poderosa implementación de replicación de datos asincrónicos entre varios sistemas de administración de bases de datos. Es un producto de replicación de datos heterogéneos, bidireccionales que está diseñado para transportar información desde cualquier RD8MS fuente a cualquier otro RD8MS, en cualquier momento. OmniReplicator contiene mecanismos selectivos de captura de datos, limpieza de datos, solución de conflictos, integridad de transacciones y entrega de datos tolerantes a fallas. OmniReplicator es una aplicación completa que no requiere de programación. | HP-UX, IBM-AIX, SUN-SUNOS Y SUN-SOLARIS

#### Prism Solutions, Inc.

Prismdatawarehouse Manager automatiza la extracción y transformación de los datos de sistemas heredados y aplicaciones operacionales en una base de datos Datawarehouse. Una amplia selección de transfonmaciones incluidas en este producto permite que los usuarios realicen conversiones de datos, resúmenes, cambios clave,

**cambios estructurales y condensaciones necesarias para crear una perspectiva**  histórica de la información corporativa. I TODAS LAS PLATAFORMAS DE ORACLE

## Smart Corporation

Smart DB Workbench es un conjunto de herramientas gráficas intuitivas para la migración de datos desde los sistemas heredados a un Datawarehouse. También, se puede usar para las tareas de diseño· y mantenimiento de bases de datos. I SUN-SUNOS, SUN-SOLARIS, HP-UX, IBM-AIX y SGI-IRIX

## Software AG of North Amenca

SourcePoint es un administrador automatizado de Data Warehouses. Es una completa solución punto a punto para la administración, extracción, transformación, transporte y población de datos en un Datawarehouse. Con el uso de la tecnologia "Parallel Data Acquisition", automáticamente los datos son extraídos, lavados, transformados, transportados y cargados dentro del Datawarehouse en un sólo y simple proceso. I MS WINDOWS, HP-UX, IBM-AIX, MVS y VSE

## Vality Technology, Inc.

Integrity Data Reengineering Tool permite a las organizaciones reacondicionar y consolidar enormes volumenes de datos heredados necesarios para cargar las bases de datos relacionales, obtener los niveles más altos de integración de datos y construir vistas consolidadas de información. Integrity Data Re-engineering Tool acelera radicalmente la migración de datos heredados a nuevos sistemas de información corporativos. I IBM-MVS

# Productos para el Análisis Datawarehouse

Para utilizar al máximo todo el poder de su Datawarehouse, usted necesita las herramientas apropiadas para accesar y revisar la información en un formato que soporte su proceso de toma de decisiones. Existen muchas herramientas poderosas a su disposición para utilizar o navegar entre los datos. Desde consultas "ad hoc" hasta reportes más sofisticados y en "batch", los Productos para el Análisis le ayudan a realizar todas las operaciones que usted necesita hacer con la información de su Datawarehouse en un formato que es fácil de entender y utilizar:

Las herramientas de consulta y reporte satisfacen las necesidades de los administradores funcionales, quienes realizan una combinación de consultas predefinidas y ad hoc donde el nivel de complejidad de los datos y el análisis es bajo.

Las avanzadas herramientas para Sistemas de Soporte a la Toma de Decisiones satisfacen las necesidades de administradores, analistas de negocios, actuarios y administradores de marcas. quienes realizan principalmente consultas ad hoc donde el nivel de complejidad de los datos y el análisis es alto. Las herramientas para Sistemas

de Información/Sistemas de Información de Negocios son aplicaciones sofisticadas dirigidas a los administradores de alto nivel que realizan principalmente consultas predefinidas donde el nivel de complejidad de los datos y el análisis es mediano.

## Andyne Computing Limited

GOL es una herramienta para sistemas cliente-servidor de soporte de decisiones para Data Warehouses. GOL permite que los administradores datawarehouse construyan y hagan a su medida ambientes manejados por con-sultas que proporcionan acceso intuitivo a los usuarios finales, al mismo tiempo que mantienen la seguridad y el control corporativo. La interfaz "apunte y seleccione" de GOL permite a los usuarios finales **construir consultas y producir reportes en forma columnar, gráficos y tabular cruzado** e incluso automatizar actividades frecuentes con iconos ejecutivos. I MS WINDOWS, MACINTOSH, SUN-SOLARIS, SUN-SUNOS, HP-UX, IBM-AIX y SGI

Pablo es una herramienta de sistemas de soporte de decisiones para datos multidimensionales de resumen en un Datawarehouse. Se pueden crear reportes con tablas, gráficos y datos de hasta 20 dimensiones. Pablo brinda una interfaz GUI intuitiva, herramientas Data Navigator y View Builder y facilidades para cálculo definidos por el usuario, ordenamiento y dibujo e impresión de reportes. I MS WINDOWS, WINDOWS NT y MACINTOSH

## Brio Teehnology, Ine.

BrioOuery es una herramienta de consulta y análisis visual ad hoc, a través de plataformas, con tabuladores cruzados y facilidades de reporte diseñada para Data Warehouses. BrioQuery pone una herramienta de análisis multidimensional ultra rápida en el corazón de un sistema avanzado de consulta ad hoc SOL y presenta un repositorio de modelos de datos opcional para la administración centralizada de consultas compartidas y un ADR para la distribución y el control automático de versiones. I MS WINDOWS, MACINTOSH y UNIX

#### Business Objeets, Ine.

Business Objects da a los usuarios finales una representación de negocios de los datos para consulta, reporte y análisis y brinda el control que los administradores de base de datos necesitan para administrar eficiente-mente los datos. I MS WINDOWS, MACINTOSH, IBM-AIX, HP-UX, SUN-SUNOS, SUN-SOLARIS (UNIX MOTIF) Y MODO CARACTER UNIX

## Cognos Corporation

Impromptu es una herramienta interactiva de reporte de base de datos que entrega una escalabilidad de 1 a 1,000 para acomodar rápidamente la implementación a través del rango más amplio de usuarios. Para los usuario finales, la interfaz de Impromptu unifica las consultas y reportes combinando una facilidad de uso incomparable con el poder y la flexibilidad óptimos. Para la empresa, la arquitectura en base a herencia de Impromptu garantiza la consistencia inmediata del control y la administración a través de todos los usuarios y reportes, dando como resultado el más bajo costo de adquisición I MS WINDOWS CLIENTE y CUALQUIER SERVIDOR

PowerPlay, un producto de software multidimensional, permite a los administradores explorar y entender la estructura de los datos corporativos para ver la forma en que los negocios están típícamente organizados. las características de reporte que los **administradores utilizan con mayor frecuencia están disponibles al instante sin programación. Esto, en combinación con la creación automática de contextos de**  negocios de PowerPlay, proporciona un rápido soporte a la toma de decisiones. I MS WINDOWS CLIENTE y CUALQUIER SERVIDOR

## Dynamic Information Systems Corporation

OMNIDEX es una tecnologia de indexación avanzada que ofrece acceso al instante a los datos corporativos para el análisis y soporte de decisiones. OMNIDEX permite a los usuarios seleccionar criterios por palabras clave y a través de múltiples columnas y tablas. I HP 9000, HP 3000, SUN-SOLARIS, DECNAXlAlPHA OPEN VMS y DEC/ALPHA/OSF

## Holistic Systems, Inc.

Holas es un DSS/EIS corporativo totalmente integrado que ofrece una solución cliente-servidor que brinda dentro de un sólo producto capacidades de acceso a datos, modelaje de negocios y presentación. Además, ofrece herramientas para implementar completamente el SQl que contiene y realizar análisis y reportes multidimensionales. I SUN-SUNOS, SEQUENT-DYNIX, IBM-AIX, HP-UX, VAX VMS, DEC AlPHA AXP Y **VMS AXP ABIERTO** 

## Information Advantage, Inc.

Decision Support Suite es un grupo integrado de aplicaciones EIS/DSS diseñado para realizar análisis OLAP multidimensionales directamente contra un Datawarehouse en un ambiente abierto, basado en el servidor, de tres "tiers". Decision Support Suite le permite navegar hacia abajo y hacia arriba, saltar múltiples niveles de jerarquia y crear grupos y cálculos a la medida sin tener que predefinir caminos de navegación o escribir procedimientos almacenados. I HP-UX, IBM-AIX, SUN-SOLARIS, UNISYS-SVR4 y AT&T SVR4

## Information Harvesting, Inc.

Information Harvester es una poderosa tecnología de utilización de datos. Automáticamente ubica patrones en datos históricos y le permite utilizarlos para
desarrollar pronósticos, estrategias y perspectivas de negocios. Information Harvester ofrece resultados precisos mas rapido que otras técnicas. I LA MAYORIA DE PLATAFORMAS

#### IQ Software Corporation

la proporciona funciones integradas y modulares de consulta, reporte y graficación para los usuarios de negocios. Los usuarios no necesitan hablar SQL u otro lenguaje **de base de datos. Los datos se accesan con el uso de una interfaz intuitiva, de apunte**  y seleccione, orientada a objetos. IQ está totalmente integrado con aplicaciones desktop, tales como Excel o Word, a través del producto IQ. | LA MAYORIA DE PLATAFORMAS

la Professional es una herramienta "freeform", orientada a objetos que permite a los desarrolladores implementar rapidamente reportes sofisticados en producción. Introduce una nueva metafora para la escritura de reportes ("reporte en base a marcos"). Permite la inclusión de cualquier número de objetos diferentes como graficos, tabuladores cruzados, fotos y datos en una sóla pagina de reporte. la Professional soporta OLE y MDI ("Multiple Document Interface") permitiendo que los usuario diseñen y visualicen los resullados de múltiples reportes de manera simultánea, | LA MAYORIA DE PLATAFORMAS

la SmartServer usa al maximo la inversión en la infraestructura cliente-servidor al alterar componentes del cliente y del servidor que permiten la partición de varias funciones de procesamiento. Ademas, optimiza el rendimiento y proporciona la administración y escalabilidad de recursos necesaria para que los clientes crezcan poco a poco y puedan satisfacer las exigentes demandas de la implementación a gran escala y los Data Warehouses. La tecnología IQ SmartServer proporciona a los **usuarios de negocios un acceso transparente con mapeos de negocios y un acceso**  dinamico directo para los usuarios poderosos, I LA MAYORIA DE PLATAFORMAS

#### Kenan Technologies

Acumate ES! cambia grandes volúmenes de datos a información funcional de negocios. Ofrece un grupo de herramientas OLAP en un ambiente cliente-servidor que combina el poder analitico de un sistema de soporte de decisiones con la facilidad de uso de un sistema ejecutivo de información. | WINDOWS NT, VAX VMS Y HP-UX **Mapinfo Corporation** 

Maplnfo 3,0 es el producto de software de mapeo desktop lider para la creación, visualización y analisis de datos espaciales, Se puede utilizar en una gran variedad de aplicaciones, incluyendo analisis por ubicación, de mercado y competencia, ruteos, respuesta a catastrofes, analisis demográficos y ubicación de territorios, MapBasic, una extensión de programación similar a Visual Basic, se puede usar para hacer a la medida la interfaz de usuario de Maplnfo, brindar funcionalidad específica del usuario o aumentar aplicaciones estándar con un componente de mapeo. I MS WINDOWS, WINDOWS 95, WINDOWS NT, MACINTOSH SYSTEM 7, HP-UX Y SUN-SOLARIS

### MicroStrategy, Inc.

DSS Agent es un poderoso sistema de soporte a la toma de decisiones que brinda **acceso a la información para análisis, presentación, integración y acción. La**  funcionalidad avanzada, tal como "Inteiligent Agents", "Data Surfing", análisis OLAP y *<sup>u</sup>***Alerts", combinada con una arquitectura escalable de sistemas abiertos, hace que**  DSS Agent sea la herramienta apropiada para el análisis de consultas ad hoc, DSS estructurado y EIS de alto nivel. | MS WINDOWS Y WINDOWS NT

### NexTek Software, Inc.

IW·Manager establece prioridades y programa las consultas en un ambiente cliente-servidor de tal manera que el cumplimiento de consultas es más predecible y los recursos de cómputo son utilizados eficientemente.1 IBM SP2, PYRAMID NILE & RM1000, SUNSPARC 2000 y CRAY CS 6400

### Open Data Corporation

FindOut! es la primera herramienta inteligente de negocios para acceso y navegación de datos que brinda el poder de acceso y navegación que los usuarios finales necesitan para descubrir exactamente la información que requieren. Además, FindOut! proporciona una poderosa solución para los Sistemas de Información que mantiene la seguridad y el control con un "setup", mantenimiento y soporte minimo. I MS WINDOWS E IBM-OS/2

### Oracle Corporation

Discoverer/2000 es una herramienta de soporte a la toma de decisiones y análisis para los Data Warehouses basados en Oracle y los sistemas en línea, compuesta por "Browser" y "Data Query". Estos dos componentes soportan el End User Layer para proteger a los usuarios finales de la complejidad de las bases de datos y utilizar al máximo las consultas sin bloqueos (en "background"). Esta capacidad permite la ejecución en background de consultas de utilización ("mining") de datos, con lo cual los usuarios puede usar sus PCs para realizar otras tareas mientras ejecutan consultas. I LA MAYORIA DE DESKTOPS, UNIX, MINICOMPUTADORES Y MAINFRAMES

Browser es una herramienta para usuarios poderosos con conocimientos de SOL. Permite definir consultas sofisticadas e integrar los resultados en hojas de cálculo electrónicas sin programación. Browser posee una integración directa con el diccionario de Oracle7, acceso ODBC a bases de datos no Oracle y editores de datos y esquemas gráficos. I LA MAYORIA DE DESKTOPS, UNIX, MINICOMPUTADORES Y MAINFRAMES

Data Ouery ofrece acceso "drill down" a datos, análisis mullidimensional y funciones **integradas de reporte y graficación para los usuarios finales sin conocimientos de**  SOL I DESKTOPS. UNIX, MINICOMPUTADORES Y MAINFRAMES

Oracle Express Server, la tecnología clienle-servidor distribuido más avanzada para analizar dalas complejos, es una arquitectura OLAP complela: datos cache, ambienle de desarrollo de aplicaciones y aplicaciones. Los arreglos multidimensionales de chache son optimizados para la consulta y el análisis, complemenlando la estructura relacional de la base de datos de Oracle. I MS WINDOWS, DOS, IBM-OS/2, MVS, VMS y LA MAYORIA DE UNIX

Oracle Express Analyzer es una herramienta habilitada por OLE, orientada a objetos de reporte desktop inte-grada con Oracle Express Server. Permite el acceso a datos relacionales a Iravés de ODBC. Los usuarios pueden crear fácilmente resúmenes completos de adminislración y compartirlos a través de una LAN o correo electrónico sin requerir del administrador de sistemas. I MS WINDOWS, DOS, IBM-OS/2, MVS, VMS y LA MAYORIA DE UNIX

Oracle Express EIS es un ambiente de aplicación apunte y seleccione que combina el poder analítico de Oracle Express Server con herramientas GUI de generación de aplicaciones. Soporta la implementación rápida de sistemas EIS/DSS sofisticados. También, Oracle Express Server sirve como base para el "Express Financial Management System" y "DataServer Analyzer". I MS WINDOWS, DOS, IBM-OS/2, MVS, VMS y LA MAYORIA DE UNIX

#### **Pilot Software**

Lightship un poderoso conjunto de productos OLAP que ofrece sofisticada inlerpretación y reporte de análisis sobre 105 datosdatawarehouse. Incluye la base de datos multidimensional "LightShip Server", el ambiente rápido de desarrollo "Lightship Professional" y la plantilla de aplicaciones "Sales & Marketing Intelligence System".

#### **Planning Sciences International**

GentiaDB combina análisis y modelamiento de negocio de OLAP tradicionales con la capacidad y confiabilidad de BD Relacionales. Permite mantener BD a través de agentes (Cada cambio en la estructa del negocio es automáticamente reflejada en BD OLAP. Estas heredan sus estructuras del Modelo de Negocio).

- Los Agentes pueden reconstruir dinámicamente MN directamente desde su datos del metadata datawarehouse)
- No existe limite de almacenamiento (Terabytes)
- **Permite administrar eficientemente grandes volumenes de datos a través de sus capacidades de almacenamiento e indexaxión dimensional único**
- Calculas miestras se piensa- no mientras se duerme El motor de consolidación computa inteligentemente sólo los resultados que son impactados por el nuevo dato. los cálculos "en el vuelo" pueden ser desarrollados en el servidor hasta tener el resultado que se requiera enviar a traves de la red al desktop. Esto permite la construcción de escenarios y modelamiento interactivo en aplicaciones de planeación y budget
- Integración de datos Provee una suite completa de objetos que extraen y transforman datos desde varias fuentes. Los desarrolladores crean y conectan visualmente estos objetos
	- para crear aplicaciones que combinen, limpien y validen fuentes de datos.
- Navegación

No esta limitada por la estructura de la BO. Los usuarios pueden combinar elementos de datos de diferentes BO con vistas

**• Recuperación en caso de desastes** 

Provee una recuperación completa, commit y rollback tanto en datos como en metadatos, habilitando a los usuarios a regresarse sin perder la integridad de sus datos.

### **PLATINUM** teehnology ine.

PLATINUM Report Facility (PRF) es una herramienta de acceso y reporte de datos·que ofrece un centro completo de comandos para el reporte corporativo. Con las conexiones para productos PLATINUM y no PLATINUM, PRF proporciona acceso a más de 50 bases de datos en más de 35 plataformas y da a los administradores el control completo sobre las consultas a la base de datos para optimizar el consumo de los recursos y mantener la seguridad del sistema. | IBM MVS/ESA

PLATINUM Quest es una herramienta GUI de acceso, consulta y reporte de datos para usuarios finales. Se puede usar PLATINUM Quest para convertir los formatos de consultas y reportes entre mainframes y PCs intercam-biando datos entre los usuarios de PC LAN y el mainframe. PLATINUM Quest genera automáticamente SQL basado en las selecciones del usuario, por lo que no se requiere de programación ni conocimientos de SQL.] IBM-OS/2, IBM-MVS, MS WINDOWS Y WINDOWS NT

### Prodea

ProdeaBeacon es un producto de soporte a la toma de decisiones de tres "tiers" que ofrece capacidades OLAP a bases de datos relacionales estándar de la industria.

ProdeaBeacon proporciona capacidades de análisis de negocios para Data Warehouses basadas en Oracle. I WINDOWS NT, MS WINDOWS Y WINDOWS 95

#### **Software AG of** North **Ameriea**

ESPERANT es una herramienta gráfica de consulla y reporte que permile a los **usuarios aCcesar directamente bases de datos corporativas. Con su interiaz intuitiva**  de apunle y seleccione, no hay necesidad de enlender estrucluras complejas de datos o SQL. ESPERANT tiene el poder para generar un robusto SQL necesario para manejar el rango más amplio de consultas. Su tecnología única "SQL Expert" garantiza resultados correctos cada vez. I CLIENTE-MS WINDOWS: SERVIDOR-TODAS LAS PLATAFORMAS SOPORTADAS POR ORAClE

### **Stanford Teehnology** Group, Ine,

MetaCube transforma la base de datos de Oracle en un servidor OLAP mullidimensional. MetaCube ofrece un software familiar de soporte a la toma de decisiones que incorpora lo más grande de los DataWarehouses en un marco de trabajo abierto y flexible. Además, el molor de alto rendimiento de MetaCube da a los desarrolladores acceso al Datawarehouse desde ambientes populares. I MS WINDOWS, WINDOWS NT, HP-UX, SUN-SOLARIS, PYRAMID, SEOUENT, DEC VMS E IBM-AIX

### **Productos para la Administración Datawarehouse**

los productos para monitoreo y diagnóstico generalmente se ejecutan de manera continua considerando el estado de un objeto y reaccionan a lo inusual y a las anomalias que amenazan. Estos productos se pueden utilizar periódicamente para determinar la causa de los problemas, ya que amenudo poseen la inteligencia necesaria para alcanzar conclusiones y hacer recomendaciones en base a los datos que recolectan.

los productos para las operaciones automatizan las tareas administrativas de rutina, tales como respaldo y archivo, migración de datos, administración de la carga, adminis-tración de crisis, "help desk", mecanismos de servicio bajo demanda, control de trabajos y programación.

los productos para la seguridad ayudan a mantener seguro el ambiente de Oracle. Estos productos incluyen herramientas de administración y monitoreo de la seguridad, autenticación de usuarios externos y paredes de seguridad para la red que trabajan con SQL\*Net.

los productos para la interoperabilidad facilitan la comunicación entre los sistemas y las redes heterogéneas. las plataformas para la administración son marcos de trabajo del sistema que ofrecen una base a las aplicaciones de administración distribuida. la administración efectiva es un elemento critico en el éxito de un Datawarehouse. la

asociación de Oracle con los proveedores de su Iniciativa de Herramientas de Administración de Sistemas (SMTI) proporciona una extensa selección de productos **de administración que soportan y mantienen específicamente sistemas a gran escala, tales como Data Warehouses. A continuación, presentamos un resumen de los tipos de productos que están a su disposición para ayudarle a administrar mejor su**  Datawarehouse. Para mayor información sobre los socios SMTI Y sus productos, **comuníquese por favor con su representante de Oracle.** 

Los productos para la administración ayudan a que el administrador pueda realizar operaciones proactivas en las bases de datos y redes, tales como la administración de **usuarios y recursos, contabilidad y facturación, adminis-tración de cambios, administración del almacenamiento, distribución de software y administración de licencias.** 

Los productos para el análisis ayudan a reducir los costos y mejorar el rendimiento, la utilización de los recursos y la operación de un objeto. Además, pueden ayudar en el planeamiento de recursos a largo plazo, la predicción, modelado y afinación de rendimiento, la optimización del almacenamiento, planeación de capacidades y el análisis de tarifas de la red.

### **Proveedores de Sistemas**

Oracle ha establecido relaciones con los proveedores estratégicos de sistemas para crear un Programa de Soluciones Empresariales (ESP). Así, ESP es un programa de cooperación entre Oracle y proveedores selectos de sistemas para proporcionar soluciones integrales a las aplicaciones corporativas de administración de datos. ESP combina una serie de productos integrados con los servicios de soporte técnico de misión crítica y servicios de consultoría para todo el ciclo de vida de los sistemas. ESP brinda soluciones que incorporan bases de datos, gateways, hardware, servicios de consultoria y soporte optimizados para sistemas abiertos por computador. Los miembros de ESP se interrelacionan para ofrecer servi-cios de soporte y consultoría cooperativa con un sólo punto de contacto. Para mayor información sobre ESP, comuníquese con su representante de Oracle. Implementadores Datawarehouse Integradores de Sistemas Oracle mantiene estrecha relación con los integradores locales, regionales, nacionales y mundiales de sistemas, quienes han diseñado, ofrecido mantenimiento e instala-do cientos de aplicaciones Datawarehouse alrededor de todo el mundo utilizando Oracle como base. Estos integradores de sistemas tienen el conocimiento y la experiencia técnica necesaria para ayudarle a desarrollar un Datawarehouse que satisfaga los requerimientos especificas de su organización. Para mayor información sobre los integradores de sistemas globales de Oracle, por favor llame a su representante de Oracle. Para mayor información sobre los integradores de sistemas locales, regionales o nacionales comuníquese con su representante de Oracle o solicite una copia del Catálogo de Productos y Servicios del Programa de la Alianza de Negocios Mundial de Oracle.

Un Datawarehouse es una estrategia sólida para generar datos a los usuarios que requieren información clave para tomar decisiones criticas de negocios. A través de WTI, Oracle ofrece más opciones, mayor flexibilidad, herramientas especializadas y productos optimizados para establecer un Datawarehouse efectivo de gran calidad. Esta guia proporciona una lista de un amplio rango de productos de software que pueden ayudarle a construir un Datawarehouse que entregue la información correcta a los usuarios apropiados. Para mayor infamación sobre cualquiera de los productos anunciados en esta guía, sugerimos que se ponga en contacto con los socios WTI de Oracle.

### Contactos de los Proveedores

**Andyne Computing Limited BancWare** 35 Bralntree Hill Bramtree, MA 02184. E.E.U.U. Tel 617.848.5800 Fax 617.848.9797

Brio Technology, Ine 650 Castro Street, Suite 500 Mountam Viem, CA 94041. E.E.U.U. Te! 415.961.4110 Fax 415.961.4572

Business Objects, Inc. 20813 Stevens Creek Blvd. Suite 100 Cupertmo, CA 95014. E.E.U.U. Te! 408.973.9300 Fax 408.973.1057

Carleton Corporation 8 New England Executive Park Burllngton, MA 01603. E.E.U.U. Tel 617.272.4310 Fax 617.272.2910

Cognos COfporation 3755 Riverside Drive Ottawa, Ontano Canadá KJG 3Z4. Canadá Te! 613.738.1440 Fax 613.738.0002

OBStar. lne. 185 Berry Street, Suite 5501 San FrancIsco, CA 94107. E.E.U.U. Te! 415.512.0300 Fax 415.512.0302 Oynamic Information Systems Corporation 5733 Central Avenue. E.E.U.U. Boulder, CO 80301 Te! 303.444.4000 Fax 303.444.7460

Evolutionary Technologies, Inc.

*LoTUS NOTES COMO HERRAMIENTA PARA LA RElHGENERiA DE PROCESOS* 

4301 Westbank Drive BUilding B, SUlte 100. E,E U.U. Austin, TX 78746 Tel 512.327.6994 Fax 512.327.6117

Holistic Systems, Inc. 2010 Corporate Ridge SUlte 700 MClean. VA 22102. E E.U U. Tel: 703.749 0555 Fax 703.749.7719

Informatica Corporation 120 Independence Drive Menlo Park, CA 94025 E.E.U.U Tel 415.462.8900 Fax 415.462.8910

Information Advantage, Inc. 7401 Metro Boulevard Fifth Floor Minneapolis, MN 55439. E.E.U.U. Te! 612.820 0702 Fa. 612.820.0712

Information Builders 1250 Broadway, 36th Floor New York, NY 10001. E.E.U.U. Tel 212.736,4433 Fax 212.268.7466

Information Harvesting, Inc. 124 Mí. Auburn Street Suite 20QN Cambridge, MA 02138. E.E.U.U. Te! 617.576.5732 Fax 617. 547. 1431

Innovative Systems, Inc. 790 Holiday Orive Pittsburgh, PA 15220 E.E.U.U. Tel: 412.937 8349 Fax 412.937.9309

IQ Software Corporation 3295 River Exchange Orive Suite 550 Norcross. GA 30092. E.E.U.U. Tel 404,446.8880

Fax 404.448.4088

PLATINUM technology inc. 1801 South Meyers Road Oakbrook Terrace, Il60181. E.E.U.U. Te! 708.620.5000 Fax 708.691.0718

postalsaft 4439 Mormon Coulee Road La Crosse, WI54601-8231. E.E.U.U. Te! 608,788,8700 Fax 608.788.1188

Praxis International Inc.

### .--------------------------------------------------------------

#### Anexo 3. Productos de Datawarehouse

Carousel Office Center 500 Old Connecticut Path Framingham, MAQ1701 E.E.U.U. Tel 800.873.1032 Fax617497.1072

Pnsm Solullons, Ine. 1000 Hamhn Court Sunnyvale. CA 94089 E.E.U.U. Tel: 408.752,1888 Fax 408.752.1875 Kenan Teehnologies

One Maln Street Cambridge, MA 02142. E.E.U.U. Tel 617.225.2200 Fax 617.225.2220

Loglc Works. Ine. 1060 Raute 206 Princeton, NJ 08540, E.E.U.U. Tej 609.252.1177 Fa>: 609.252.1175

Maplnlo Corporation One Global View Tr o y, NY 12160-8399. E,E.U.U. Tel 518.285.6000 Fal< 518.272.0014

MicroStrategy, Inc. 8000 Towers Grescent Orive Vienna, VA 22182, E.E.U.U. Tel 703.848.8692 Fax 703.848.8610

NexTek Software. Inc. 4600 S. Ulster, Suite 380 Denver, COB0237. E.E.U,U, Te! 303.220.0077 Fax 303.220.9958

Opan Data Corporation 95 Hayden Avenue lexington, MA 02173. E.E.U.U. Te! 617.860.8343 Fax 617.860.8399

**Oracle Corporation** 500 Oracle Parkway Redwood Shores, CA 94065. E.E.U.U. Te! 415.506.7000 Fu 415.506.7200

Pilot Software One Canal Park Cambridge, MA 02141. E.E.U.U. Tel 617.374.9400 Fax 617, 374.1110

#### Prodes

11095 Viking Orive, Suite 225 Eden Prairie, MN 55344. E.E.U.U. Te! 612.942.1000 Fax 612.942.1010

LOTUS NOTES COMO HERRAMIENTA PARA LA REINGENERÍA DE PROCESOS

Sequent Computer Systems 15450 S W KolI Parkway Beaverton, OR 97006. E E.U.U. Tel 503 626.5700 Fax 503.576.9890

Smart Corporation 1121 San Antonio Road SUlte A-100 Palo Alto, CA 94303 E.E U.U Tel 415.988.8996 Fa. 415.988 6833

Software AG of North Amenee 11190 Sunrise Valley Drlve Reston, VA 22091. E.E.U\_U Tel 703\_391 6523 Fa. 703.391,6555

Stanford Technology Group, Inc. 88 Kearny Street San Francisco, CA 94108, E.E.U.U. lel 415\_288.7960 Fax 415, 288, 7968

Vality Technology, Inc. 286 Congress Street Boston, MA 02210. E E.U.U. Tet 617.338.0300 Fax 617.338.0338

### **Oracle Bills of Material**

Oracle Bilis of Material es una herramienta global de fabricación que maximiza la eficiencia, mejora la calidad y baja los costos aún de los fabricantes más sofisticados. Oracle Bilis of Material es parte de Oracle Applications, un grupo integrado de soluciones de negocio diseñado para la mejora continua de procesos en empresas que compiten en mercados donde el tiempo es factor critico.

- --<del>---</del>

Mayor Exactitud. Oracle Bilis 01 Material mejora la exactitud de los datos de producción con un amplio repositorio de datos, un conjunto poderoso de herramientas analíticas, seguros controles de acceso y una capacidad total de cambios masivos. Usted puede centralizar sus datos de fabricación o controlar detalles del producto dentro de cada planta y controlar estructuras de producto y proceso en múltiples localidades.

Estructuras Completas de Productos. Oracle Bilis of Material le ayuda a gestionar todo lo referente a la ingenieria básica, planificación comercial, configuración de pedidos de

*Loros NOTES COMO HERRAMIENTA PARA LA RElNGENERlA DE PROCESOS* 

venta, planificación del material e información sobre el manejo del mismo. Usted puede **mantener revisiones actualizadas, pronosticar la demanda de familias de productos, planificar con exactitud los requerimientos de materiales y recursos y especificar transacciones automatizadas de manejo de materiales mediante técnicas simples de**  reabastecimiento y "backflush". Sus analistas de costos también pueden simular, planificar y analizar costos para articulas y sus sustitutos.

Administración de Configuracíon Integrada Mejore la calidad, simplifique los procesos de fabricación, reduzca el inventario y entregue un producto especifico por cliente. Administre artículos que le permiten fabricar simultáneamente según lo previsto y lo pedido y enviar según lo pedido. Al ingresar pedidos usted puede selec-cionar opciones desde niveles ilimitados, validar en línea las preferencias de los clientes y obtener la fecha de entrega prometida mas próxima.

Mejores Flujos de Negocios. Los flujos de negocios de Oracle Bills of Material reducen su curva de aprendizaje, mejoran su habilidad para investigar y resolver problemas e **incrementan su productividad.** 

Flujo de trabajo. Realice todo el mantenimiento de la lista de materiales en un único formu-Iario, incluyendo acumulación de costos y calculas de tiempos de entrega.

### Orac/e Express Objects

Se han creado ya cientos de aplicaciones para el procesamiento analítico en línea (OlAP) en base a Oracle Express Server y Personal Express Estas aplicaciones, operando en plalaformas mainframe, medianas y de pe, ayudan a los usuarios finales a analizar rapidamente las tendencias. Dan a los usuarios herramientas intuitivas para el pronóstico de datos, análisis "what if" y análisis de regresión. Brindan a los usuarios el poder que necesitan para analizar el estado de sus empresas y lo que necesitan para darles forma.

**Hoy en día, la construcción de tales sistemas es más sencilla y los sistemas son más**  poderosos gracias a Oracle Express Objects. El ambiente de desarrollo de aplicaciones tiene controles conscientes de los datos para visualizar o manipular los datos de Oracle Express, Oracle Express Objects soporta el desarrollo visual y la programación dirigida por eventos. El ambiente soporta en su totalidad la orientación por objetos. las aplicaciones desarrolladas con Oracle Express Objects son distribuidas facilmente. A través de la herramienta de propósito general para la emisión de informes y analisis, Oracle Express Analyzer, los usuarios finales pueden ejecutar, extender y compartir las aplicaciones Oracle Express Objects sin necesidad de programación adicional.

Para acelerar la creación y distribución de las aplicaciones OLAP, Oracle Express Objects soporta de manera única:

- Controles multidimensionales conscientes de los datos
- Capacidades de desarrollo visual
- $\bullet$ Agentes y alertas
- Lenguaje compatible con Visual Sasic
- Soporte OCX y OLE
- Completa orientación a objetos
- Integración con Oracle Express Analyzer

### **Controlar Datos Multidimensionales**

#### Oracle Express Objects

Oracle Express Objects es el principal ambiente de desarrollo para crear aplicaciones gráficas, OLAP, cliente/servidor. Oracle Express Objects, orientado a objetos, hace que los desarrolladores profesionales sean tan productivos como sea posible cuando **construyen sistemas analíticos.** 

Oracle Express optimiza los datos para el análisis estructurándolos en conjuntos de datos multidimensionales, por ejemplo, un conjunto de valores para Ventas dimensionado por Producto, Canal de Distribución, Ubicación Geográfica y Tiempo. Estos arreglos de datos no solo representan la forma en que los usuarios piensan en **relación a sus negocios, si no también, permiten la ejecución rápida de consultas,**  como, "¿ Qué tan buenas fueron las ventas de zapatos X, el año pasado, en el Distrito Federal?" "¿ Cuales fueron las ventas de tocadiscos de los catálogos por correo en Europa Occidental en comparación con las Ventas del año pasado?".

Tradicionalmente, las lineas de comando del lenguaje Express han manipulado arreglos de datos multidimensionales. Las herramientas intuitivas de desarrollo, como Visual Sasic, Power Suilder y Delphi, no poseen conocimientos de estos arreglos multidimensionales. Como resultado, el uso de otros ambientes de desarrollo requiere la creación de controles para datos multidimensionales, que puede ser un proceso laborioso de codificación.

Oracle Express Objects elimina esa codificación ya que abre los datos Express por medio de controles incorporados tipo apunte y seleccione que son conscientes de los datos, como Table y Graph. Como resultado, cuando un desarrollador toma un **indicador, como Ventas, dentro del desktop y selecciona Table, Oracle Express**  Objects llena automáticamente las filas y columnas de la tabla con los datos y dimensiones de Ventas. Asi, los desarrolladores establecen fácil y rápidamente plantillas de datos "vivos" que son informes por default, tales como, "Los Mejores Vendedores de la Semana Pasada" o "E/ Máximo Margen de Beneflcio en e/ Noroeste".

Mediante los controles conscientes de los datos, los desarrolladores pueden fácilmente accesar, rotar, seleccionar y modificar el nivel de detalle de los datos

multidimensionales. Los objetos de Table *y* Graph organizan respectivamente los datos bajo un formato tabular *y* gráfico. El objeto "Dimension list Box" lista automáticamente las dimensiones de la base de datos en una pantalla de aplicación.

El objeto Selector es un poderoso conjunto de herramientas de manejo intuitivo para **crear subconjuntos de datos, en base a rangos o valores, niveles en una jerarquía, búsquedas de texto y criterios de excepción, como desempeños mayores/menores**  para análisis tipo "mejor/peor". La combinación de los objetos conscientes de los datos de Oracle Express Objects automática-mente brinda a los desarrolladores acceso a los datos Express *y* minimiza la mayoría de la codificación que requieren otros ambíentes de desarrollo.

Los objetos conscientes de los datos también benefician al usuario final. Indistintamente de que estén trabajando en una configuración cliente/servidor en la oficina o de forma "stand alone" fuera de ella, los usuarios de Oracle Express Analyzer interactúan con los objetos conscientes de los datos para recuperar, emitir informes *y*  consultar datos. Por ejemplo, un usuario de Oracle Express Analyzer podria contar con los objetos Table, Graph y Selector para pronosticar las ventas del próximo trimestre **de TVs a color en Asia, si se contratan 10 vendedores adicionales.** 

Programar Visualmente. El ambiente de programación de Oracle Express Objects se guia por dos principios. Uno es hacer que los programadores de Visual Basic se sientan COmo en su propia casa. La mayoria de las propiedades, eventos y controles comunes de Oracle Express Objects se parecen a sus equivalentes en Visual Basic. El otro principio es ofrecer a los programadores herramientas para hacer lo que los usuarios pueden hacer. Como resultado, la mayor parte de las tareas pueden realizarse mediante las capacidades de desarrollo visual del producto.

OuickActions soporta el desarrollo visual. Son rutinas que permiten a los **desarrolladores incorporar procedimientos usados comúnmente en un aplicación con**  programación "fill in the blank". Por ejemplo, los desarrolladores pueden accionar OuickActions *y* llenar los espacios en blanco para especificar los argumentos para exportar los datos Express a una hoja de cálculo. Con OuickActions, los desarrolladores pueden entrelazar tablas y gráficos de tal forma que un cambio en uno de ellos se refleje en el otro. Los botones pueden disparar una acción OuickActions para invocar otras aplicaciones Windows. Programar de forma visual con menúes pop up, toolbars, controles de la caja de herramientas *y* browsers.

Otras características de programación visual incluyen menúes "pop up", tabuladores, una caja de herramientas de controles, 'toolbars" *y* "browsers". El producto ofrece soporte universal con el uso del digitalizador ("mouse bulton"). Un tabulador de propiedades esta asociado con cada objeto para la edición interactiva de las características de los objetos. La caja de herramientas del producto permite la creación tipo "drag and drop" de todos los objetos visuales que existen en una aplicación. Estos objetos incluyen recuadros de diálogos, menúes, tablas, gráficos, páginas, toolbars,

#### **Loros NOTES COMO HERRAMIENTA PARA LA** *RElNGENERfA* **DE PROCESOS**

banderas y botones. Los desarrolladores pueden crear objetos, tales como, una plantilla que establezca la barra de menues y el fondo para las pantallas de una aplicación, o almacenar convenientemente los objetos en la caja de herramientas para ser reutilizados. Los toolbars permiten mayor programación visual. Al oprimir los botones del toolbar se puede controlar la presentación de los objetos en una pantalla, las funciones de Selector y el despliegue de los browsers. Estos son ventanas a la base de datos Express y los objetos en una aplicación. Los Database Browsers permiten a los desarrolladores navegar visualmente dentro de la base de datos y transferir datos al desktop para el análisis. Entre otras cosas, Object Browser permite a **los desarrolladores ver el contenido de las aplicaciones. Tales herramientas visuales**  fueron diseñadas para el desarrollo rápido de aplicaciones y son muy agradables de **usar,** 

Utilizar Agentes y Alertas. Oracle Express Objects incluye un objeto incorporado Timer y una propiedad Rerun Interval que soportan el diseño de agentes y alertas. Los desarrolladores pueden programar agentes, los cuales pueden ser aplicaciones o rutinas, para operar de forma automática y revisar los cambios en los datos. Por ejemplo, un agente puede crear un informe de resumen semanal de las ventas y distribuirlo a una lista de usuarios. A través de las alertas, los usuarios pueden ser **notificados automáticamente sobre los cambios significativos en las condiciones de los**  datos, tales como, niveles mínimos de inventario, productos por debajo del rendimiento **o varianzas en el presupuesto.** 

Desarrollar Mediante Lenguajes y Controles. Para soportar toda la amplitud y profundidad del desarrollo de aplicaciones a la medida, el lenguaje Express suple el ambiente de programación visual de Oracle Express Objects. Express Basic permite que los desarrolladores controlen programáticamente el despliegue y comportamiento de los objetos de una aplicación. El código Express Basic, asociado a un botón objeto, puede procesar los parámetros que un usuario ingresa en un recuadro de diálogos. Luego el código puede realizar un pronóstico y mostrar los resultados en un gráfico. Todas las propiedades, métodos y eventos de los objetos están a disposición del programador Express Basic. De forma similar, todos los aspectos de la manipulación, despliegue y actualización de los datos pueden también estar bajo el control del programa. Al igual que otros aspectos de Oracle Express Objects, Express Basic le va a ser familiar al desarrollador de Visual Basic; el lenguaje es sintácticamente compatible con Visual Basic. Programar el comportamiento del botón de clasificación ("Rank") con el uso de Express Basic Editor.

El editor Express Basic es código cromático y ofrece Runtime Object Editing Supongamos que un desarrollador ejecuta una aplicación no compilada que contiene un error Express Basic (en modo de ejecución, las aplicaciones se muestran en la forma en que los usuarios finales las ven). Mientras se ejecuta la aplicación, Oracle Express Objects responde al error al mostrar de manera automática una ventana del editor Basic encima de la pantalla de la aplicación. El código del problema se muestra en la ventana y permite la edición interactiva.

**Loros NOTES COMO HERRAMIENTA PARA LA RElNGENERIA DE PROCESOS** 

Con el uso de las características de Runtime Object Editing, los desarrolladores pueden ver los resullados de sus cambios en el código sin compilación intermedia. Por lo tanto, los desarrolladores disfrulan de una productividad incomparable al mismo tiempo que escriben, ejecutan y prueban concurrenlemente los procedimientos de una aplicación.

Además, Express Basic soporta plenamente el acceso al lenguaje Express a través de tres objetos: Express, Express Command y Express Outpul. Estos objetos ayudan a los **desarrolladores a crear soluciones de "tres niveles" que particionan la lógica de la**  aplicación entre el cliente y el servidor. El poder de la aplicación aumenta aún más con cualquiera de los controles OLE producidos por otros vendedores. Un control de otro vendedor puede ser tan sencillo como un objeto que ayude a los usuarios a elegir opciones en una pantalla, o tan complejo como un objeto de mapa que presente las rutas que conducen a las tiendas que venden los productos de una determinada compañia. Oracle Express Objects soporta la automatización OLE como cliente y como servidor. Los estándares OLE dan a las empresas una opción a su alcance para enriquecer las aplicaciones Oracle Express Objects sin programación adicional.

Usar los Beneficios de los Prototipos y la Orientación a Objetos. Los sistemas de desarrollo orientados a objetos han atraido toda la atención gracias a su promesa de simplificar el desarrollo de las aplicaciones. Muchos sistemas modernos orientados a objetos, incluyendo Oracle Express Objects, usan un modelo prototipo de objetos en lugar del antiguo modelo de objetos rigido, basado en clases. En los sistemas en base **a clases, los desarrolladores crean objetos definiendo clases de objetos abstractos y luego generando instancias de esas clases, mientras que en un sistema de prototipos**  los desarrolladores crean objetos directamente y luego obtienen objetos adicionales a partir del "prototipo" original. Como los desarrolladores interactúan directamente con los objetos que crean y como cualquier objeto en cualquier punto del ciclo de desarrollo puede convertirse en un "prototipo", el modelo de prototipos es más sencillo, más flexible y más fácil de utilizar y de aprender.

Además de este modelos prototipo de objetos, Oracle Express Objects incorpora tres caracteristicas clásicas de la orientación a objetos-herencia, encapsulación y polimorfismo para mejorar la construcción, prueba y mantenimiento de las aplicaciones OLAP. En Oracle Express Objects, los desarrolladores comienzan con una variedad de objetos incorporados, como páginas, recuadros de diálogos, cuadros de listas, Table, Graph y Selector. Los desarrolladores pueden crear objetos que hereden las **propiedades tanto de estos objetos incorporados, como de los definidos por los**  desarrolladores.

Editar la página de Reglas de los Pronósticos, parte del Resumen de Ventas, desplegándolo desde el Object Browser. El "group box" de la página se deriva del objeto Group Box. Cuando los desarrolladores utilizan la opción "Derivar" del menú controlado por el botón derecho del digitalizador, el objeto derivado, también llamado

"hijo", hereda las características del "padre". Como muchos objetos nuevos pueden tener los mismos padres, los desarrolladores pueden cambiar fácilmente muchos hijos modificando el padre correspondiente.

Oracle Express Objects permite también que cualquiera de las propiedades del "hijo" invalide las propiedades heredadas del "padre", mientras que otras propiedades del hijo siguen siendo heredadas del padre. Esta forma de herencia flexible permite adaptar los objetos a la medida de las necesidades especificas, sin sacrificar las **características de herencia que permiten una fácil reutilización y mantenimiento de los**  objetos.

Visual Inheritance es una caracteristica relacionada de objetos que soporta el despliegue de objetos padre e hijo al mismo tiempo que un desarrollador edita al padre. Visual Inheritance le permite al desarrollador ver inmediatamente como los cambios en el objeto padre afectan a los hijos.

Oracle Express Objects también soporta la encapsulación. La encapsulación de código y datos dentro de un objeto significa que todo el objeto siempre se comportará de la misma forma y que sólo es accesible a través de sus interfaces o métodos estándar. Como resultado, los objetos añadidos a una aplicación OLAP no van a romper los objetos existentes. Por tanto, la encapsulación acorta el proceso de prueba e implementación de las aplicaciones y aumenta en gran medida la facilidad de **mantenimiento.** 

El polimorfismo está relacionado a la encapsulación. Consiste en la capacidad de que diferentes clases de objetos sean tratadas de forma similar cuando comparten características y comportamientos comunes. En Oracle Express Objects, el polimorfismo le ahorra al desarrollador el tener que llamar a diferentes rutinas, que en esencia tienen el mismo significado, para diferentes objetos. En lugar de ello, los desarrolladores definen una rutina, como Print, que es apropiada para el objeto en el que está encapsulada. Por ejemplo, el objeto Table tiene una rutina Print. El objeto Graph tiene una rutina Print. Cuando una aplicación necesita imprimir una tabla, el desarrollador no utiliza un comando "TbIPrint", el cual es diferente del comando GRPrint, sino que es suficiente con el comando Print. Como cada objeto sabe cómo imprimirse a sí mismo, los desarrolladores pueden tratar de una forma genérica todos los objetos imprimibles y no necesitan aprender los detalles sobre cada objeto que desean imprimir.

Runtime Object Editing es otra característica relacionada a objetos que acelera el desarrollo. Esta característica permite a los desarrolladores cambiar las propiedades, métodos y eventos de los objetos, mientras el objeto o sus descendientes, están en ejecución. Los cambios, que pueden ser efectuados via el Express Basic Editor o las herramientas visuales, quedan reflejados instantáneamente en los objetos relacionados.

Otras dos caracteristicas retacionadas con los objetos ofrecen a los desarrolladores OLAP una flexibilidad máxima. Los desarrolladores que utilizan Oracle Express Objects pueden crear propiedades y métodos para los objetos y pueden también crear objetos no gráficos, que se derivan de un simple Objeto Base. Utilizar Object Browser para inspeccionar la herencia de un objeto Forecast, derivado de Base Objecl.

Integración con Oracle Express Analyzer. Oracle Express Analyzer es una herramienta analitica de uso general que permite a los usuarios finales ejecutar y ampliar las aplicaciones Oracle Express Objects. Los dos productos constituyen la familia Express Client Tools y están integrados de tal forma que el departamento de Informática (IS) y la comunidad de usuarios disponen de una extraordinaria variedad de opciones para crear y compartir aplicaciones y objetos. Oracle Express Analyzer puede ejecutar cualquier aplicación desarrollada en Oracle Express Objects. Algunas de estas aplicaciones presentan datos en forma de libros de resumen- documentos de múltiples páginas con tablas, gráficos y objetos OLE interactivos que contienen datos "vivos". Los usuarios de Oracle Express Analyzer pueden consultar estos datos y opcionalmente editarlos para realizar análisis "what-if'. También pueden editar resúmenes. Los usuarios de Oracle Express Analyzer se 'benefician del subconjunto de herramientas poderosas de programación visual-menúes pop up, cajas de herramientas, toolbars y browsers-disponibles en Oracle Express Objects.

Oracle Express Objects y Oracle Express Analyzer soportan varios métodos de implementación de aplicaciones. IS puede entregar una aplicación completa directamente a los usuarios de Oracle Express Analyzer. Alternativamente, IS podria también suministrar objetos individuales, que sirven como plantillas, a los usuarios avanzados de Oracle Express Analyzer. Los usuarios avanzados pueden duplicar esos objetos y añadir objetos propios para crear resúmenes para los usuarios casuales. Los resúmenes pueden ser almacenados via las redes **LAN** o el correo electrónico. Iniciar el desarrollo de la aplicación con Database Browser.

**Algunas empresas iniciarán sus aplicaciones con un resumen de ejemplo y lo**  modificarán. Otras podrian crear aplicaciones de amplio alcance a partir de cero y diseñar bibliotecas de· objetos que beneficien a los desarrolladores, usuarios avanzados y usuarios finales. Sin embargo, para las empresas que desean utilizar el desarrollo de aplicaciones, Oracle Express Objects soporta el proceso OLAP a nivel corporativo en una amplia variedad de formas.

#### **Controles Multidimensionales Conscientes de los Datos**

- Accesa Oracle Express Server y Personal Express como objetos
- Elimina la necesidad de código para poblar tablas, gráficos y listas
- Permite el acceso visual tipo apunte y selec-cione a herramientas de selección de datos

### Desarrollo Visual

- Soporta la programación visual y manejada por eventos
- Tiene propiedades, eventos, métodos y tablas de contenido en Object Inspector
- Soporta agentes y alertas
- Posee menúes pop up controlados por el botón derecho del digitalizador ("mouse")
- $\cdot$  Incluye resúmenes de herencia, base de datos y proyectos
- Programa objetos automáticamente por medio de OuickActions
- Soporta Visual Inheritance
- $\sim$ Muestra consejos pop up y ayudas sensibles al contexto

### Express Basic

- **Su sintaxis es compatible con Visual Basic**
- **Soporta la edición interactiva de errores**
- Utiliza el editor cromacodificado
- Puede insertar lineas de código desde un archivo Está integrado con el lenguaje de manipulación de datos Express
- Despliega ayudas sensitivas al contexto

# Soporte **OLE**

- Esta desarrollado en el Component Object Model de Microsoft
- Soporta la automatización OLE cliente y servidor
- Permite que las páginas sean contenedores OLE
- Soporta controles OLE de otros vendedores

### Completa Orientación a Objetos

- Soporta el modelo de prototipos
- Soporta la herencia, encapsulación y polimorfismo
- Ofrece Runtime Object Editing
- Permite adiciones de propiedades y métodos a un objeto
- Permite creación de objetos gráficos y no gráficos

### Ambiente Abierto

- Permite la expansión vía DLLs y OLE
- Soporta ODBC
- Ofrece una conexión a Sal via Oracle Express u OLE Integración con Oracle Express Analyzer
- $\bullet$ Los usuarios de Oracle Express Analyzer pueden ejecutar aplicaciones Oracle Express Objecls
- Los usuarios de Oracle Express Analyzer pueden editar los resúmenes generados en Oracle Express Analyzer u Oracle Express Objecls
- Los usuarios de Oracle Express Analyzer pueden usar plantillas de Oracle Express Objects para Crear resúmenes
- Los usuarios de Oracle Express Analyzer pueden tomar pedazos de los  $\bullet$ datos Express en cualquier momento

### Requerimientos del Sistema

- 1. PC IBM o compatible con microprocesador Intel 80486DX, a 66 MHz (o mayor)
- 2. 16 MB de memoria RAM como minimo
- 3. Al menos 20 MB de espacio libre en el disco duro para los archivos de Oracle Express Objects
- 4. Unidad de CD-ROM
- 5. Microsoft Windows Versión 3.1 o posterior, funcionando en 386 Enhanced Mode o Windows 95
- 6. DOS versión 5.0 o posterior Oracle Express Objects

#### Caracteristicas Principales

Adaptar el flujo de datos para satisfacer las necesidades analíticas de un amplio **rango de usuarios financieros** 

Oracle Financial Analyzer es una aplicación distribuida para crear informes financieros, análisis, presupuestos y planeación. Al integrar una fuente central de datos administrativos con poderosas herramientas analíticas, el sistema permite a las empresas satisfacer sus objetivos financieros críticos - y así, controlar costos, analizar el desempeño, evaluar oportunidades y formular directrices futuras.

Acceso Controlado a los Datos. Garantizar información financiera consistente y confiable es una característica clave de Oracle Financial Analyzer. El producto mantiene la integridad de los datos contables en una fuente central y garantiza que los usuarios tengan acceso a los datos que necesitan. Los controles de acceso permiten que el administrador determine que datos contables puede ver y editar cada usuario. Asi, los usuarios ven y administran sólo la información que es pertinente a sus responsabilidades e intereses. Los ejecutivos pueden recibir datos de resumen de acuerdo a sus necesidades, mientras que los gerentes reciben tanto datos de resumen como datos en detalle.

Modelo de Negocios Adaptable. Oracle Financial Analyzer se adapta a cualquiera de **las estructuras de negocios de la empresa, tales como, centros de costos, productos, servicios y tiendas de venta al público. Los negocios no necesitan cambiar sus**  perspectivas y procesos para adaptarse a Oracle Financial Analyzer; el producto puede reflejar cualquier negocio existente. Además, los modelos y datos del producto **se pueden modificar rápidamente para reflejar nuevas prioridades o cambios organizacionales.** 

**Presupuesfación y Pronosticación Distribuida. Oracle Financial Analyzer maneja la creación, revisión, modificación y comunicación de presupuestos y pronósticos dentro**  del mismo sistema. El producto coordina y mejora el proceso de creación de presupuestos, indistintamente si las empresas usan las metodologias "top-down", "bottom-up" o mixtas. Oracle Financial Analyzer puede asignar objetivos de **presupuesto a niveles altos, tales como, trimestre y división, o a niveles más bajos,**  como mes y departamento. Los usuarios pueden copiar los datos actuales del año **pasado dentro de su presupuesto de este año y crecer ciertos balances en un cinco**  por ciento. Los usuarios pueden almacenar "porciones" de la base de datos financiera de la empresa dentro de sus computadores personales para trabajar en sus presupuestos y pronósticos de forma remota. Al cierre del ciclo de presupuesto, el presupuesto final se consolida para ofrecer acceso corporativo y es bloqueado para prohibir cualquier modificación adicional.

Creación de Informes y Análisis de Gran Alcance. El modelo multidimensional de datos de Oracle Financial Analyzer refieja la forma en que los gerentes piensan acerca de **sus negocios. La información clave se puede ver a través de cualquier combinación de**  dimensiones-linea de artículos, períodos de tiempo, productos, regiones geográficas y centros de costo. Las herramientas de navegación entre los datos **multidimensionales permiten a los usuarios aislar rápidamente la fuente de una**  varianza. Estas herramientas facilitan la consulta del rendimiento financiero de un centro de ingresos por producto, canal y período de tiempo. A través de análisis multidimensionales, los usuarios pueden controlar y analizar los datos financieros y diseñar y almacenar informes y gráficos personales sin ayuda del adminis-trador del sistema (IS).

Amplio Modelaje Financiero. Oracle Financial Analyzer soporta una amplia variedad de tareas de administración financiera por medio de sus herramientas de modelaje financiero. Los resultados de los análisis "what if" se muestran de forma inmediata. Una amplia biblioteca de funciones incorporadas ayuda a los usuarios a crear **pronósticos y calcular índices de rendimiento. Los usuarios pueden incorporar en sus**  análisis datos de los libros contables y otro tipo de información, con el fin de obtener y **compartir nuevos datos financieros. Los modelos están caracterizados por**  independencia controlada, la cual, permite a los usuarios establecer diferentes ecuaciones detalladas para diferentes organizaciones y escenarios, mientas que mantiene cálculos consistentes para artículos universales o consolidados.

#### LOTUS **NOTES COMO HERRANIENTA PARA LA REINGENERÍA DE PROCESOS**

Interfaz Gráfica. Oracle Financial Analyzer uliliza una interfaz gráfica simple diseñada para los profesiones de Contabilidad y Finanzas quienes necesitan fácil acceso a **herramientas analíticas sofisticadas. Las herramientas especializadas, como el Selector, ofrecen facilidades de consulta y análisis basados en criterios por excepción. Los informes tienen formatos y funciones que le son familiares a los usuarios de hojas**  de cálculo, tales como, comandos "Prin!" y "Fon!" que reflejan los estándares de la industria. Crear presupuestos detallados de salarios y gastos con funciones incorporadas, como "spread": copy" y"grow" Mostrar un estado de ingresos y obtener los detalles de la información sin necesidad de conocer la localización de los datos. Accesar los datos centralizados y el poder de las aplicaciones de Oracle Financial Analyzer a través de herramientas desktop, como Microsoft Exce!. Con el uso de la **herramienta interactiva Selector, los usuarios realizan consultde datos y análisis por excepción.** 

Enlaces a las Hojas de Cálculo. Oracle Financial Analyzer se beneficia del conocimiento de los usuarios sobre las aplicaciones de hojas de cálculo. En el desktop, el sistema se enlaza directamente con las hojas de cálculo estándar de la industria, de tal forma que los usuarios pueden ver y generar informes de los datos de Oracle Financial Analyzer desde esas hojas de cálculo. Este enlace también brinda a los usuarios acceso a las poderosas herramientas de consulta de datos del Selector.

Adquisición Flexible de Datos. Las extensas capacidades de lectura de archivos de Oracle Financial Analyzer permiten cargar y validar fácilmente datos desde los libros contables, hojas de cálculo, bases de datos relacionales y otros sistemas **operacionales.** 

Integración con Oracle General Ledger. Oracle Financial Analyzer está lotalmente integrado con Oracle General Ledger. Esta integración elimina la necesidad de duplicar

el ingreso de datos y, por lo tanto, ofrece una mejor solución costolbeneficio para la administración financiera. La información de Oracle General Ledger es fácilmente ligada a las jerarquias y dimensiones importantes de Oracle Financial Analyzer. Los balances de las cuentas de Oracle General Ledger se reflejan en Oracle Financial Analyzer. Por medio de un enlace permanente entre las dos aplicaciones, la modificación a las jerarquias y otras estructuras que se realiza en General Ledger fluyen a través de Oracle Financial Analyzer sin necesidad de mantenimiento **adicional. Los datos y estructuras pueden ser actualizadas automáticamente de**  manera continua para preservar el control e integridad de los datos.

Consulta y Análisis Ad Hoc.

- Crea análisis de negocios multidimensionales'
- Clasifica productos en base al rendimiento
- Analiza datos actuales, históricos y proyectados
- $\blacksquare$ Realiza diversos análisis, como: rentabilidad de productos, análisis por **excepción, análisis mixtos de productos, análisis de varianza, asignación de**  fondos, costo en base a actividad
- Crea informes de análisis de totales y detalle de los datos
- Consulta datos desde MS-Excel

#### Modelaje Financiero

- Usa más de 100 funciones de modelaje y manipulación de datos
- **Ejecuta rutinas de asignación, simulación y validación**
- **Maneja ecuaciones simultáneas**
- Crea análisis "what-if'
- **Realiza análisis de series de tiempo**
- Incorpora datos del balance general y otros

Presupuestación, Pronóstico y Planificación

- **Presupuesta a nivel corporativo, divisional u operacional**
- Define un número ilimitado de presupuestos, pronósticos y planes
- Crea fases, asignación y tendencias de datos
- Usa las funciones incorporadas, tales como, "spread", "copy" y "grow"
- Basa los pronósticos en datos históricos y condiciones de negocios anticipadas

Emisión de Informes y Gráficos

- Muestra datos en forma multidimensional
- Distribuye informes y gráficos
- Crea y almacena informes y gráficos personales  $\bullet$
- Visualiza datos gráficamente en formatos lineales, de barras, pastel o tendencia
- Redirige vistas con herramientas interactivas
- Proporciona formatos adicionales a través de la interfaz de hojas de cálculo

Administración de Aplicaciones y Datos

- Interfaza con los balances existentes, el RDBMS y hojas de cálculo
- Centraliza datos corporativos  $\bullet$  .
- Distribuye datos y capacidades analíticas
- Integra datos de Finanzas, Ventas, Mercadeo y Manufactura
- Almacena datos de manera segura con controles de acceso
- Administra datos y estructuras bajo una arquitectura de niveles ("tier") para obtener máxima eficiencia
- Soporta usuarios móviles Integración con Oracle General Ledger

**Loros NOTES COMO HERRAMtENTA PARA LA REtNGEHERfA DE PROCESOS** 

- **Usa la información de calendario existente**
- **Analiza secciones de las cuentas y valores de los segmentos relacionados**
- **Usa estructuras de acumulación de cuentas**
- **Usa información de tipos de cambio actuales**   $\bullet$
- **Transfiere información automaticamente tan a menudo como se necesite**   $\bullet$
- Soporta balances generales no Oracle

Requerimientos de Hardware y Software

- 1. Microcomputador IBM o compatible, mínimo procesador 80486 de 33 MHz
- 2. Sistema operativo DOS 5.0 o superior
- 3. Sistema operativo MS-Windows 3.1 o superior
- 4. Un mínimo de 12 MB de memoria RAM
- 5. Plataformas Unix, incluyendo: IBM AIX, HP-UX, Sun Solaris 2, Sun OS/4, DEC Alpha OSF/1, Sequent DYNIX y AT&T SVR4
- 6. Al menos 20MB de disco duro disponibles para los archivos de Oracle Financial Analyzer
- 7. Digitalizador ("mouse") y monitor VGA (o superior) MS-Windows compatible
- 8. Archivo "swap" MS-Windows de 10MB
- 9. Soporte para: WindowsNT Client y Windows 95

Consulta y Análisis Ad Hoc

- **Crea análisis de negocios multidimensionales**
- Clasifica productos en base al rendimiento
- Analiza datos actuales, históricos y proyectados
- Realiza diversos analisis, como: rentabilidad de productos, análisis por **excepción, análisis mixtos de productos, análisis de varianza, asignación de**  fondos, costo en base a actividad
- Crea informes de análisis de totales y detalle de los datos
- Consulta datos desde MS-Excel

### Modelaje Financiero

- Usa más de 100 funciones de modelaje y manipulación de datos
- Ejecuta rutinas de asignación, simulación y validación
- **Maneja ecuaciones simultáneas**
- Crea análisis "what-if'
- Realiza análisis de series de tiempo
- Incorpora datos del balance general y otros

Presupuestación, Pronóstico y Planificación

- Presupuesta a nivel corporativo, divisional u operacional
- Define un número ilimitado de presupuestos, pronósticos y planes
- Crea fases, asignación y tendencias de datos
- Usa las funciones incorporadas, tales como, "spread", "copy" y "grow"
- **Basa los pronósticos en datos históricos y condiciones de negocios**  anticipadas

Emisión de Informes y Gráficos

- Muestra datos en forma multidimensional
- **Distribuye informes y gráficos**
- Crea y almacena informes y gráficos personales
- Visualiza datos gráficamenle en formatos lineales, de barras, pastel o **tendencia**
- **Redirige vistas con herramientas interactivas**
- Proporciona formatos adicionales a través de la interfaz de hojas de cálculo

#### Administración de Aplicaciones y Datos

- Interfaza con los balances existentes, el RDBMS y hojas de cálculo
- Centraliza datos corporativos
- Distribuye datos y capacidades analíticas
- · Integra datos de Finanzas, Ventas, Mercadeo y Manufactura
- Almacena datos de manera segura con controles de acceso
- Administra datos y estnucturas bajo una arquitectura de niveles ("tier") para **obtener máxima eficiencia**
- Soporta usuarios móviles Integración con Oracle General Ledger
- **Usa la información de calendario existente**
- Analiza secciones de las cuentas y valores de los segmentos relacionados
- **Usa estructuras de acumulación de cuentas**
- Usa información de tipos de cambio actuales
- **Transfiere información automáticamente tan a menudo como se necesite**
- Soporta balances generales no Oracle

Requerimientos de Hardware y Software

- 1. Microcomputador IBM o compatible, mínimo procesador 80486 de 33 MHz
- 2. Sistema operativo DOS 5.0 o superior
- 3. Sistema operativo MS-Windows 3.1 o superior
- 4. Un mínimo de 12 MB de memoria RAM
- 5. Plataformas Unix, incluyendo: IBM AIX, HP-UX, Sun Solaris 2, Sun OS/4, DEC Alpha OSF/1, Sequent DYNIX y AT&T SVR4
- 6. Al menos 20MB de disco duro disponibles para los archivos de Oracle Financial Analyzer
- 7. Digitalizador ("mouse") y monitor VGA (o superior) MS-Windows compatible
- 8. Archivo "swap" MS-Windows de 10MB
- 9. Soporte para: WindowsNT Client y Windows 95

# **Oraele Sales Analyzer**

Oracle Sales Analyzer es todo un conjunto de herramientas para el procesamiento analítico en linea (OlAP) de datos corporativos. El sistema combina una fuente de **información central, integrada, con análisis analíticos poderosos que permiten a los usuarios evaluar las tendencias en diversas áreas, incluyendo ventas, manufactura, distribución y mercadeo.** 

#### **Características Principales**

Satisfacer una Necesidad Comercial. Cuando las compañias dirigidas por el mercado **introducen nuevos productos o servicIos, combaten ofertas de la competencia o amplían sus canales de distribución, se enfrentan también a la tarea de identificar donde han tenido éxito y porque. Para ello, necesitan un sistema analítico sofisticado que sepa como calcular y ofrecer información clave-indicadores, índices, participación en el mercado, clasificaciones por orden de importancia, excepciones,**  totales móviles y cálculos fiscales a la fecha.

Analizar con Conocimiento sobre el Mercado. Oracle Sales Analyzer ofrece herramientas analíticas que incorporan conceptos de ventas y mercadeo. Con este producto se pueden evaluar las tendencias, campañas de mercadeo, rentabilidad, ciclos de vida de productos y efectividad promociona!. Una vez que se completan las **evaluaciones, el sistema ayuda a los usuarios a ajustar sus estrategias, mediante un**  analisis a la medida. los analisis analíticos de Oracle Sales Analyzer se pueden aplicar a una gran variedad de industrias, como, farmacia, ventas al por menor, **servicios financieros, telecomunicaciones, transporte y mercancías de consumo masivo.** 

Utilizar los Beneficios de las Herramientas del Comercio. las empresas que recolectan **volúmenes masivos de información corporativa se benefician de las herramientas de**  presentación de datos de Oracle Sales Analyzer. Estas herramientas hacen posible el manejo de grandes cantidades de datos. los usuarios pueden ver la información en forma de graficos o informes, investigarla a través de informes detallados y consultarla mediante herramien-tas de apunte y seleccione. El software realiza el trabajo trans-parentemente, con el uso de bibliotecas de cálculos predefinidos y plantillas flexibles para la generación de informes y gráficos.

Informes para Clasificar Rendimiento y Encontrar Excepciones. Oracle Sales Analyzer permite la generación de informes de clasificación y en base a condiciones de excepción sin necesidad de preprogramar. De esta forma, los usuarios pueden preguntar: "¿Cuáles son los cinco productos con peor y mejor rendimiento de este trimestre en la zona Oeste?" y "¿Quiénes son los vendedores de la zona Este cuyo rendimiento superó la cuota del año pasado en un 15% ?".

- ------------

Observar en Mayor Detalle. Con el uso de las capacidades de "drill down", los **analistas pueden manipular informes y graficos simultáneamente para ver la**  Información desde el nivel más alto de resumen hasta el nivel minimo de detalle. **Ademas, pueden rotar sus vistas de los da·. - de acuerdo a la dimensión que les**  interese-servicio, producto, canal de distribución, período de tiempo o ubicación geográfica.

Graficar las Tendencias Comerciales. Con las capacidades del sistema para crear graficos dinámicos, los gerentes pueden graficar las tendencias que afectan las utilidades. Los ejes, etiquetas y controles de pagina, que forman parte de las plantillas predefinidas para graficar, ordenan los datos en forma de presentaciones analiticas **intuitivas.** 

Consultar los Datos de Manera Flexible. La herramienta Selector, la cual ofrece acceso **intuitivo a toda la riqueza de los datos multidimensionales, ayuda a los usuarios a crear sus consultas a la medida. Con Selector, los usuarios eligen indicadores, como**  Unidades o Cuotas de Ventas y los valores de las dimensiones, como los paises de la dimensión Geografia. Asi, un gerente regional de productos podria usar Selector para especificar una jerarquia estándar con el fin de dar seguimiento a las ventas de la región Este, y un gerente de relaciones de ventas al detalle podria especificar una jerarquia diferente para controlar las ventas en las cadenas de tiendas de varias **regiones.** 

Consultar los Datos de Forma Natural. Las herramientas Selector permiten a los usuarios consultar sus datos de forma natural. Una de las caracteristicas del manejo de los datos de Oracle Sales Analyzer, el atributo de dimensión, permite a los usuarios realizar preguntas como: "¿ De todos los zapatos que fabrico, se están vendiendo los negros mejor que los cafés?". Los atributos permiten a los usuarios seleccionar diversos valores de dimensión, tal como, botas para caminar, tenis y zapatillas, según **características comunes, como color negro. Analizar una tendencia de precios con un**  gráfico de barras que usa dos ejes. Otras caracteristicas son:

- Buscar los datos detallados de Ventas para los países Europeos en la jerarquia
- Estándar al ejecutar la dimensión Geografia en el informe.
- Consultar en la base de datos las Ventas de las zonas geograficas **seleccionadas.**
- Crear un indicador por Participación del Producto en el Mercado y ver la
- fórmula que calcula el indicador.
- $\bullet$  . Analizar la respuesta a una promoción de cuatro meses con agregados a la medida de las dimensiones de Tiempo y Producto.

Creación de Indicadores a la Medida. Oracle Sales Analyzer ofrece herramientas **fáciles de usar para crear indicadores. Mediante estas herramientas, los usuarios pueden crear rápidamente informes a la medida, en base a sus requerimientos**  analiticos especificas, sin necesidad de involucrar al departamento de MIS.

Analizar la Respuesta Promocional. Las herramientas de agregación de Oracle Sales **Analyzer permiten a los usuarios crear sus propias agrupaciones a la medida, en base**  al conocimiento del producto o mercado. Estas herramientas ofrecen agregaciones a la **medida, tal como, un período de cuatro meses. Las agrupaciones a la medida crean jerarquías a la medida en una dimensión, como Tiempo. Estas jerarquías complementan, en lugar de sustituir, las jerarquías estándar, como, los tres meses que forman un trimestre o los cuatro trimestres que forman un año.** 

Accesar Cualquier Tipo de Datos. Oracle Sales Analyzer se basa en un caché de datos **optimizado para administrar la creación de informes y análisis, conocido como Oracte**  Express Server Este, integra herramientas de análisis de usuario final con herramientas de desarrollo. las herramientas de desarrollo incluyen interfaces de programación de aplicaciones que abren Oracle Sales Analyzer a los datos relacionales, datos heredados y datos de terceros. la estrecha integración del producto Con las bases de datos Oracle garantiza a los usuarios finales el acceso a los datos y al departamento de MIS un mantenimiento mínimo.

Oracle Sales Analyzer funciona en redes LAN, WAN y PCs. Su capacidad para operar **con servidores remotos garantiza que los usuarios móviles y en oficinas remotas**  puedan accesar datos actualizados residentes en las oficinas principales de la **empresa.** 

Analizar con más Detalle los Datos SQL. El módulo SQL Bridge brinda a los usuarios de Oracle Sales Analyzer un acceso analítico a cualquier almacén de datos relacional, incluyendo datos contenidos en Oracle Applications. Sal Bridge ofrece un acceso transparente y detallado a los datos fuente relacionales. El módulo SQL Bridge puede suministrar cantidades pequeñas o grandes de datos fuente relacionales, lo cual alimenta los datos almacenados en el caché de Oracle Express Server. Los metadatos en el ROBMS manejan el módulo Sal Bridge, por lo que requiere de un mantenimiento **mínimo.** 

Análisis Basado en Condiciones de Excepción.

- Consulta datos por condiciones de excepción o clasificaciones
- Responde rápidamente a preguntas no previstas, sin apoyo del departamento de MIS
- Especifica criterios para determinar y analizar resultados
- Realiza seguimientos del rendimiento hasta la fecha
- Permite incluir nuevos cálculos

• Crea agrupaciones a la medida

Integración RDBMS.

- Obtiene acceso analílico y transparente a datos almacenados en cualquier almacén de datos relacional
- Minimiza el soporte del MIS gracias a la inteñaz manejada por los metadatos del RDBMS
- Almacena datos en fuentes relacionales o en el caché de Express Server
- Analiza datos en cualquier aplicación del conjunto Oracle Applications
- Analiza datos contenidos en Oracle Applications Dalawarehouse

Conocimiento del Mercadeo y las Ventas.

- Ofrece retardos, adelantos, media móvil, participación de mercado y cambio porcentual
- Aumenta el nivel de detalle ("drill down") en cualquier número de jerarquías
- Selecciona elementos, aplicando crilerios como la regla 80/20 Apertura
- Garantiza el acceso abierto a las fuentes de datos y una eslrecha integración con las bases de datos Oracle
- Soporta estaciones de trabajo móviles
- Facilita el uso compartido de información con enlaces a herramientas desktop

Escalabilidad.

- Opera el cliente contra un servidor, red LAN, o el caché de Express® basado en PC
- Transfiere sólo los datos necesarios para que los usuarios trabajen aulónomamente desde sus PCs
- Divide los datos para transferirlos a una red **LAN** departamental de forma que los usuarios puedan accesarlos
- · Deja los datos en el servidor para los usuarios que requieren acceso a toda la base de datos
- **Permite el acceso a los usuarios móviles, mediante comunicaciones de red o asincrónicas**

Análisis de Promociones

- Agrupa elementos o eventos de promoción para analizarlos en conjunto
- Agrupa clientes con promociones similares para comparar y contrastar los resultados
- · Realiza un seguimiento de la efectividad en diferentes zonas geográficas
- Localiza aquellas promociones que han tenido éxito históricamente
- · Prueba promociones de mercado en determinadas cuentas

*Loros Nora* **COMO HERRAMIENTA PARA LA RElNGENERlA DE PROCESOS** 

- Utiliza atributos demográficos para lanzar una promoción Almacenar y Gompartir Información
- **Crea y almacena análisis para uso posterior**
- Usa "Saved Selections" para almacenar consultas repetitivas
- Accesa y modifica cualquier objeto creado, en cualquier momento
- Crea conjuntos estándar de análisis, medidas y agrupaciones que todos los **usuarios pueden accesar**
- Distribuye todos los análisis y selecciones creados por los usuarios

#### **Atributos**

**• Selecciona diversos valores de datos, según sus atributos comunes** 

#### Seguridad

- Controla el acceso de los usuarios a la información descendiendo hasta el nivel de celda
- Particiona vistas de datos, por usuario o por grupo

Base de Datos Multidimensional

- Permite a los usuarios identificar tendencias significativas
- Acelera los cálculos almacenando datos en un modelo de datos **multidimensional**

# **Anexo 4. Productos para Internet e Intranet**

# **La estrategia de Microsoft para el manejo del comercio en Internet.**

Considerando que las operaciones comerciales a través de la red de Internet van a convertirse en una parte fundamental de las empresas en poco tiempo, Microsoft ha **enfocado sus esfuerzos al ofrecimiento de software para el manejo de operaciones**  comerciales en el Web. El resultado ha sido la aparición de toda una gama de productos tanto para equipos de escritorio, como para servidores, y para diseñadores de sitios, buscando siempre la simplificación de los procesos de difusión de información y de difusión del comercio electrónico a través de Internet.

Entre otros logros de Microsoft cabe mencionar los siguientes:

- El Microsoft Internet Information Server (liS), especialmente diseñado para el sistema operativo Microsoft Windows **NT** a modo de manejar aplicaciones orientadas al Internet en forma segura, fácil de controlar, rápida y con un alto nivel de rendimiento. Incluido en la versión liS 3.0 del Microsoft Internet Information Server va a venir el Active Server Pages para permitir la combinación de todo tipo de elementos a modo de generar páginas de Internet en forma sencilla y rápida.
- El Microsoft Internet Security Framework (MISF) para el control de la seguridad en las aplicaciones basadas en el Internet. Se trata de un conjunto de herramientas utilizables en diversas plataformas para garantizar la seguridad de las comunicaciones, de los procesos de control de acceso, y de las operaciones comerciales hechas a través del Internet.
- El Microsoft Site Server, en su edición empresarial, con el Commerce Server, el sucesor del ya conocido Microsoft Merchant Server 1.0, especialmente diseñado para la realización de operaciones de compra venta a través del Internet. Permite el manejo de catálogos electrónicos, de órdenes en línea, y de promociones de productos. Cuenta también con otras herramientas tales como el StoreBuilder Wizard para simplificar notablemente el proceso de generación y de administración de sitios comerciales en línea, o bien, con el Buy Now que permite **anexarles a los productos las descripciones y las órdenes de compra pertinentes**  dentro de contextos diferentes. En un futuro próximo, la edición empresarial del Site Server va a incluir otras herramientas tales como el Business Document Pipeline, un sistema de control de trabajos basado en el establecimiento de normas en cuanto a control de procesos, a control de calidad, a pasos a seguir para atender cada tipo de operación, y al intercambio de documentos entre departamentos a través del intranet, etc.
- El Microsoft Wallet, el cual va a ser incluido en las siguientes versiones del Microsoft Internet Explorer 4.0 y del sistema operativo Microsoft Windows (conocida como "Memphis"). El Microsoft Wallet es un software que va a **permitirles a los usuarios realizar todo tipo de compras en forma simple y**  confiable a través de Internet. Va a facilitar la adición de rutinas de terceros a los procesos predefinidos de control de pagos a modo de que los clientes elijan la forma de pago que más les convenga. De esta manera, los bancos, los **comerciantes y los clientes podrán realizar todo tipo de transacciones por medio de un software común basado en ciertas normas de Microsoft tales como el**  Secure Electronic Transaction (SET), un protocolo diseñado especialmente para el manejo de pagos por vía electrónica (con tarjetas de crédito de Visa o Mastercard, por ejemplo).
- El Microsoft Commerce Partners, una serie de aplicaciones desarrolladas en conjunto entre Microsoft y sus asociados para ofrecer todo tipo de servicios en Internet (desde soluciones específicas por industria hasta servicios de conexión al Internet, de operaciones bancarias, de manejo de cobros, etc.). Dichas aplicaciones han de ser perfectamente adaptables a las características operativas de cada rama y de cada lugar (por ejemplo, a los impuestos locales, a las normas particulares de generación de reportes de ventas, de proceso de órdenes, etc.). Como ejemplo de dichas aplicaciones cabe mencionar un sistema especial para bancos (conocido como "Marble") que va a permitir garantizar la autenticidad de las operaciones y la detección de clientes regulares o conocidos.

# **Microsoft demuestra su escalabilidad.**

Microsoft hizo una presentación para mostrar la capacidad del Windows **NT** y del nuevo Windows **NT** Edición Empresarial de soportar grandes volúmenes de operaciones. En dicha presentación fueron hechas las siguientes demostraciones:

- 1.1 Billones de Transacciones por dia. Utilizando el Windows **NT** 4.0, el Microsoft Transaction Server 1.0 y el Microsoft SQL Server 6.5 en 50 sistemas Compaq y con cajeros NCR, fueron procesadas el equivalente a 1.8 billones de operaciones de cajero automático en 24 horas, lo cual equivale a un volumen mayor al de las operaciones combinadas de los 5 bancos más grandes de Estados Unidos.
- Base de datos de Terabytes. Fue presentada la nueva versión del Microsoft Sal Server utilizando una base de datos con 1.4 Tbytes (un Tbyte equivale a mil Gbytes). Una base de datos de estas dimensiones podría almacenar todas las transacciones hechas hasta ahora en Wall Street desde sus inicios, y almacenar 10 billones de operaciones de compras o 50 millones de imágenes de fax. Para esta demostración fue utilizado un cluster de Dayton Hudson con 64 procesadores Tandem (cabe señalar para efectos de comparación que, según

Forrester, el 80% de los grandes almacenes de datos o ''warehouses'' tienen una capacidad de menos de 200 GBytes).

- Correo a alta escala. Digital presentó un sistema Digital AlphaServer 4100 con capacidad de soportar más de 50,000 buzones en un solo nodo, o sea, más del doble de lo que puede manejar el sistema más grande conocido hasta ahora (demostrado enviando 1.8 millones de mensajes en un periodo de 24 horas (1Kb por mensaje)). También fue presentado otro servidor Alpha con capacidad de 50 Gbytes de datos (demostrado copiando datos del Internet Newsgroups). Al mismo tiempo fue comprobado el hecho de que el Microsoft Exchange Server es capaz de rebasar los 16Gb de almacenamiento en carpetas de acceso público.
- 100 millones de hits en Internet al dia. Hewlett-packard presentó un sistema Netserver lX con capacidad de soportar 100 millones de hits en un solo dia, lo cual equivale a mucho más de lo que cualquier sitio de Internet puede soportar en la actualidad.

Adicionalmente, fue mostrada la posibilidad de utilizar equipos de 64 bits para el manejo de aplicaciones de almacenamiento masivo de datos ("data Warehouse"), obteniendo velocidades de acceso 17 veces mayores a las obtenidas hasta ahora. También fueron mostradas diversas aplicaciones en torno a los equipos de 64 bits, en particular las siguientes:

- El R/3 de SAP con soporte de fallas en los clusters;
- los sistemas de Data General capaces de respaldar 100 Gbytes de datos del Microsoft SQL Server en una hora merced al Teraback Online Server;
- El sistema Clarion de Data General capaz de operar con clusters de 12 procesadores; y
- El sistema de Computer Associates capaz de respaldar 100 Gbytes por hora en línea, o bien, 240 Gbytes fuera de línea en base al Microsoft SQL Server.

**Como parte de las demostraciones hechas ese día, fue presentado el ejemplo de 4**  servidores Intel simétricos capaces de manejar los sistemas antes mencionados, con un mejor desempeño que en los sistemas SUN de 6 nodos, y a un tercio del costo en relación a los sistemas Unix. También fueron presentados otros sistemas tales como:

• El sistema SABRE (para agencias de viajes) que, basado en el Windows NT, permite asegurar una disponibilidad el orden del 95%.

- El sistema Ernest & Young que, utilizando el Microsoft Sal Server, permite el manejo de una base de datos con documentos hasta de 1 Tbytes;
- El ConXion que, en servidores Intel, permite obtener hasta 12 veces la escalabilidad de los sistemas Unix, a la mitad del precio.

En los próximos meses, Microsoft liberará el Windows NT Edición empresarial con el Microsoft BackOffice Edición Empresarial y con el Exchange Server Edición Empresarial, que permitirán soportar el concepto de memoria extendida y de clusters. Todos estos sistemas ya están siendo utilizados por Microsoft para aplicaciones **críticas a un costo de operación mucho menor al de otros sistemas similares.** 

El rápido desarrollo de la tecnología de Internet, esta permitiendo expander sus usos y **beneficios no sólo en nuestra presencia en el exterior, si no en la forma de distribuir información dentro de nuestra organización. Si utilizamos los mismas elementos de**  Internet, los instalamos dentro de nuestra red local exclusivamente para acceso al **personal de nuestra empresa, sin necesidad de tener una conexión al exterior, tenemos en este momento una Intranet.** 

El beneficio de una intranet es el contar con un medio eficiente y sencillo de poner al alcance del personal de nuestra empresa información requerida para llevar a cabo el **desempeña de las actividades de negocio.** 

Con un servidor de intranet, cientos o miles de empleados pueden obtener información actualizada y confiable. Utilizando un manejador de bases de datos, tenemos información organizada y estructurada. Por medio del acceso a los sistemas de la empresa por medio de compuertas e interfaz podemos llevar a cabo una mayor disponibilidad de información requerida en nuestros días. Tomando las ventajas de los sistemas de programación en el cliente o el servidor contamos con aplicaciones extensibles y de rápida instalación basando nuestro desarrollo en torno a nuestro Explorador como la interface universal.

# **Como Crear su Propio Intranet**

la creación de un INTRANET requiere contar con la infraestructura de equipo, programas de cómputo y elementos creativos. A continuación describimos la infraestructura requerida y la forma de instalación de los programas incluidos en este CD-ROM en versiones de evaluación y factores de referencia:

• Equipo. El cerebro de una Intranet es un servidor de red local, con un sistema operativo de red como Windows NT. El servidor debe contar con espacio en disco y memoria RAM suficiente para la operación. los usuarios se conectan

desde su computadora personal por medio de la tarjeta de red local utilizando el protocolo de comunicaciones TCPIIP.

• Programas. El sistema operativo Windows NT 4.0 Server proporciona todos los programas para integrar su Intranet: Internet Information Server, Index Server y Front Page Extensions. El acceso a la información lo obtenemos con las capacidades del SOL Server. Microsoft Windows '95 es el sistema operativo de la computadora personal de los usuarios. Con Microsoft Oflice '97 los usuarios pueden producir, mantener y consultar la información de Intranet. El usuario obtiene el acceso al Intranet con Internet Explorer 3.0. Si tiene interés por el **comercio electrónico le proporcionamos una copia de evaluación de nuestro programa Merchant. Para más información consulte en línea**  http://www.microsoft.com/merchant

# **ARQUITECTURA**

La tecnología Internet/intranet se puede combinar teniendo dos redes interconectadas. La red en la parte superior corresponde con la red de Internet con acceso abierto al público. La red en la parte inferior corresponde a la red local de la empresa. La unión de los dos mundos lo lleva a cabo el Proxy Server, para mas información de los productos seleccione la imagen sensible.

### **Microsoft Exchange Server**

Es el servidor de 5.0 es el único servidor que toma los estandares de Internet y extiende las soluciones de mensajería y colaboración para lons negocios de cualquier tamaño. Con Microsofto Exchange Server 5.0 usted no tiene que sacrificar la riqueza, poderio y seguridad para obtener las ventajas de Internet-realmente obtiene lo mejor de los dos mundos. Para más información visite http://www.microsoft.com/exchange/

Estas son algunas de las nuevas características del Microsoft Exchange Server

- Componentes del Servidor Activo (Soporte al Protocolo HTTP)
- Soporte a HTML
- Soporte a Protocolos: POP3, NNTP, LDAP , SSL
- Asistente para el Servicio de Internet Mail
- Asistente para la configuración de Alimentación de Noticias (Newsfeed)
- Conector a Lotus cc:Mail
- Herramientas de Migración de Novell GroupWise
- Herramientas de Migración de Netscape Collabra
- Herramientas de Migración de Unix Mail -Cliente para Microsoft Schedule+ para Apple Macintosh
- Visores para el Libro de Direcciones (Address Book)
- Subsitios basados en Folders Públicos
- Filtrado de Atributos para la Replicación Inter-site.

# **Microsoft Proxy Server**

**Internet se ha convertido en un deposito valioso de información para investigación,**  comunicación y un amplio rango de actividades de negocio. Como resultado, **diariamente más y más organizaciones están ansiosas de proporcionar a sus usuarios**  acceso directo. Ahora Microsoft Proxy Server le permite dar un acceso de alto **rendimiento en cada escritorio a Internet en una forma fácil, segura y económica.** 

# **DESARROLLO**

El desarrollo de un Intranet se lleva a cabo combinando contenido, imagen y funcionalidad que se logra integrando un equipo multidisciplinario con conocimiento del tema del área, diseño gráfico e informática.

Los servicios pueden ser obtenidos dentro de la empresa o contratando una empresa externa para su desarrollo e integración.

Microsoft NetShow es el programa que permite tener multimedia dentro de la red. Esta basado en los standares que permite compartir la plataforma que entrega contenido en vivo o bajo demanda para mejorar la comunicación sobre intranets e Internet. Su uso eficiente del ancho de banda, sin peligro de saturar nuestra red local, combina la tecnologia de Internet con el poder de Windows NT Server para transformar el proceso de compartir información en un rico y efectivo medio: el show de la red.

Microsoft proporciona componentes del sistema, la infraestructura y habilita las aplicaciones para dar al usuario multimedia http://www.microsoft.com/netshowlfastfact.htm por medio de la red.

**No es sólo "conversación" en línea - ¡convoque reuniones! Quiere disponer de una**  herramienta telefónica de Internet que combine:

- Comunicaciones de voz y datos entre múltiples usuarios
- Aplicaciones compartidas en tiempo real
- Transferencia de archivos -Pizarra con todas las funciones y
- Conversación basada en texto

#### **Anexo 4. Productos para Internet e Intranet**

Si es asi, ilo que quiere se llama Microsoft NetMeeting. Ya es posible comunicarse con grupos de personas en todo el mundo *y* de forma simultánea - *y* todo ello a través de **conexiones a la red Internet. Y no es necesario que sea un científico para que sepa usarlo.** 

-- - ------- - -----

Además, NetMeeting está basado en estándares de la industria, lo que significa que puede interoperar con facilidad con muchos otros productos para conferencias. De **hecho, varias compañías líderes en el sector han anunciado recientemente el**  lanzamiento de productos *y* servicios que son interoperables con NetMeeting. Microsoft NetMeeting es sencillamente la forma más potente y sencilla de empezar hoy a hablar, trabajar e interactuar con otras personas en Internet. http://www.microsoft.com/spainlie/ netmeeting/learn/overview.htm

Microsoft Chat 2. O, informalmente conocido como Comic Chat, es un nuevo programa de Chat que combina el chat convencional basado en Texto con nuevas caracteristicas gráficas. Microsoft Chat ofrece una nueva forma de comunicarse, compartir ideas, **buscar y encontrar nuevos amigos en Internet. Ya sea un apasionado conversador o**  simplemente le gusta charlar de vez en cuando, Microsoft Chat te ofrece dos modos de **conversación:** 

Modo Texto - las conversaciones se muestran como texto Modo Comic - las **conversaciones se muestran dentro de una tira de comic con diversos personajes y**  gestos

Al igual que en un programa de Chat estándar, puede entrar en una Sala de Charla en un Servidor de Internet y conversar en tiempo real con más gente. Pero con Microsoft Chat, puede también hacer que un carácter de historieta le represente, y su conversación aparecerá dentro de la viñeta. Puede acceder a herramientas *y* otros recursos con un sólo click, además de la sencilla ejecución de las tareas más comunes, estas característícas hacen de Microsoft Chat el mejor modo de conversador en la Web.

#### **Newsgroups**

Newsgroups de Desarrollo disponibles en Español No se pierda estos foros, que tendrán la función de ser puntos de consulta y debate, además de ser un canal de **comunicación de Microsoft para mantenerlo informado de todas las novedades que se**  vayan produciendo con cada producto relacionado con el grupo en cuestión.

#### **Infraestructura**

**Loros NOTES COMO HERRAMIENTA PARA LA RElNGEHERlA D!: PROCESOS**
la infraestructura requerida para su intranet consiste de tres elementos

Equipo - lo mínimo que requerimos es una computadora de servidor, que a la vez puede funcionar como cliente. lo deseable es al menos tener una computadora como servidor corriendo Windows **NT** Server 4.0 y una computadora como cliente corriendo Windows '95

Programas - Los programas contenidos son:

- Sistema Operativo Microsoft Windows **NT** Server 4.0
- Servidor de Base de Datos Microsoft SQL Server 6.5
- Paquetes de Servicio para Microsoft Windows **NT** Server 4.0 y Microsoft Sal Server 6.5
- **Actualización de los Servidores de Internet con sus accesorios.**
- **y mucho más .**

Servicios - Internamente tendrá que tener personal para la instalación de la red, de la computadora y el diseño del contenido tanto en la forma como en el fondo.

### **Anexo 5. Diccionario de datos y Listado de archivos del Sistema de Recursos Humanos**

#### **Diccionario de datos**

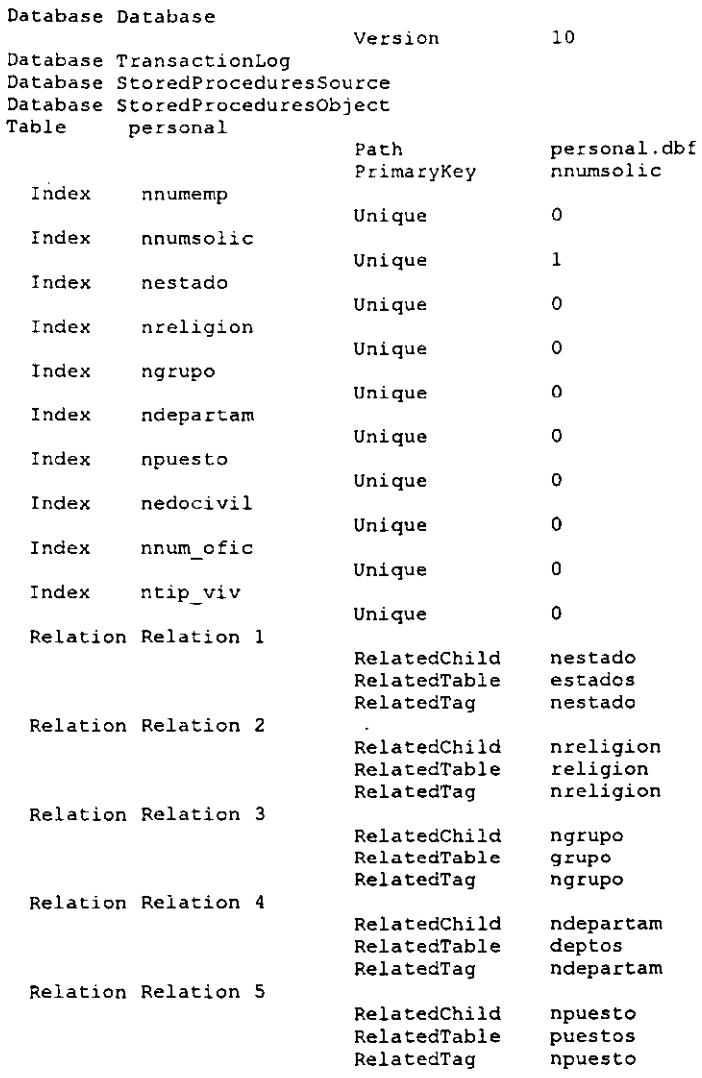

*Loros NOTES* **COMO** *HERRAMIENTA PARA LA RElHGENERlA* **DE PROCESOS** 

1

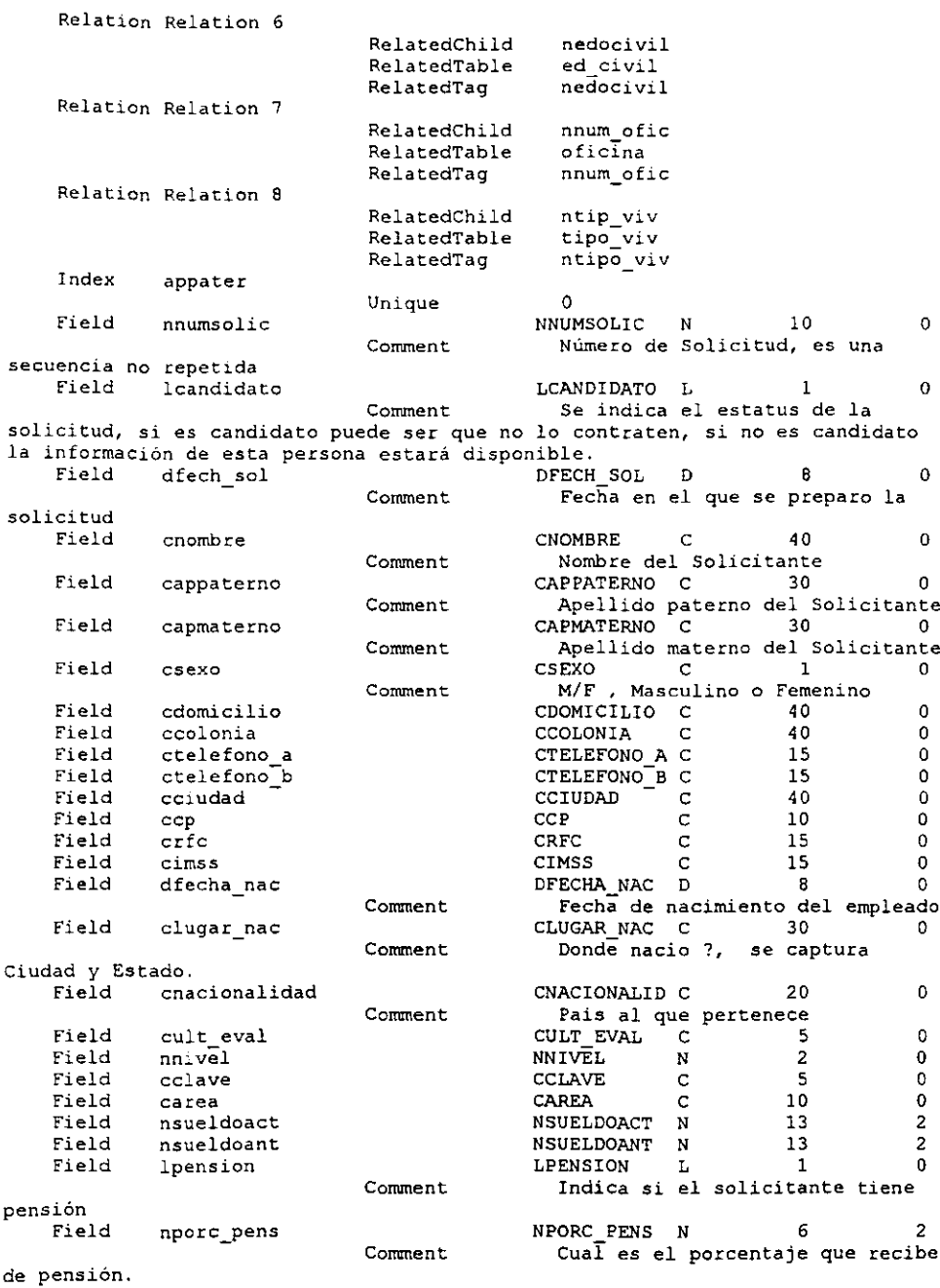

 $\sim$ 

 $\frac{u}{u}$ 

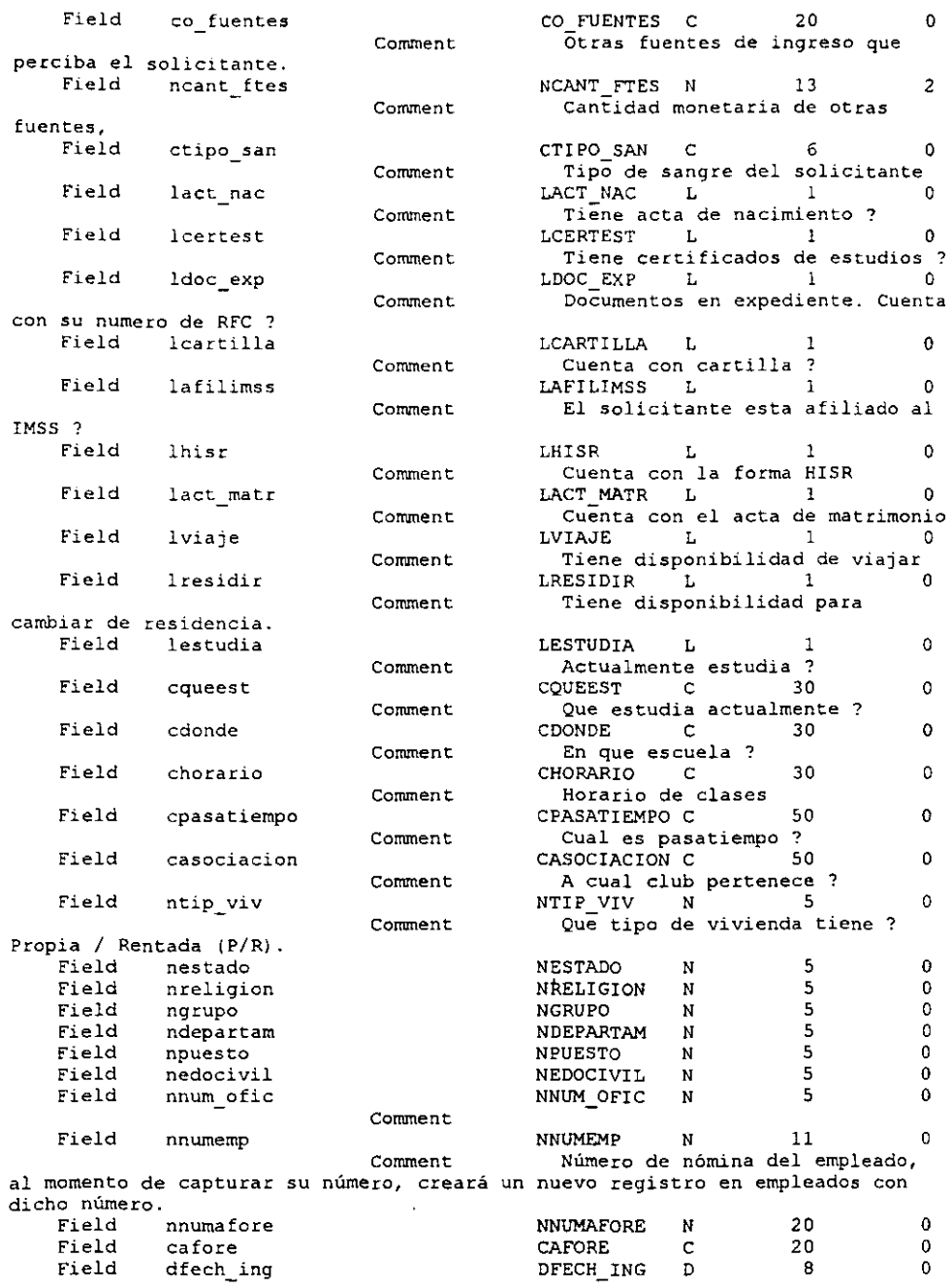

**LoTUs NoTES COMO HERRAMIENTA PARA LA RElHGENERM DE PROCESOS** 

<u>111</u>

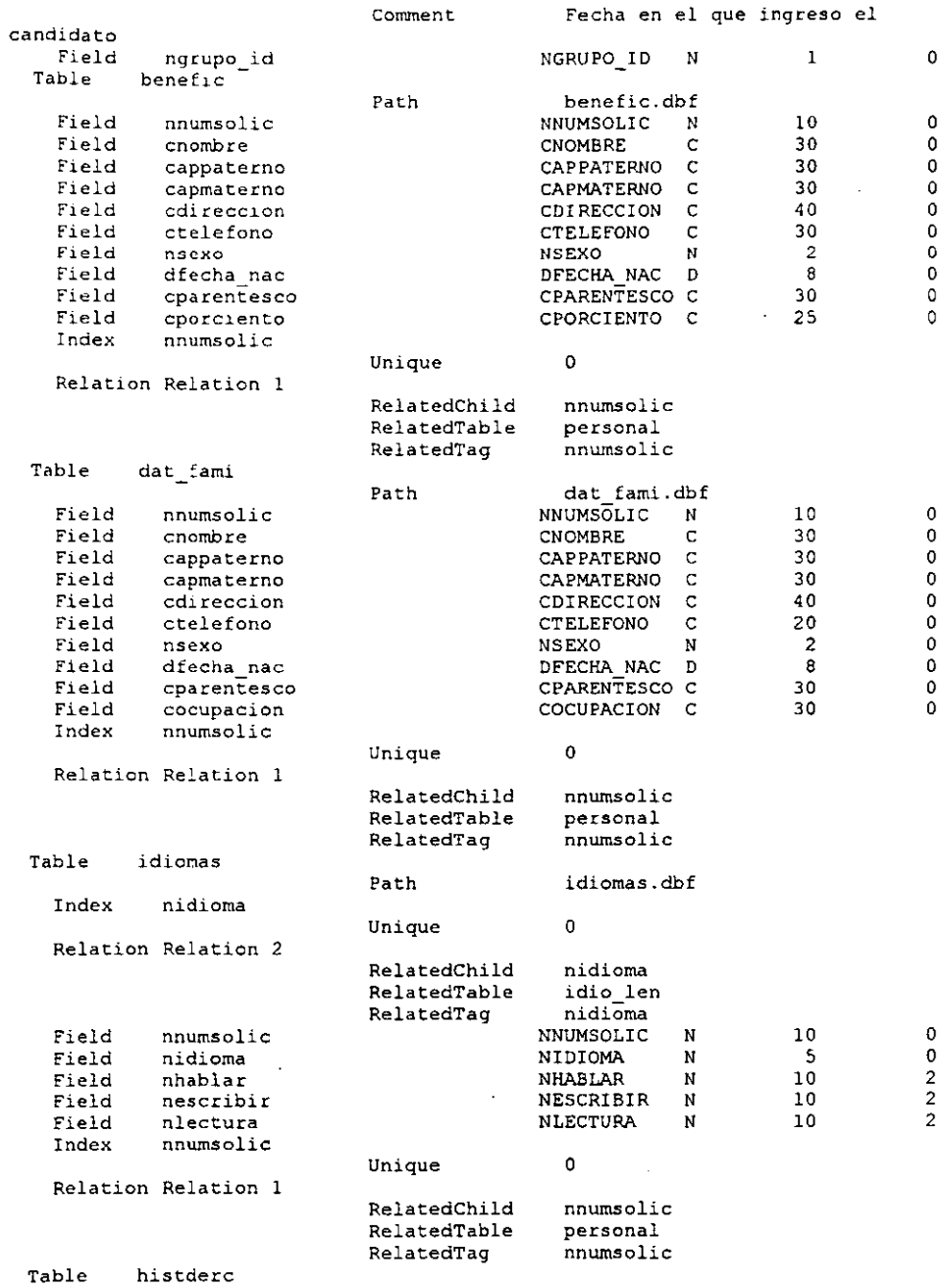

 $\frac{N}{N}$ 

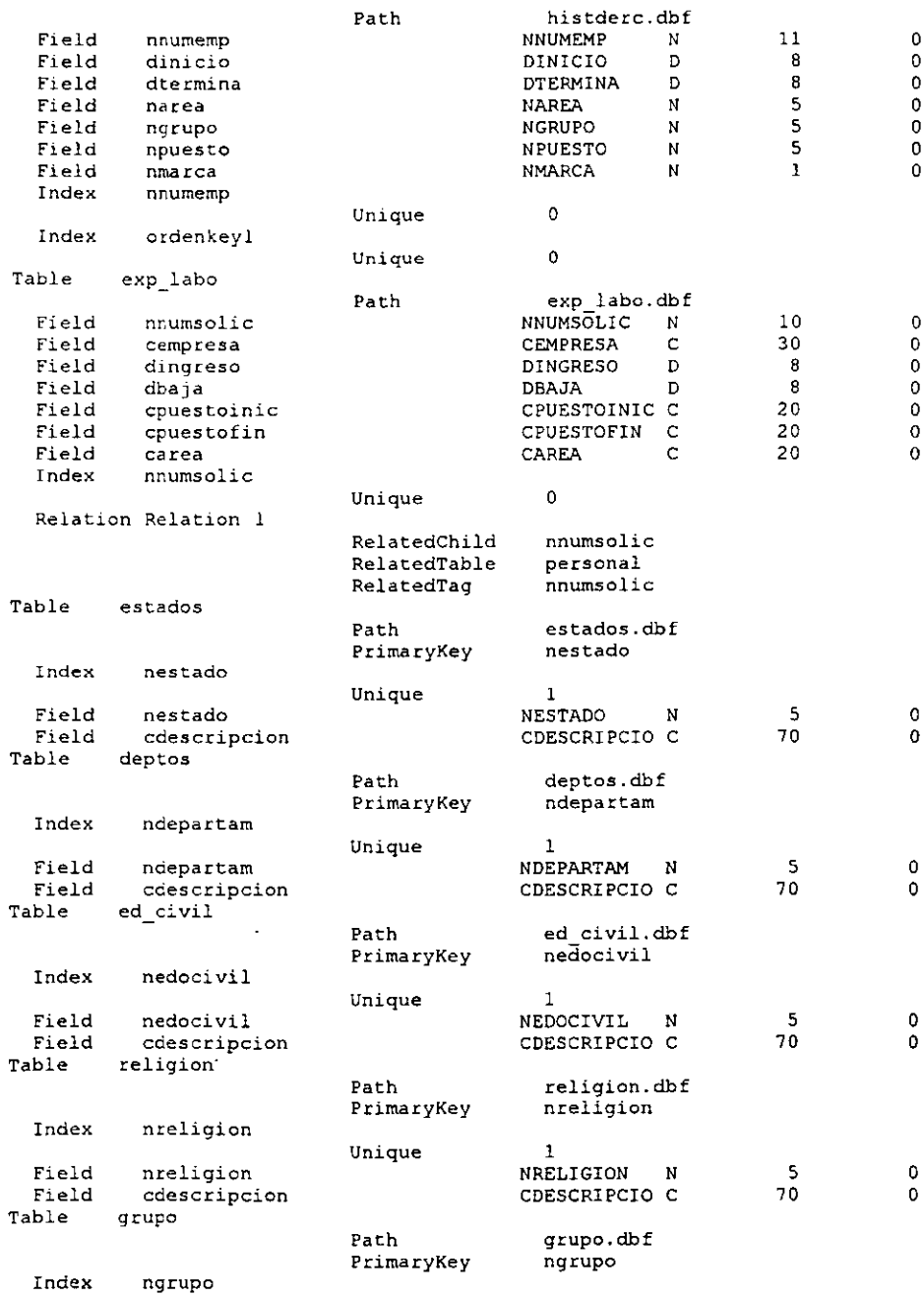

 $\ddot{\phantom{0}}$ 

 $\cdot$ 

¥

 $\bar{1}$ 

 $\overline{a}$ 

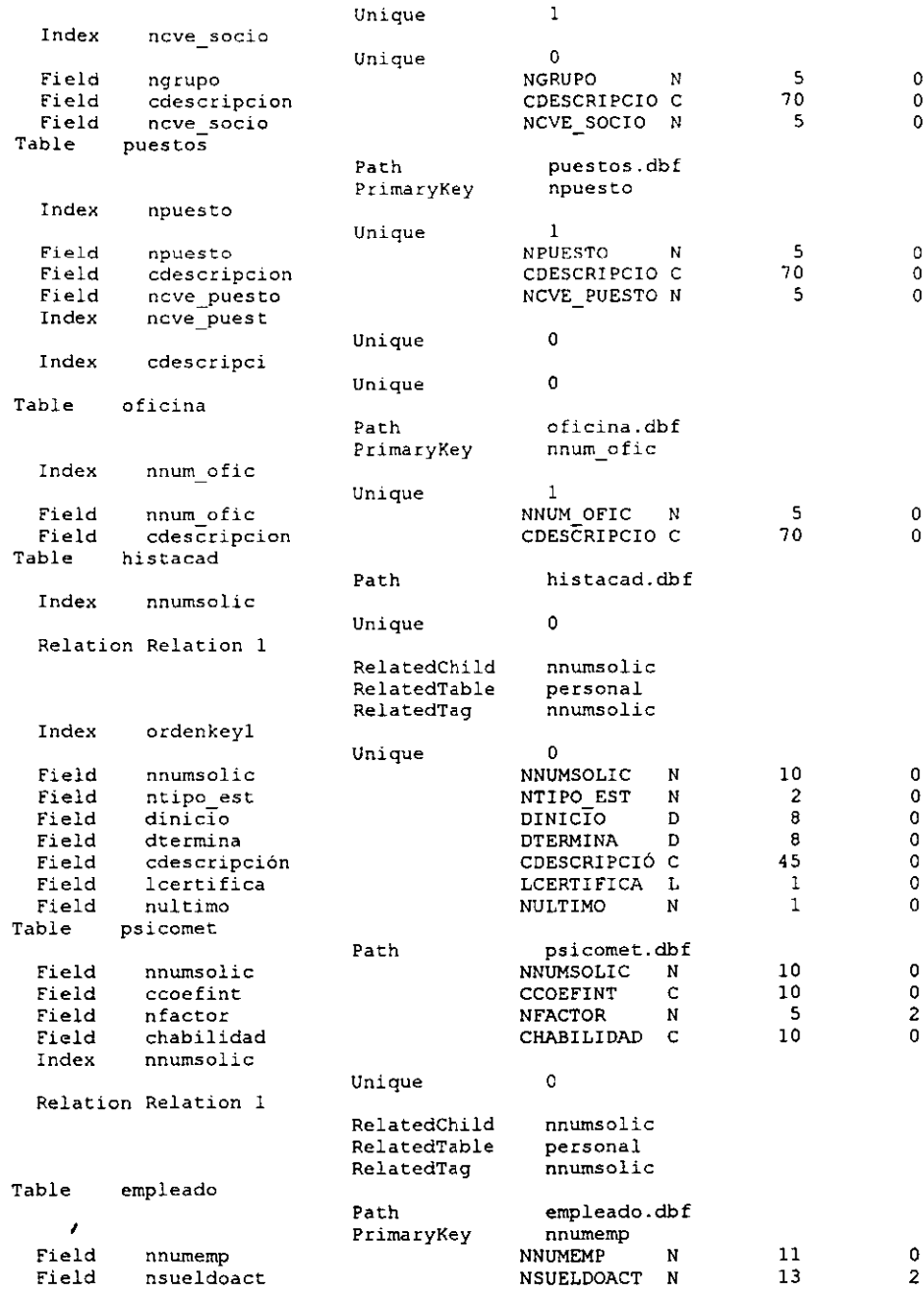

LOTUS NOTES COMO HERRAMIENTA PARA LA REINGENERÍA DE PROCESOS

 $\overline{\mathbf{M}}$ 

÷,

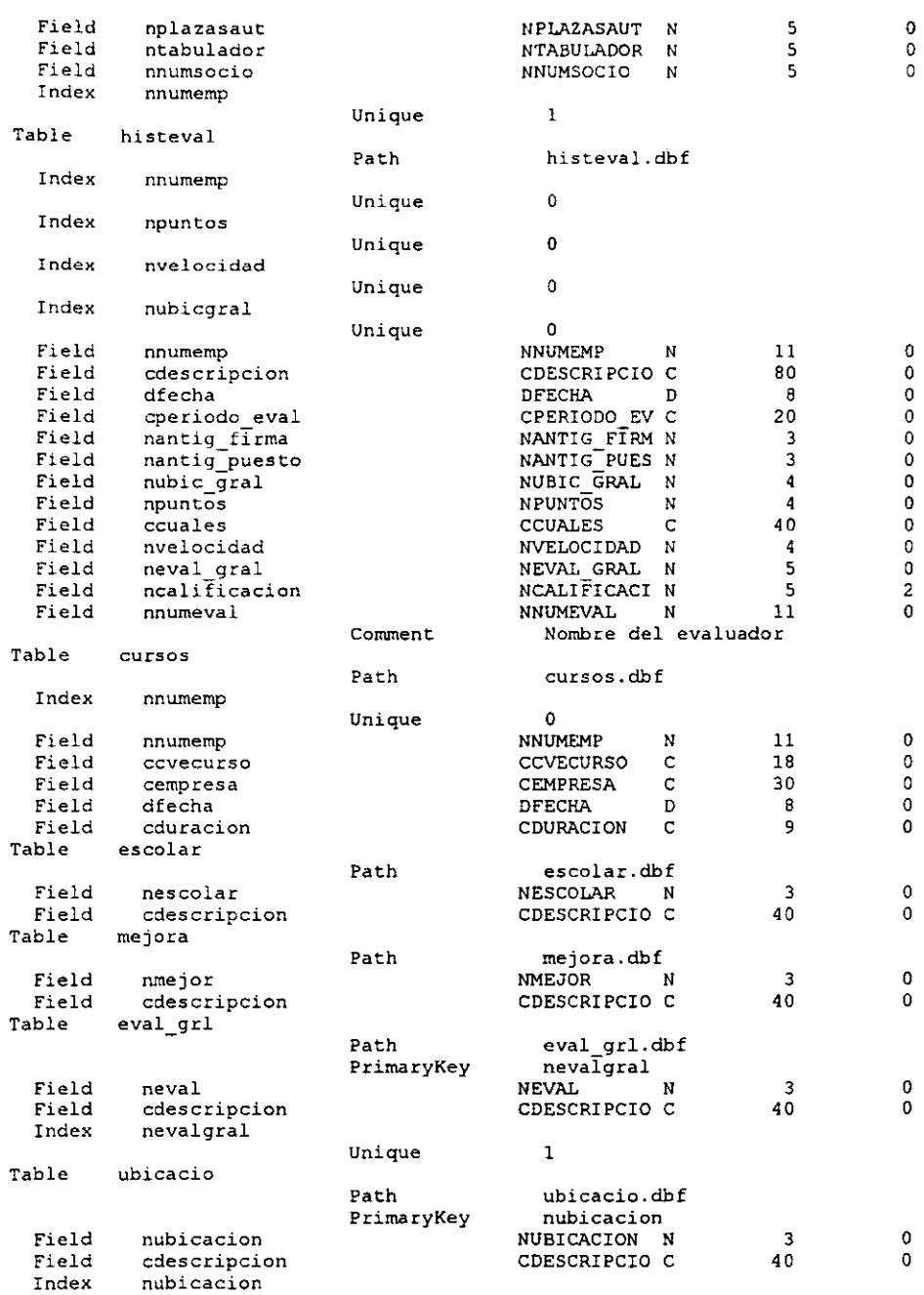

**Loros NOTES COMO HERRAMIENTA PARA LA RElNGENERIA DE PROCESOS** VII

 $\ddot{\phantom{a}}$ 

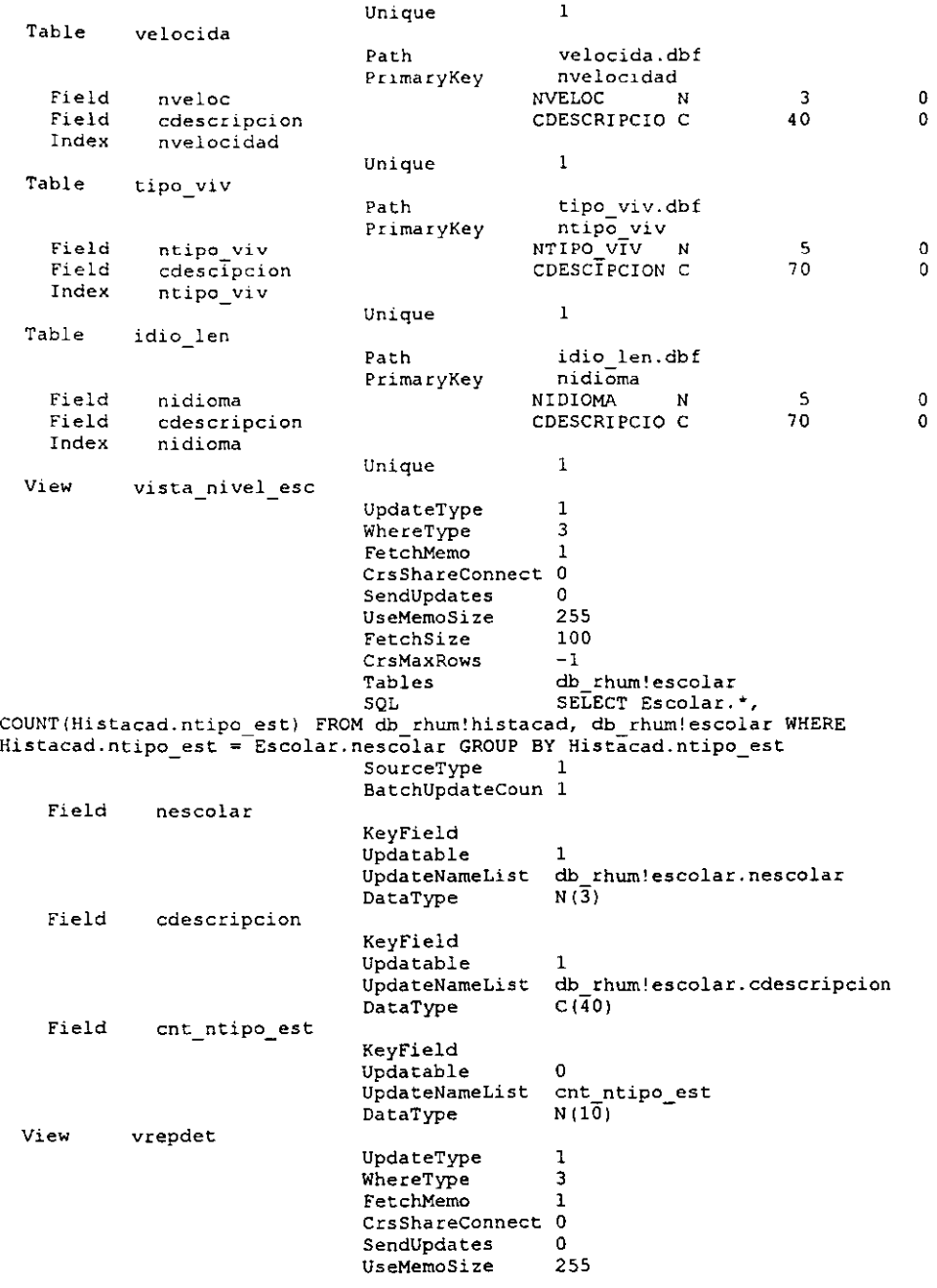

LOTUS NOTES COMO HERRAMIENTA PARA LA REINGENERÍA DE PROCESOS VIIII INTERNACIONALE DE VIII

#### **Anexo 6. Diccionario de datos y Listado de archivos del Sistema de Recursos Humanos**

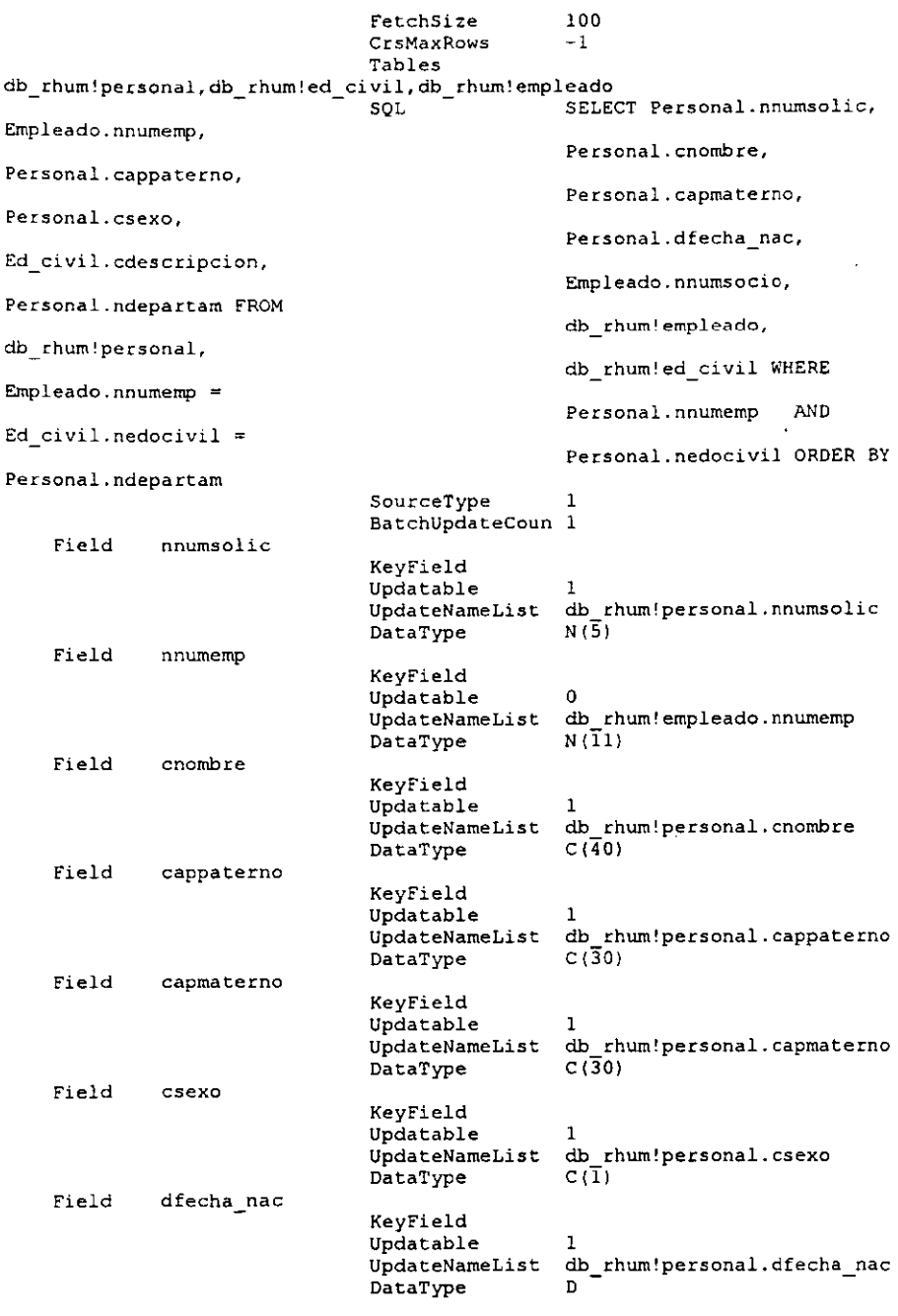

**Loros** *NOTES* **COMO** *HERRAMIENTA PARA LA RBNGENERiA* **DE** *PROCESOS* IX

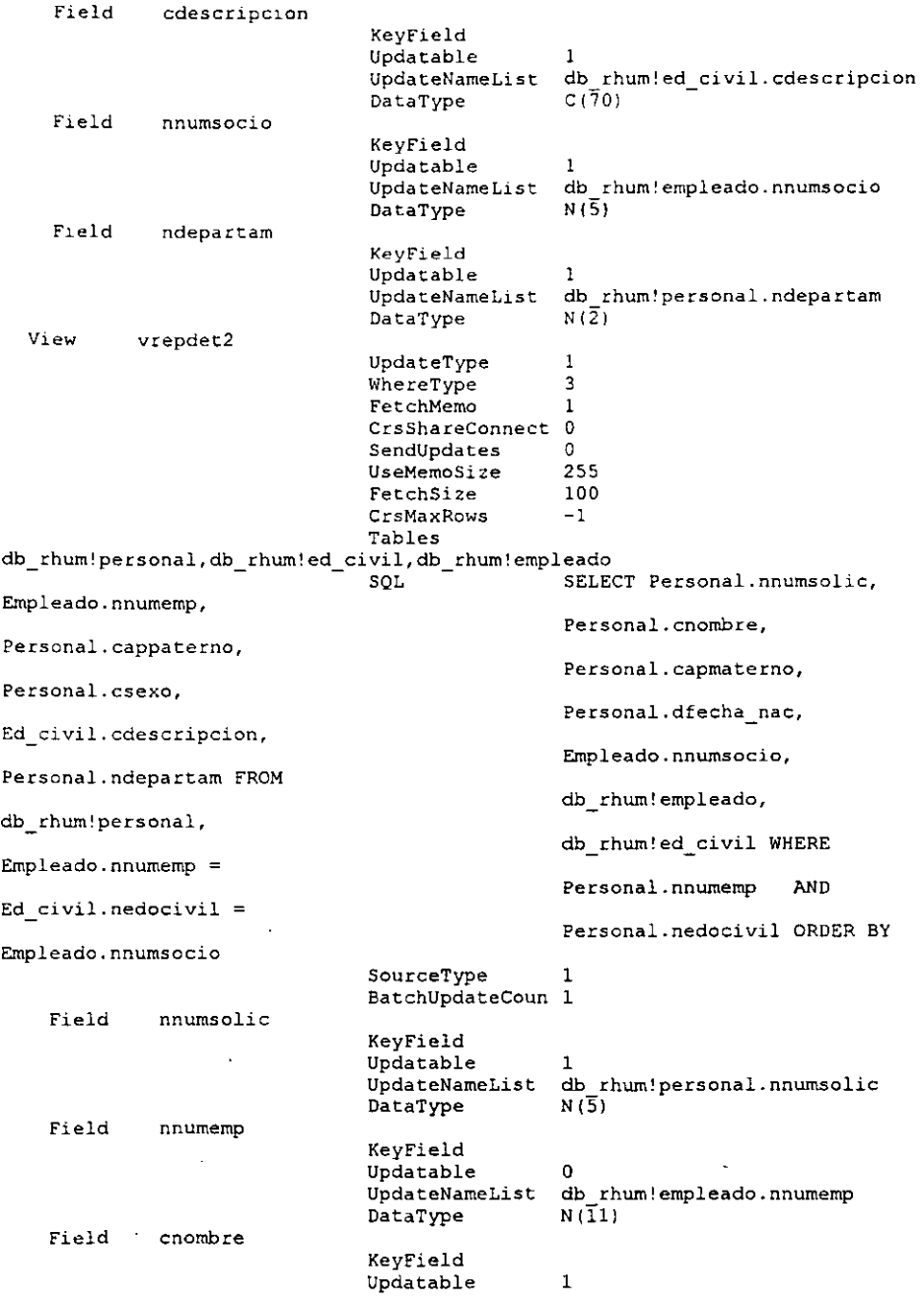

*Loros Nares* **COMO HERRAMIENTA PARA LA RElNGENERiA DE PROCESOS X** 

 $\ddot{\phantom{1}}$ 

 $\overline{\phantom{a}}$ 

 $\ddot{\phantom{a}}$ 

l,

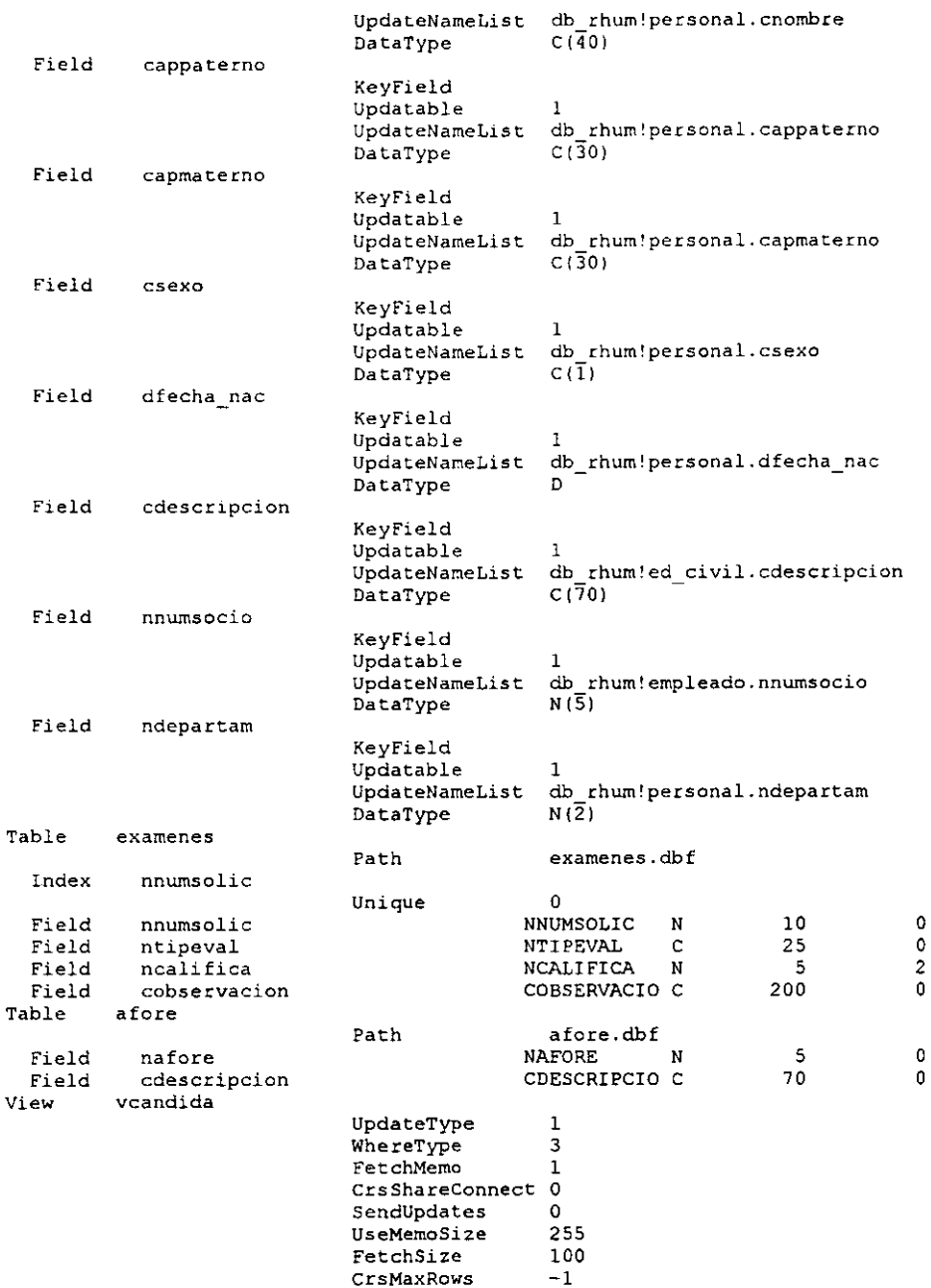

XI.

 $\ddot{\phantom{a}}$ 

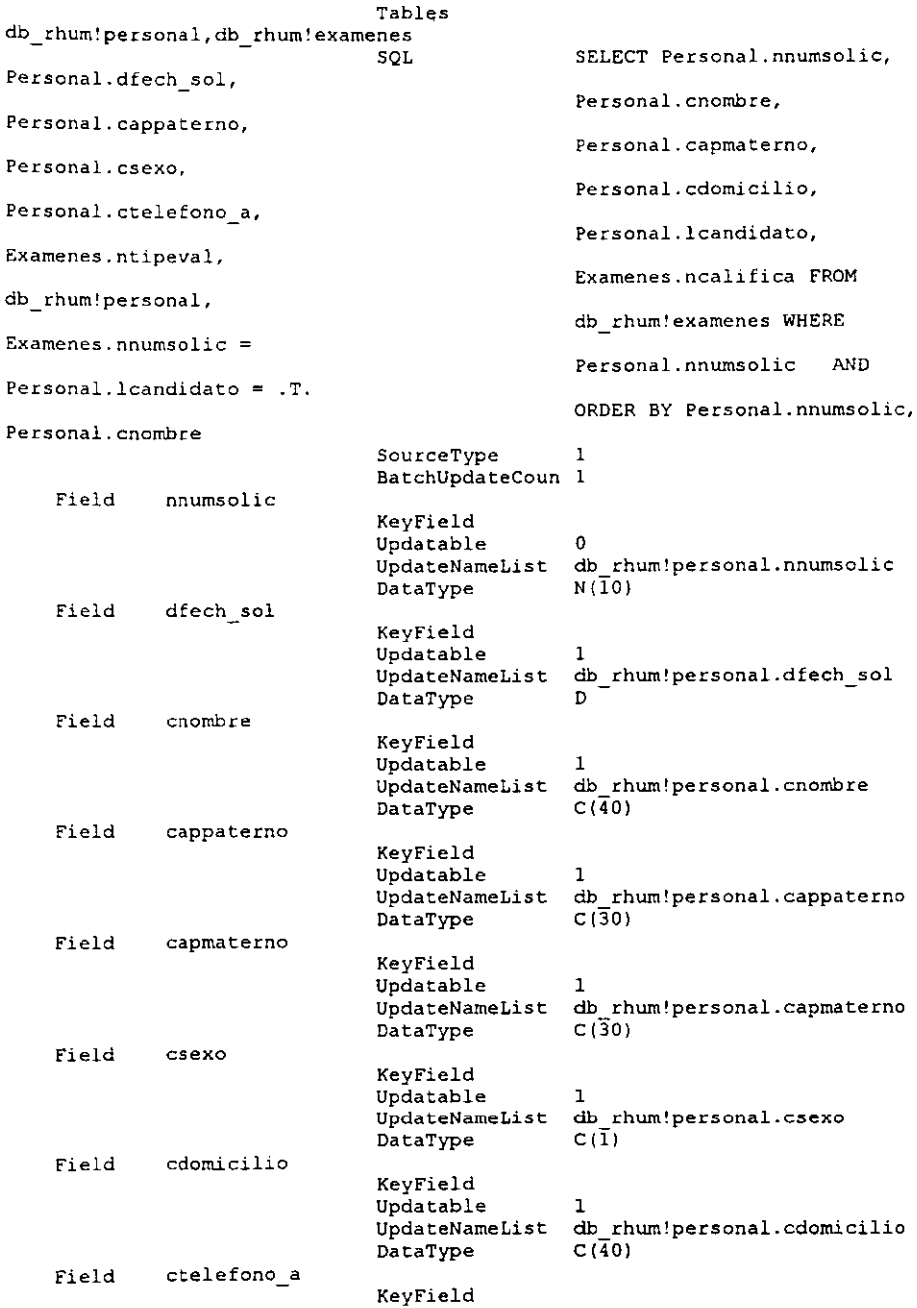

#### Anexo 6. Diccionario de datos y Listado de archivos del Sistema de Recursos Humanos

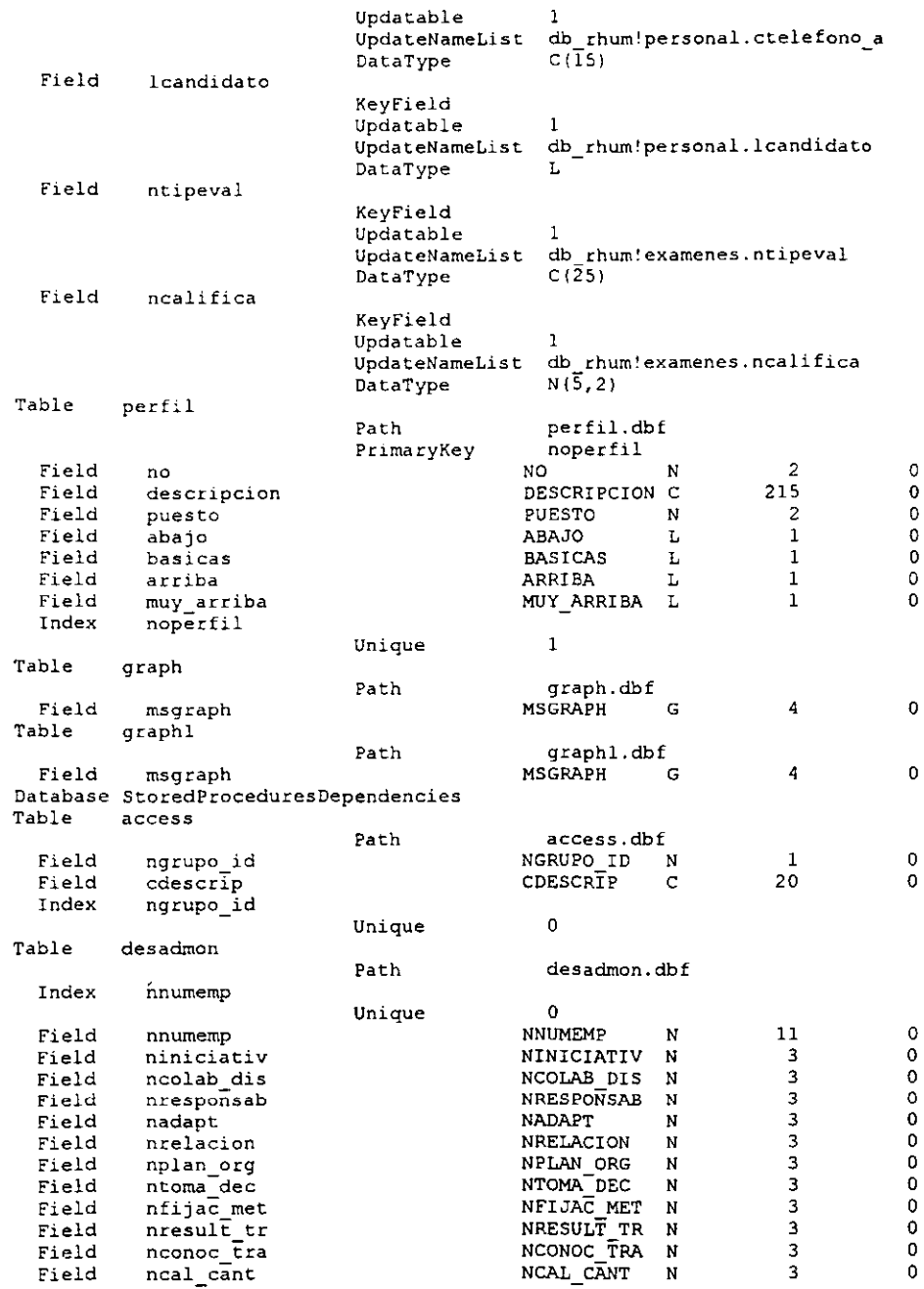

LOTUS NOTES COMO HERRAMIENTA PARA LA REINGENERÍA DE PROCESOS

 $\frac{\mathbf{m}}{\mathbf{m}}$ 

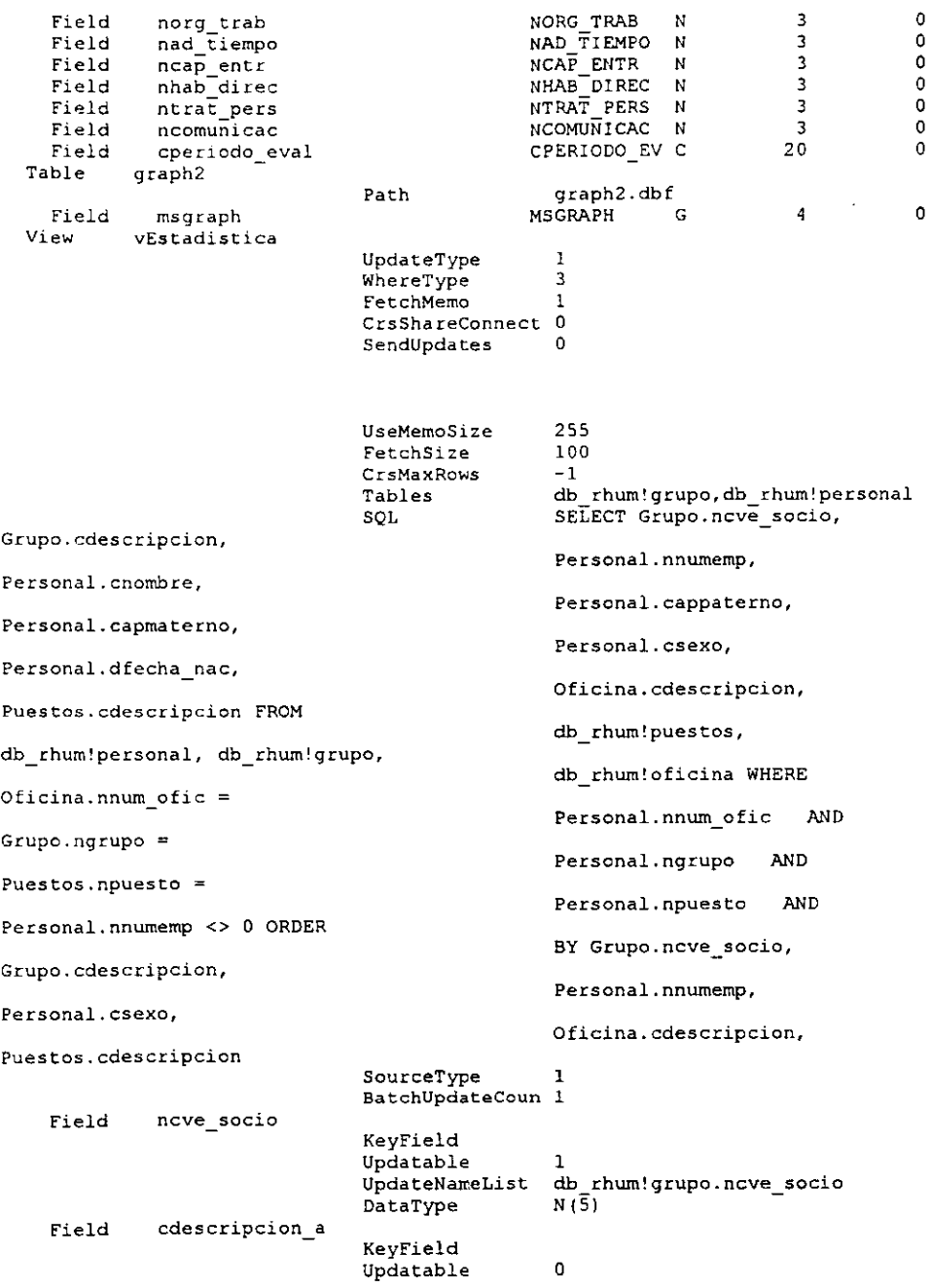

xiv

#### **Anexo 6. Diccionario de datos y Listado de archivos del Sistema de Recursos Humanos**

 $\overline{a}$ 

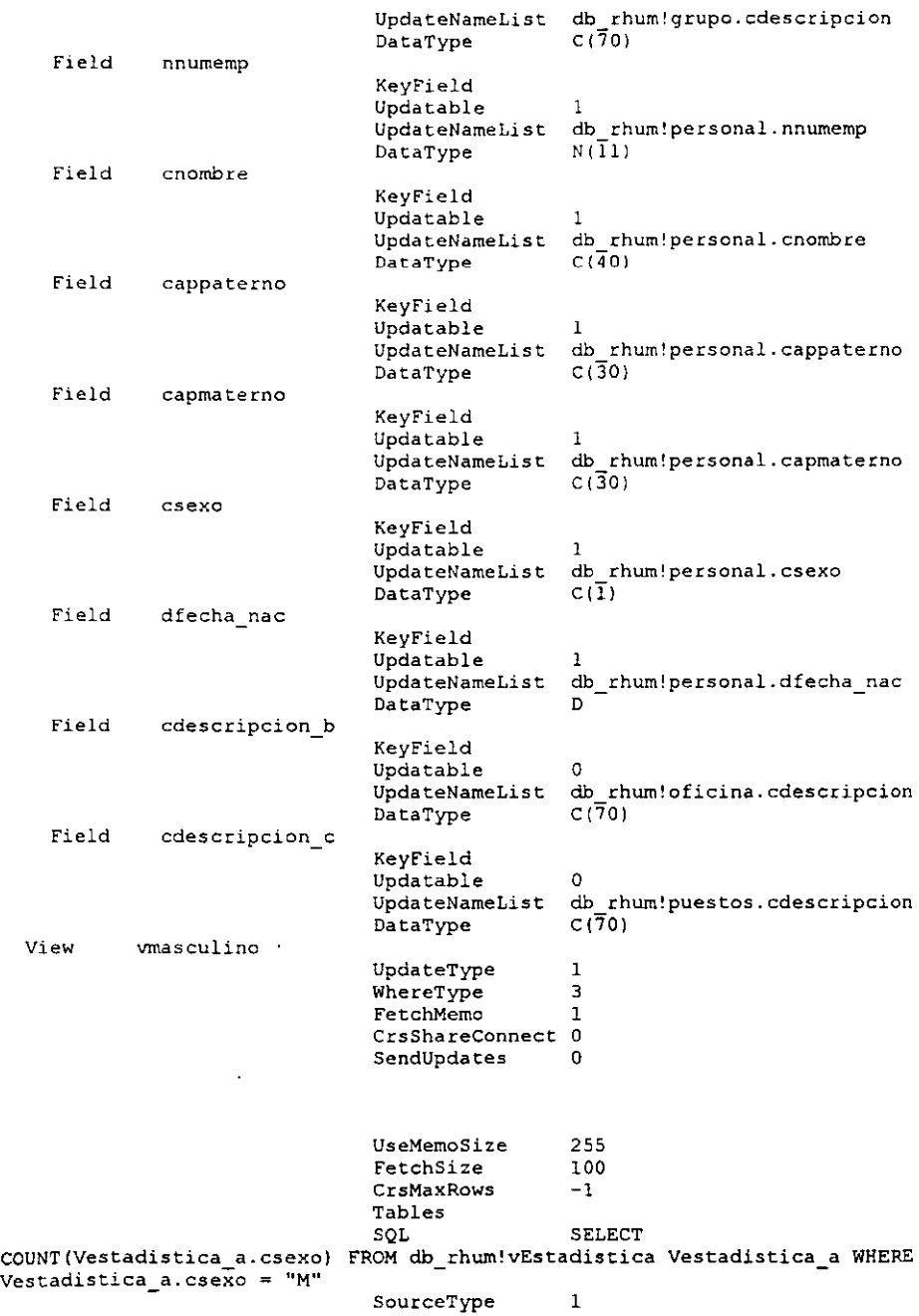

 $\ddot{\phantom{0}}$ 

**Loros NOTES COMO HERRAMIENTA PARA LA RElHGEHERlA DE PROCEsos xv** 

 $\overline{\phantom{a}}$ 

i.

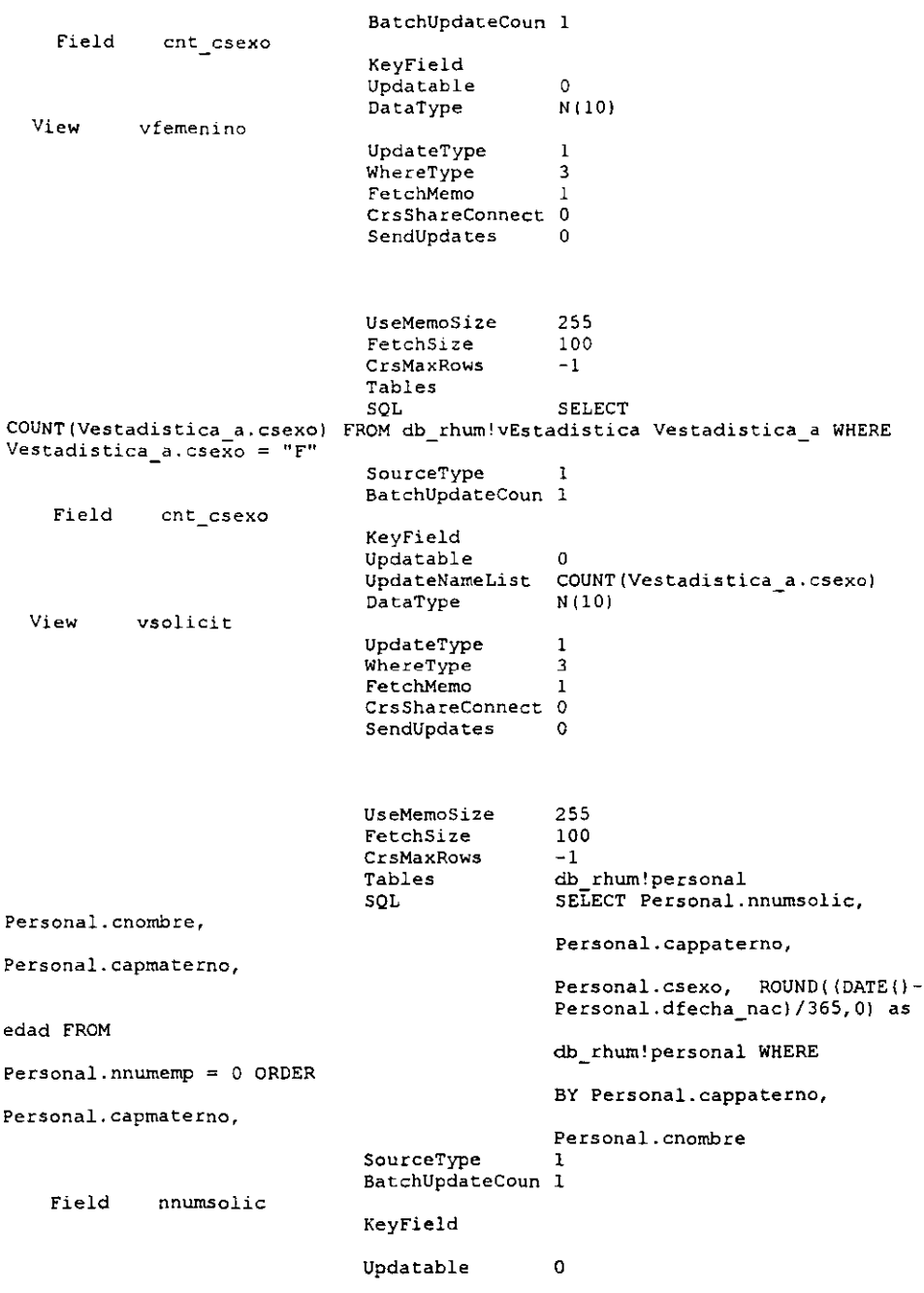

l.

#### **Anexo 6. Diccionario de datos y Listado de archivos del Sistema de Recursos Humanos**

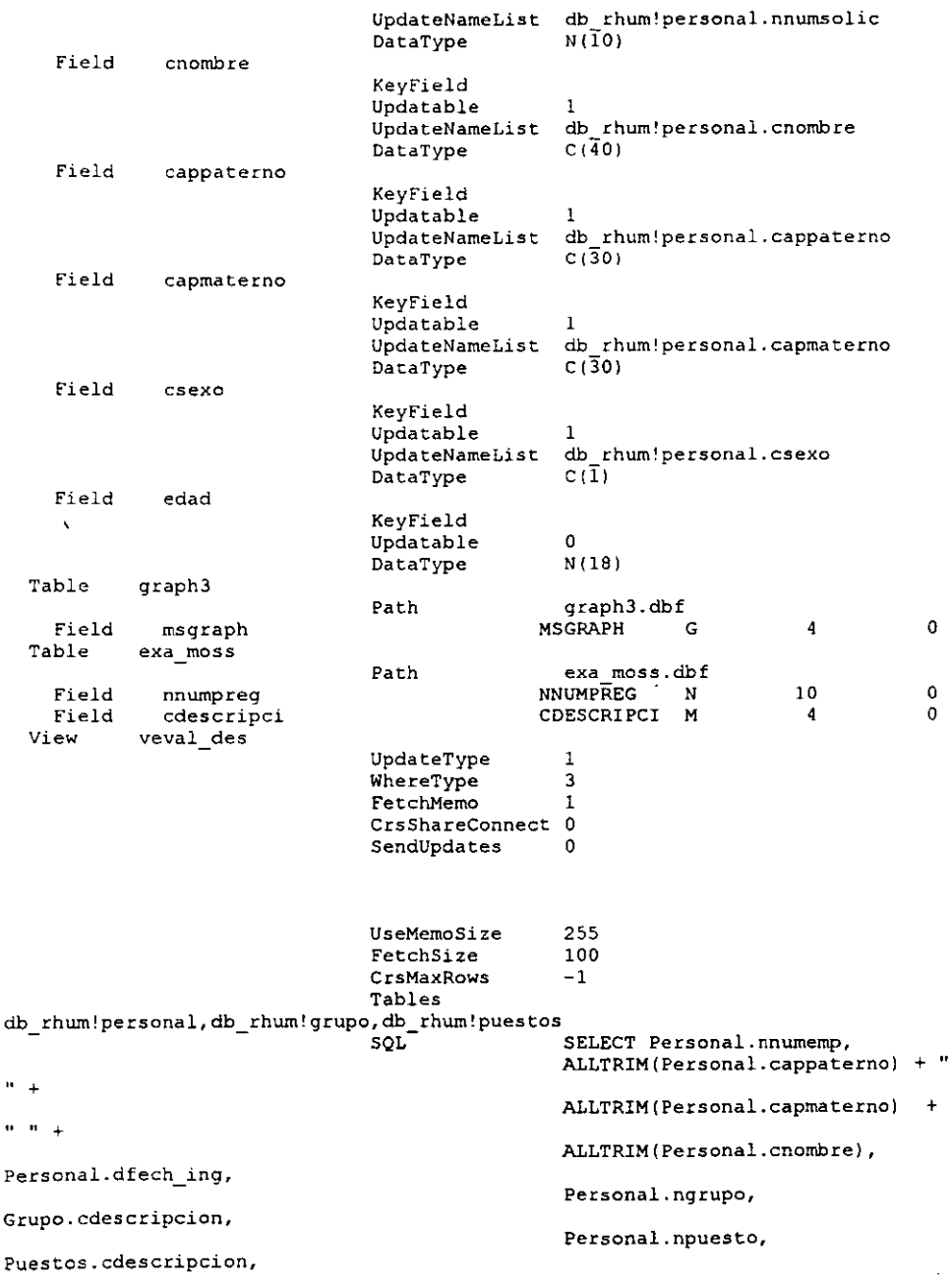

*Loros NOTES* **COMO** *HERRAMIENTA* **PARA** *LA RElHGENERiA DE* **PROCESOS** 

 $x \underline{m}$ 

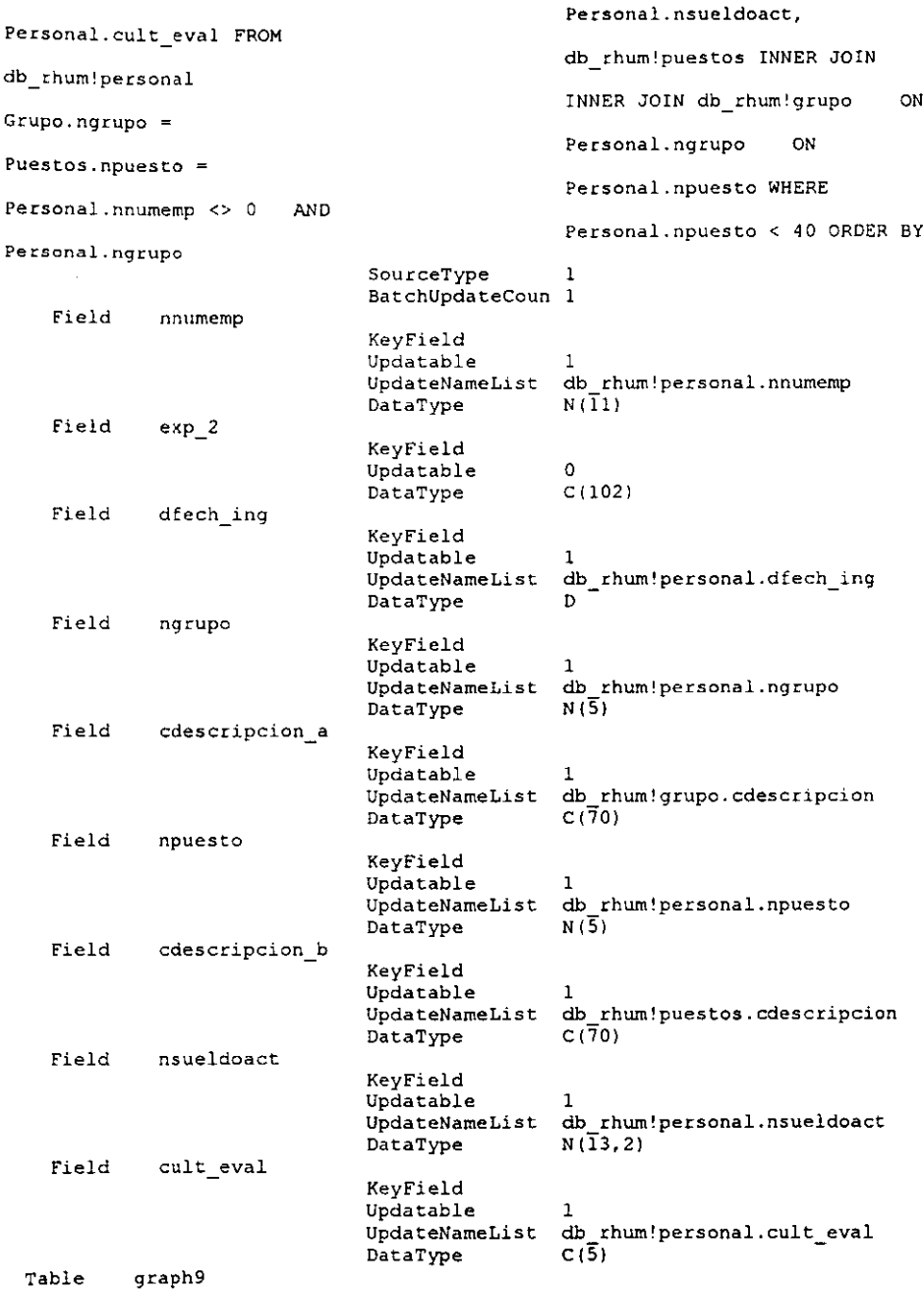

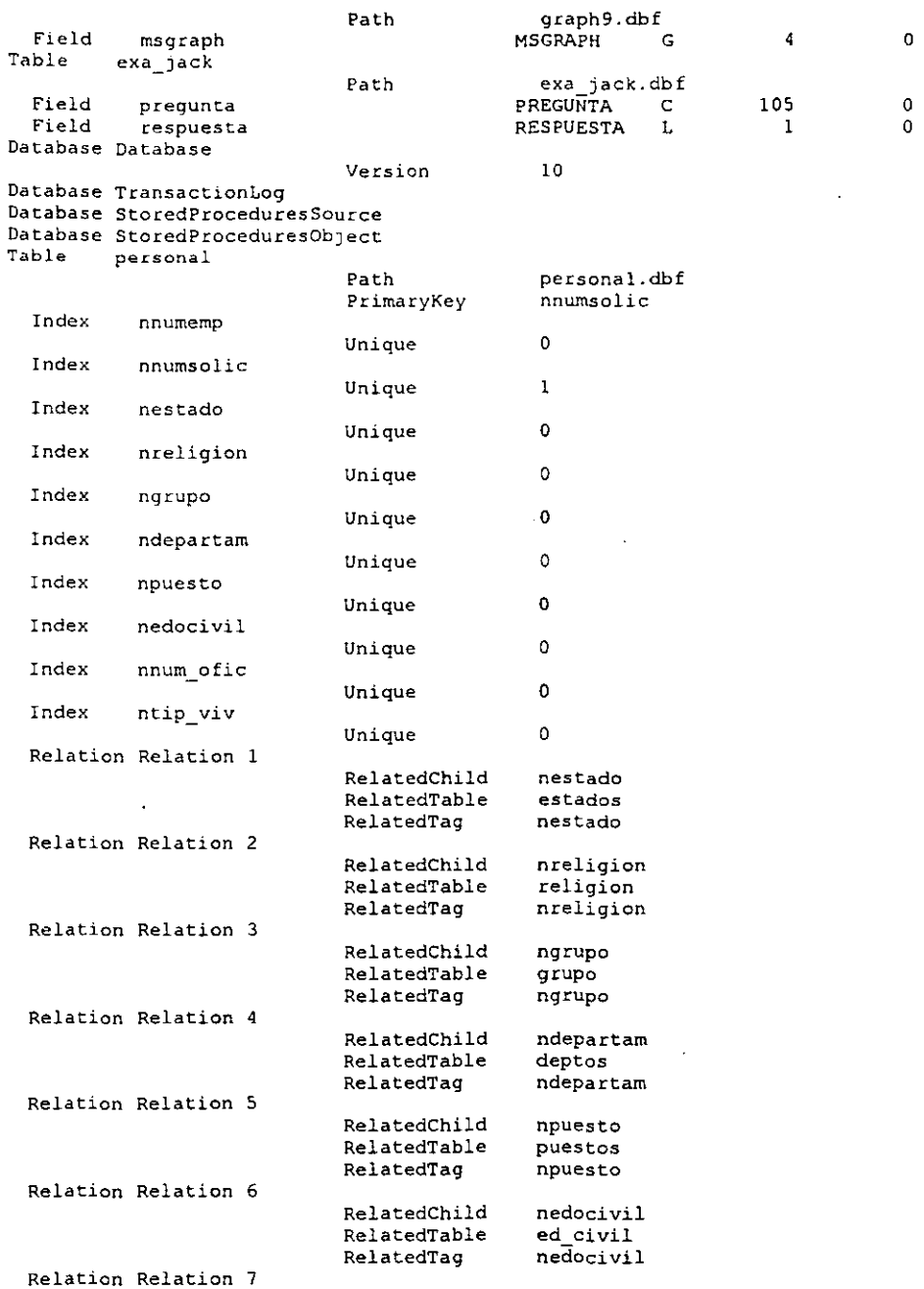

l,

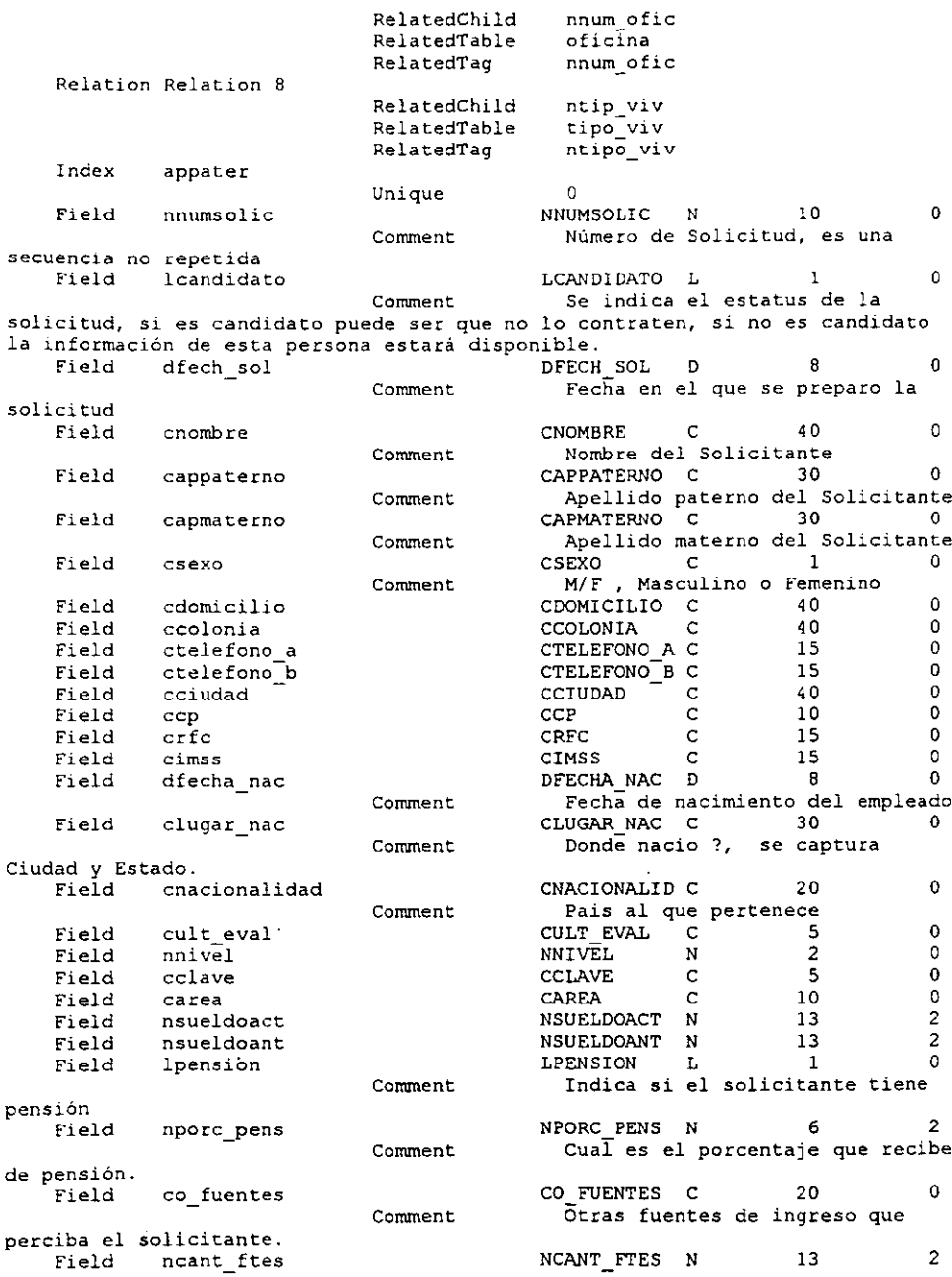

LOTUS NOTES COMO HERRAMIENTA PARA LA REINGENERÍA DE PROCESOS

 $\ddot{\phantom{0}}$ 

 $\underline{\mathbf{x}}$ 

÷.

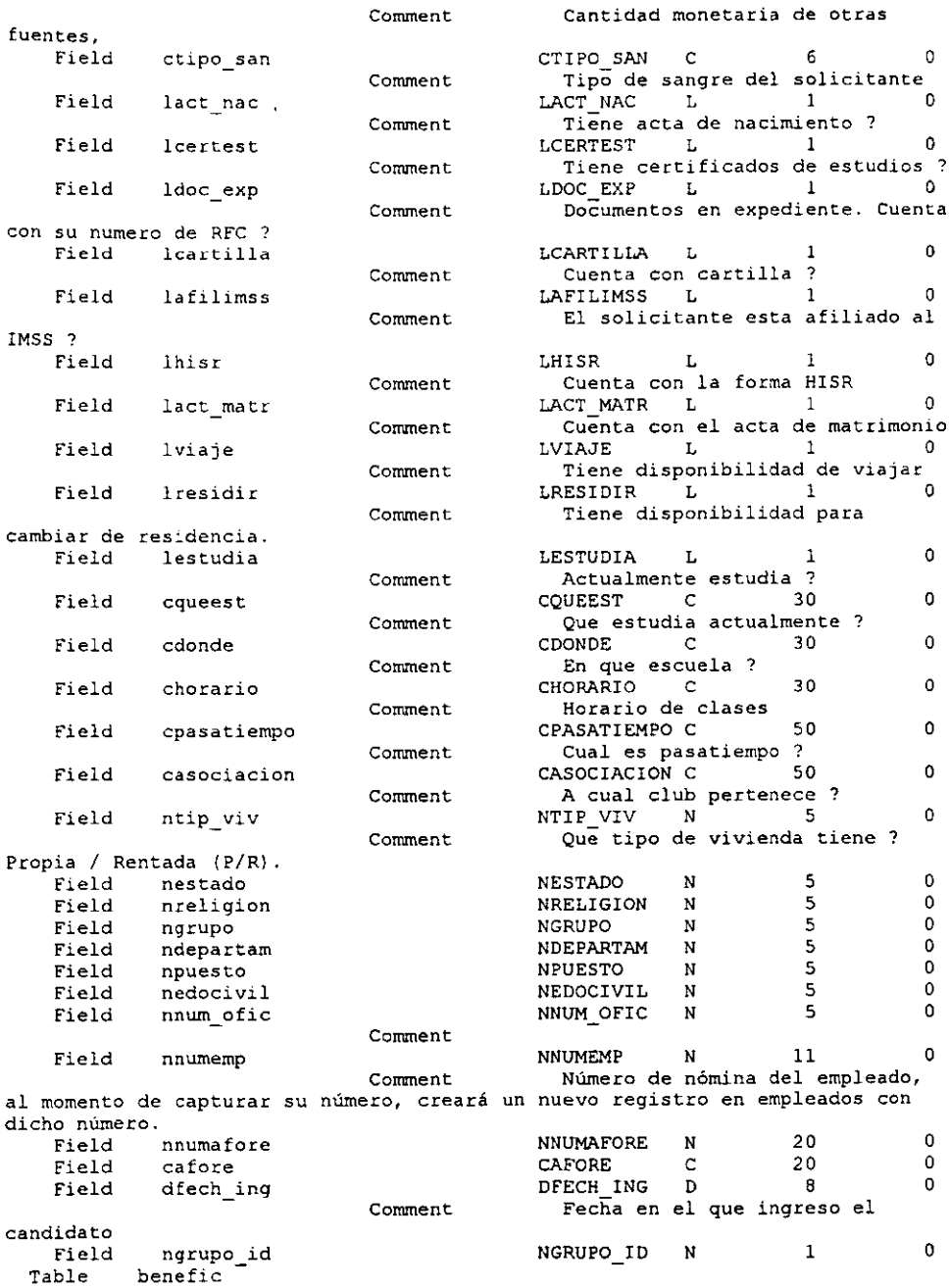

 $\mathbf{M}$ 

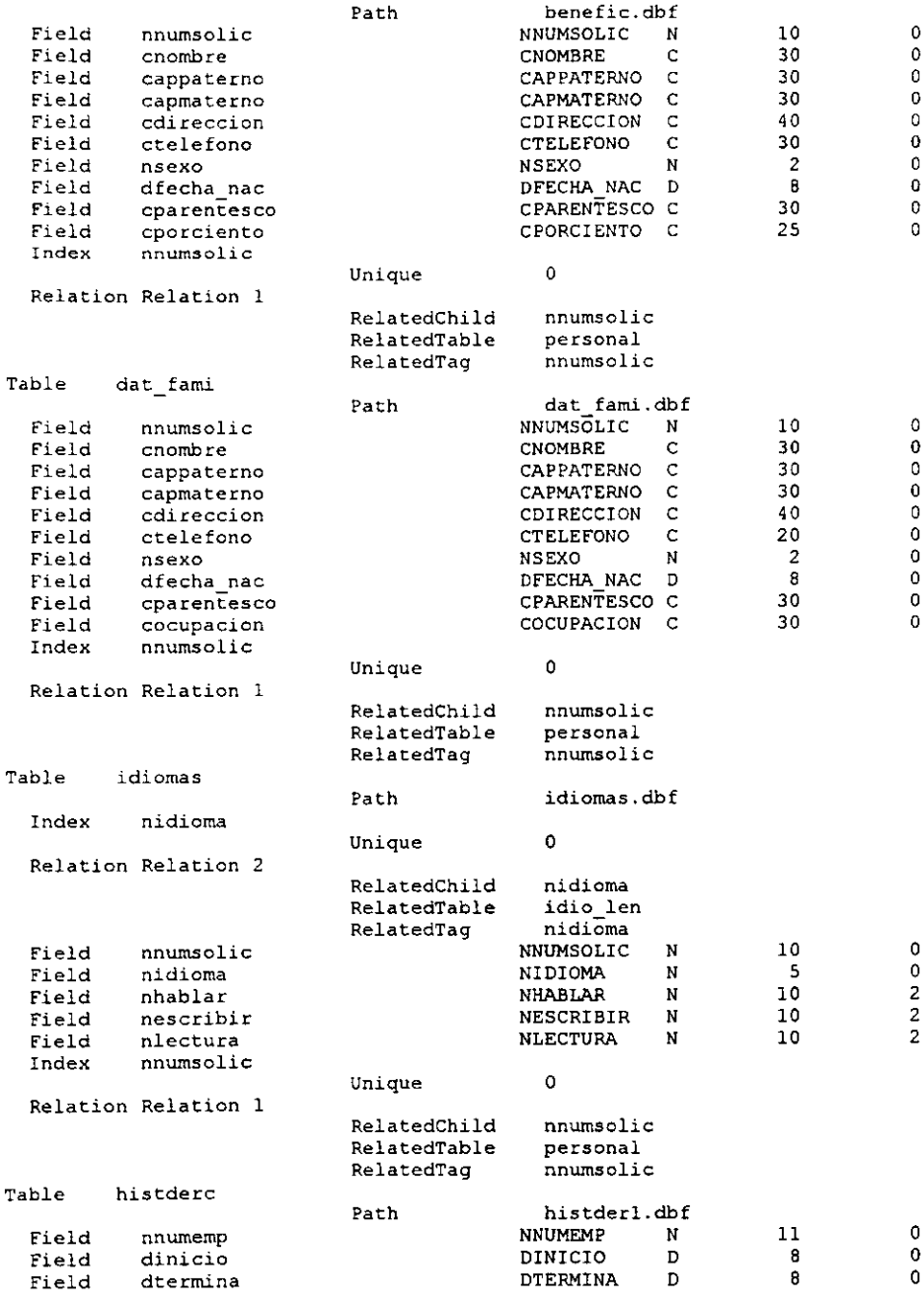

 $\cdot$ 

LOTUS NOTES COMO HERRAMIENTA PARA LA REINGENERÍA DE PROCESOS

 $x \alpha t$ 

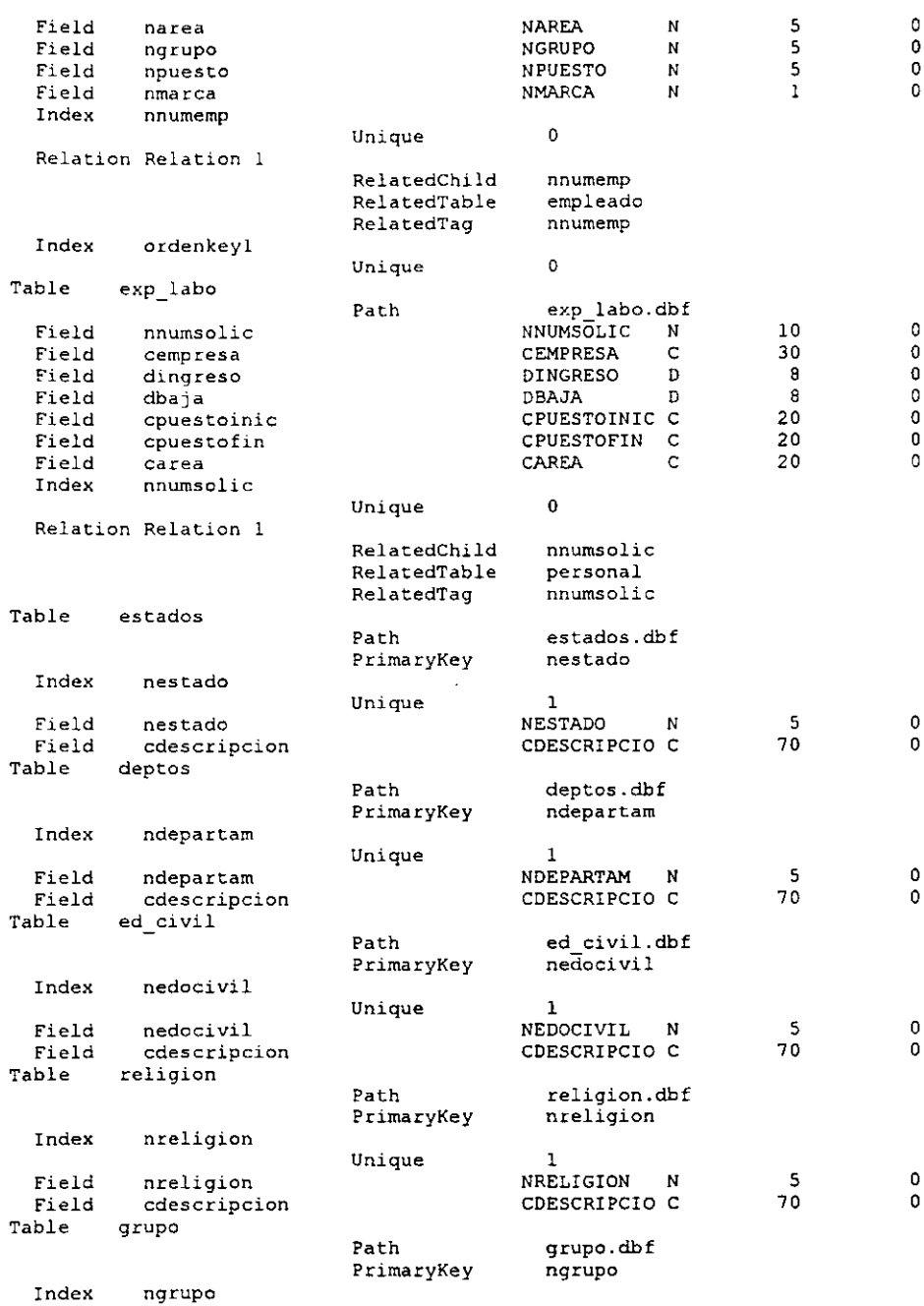

 $\hat{\mathbf{r}}$ 

LOTUS NOTES COMO HERRAMIENTA PARA LA REINGENERÍA DE PROCESOS

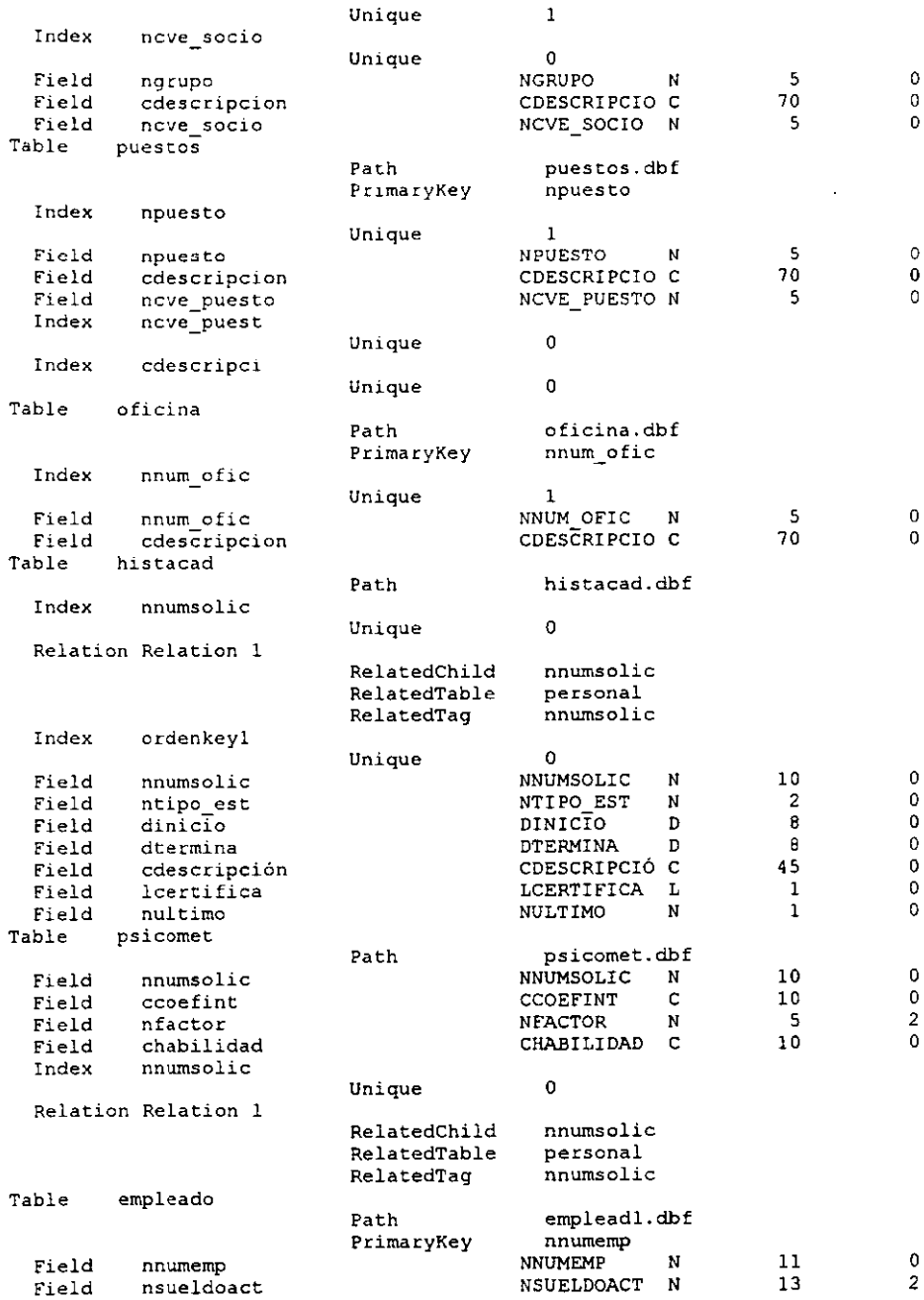

l,

xxx

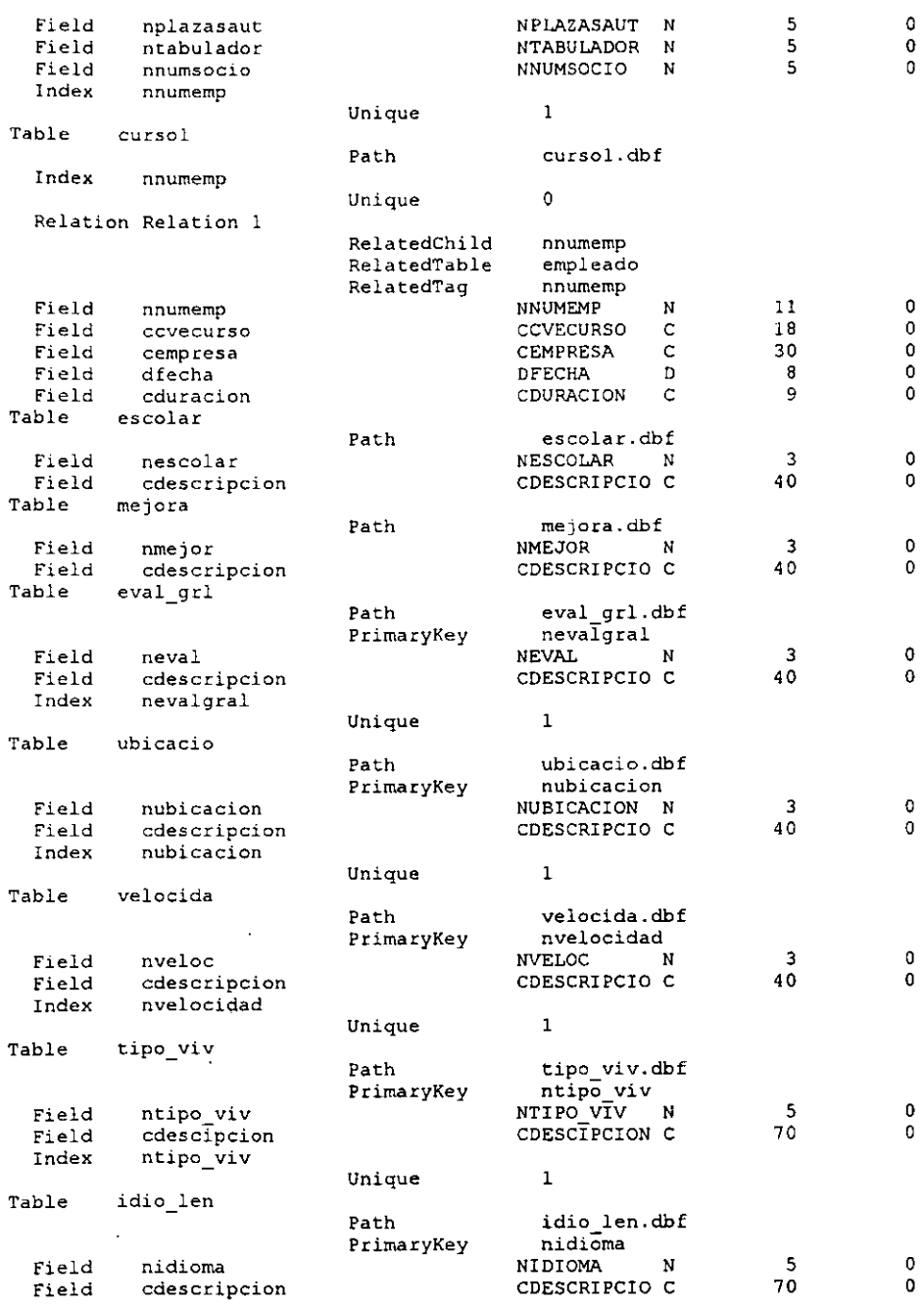

 $\ddot{\phantom{a}}$ 

 $\ddot{\phantom{0}}$ 

χχν

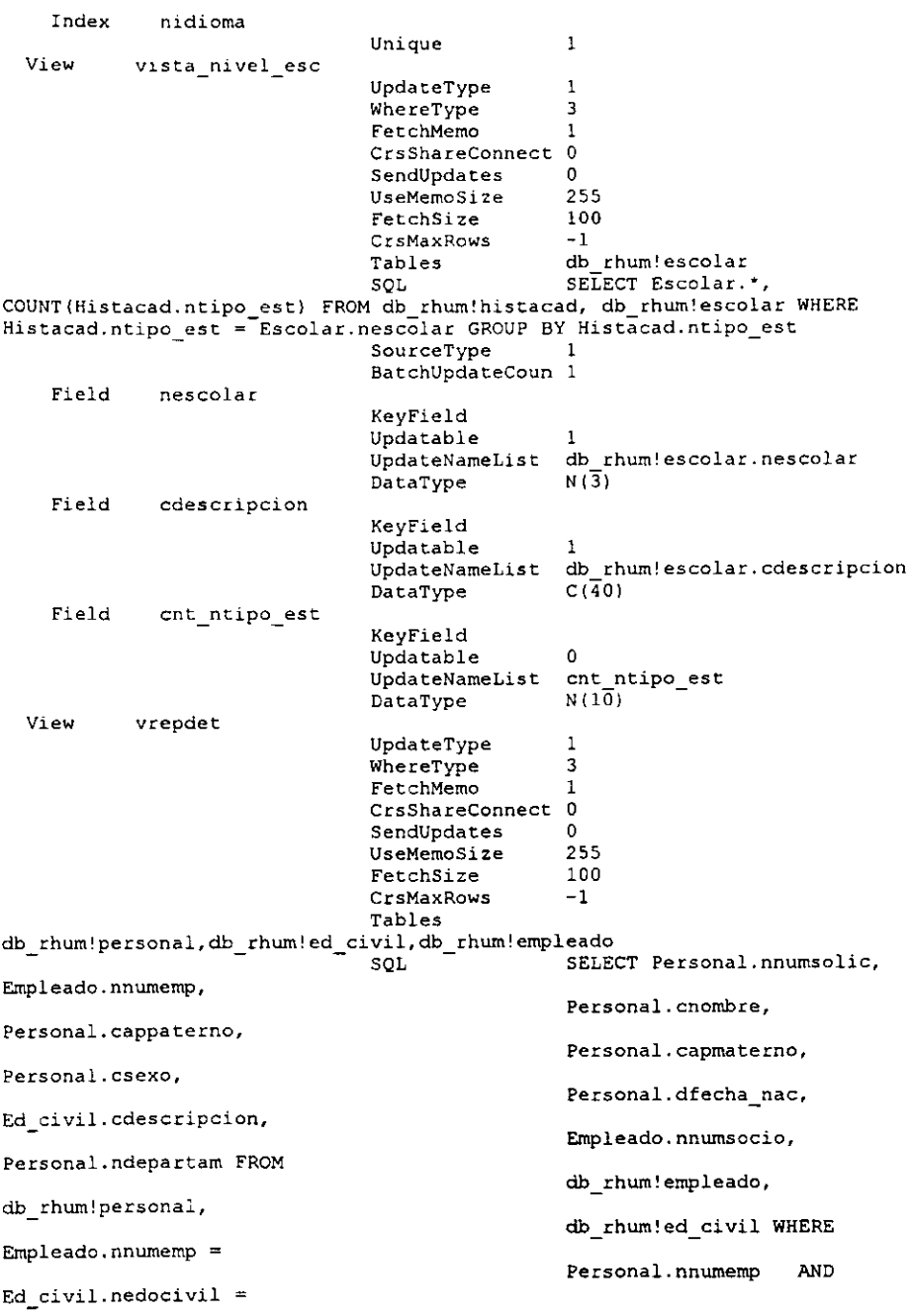

**Loros** *NOTES* **COMO** *HERRAMIENTA PARA* **LA REJNGENERiA DE** *PROCESOS* 

 $\frac{1}{2}$ 

 $\Box$ 

 $\mathcal{L}$ 

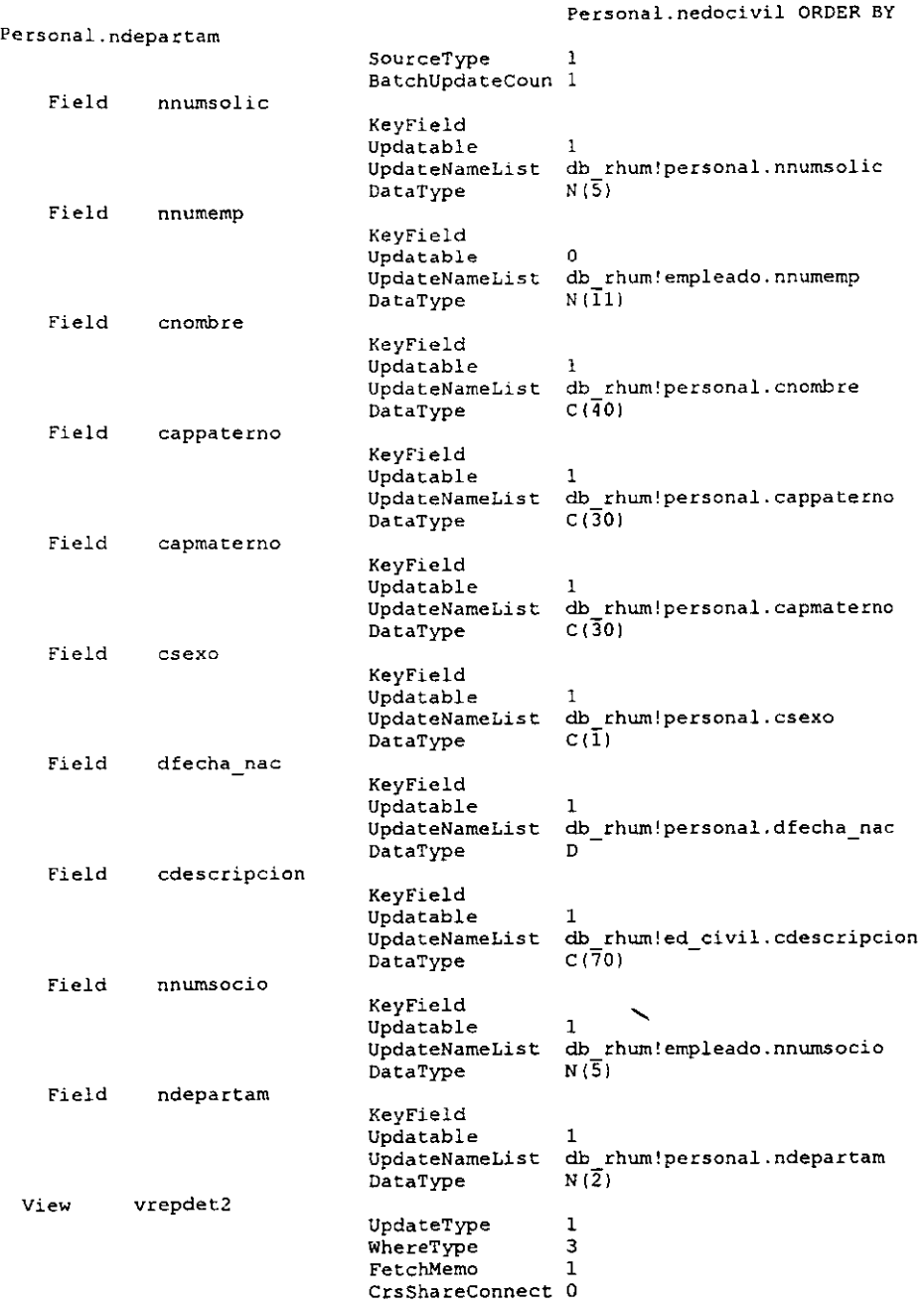

*Loros* **NOTES COMO HERRAMIENTA PARA LA RElNGENERIA DE PROCESOS** XlMI

 $\overline{a}$ 

#### **Anexo 6. Diccionario de datos y Listado de archivos del Sistema de Recursos Humanos**

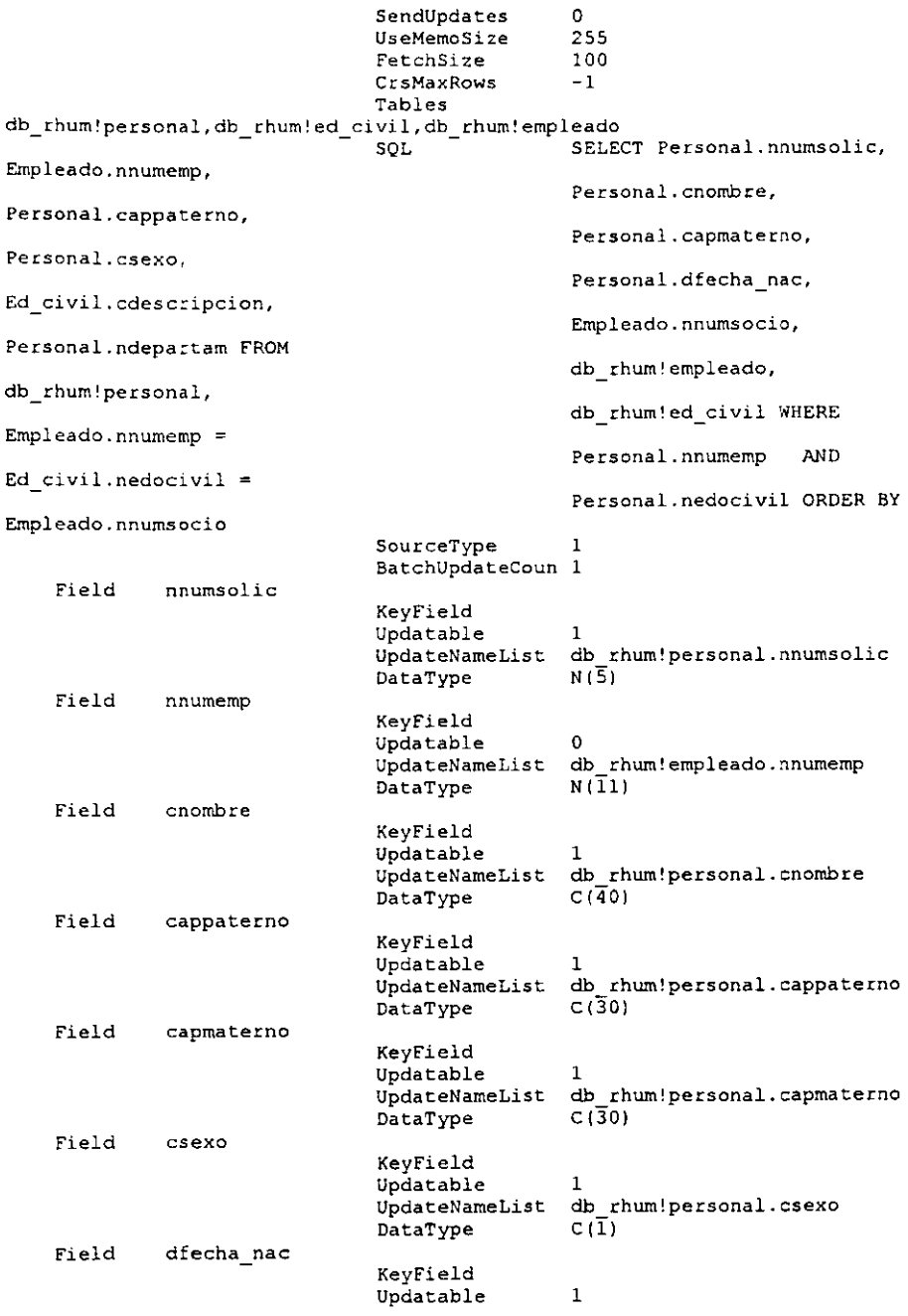

**Loros NOTES COMO HERRAMIENTA PARA LA REJHGENERiA DE PROCESOS )()(VIII** 

#### Anexo 6. Diccionario de datos y Listado de archivos del Sistema de Recursos Humanos

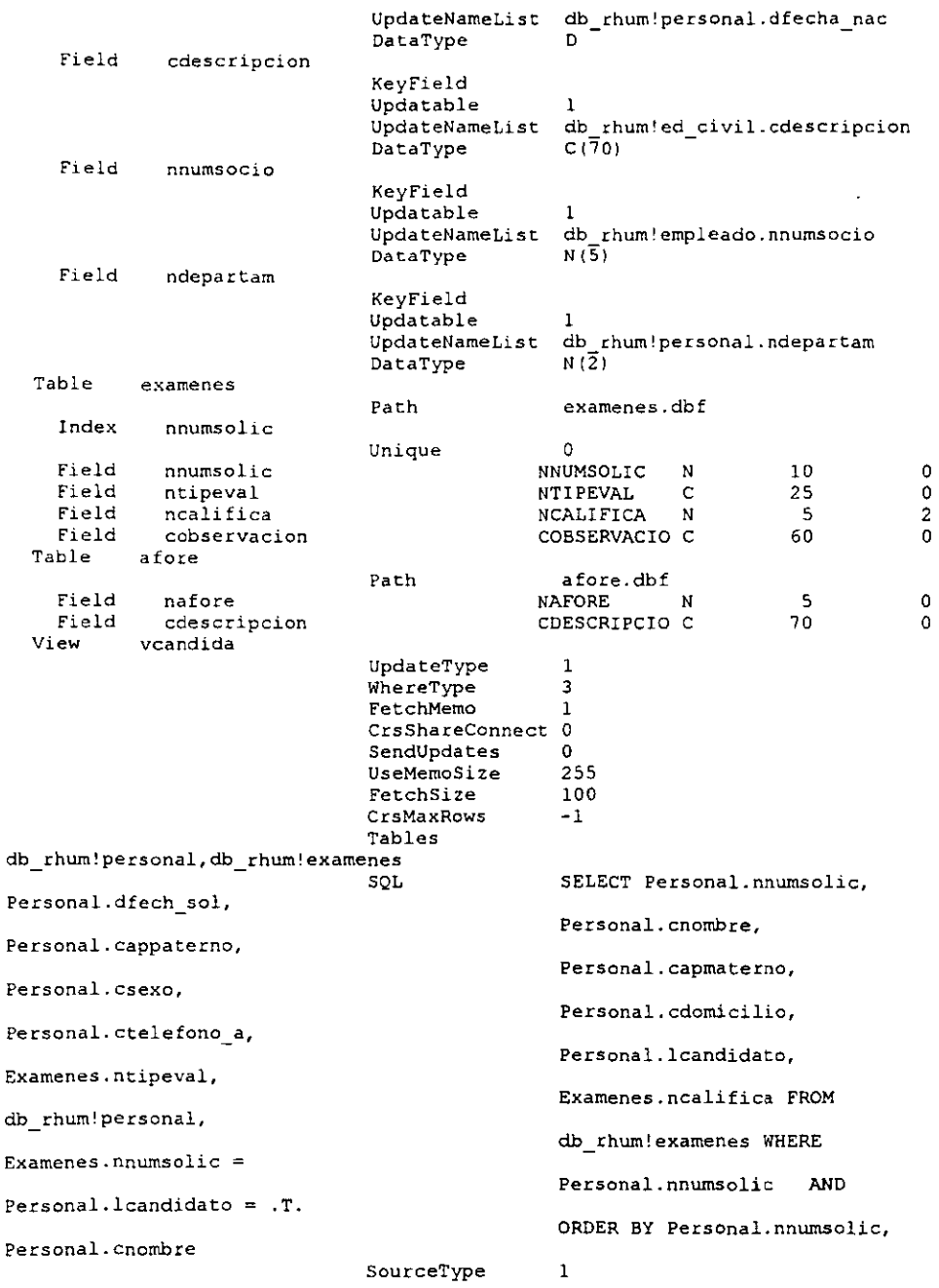

LOTUS NOTES COMO HERRAMIENTA PARA LA REINGENERÍA DE PROCESOS

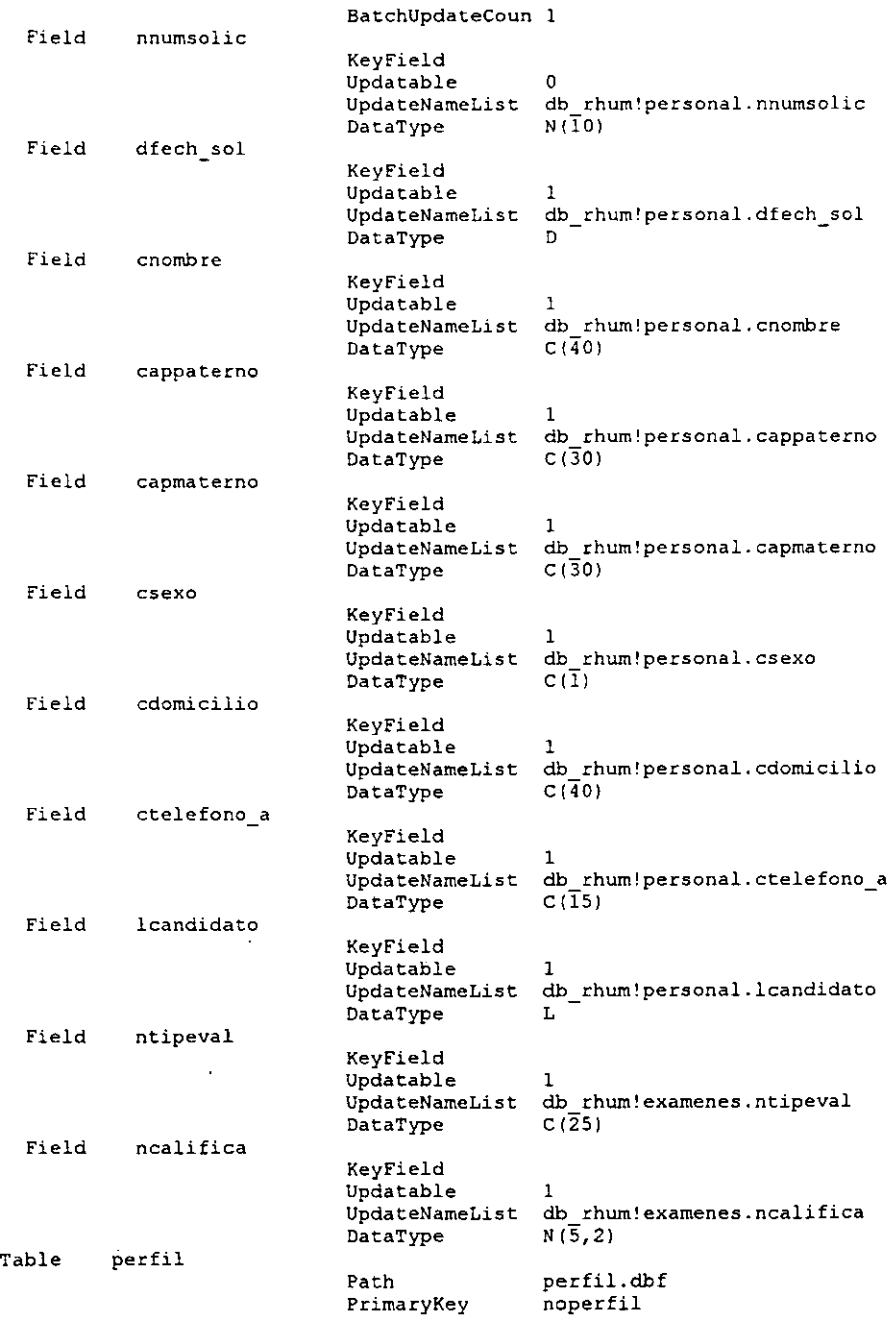

**Loros NOTES CONO HERRAMIENTA PARA LA RElNGENERlA DE PROCESOS XXX** 

 $\epsilon$ 

 $\overline{\phantom{a}}$ 

 $\ddot{\phantom{1}}$ 

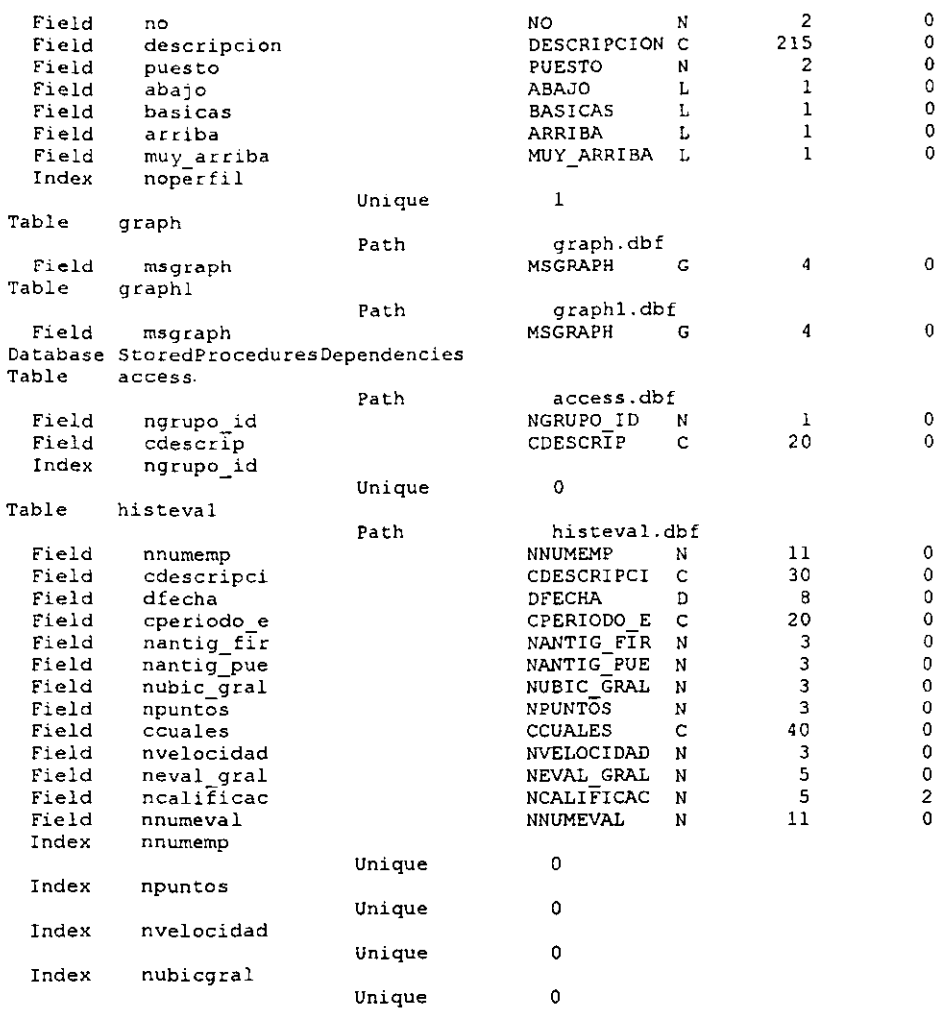

 $\ddot{\phantom{a}}$ 

LOTUS NOTES COMO HERRAMIENTA PARA LA REINGENERÍA DE PROCESOS

#### Listado de archivos

PROGRAMS\PRINCIP.PRG .. \ BORRAME\ FORM2 . SCX BITMAPS\BENEFICI.8MP BITMAPS\BORRAR.BMP BITMAPS\8USCA.8MP BITMAPS\CALIFICA.BMP BITMAPS\CAP SOLI.BMP BITMAPS\CAPT EMP.BMP BITMAPS\CERRADO.BMP BITMAPS\CIERRA.BMP BITMAPS\CLOSE.BMP BITMAPS\DOMl-1.BMP BITMAPS\ESQUEMA.BMP BITMAPS\EXPLAB.BMP BITMAPS\FAMILIAR.BMP BITMAPS\GRAPH.BMP BITMAPS\HISTACAD.BMP BITMAPS\IDIOMAS.BMP BITMAPS\IMPRE2.BMP BITMAPS\LOGO.ICO BITMAPS\OK.BMP BITMAPS\PRESS2.BMP BITMAPS\PREVIEW.BMP BITMAPS\PSICOMET.BMP BITMAPS\RH3.BMP BITMAPS\SIG.BMP BITMAPS\WZBACK.BMP BITMAPS\WZCLOSE.BMP BITMAPS\WZDELETE.SMP BITMAPS\WZEND.BMP BITMAPS\WZNEW.BMP BITMAPS\WZNEXT.BMP BITMAPS\WZPRINT2.BMP BITMAPS\WZTOP.BMP CLASES\BUTTONS.VCX CLASES\C1ASES.VCX CLASES\TOOLBAR.VCX DB RHUM\DB RHUM.DBC DS-RHUM\EXDERCA\DB RHUMl.DBC FORMS\CAM PASS.SCX-FORMS\CAP-DEPT.SCX FORMS\CAP-EDOC.SCX FORMS\CAP-GRUP.SCX FORMS\CAP-IDMS.SCX FORMS\CAP-OFIC.SCX FORMS\CAP-PUST.SCX FORMS\CAP<sup>T</sup>RELG.SCX FORMS\CAP-TVIV.SCX FORMS\CAPTDERC.SCX FORMS\CAPTPERS.SCX FORMS\DESADMON.SCX FORMS\DESECRET.SCX FORMS\DESEMPEV.SCX FORMS\ENTRADA.SCX FORMS\EXA CIN.SCX FORMS\EXA=CUAT.SCX

FORMS\EXA DOMINO.SCX fORMS\EXA-DOS.SCX fORMS\EXA-FIGS.SCX FORMS\EXA-JACKSON.SCX FORMS\EXA-MOSS.SCX FORMS\EXA-OCHO.SCX FORMS\EXA-PSICOME.SCX FORMS\EXA<sup>T</sup>RAVEN.SCX FORMS\EXA-SEIS.SCX FORMS\EXA-SIET.SCX FORMS\EXA-TONI2.SCX FORMS\EXA-TRES.SCX FORMS\EXA-UNO.SCX FORMS\IMPORTA.SCX FORMS\LOGINPASS.SCX FORMS\REP EGFI.FRX FORMS\REP-EGTE.FRX FORMS\REP-ESCO.FRX FORMS\REP-ESMA.FRX FORMS\REP-ESMC.FRX FORMS\REP-ESME.FRX FORMS\REP-ESRP.FRX FORMS\REP\_ESSC.FRX FORMS\REP\_ESSP.FRX FORMS\REP\_ESSR.FRX FORMS\REP-SPS.FRX FORMS\REP-ST21.FRX FORMS\REP-ST31.FRX FORMS\REP-ST41.FRX FORMS\REP-ST51.FRX FORMS\REP-ST61.FRX FORMS\REP-ST71.FRX FORMS\REP-STPl.FRX FORMS\REP\_STP2.FRX FORMS\REP-STP3.FRX FORMS\REP-STPS.FRX FORMS\REPO RH.SCX FORMS\REPORTE.SCX FORMS\WINBROWS.SCX MENU\MENU RH. MNX MENU RH.MPR MENU\MENURH1.MNX MENURHl.MPR MENU\MENURH2.MNX MENURH2.MPR MENU\MENURH3. MN'X MENURH3. MPR MENU\MENURH4. MNX MENURH4 . MPR PROGRAMS\CREA TABLAS.PRG PROGRAMS\CTABLAl.PRG PROGRAHS\OEPURAR.PRG PROGRAHS\IMPORTA2.PRG PROGRAMS\IMPORTA4.PRG PROGRAMS\IMPORTA5.PRG PROGRAMS\MAINPROG.PRG PROGRAMS\MARCADOR.PRG PROGRAMS\PROCED.PRG PROGRAMS\VALIDA\_INF.PRG

 $\overline{a}$ 

PROGRAMS\ VINFl. PRG REPORTS\EXA CIN.FRX REPORTS\EXA-CUAT.FRX REPORTS\EXA-OOS.FRX REPORTS\EXA-fIGS.FRX REPORTS\EXA-JACK.FRX REPORTS\EXA-OCHO.FRX REPORTS\EXA-SEIS.FRX REPORTS\EXA-SIET.FRX REPORTS\EXA-TRES.FRX REPORTS\EXA-UNO.FRX RF.PORTS\GRAPH.FRX REPORTS\GRAPH!.FRX REPORTS\GRAPH2.FRX REPORTS\GRAPH3.FRX REPORTS\GRAPH4.FRX REPORTS\GRAPH9.FRX REPORTS\JACKHOY.FRX REPORTS\REP ACAD.FRX REPORTS\REP-GRAL.FRX REPORTS\REP-OFIC.FRX REPORTS\REP-SOCS.FRX REPORTS\REPORHl.FRX REPORTS\REPORH2.FRX REPORTS\REPORH3.FRX REPORTS\REPORH4.FRX REPORTS\REPORH5.FRX REPORTS\REPORH6.FRX REPORTS\REPORH7.FRX REPORTS\REPORH8.FRX REPORTS\REPORH9.FRX REPORTS\RES BART.FRX REPORTS\RES-CIN,FRX REPORTS\RES-CUAT,FRX REPORTS\RES-DOMI,FRX REPORTS\RES-OOS.FRX REPORTS\RES-MOSS.FRX REPORTS\RES-OCHO.FRX REPORTS\RES-RAVEN.FRX REPORTS\RES-SEIS.FRX REPORTS\RES-SIET.FRX REPORTS\RES-rONI2.FRX REPORTS\RES-TRES.FRX REPORTS\RES-UNO.FRX REPORTS\RPTDETALLEESTARHl.FRX REPORTS\RPTESTARHl.FRX

Total Cade Lines Processed= 43303

 $\sim$ 

**Lorus Notes como herramienta para la reingeneria de procesos internacional de procesos de la provincia de la proceso de la proceso de la proceso de la proceso de la proceso de la proceso de la proceso de la proceso de la** 

## Conclusión

# En un mundo de oportunidades ilimitadas, el éxito depende de saber actuar en el momento preciso